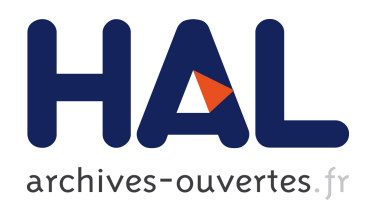

# CONTROLE DIMENSIONNEL SUB-MICROMETRIQUE UTILISANT UN APPAREIL GONIOMETRIQUE BIDIMENSIONNEL RAPIDE Application à la microélectronique

Jérôme Petit

### ▶ To cite this version:

Jérôme Petit. CONTROLE DIMENSIONNEL SUB-MICROMETRIQUE UTILISANT UN APPAREIL GONIOMETRIQUE BIDIMENSIONNEL RAPIDE Application `a la microélectronique. Matière Condensée [cond-mat]. Université Joseph-Fourier - Grenoble I, 2005. Français. <tel-00635227>

# HAL Id: tel-00635227 <https://tel.archives-ouvertes.fr/tel-00635227>

Submitted on 24 Oct 2011

HAL is a multi-disciplinary open access archive for the deposit and dissemination of scientific research documents, whether they are published or not. The documents may come from teaching and research institutions in France or abroad, or from public or private research centers.

L'archive ouverte pluridisciplinaire HAL, est destinée au dépôt et à la diffusion de documents scientifiques de niveau recherche, publiés ou non, ´emanant des ´etablissements d'enseignement et de recherche français ou étrangers, des laboratoires publics ou privés.

## Université Joseph Fourier

Ecole doctorale d'Electronique, Electrotechnique, Automatique, Télécommunications et Signal de l'UJF et de l'INPG

## THESE

Pour obtenir le grade de DOCTEUR DE L' UNIVERSITE JOSEPH FOURIER Spécialité : OPTIQUE ET RADIO‐FREQUENCES Rédigée par :

## Jérôme PETIT

# CONTROLE DIMENSIONNEL SUB‐MICROMETRIQUE UTILISANT UN APPAREIL GONIOMETRIQUE BIDIMENSIONNEL RAPIDE

## Application à la microélectronique

Directeur de Thèse : Patrick Schiavone

Présentée et soutenue publiquement Le 30 novembre 2005

### Jury

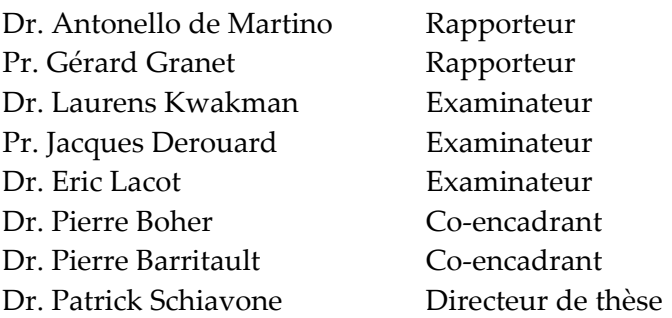

Remerciements

# Table des matières

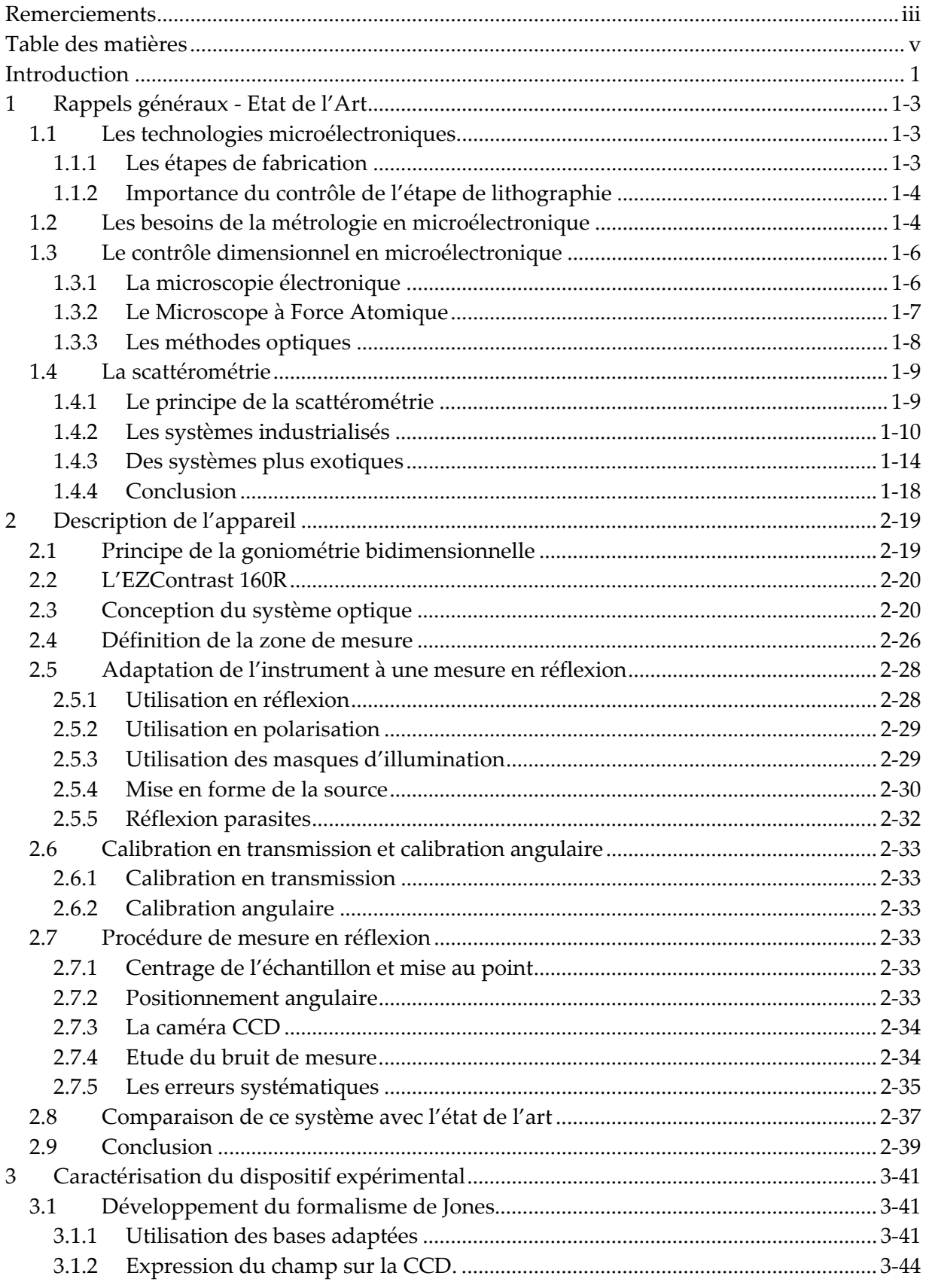

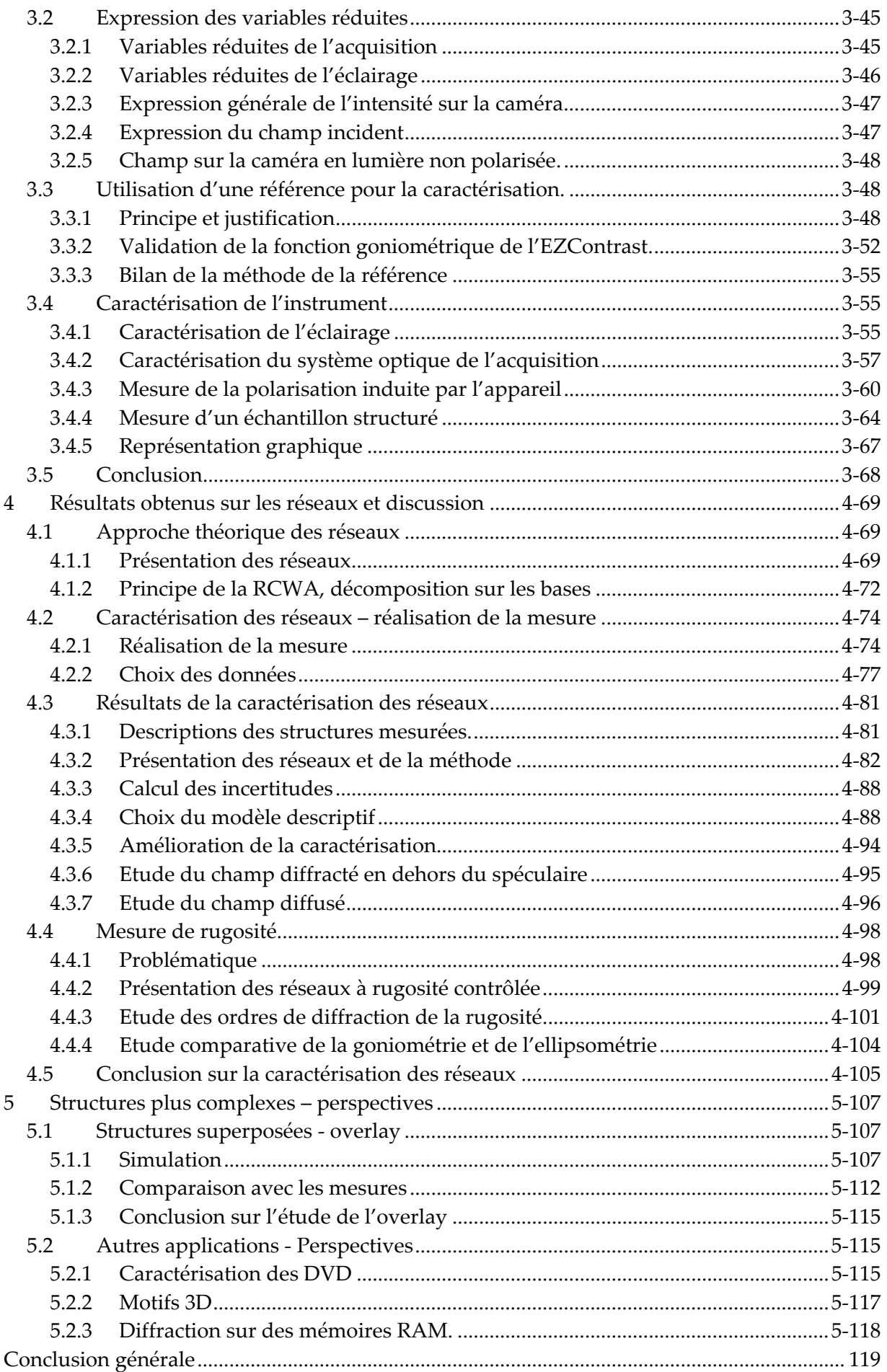

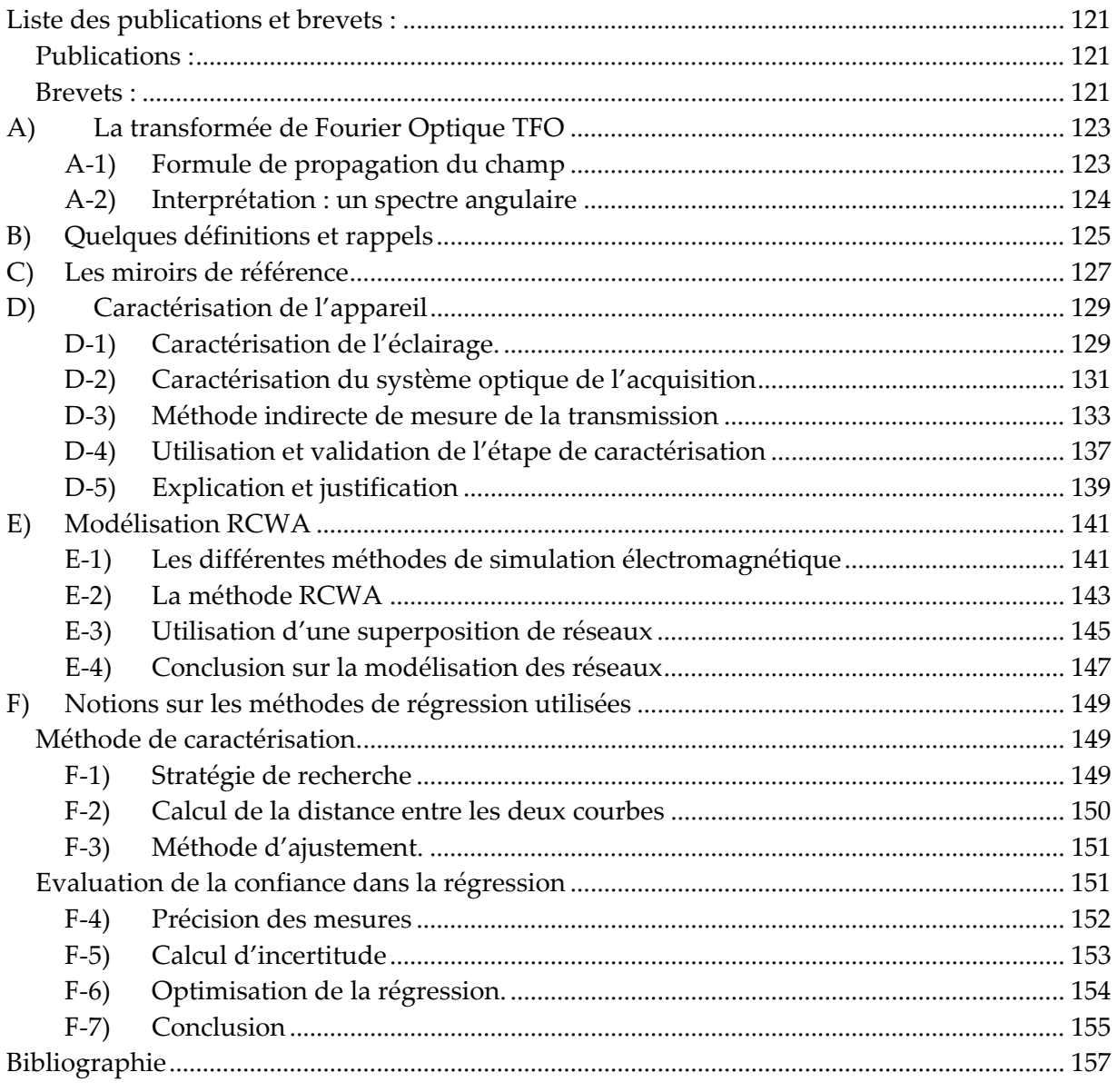

Introduction

## Introduction

ELDIM est une PME normande qui commercialise depuis bientôt 14 ans des goniomètres bidimensionnels rapides fonctionnant sur le principe de la Transformée de Fourier Optique. Ils sont aujourd'hui leader mondial de la commercialisation de ces instruments de contrôle de la qualité des écrans plats. Parallèlement, en microélectronique, la miniaturisation des transistors pousse les industriels à développer de nouvelles techniques de métrologie ou à réadapter d'anciennes techniques comme la scattérométrie qui est une technique basée sur l'effet optique des réseaux.

Le premier réseau a été réalisé par Rittenhouse. Il était constitué de cheveux posés sur le filetage de deux vis ayant un pas très fin. Il a pu démontrer l'effet optique des réseaux avec ce montage en 1786, puis il abandonna les travaux faute d'intérêt. C'est en 1813 que Joseph Von Fraunhofer réalisa le premier réseau gravé avec une machine outil munie d'une pointe de diamant. Nous pouvons à priori penser que l'effet optique des cheveux de Rittenhouse n'a rien à voir avec le contrôle dimensionnel optique pour la microélectronique mais ce n'est pas le cas. En effet les effets optiques des réseaux sont aujourd'hui utilisés en métrologie pour la microélectronique, l'industrie la plus exigeante en matière de contrôle de petites dimensions. La rencontre entre le laboratoire d'ingénierie de composants photoniques du CEA, familier des problèmes de caractérisation optique des composants, et de ELDIM a donné naissance à la problématique qui est l'objet de cette thèse. Nous avons à notre disposition un de ces goniomètres bidimensionnels et nous voulons l'appliquer à la métrologie en microélectronique. Nous posons alors les questions suivantes : Comment sommes nous passés de la diffraction des réseaux au contrôle dimensionnel de structures microélectroniques ? Quels sont les moyens et les méthodes mises en œuvre ? Et surtout : Estce que ce contrôle peut se faire à l'aide d'un goniomètre bidimensionnel rapide développé par ELDIM ?

Dans ce manuscrit nous allons essayer de répondre à ces interrogations. C'est par un travail de prospection que nous commençons car nous abordons un domaine où les choses sont à priori bien fixées. Comme nous le verrons dans le premier chapitre, malgré un grand nombre de solutions technologiques pour le contrôle dimensionnel optique, seules trois sont commercialisées et cinq ou six entreprises contrôlent le marché.

Dans le second chapitre nous décrirons l'instrument pour nous familiariser avec les propriétés de la transformée de Fourier Optique. Nous évoquerons les adaptations nécessaires à son utilisation comme outil de métrologie.

Dans le troisième chapitre, nous nous interrogerons afin de savoir si cet instrument est suffisamment précis et suffisamment maîtrisé pour faire du contrôle dimensionnel. Nous tenterons de caractériser au mieux l'instrument en fonction des états de polarisations de la lumière et aussi de faire le lien entre les mesures brutes et les propriétés optiques des échantillons. Cette étape est déterminante car c'est l'analyse de ces propriétés optiques qui permet de déterminer les caractéristiques géométriques des échantillons par résolution du problème inverse. La résolution du problème inverse consiste à retrouver par l'intermédiaire du résultat et du calcul, les paramètres initiaux à l'origine de ce résultat. Cette résolution est très sensible à toutes les erreurs que nous pourrions commettre lors de la caractérisation de l'instrument.

Nous expliquerons dans le quatrième chapitre quels sont les moyens à notre disposition pour retrouver les propriétés d'un objet à l'aide de sa signature de diffraction. Nous étudierons comment les propriétés des structures périodiques et de l'instrumentation permettent de descendre à des résolutions sub‐nanométriques. Enfin nous nous interrogerons sur la validité de cette méthode indirecte qui associe une instrumentation et des calculs numériques. Nous analyserons alors la validité des résultats obtenus et nous chercherons autant que cela est possible à donner une mesure quantitative à nos incertitudes.

Au‐delà du problème épineux de la métrologie, nous nous sommes attaqués à des problèmes où l'observation des effets de la diffraction nous a permis de comprendre certains phénomènes liés aux propriétés des réseaux. C'est en travaillant sur des structures plus complexes où la résolution du problème inverse devient trop délicate que nous y sommes parvenus. Nous décrirons ensuite deux aspects du contrôle dimensionnel où le côté qualitatif des observations est prépondérant. Dans le chapitre quatre nous traiterons de la rugosité des structures mesurées et dans le chapitre cinq nous développerons d'abord le problème de structures périodiques superposées et décalées tout en proposant des solutions originales aux problèmes de la microélectronique. Puis nous ouvrirons sur des perspectives intéressantes pour la suite de cette thèse.

Nous allons donc essayer dans ce manuscrit de répondre à toutes les questions que peut poser l'adaptation d'un équipement à un usage différent de celui pour lequel il a été conçu. Nous verrons quel est le cahier des charges à mettre en place pour développer un instrument dédié au du contrôle dimensionnel optique par goniométrie bidimensionnelle.

# 1 Rappels généraux ‐ Etat de l'Art

Avant de présenter le goniomètre bidimensionnel rapide, une présentation succincte des technologies de la microélectronique peut être utile aux lecteurs qui ne sont pas familier avec ce milieu et son jargon.

## 1.1 Les technologies microélectroniques

L'industrie de la microélectronique repose essentiellement sur la maîtrise de la fabrication des transistors. Le transistor MOS est le composant actif le plus utilisé dans les circuits intégrés. Il constitue l'élément de base des dispositifs à haute densité d'intégration. Selon le niveau d'intégration, les transistors permettent par exemple de réaliser des processeurs ou des mémoires RAM (Random Access Memory).

Il est composé de trois éléments essentiels (Figure 1) :

- La source et le drain, la source amène l'information qui est collectée par le drain. L'information est bloquée si la grille n'est pas activée électriquement.
- L'isolant (ou oxyde de grille), sert à isoler électriquement la grille du reste du transistor.
- La grille (ou électrode de commande), permet de contrôler le courant entre la source et le drain. La longueur de la grille définie la rapidité du transistor. On appelle cette longueur la dimension critique ou CD (Critical Dimension).

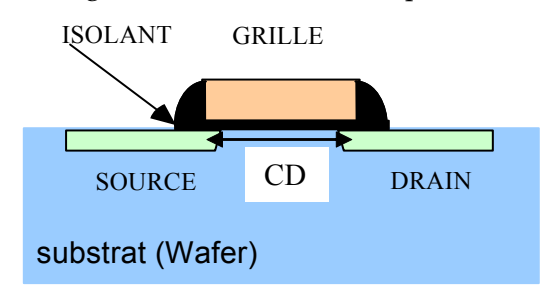

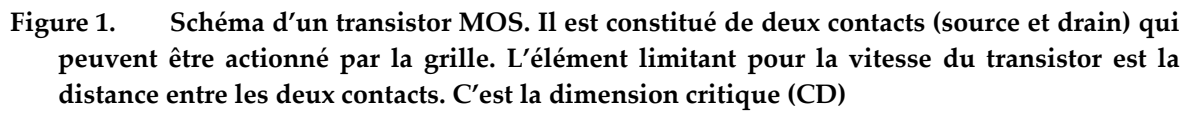

Les transistors sont réalisés de manière collective, en suivant les étapes technologiques que nous allons maintenant évoquer.

## 1.1.1 Les étapes de fabrication

La conception d'un circuit intégré nécessite plusieurs étapes élémentaires de fabrication :

- 1. Le dépôt de matériaux.
- 2. La photolithographie qui permet de transférer les motifs sur une résine photosensible. (Principe similaire à la photographie).
- 3. La gravure permettant de transférer les motifs dans le matériau.
- 4. Le retrait de la résine.

Ces étapes sont les plus courantes, elles seront répétées autant de fois qu'il y a de niveaux dans le circuit intégré. Pendant ces étapes, la forme de la grille est définie par les lignes de résines réalisées lors de la lithographie.

## 1.1.2 Importance du contrôle de l'étape de lithographie

Différents défauts peuvent être rencontrés au cours de l'étape de lithographie. Ces défauts peuvent avoir des conséquences catastrophiques sur la gravure. Il a également été établi que les variations de taille de ligne, ou CD (Critical Dimension), qui affectent directement les performances des transistors, sont essentiellement attribuées à l'étape de lithographie [2]. Les problèmes rencontrés au cours de cette étape sont généralement des défauts de forme comme représentés sur la Figure 2.

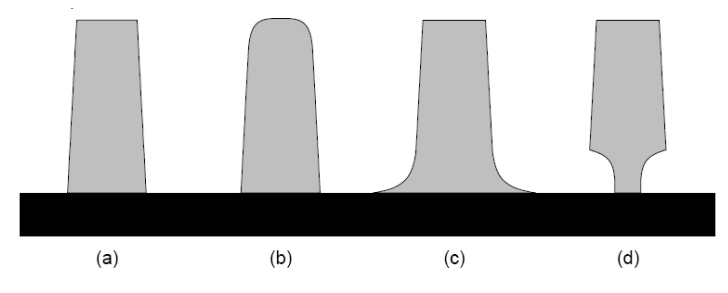

**Figure 2. Défauts rencontrés suite à la lithographie. (a) défaut de pente, (b) défaut d'arrondi, (c) effet de la sous gravure : pied, (d ) effet de la sur‐gravure : « notch ».**

Il est donc important d'assurer un contrôle parfait de l'étape de lithographie. Le contrôle des caractéristiques topologiques des lignes s'appelle le contrôle dimensionnel. Le contrôle dimensionnel occupe donc une place de plus en plus importante dans l'industrie des semi‐conducteurs.

## 1.2 Les besoins de la métrologie en microélectronique

En microélectronique les progrès de la technologie s'accompagnent de besoins en instruments de caractérisation. La Figure 3 montre la diminution constante des tailles des transistors. Les transistors présentés ici sont les transistors les plus en pointe fabriqués par Intel entre 2002 et 2005. Les tailles sont mesurées au Microscope Electronique à Balayage. Avec cette diminution de taille, les défauts de gravure présentés au paragraphe précédent sont de plus en plus critiques. De plus, les instruments aujourd'hui utilisés approchent de la limite de leur résolution.

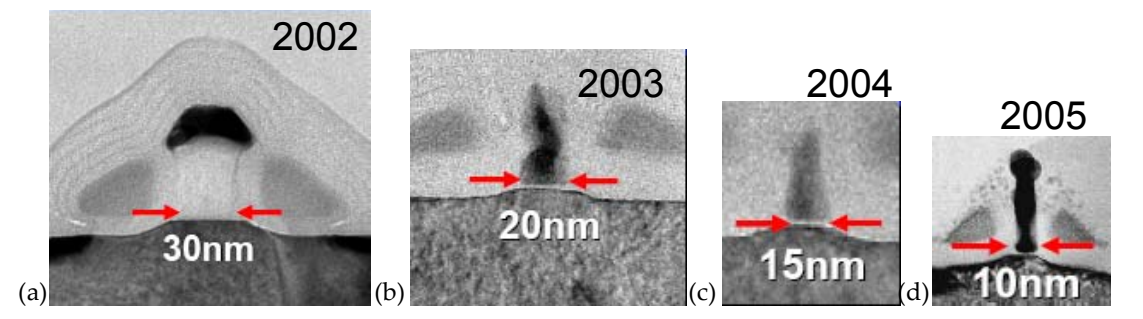

**Figure 3. Evolution des tailles de transistor à la pointe de la technologie (Données Intel) de a) 2002 à d) 2005. Mesures au Microscope Electronique à Balayage**

Avec la diminution de la taille des transistors, la microélectronique est face au problème suivant : les moyens technologiques pour fabriquer les transistors sont en avance sur les moyens de caractérisation existant. L'ITRS, « International Technology Roadmap for Semiconductor Industry [1]» regroupant les plus grands acteurs de la microélectronique a pour but d'anticiper l'ensemble des activités de l'industrie du silicium. Un carnet de route est rédigé tous les deux ou trois ans et sert de référence aux acteurs du domaine. Ce carnet de route, plus connu sous le nom de RoadMap ITRS, est la synthèse des avancées des industriels et des chercheurs dans le domaine, ainsi que des projections sur les quinze prochaines années. Le tableau 1 est un résumé de ces indicateurs. Il présente les différentes générations technologiques (nœuds technologiques) qui sont définis par la demi‐période des transistors gravés1. Par exemple, la génération 135 nm est la génération des Athlon XP, des Pentium 3 et des Power PC du commerce, la génération 90 nm est celle des Pentium 4 et des Athlon 64. Les premiers processeurs 65 nm d'Intel et d'AMD associé à IBM devrait être présentés au début de l'année 2006.

La RoadMap sert donc à faire un bilan des avancés technologiques et des besoins en microélectronique. Chacun des éléments des tableaux de la RoadMap est codé en couleur selon son niveau de maturité. Certains objectifs (blanc) ont déjà des solutions industrielles, d'autres (jaune) sont accessibles dans les laboratoires de recherche. Enfin, certains objectifs (bleu) n'ont pas de solutions connues.

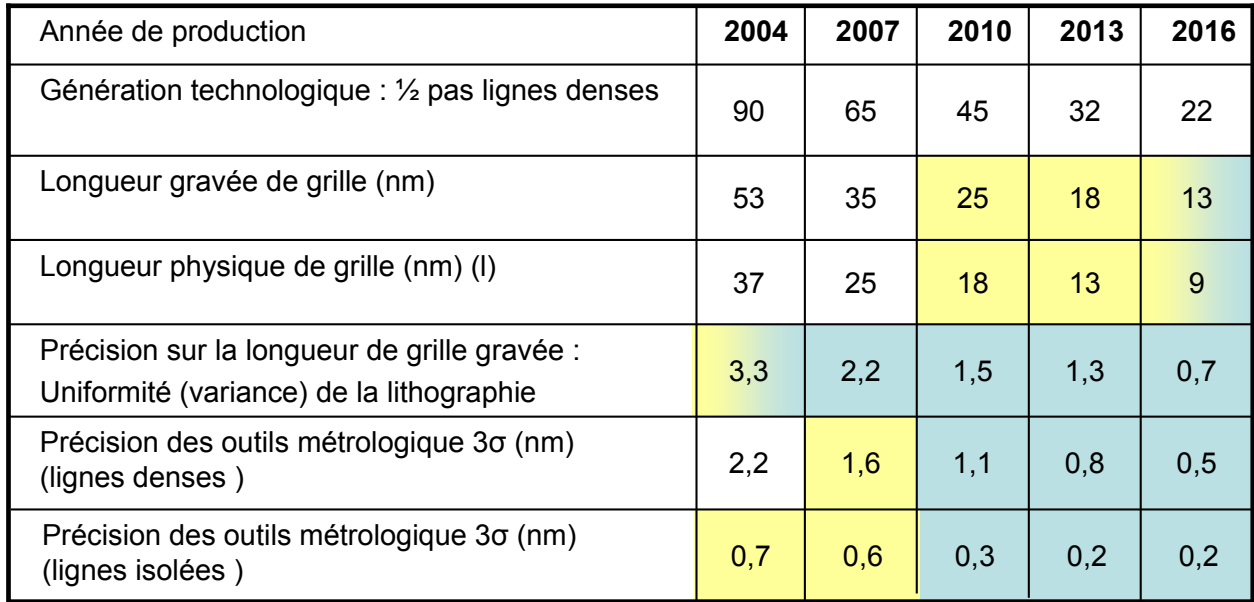

**Tableau 1 : Résumé de La RoadMap ITRS 2004 Update, en jaune sont représentés les objectifs atteints par les chercheurs, en blanc ceux qui sont industrialisés. Il n'y a pas de solutions pour les objectifs en bleu**

Une différentiation est faite entre les lignes denses et les lignes isolées. Les lignes denses ont une période deux fois plus grande que le CD. Elles correspondent aux dispositifs comme les mémoires. Les lignes isolées ont une période au moins dix fois plus grande que le CD. Elles correspondent aux transistors utilisés dans les processeurs. Des motifs de test sur lesquels sont reproduits des lignes isolées ou des lignes denses sont placés sur les substrats. Ce sont ces motifs que l'on caractérise. La notion de précision telle qu'elle est définie en microélectronique est présentée dans l'annexe F de ce document et dans la référence [3].

<sup>&</sup>lt;sup>1</sup> Les DRAM sont réalisés avec un très grand nombre de transistors disposés périodiquement

La première constatation est que les procédés technologiques sont en avance sur les procédés de contrôle. Par exemple, considérons la génération technologique qui devrait rentrer en production en 2007 mais qui en réalité rentrera en production au début de l'année. Les industriels sont capables de réaliser des grilles d'une longueur physique<sup>2</sup> de 25 nm mais ne sont pas capables de garantir l'uniformité des lignes obtenues lors de la lithographie3. Ils ne peuvent pas non plus mesurer précisément cette variance. Les besoins en contrôle dimensionnel ne sont donc pas maîtrisés.

La RoadMap met aussi l'accent sur d'autres points difficiles de la caractérisation en microélectronique. Ces points sont ceux sur lesquelles doivent se pencher les industriels. Nous verrons dans le chapitre 5 sur les perspectives quelques uns de ces points. Il faut citer :

- Pouvoir mesurer le CD et la forme des flancs (pente, rondeur) sur des réseaux de moins de 45 nm.
- Adapter les motifs de test à la taille des lignes de découpe (50 μm de large).
- Mesurer les rugosités présentes sur le flanc des lignes.
- Mesurer des structures bipériodiques et des structures avec overlay4.

Tous les points cités ici sont des objectifs qui sont définis pour que l'industrie du silicium suive l'évolution exponentielle dictée par la loi de Moore. Cette « Road Map » met donc en évidence les besoins et objectifs de la microélectronique. Dans le paragraphe suivant nous ferons un état de l'art des moyens disponibles et des évolutions de ces moyens.

## 1.3 Le contrôle dimensionnel en microélectronique

En microélectronique il faut distinguer deux types de contrôle dimensionnel. Il y a le contrôle dimensionnel de procédé et le contrôle dimensionnel de production.

Le suivi de procédé se fait avec des instruments précis qui ne nécessitent pas d'être rapides et non destructifs. C'est en jargon microélectronicien du « *Stand alone* » ou hors ligne de production. Il permet de développer les procédés qui seront ensuite utilisés en fabrication.

En fabrication, le suivi est réalisé par des instruments de mesure qui détermine les dérives de l'étape technologique sur les chaînes de fabrication. C'est le suivi en ligne ou « *in line* ». Les outils doivent être rapides, très reproductibles et non destructifs. Le principal inconvénient de ces instruments de contrôle en ligne est leur manque de flexibilité.

Pour avoir une vue synthétique de l'ensemble des moyens du contrôle dimensionnel, des chercheurs, comme A. C. Diebold de SEMATECH, ont écrit des synthèses du domaine [4] [5]. Nous allons faire une liste la plus exhaustive possible de toutes les solutions connues actuellement.

## 1.3.1 La microscopie électronique

Le Microscope Electronique à Balayage (Scanning Electron Microscopy, SEM) est actuellement l'instrument de prédilection en microélectronique. L'imagerie électronique permet d'atteindre des résolutions de quelques nanomètres sur des objets d'une dizaine de nanomètre. On peut distinguer deux types d'images obtenues par le MEB selon le procédé.

<u> 1989 - Johann Barn, mars eta bainar eta industrial eta bainar eta baina eta baina eta baina eta baina eta ba</u>

 $2^{2}$  La longueur physique de grille est la longueur effective de la grille au niveau du contact. La grille est généralement « notché ». On réalise une sur gravure volontaire.

<sup>3</sup> Ce manque de contrôle explique pourquoi les industriels ont mis du temps à réaliser des processeurs « dual core », c'est-à-dire avec deux corps de processeur cote à cote sur le substrat et en état de fonctionnement. Ces doubles processeurs ne se sont vraiment développés qu'à partir de 2005.

<sup>4</sup> Ces structures seront explicitées au Chapitre 5.

On peut réaliser des images en coupes (cross‐sectional SEM ou X‐SEM) ou des images vues de dessus (CD‐SEM).

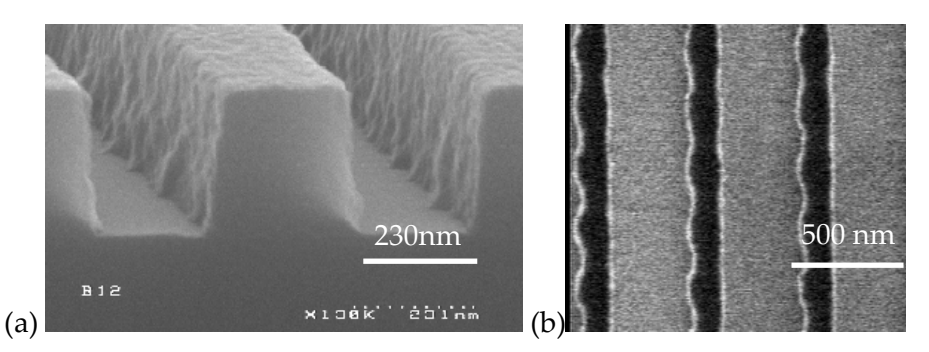

**Figure 4. Exemple de photos réalisées par microscopie électronique à balayage, en coupe (X SEM) et par‐dessus (CD SEM). (Johan Foucher, D2NT).**

L'image en coupe donne une information sur les profils des motifs lithographiés avec une grande précision (Figure 4). C'est l'instrument qui est aujourd'hui le plus utilisé en recherche et développement. Cependant cette technique est destructive car elle nécessite le clivage des échantillons.

Pour réaliser des mesures non‐destructives, il est possible d'utiliser un CD‐SEM qui permet de donner une information dimensionnelle à partir d'images en vue de dessus. Cependant il est quasi‐impossible d'avoir directement l'information sur l'épaisseur et sur certaines particularités du profil des motifs, comme par exemple des phénomènes de « pied » ou de pente négative.

Des chercheurs se sont penchés sur des méthodes indirectes pour déterminer le profil des lignes. Ils simulent la diffusion des électrons pour affiner les mesures [6]. On atteint ainsi des précisions sub‐nanométriques. Sans être encore industrialisée, l'utilisation de l'holographie et de la diffraction électronique [7] est perçue comme une des solutions pour que la microscopie électronique atteigne les objectifs des prochains nœuds technologiques.

Il faut ajouter l'utilisation assez rare du microscope électronique en transmission (TEM) [4] qui demande la préparation des échantillons. Il faut réaliser une lame dans la structure de test pour réaliser l'observation en transmission. La précision des mesures en TEM est de l'ordre des distances interatomiques.

### 1.3.2 Le Microscope à Force Atomique

Le Microscope à Force Atomique (Atomic Force Microscopy, AFM) est un outil de caractérisation « mécanique ». Il possède une excellente résolution en terme d'épaisseur et de pente [8] et permet également d'avoir une information sur la rugosité. L'utilisation de pointes AFM originale (en forme de patte d'éléphant) permet la mesure de motifs sous gravés avec une très bonne précision. La Figure 5 montre l'image reconstruite d'un réseau obtenu avec un de ces AFM.

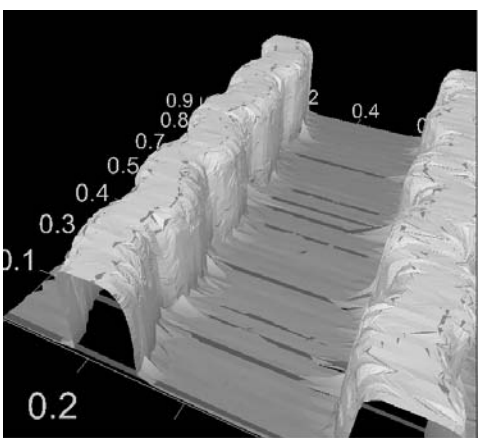

**Figure 5. Exemple de mesure AFM obtenue avec l'AFM 3D Veeco™ ( Johan Foucher D2NT)**

Néanmoins, les mesures sont très lentes et non reproductibles à grande échelle (du fait de l'usure de la pointe) ce qui condamne son intégration dans une chaîne de production. Cette technique de caractérisation s'avère utile pour des études très ciblées, ou en tant que méthode de calibration.

L'AFM et le MEB sont donc des méthodes qui, bien que précises, ne sont pas les plus adaptées à un contrôle en production. Même si le MEB est l'instrument le plus utilisé encore aujourd'hui dans ce domaine, les ingénieurs se tournent maintenant vers les méthodes optiques pourtant développées depuis les années 1990.

## 1.3.3 Les méthodes optiques

Les microélectroniciens ont toujours utilisé des moyens optiques pour le contrôle de certains procédés. Le plus courant est l'ellipsométrie [9]‐[10] pour mesurer l'épaisseur de couches minces comme le diélectrique de grille. Ils utilisent aussi la réflectométrie « in situ » pour contrôler les dépôts en cours de procédé et la mesure de diffusion sur la surface des substrats de silicium ([11] à [14]) pour contrôler la présence de défauts ou de rugosités.

Le mot scattérométrie vient de l'association du mot anglais « scattered » qui désigne la diffusion ou la diffraction et « métrie » de la mesure. C'est une technique de métrologie qui consiste à analyser la lumière diffractée (*scattered light*) par une structure. Cette méthode de caractérisation apparaît dans le milieu des années 1970, elle est tout d'abord utilisée pour mesurer la rugosité des surfaces. Les noms apparaissent alors en France comme « diffractométrie » ou « rugosimétrie ». Un des principaux ouvrages dans le domaine est celui de Stover [15]. Dans ce livre, il expose les différents moyens pour mesurer et analyser la lumière diffusée par une surface rugueuse. En 1980, R. Petit publie le livre référence de la théorie de réseaux [16]. La même année cette technique a été étudiée pour une application en microélectronique afin de déterminer les dimensions de grilles de polysilicium [17]. L'évolution de cette méthode a été timide jusqu'aux années 90 quand l'Université d'Albuquerque a multiplié les publications ([18] à [23]). C'est maintenant une technique développée ou utilisée par de nombreux industriels.

Avant de rentrer plus dans les détails sur les différents moyens de faire de la scattérométrie il est important de rappeler son principe de base.

## 1.4 La scattérométrie

Dans ce chapitre nous présentons le principe de base de la scattérométrie puis les différents systèmes existants. Nous entrerons plus dans le détail de l'analyse de la signature de diffraction dans le quatrième chapitre.

### 1.4.1 Le principe de la scattérométrie

#### 1.4.1.1 La notion de résolution

En optique diffractive, le critère de résolution est le critère de Rayleigh. Ce critère traduit la capacité d'un instrument d'imagerie optique à séparer 2 points. Dans le cas de la scattérométrie, ce critère n'est pas valable. En scattérométrie, l'objet est déjà partiellement connu. L'objectif n'est pas l'imagerie mais l'analyse. La seule limitation pour la résolution vient alors du rapport signal à bruit, du modèle et des informations que l'on possède à priori. La disposition des lignes de façon périodique permet d'amplifier l'influence du réseau sur la signature et ainsi d'augmenter le rapport signal à bruit.

#### 1.4.1.2 Une méthode indirecte

Le principe de la scattérométrie est illustré par la Figure 6. La première étape est l'acquisition de la signature de diffraction du réseau en utilisant un faisceau lumineux dont on fait varier les propriétés (angle d'incidence, longueur d'onde etc.). Ce faisceau est projeté sur un réseau constitué de la structure que l'on veut caractériser disposée périodiquement. On obtient alors la « signature » du réseau en mesurant la réponse du réseau à cette excitation. Les caractéristiques des lignes du réseau sont ensuite déterminées par des moyens numériques. Le réseau est un motif de test constitué de lignes dont les propriétés sont celles des grilles des transistors (Figure 6b). Les caractéristiques de ces lignes pour un modèle simple sont la hauteur (h), la période (Λ), la pente (δ) et bien sûr la dimension critique (CD).

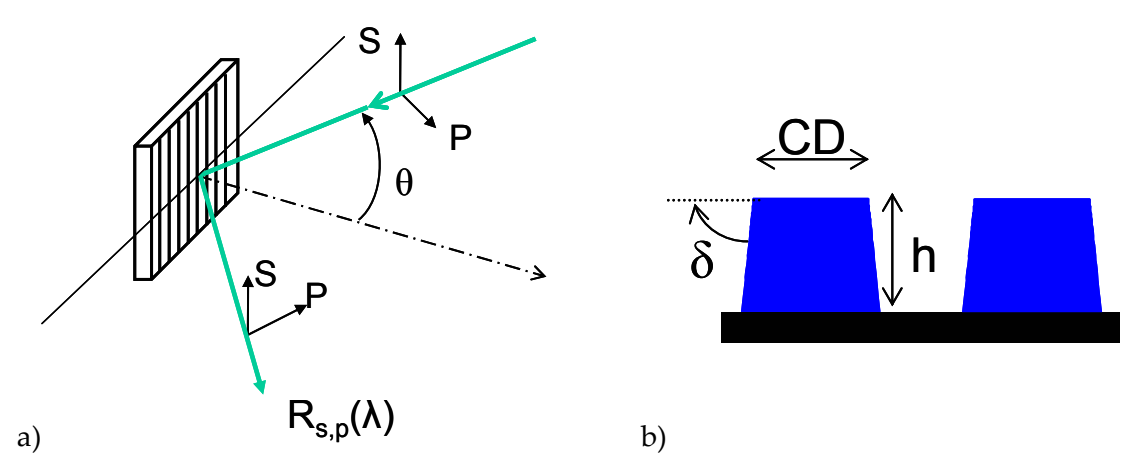

**Figure 6. Schéma de principe de la scattérométrie, a) s et p représentent les axes de polarisation de la lumière, b) Modèle simple des lignes du réseau définies avec trois paramètres**

Il s'agit ensuite de relier la signature mesurée avec les caractéristiques réelles du réseau. La Figure 7 montre ce principe. Ici la méthode utilisée est la méthode itérative, c'est la comparaison entre la signature mesurée (courbe bleue) et une signature simulée (courbe rouge) qui permet de déduire les paramètres réels. Nous reviendrons plus en détail sur les méthodes de régression en annexe F.

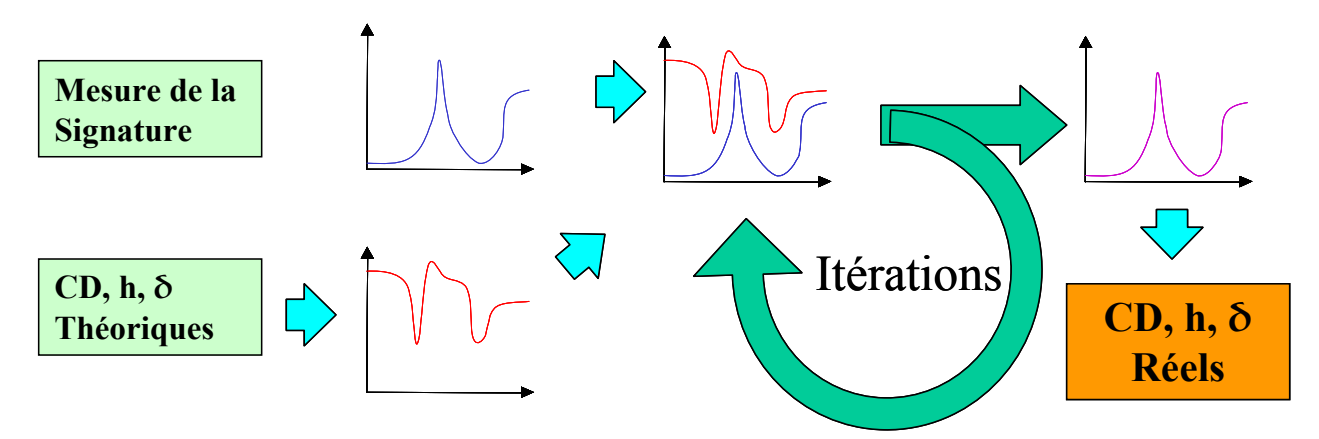

**Figure 7. Méthode de régression itérative utilisée en scattérométrie, les paramètres sont ici la dimension critique (CD), la hauteur (h) et la pente des flancs (** δ **)**

Les paramètres utilisables pour étudier la signature de diffraction des réseaux sont principalement l'intensité réfléchie, l'état de polarisation ou l'énergie des ordres diffractés. On peut mesurer ces paramètres en faisant varier au choix la longueur d'onde, l'angle d'incidence ou la polarisation.

L'un des grands attraits de la scattérométrie vient du fait qu'elle permet de faire des mesures non‐destructives. De plus l'utilisation d'un réflectomètre ou d'un ellipsomètre spectroscopique pour la caractérisation de réseau, permet de contrôler plusieurs étapes de la fabrication. Ils permettent dans un premier temps de faire de la métrologie de couches minces et dans un deuxième temps de réaliser un contrôle dimensionnel. Seule l'exploitation des données est différente. Cependant, parce qu'on est amené à mesurer des structures‐test périodiques, cette méthode permet uniquement de caractériser le profil moyen des lignes. Il est impossible de pouvoir mesurer le profil à un endroit précis ou de faire une image, comme pourrait le faire un microscope électronique ou à force atomique.

### 1.4.2 Les systèmes industrialisés

A l'heure actuelle plusieurs sociétés commercialisent des « scattéromètres », présentant des performances variées. Ils ont en commun de ne travailler qu'en analysant la lumière réfléchie de façon spéculaire.

Les systèmes utilisés de manière industrielle reposent sur trois principes différents. Ils travaillent soit avec un réflectomètre en incidence normale, soit un réflectomètre à incidence variable soit avec un ellipsomètre spectroscopique. Nous détaillerons le principe de chacun de ses systèmes, par ordre de complexité et en faisant références aux acteurs industriels. Ensuite nous comparerons ces méthodes.

#### 1.4.2.1 La réflectométrie spectroscopique à incidence normale ou fixe

La réflectométrie en intensité est utilisée pour le contrôle « in situ ». Les interférences dans les couches permettent de suivre l'épaisseur des couches en cours de dépôt. Pour caractériser les réseaux, l'utilisation de lumière polarisée est préférable.

Pour réaliser une telle mesure on travaille en incidence normale (ou fixe) et on mesure la variation de la réflectivité selon les polarisations en faisant varier la longueur d'onde. On définit  $r_n$  et  $r_s$ , la réflectivité complexe de l'échantillon selon les polarisations p et s. Un réflectomètre polarimètre mesure  $R_p = r_p r_p^*$  et  $R_s = r_s r_s^*$ . Il faut noter que la mesure ne donne pas d'information sur le déphasage entre les deux polarisations.

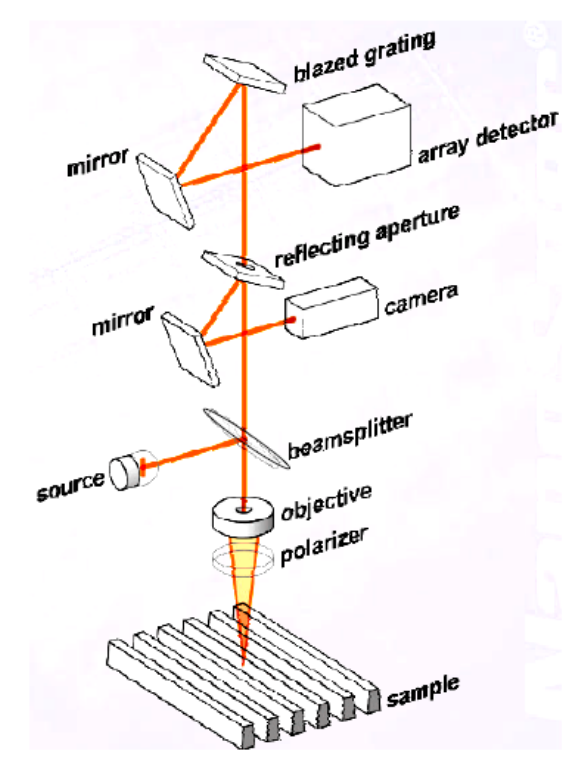

**Figure 8. Schéma de principe du réflectomètre Nanometrics [24] et [25]. La source utilisée est une source en lumière blanche. Cette lumière est ensuite décomposée spectralement sur le détecteur.** 

La réflectométrie à incidence normale est principalement développée par Nanometrics. La Figure 8 montre le principe de ce dispositif. Il est compact et sans pièce mobile. L'entreprise israélienne Nova préfère quant à elle utiliser la réflexion à incidence fixe mais proche de la normale, ce qui permet de ne pas utiliser de lame semi transparente (beamsplitter sur la Figure 8). D'autres travaux sur la réflectométrie spectroscopique avec des angles d'incidence plus grands on été menés [26]. Ce système n'apporte pas les avantages du faible encombrement du système à incidence normale, mais il permet d'avoir une meilleure précision sur les épaisseurs de couche que le réflectomètre à incidence normale.

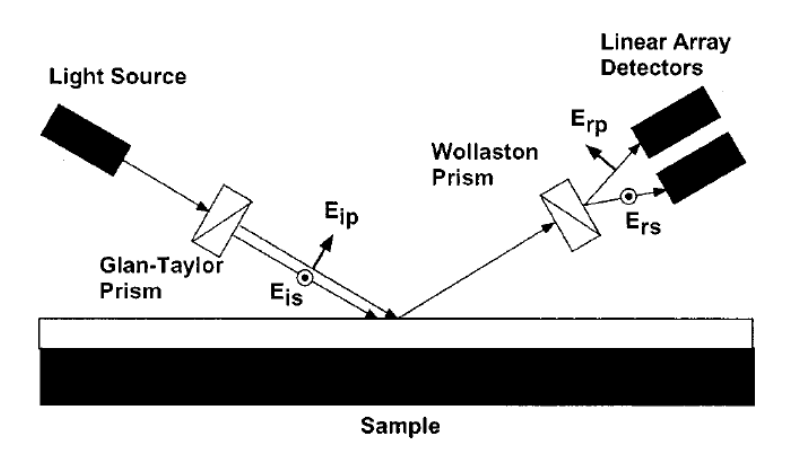

**Figure 9. Système développé par Stutzman [26] de réflectométrie en polarisation**

Le système proposé par Stutzman présenté sur la Figure 9 est intéressant car il met en avant l'importance de l'angle d'analyse. En changeant l'angle d'incidence la sensibilité varie fortement. L'angle d'incidence est tout aussi important que la longueur d'onde. Le choix de travailler angulairement est donc une autre option.

1.4.2.2 La réflectométrie à angle variable ou goniométrie

La goniométrie est utilisée depuis très longtemps pour caractériser l'émission ou la réflexion d'objets. Ce fut aussi une des premières méthodes de scattérométrie. La difficulté de réaliser des goniomètres précis et répondants aux exigences de la microélectronique a freiné le développement de cette méthode.

La société Accent propose des systèmes fonctionnant avec un réflectomètre à angle variable. Ils utilisent pour cela un laser Helium‐Neon à 633 nm et un système permettant de balayer angulairement de ‐47 degrés à +47 degrés comme on peut le voir sur la Figure 10. On peut regretter que le domaine angulaire balayé par l'instrument n'atteigne pas les zones de sensibilité que sont les angles de Brewster de la silice (56°) ou du silicium (75°).

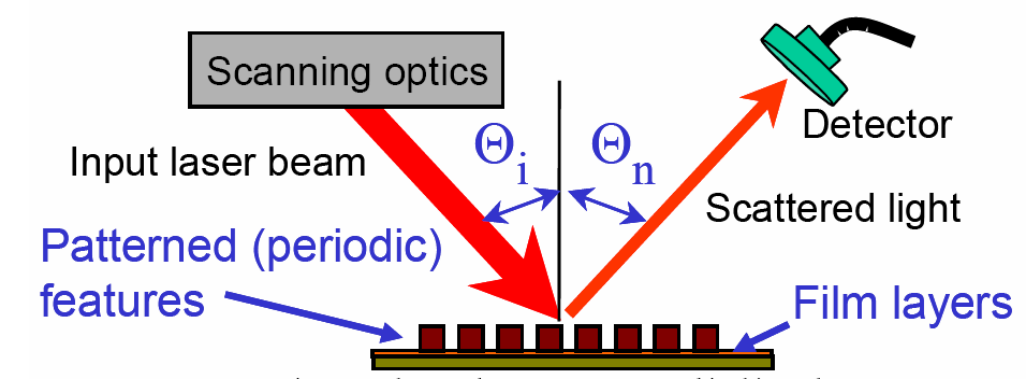

**Figure 10. Système goniométrique développé par Accent Optical Technologies [27]. Ce système permet de balayer de ‐47 à 47 °, pour un azimut fixé** 

Ce système permet de réaliser la caractérisation d'un réseau en utilisant une seule longueur d'onde. La mesure se fait comme en réflectométrie spectroscopique avec le carré du module de  $r_n$  et  $r_s$ .

1.4.2.3 L'ellipsométrie spectroscopique

L'ellipsométrie spectroscopique est de loin la plus répandue des méthodes pour mesurer la signature de diffraction des réseaux. Les industriels développant cette technologie sont Sopra, Jobin‐Yvon, KLA Tencor, Rudolph Tech, Therma‐Wave ou encore TEL (Tokyo Electron). Ils proposent des dispositifs fonctionnant en ellipsométrie spectroscopique qui, associés à un logiciel de traitement des données, permettent de faire du contrôle de procédé en ligne de fabrication. De très nombreuses publications ont vu le jour des années 1990 à maintenant sur l'utilisation de l'ellipsométrie spectroscopique visible pour le contrôle dimensionnel ([28] à [35]).

L'ellipsométrie spectroscopique repose sur l'analyse de l'état de polarisation de la lumière en faisant varier la longueur d'onde. En définissant  $r_p$  et  $r_s$ , la réflectivité complexe de l'échantillon selon les polarisations p et s, on peut définir les deux variables ellipsométriques  $\psi$  et  $\Delta$  telles que :

(1.1) 
$$
\frac{r_p}{r_s} = \tan(\psi)e^{i\Delta}
$$

 $tan(\psi)$  est le rapport en amplitude entre les deux réflectivités,  $\Delta$  est le déphasage entre les deux polarisations. Les variables utilisées en ellipsométrie sont soit  $\psi$  et  $\Delta$  soit des combinaisons de ces deux variables.

Les longueurs d'onde utilisées sont celles du visible et du proche UV, généralement de 250 nm à 800 nm, ce qui correspond à la fenêtre de transmission des optiques courantes. Il y a deux façons de faire une mesure spectroscopique :

- La longueur d'onde varie à l'aide d'un monochromateur et à chaque longueur l'instrument réalise une acquisition.
- L'illumination se fait en lumière blanche puis on utilise après réflexion un prisme ou un réseau pour étaler le spectre sur une barrette de CCD. C'est la solution multispectrale.

Il existe aussi différents montages d'ellipsométrie, le plus courant est celui à polariseur tournant présenté à la Figure 11 et utilisé entre autre par KLA Tencor. Il faut aussi citer le montage à modulation de phase présenté par Logofatu [36] ou utilisé par Jobin Yvon [37].

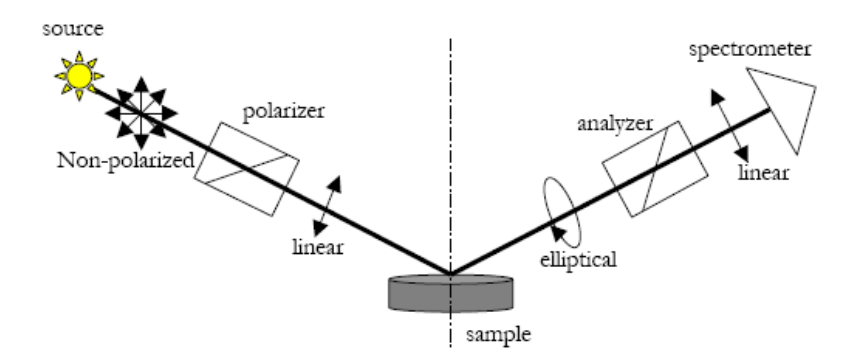

#### **Figure 11. Système d'ellipsométrie à polariseur tournant.[32] développé entre autre par KLA‐ Tencor**

Presque tous les ellipsomètres sont multi‐angles. Les bras d'éclairage et d'analyse sont motorisés et permettent de faire des mesures à plusieurs angles différents. Dans un environnement de contrôle en ligne de production cette option n'est pas mise en place. Les ellipsomètres pour le contrôle dimensionnel ont une incidence fixe ou peu variable, généralement entre 65° et 75°.

#### 1.4.2.4 Comparaison entre les différentes méthodes industrielles.

Il est difficile de comparer ces dispositifs qui ne permettent pas d'avoir les mêmes données. La pertinence de la caractérisation dépend de la quantité d'information présente dans les données mais aussi de la structure que l'on veut caractériser. Certaines tendances sont cependant perceptibles dans les nombreuses communications. Ces communications sont soit des publications écrites par des universités ([38] à [40]), soit des communications des utilisateurs finaux [41] et [42]. Les tendances sont :

> • Le système de réflectométrie à incidence normale est adapté à l'utilisation *in line* par son faible encombrement. L'absence de bras mobile est aussi un avantage. Le coût et la complexité du dispositif jouent en la faveur de la réflectométrie.

- Les systèmes ellipsométriques sont plus précis en terme de profil de motif, ils sont aussi plus reproductibles. Néanmoins ils sont moins sensibles aux défauts de pieds qu'un système à incidence normale.
- Sur des systèmes utilisant un faisceau, plus l'angle de mesure est important plus la taille de la zone de mesure est grande. En microélectronique, la taille de la zone de mesure doit être la plus petite possible (< 50 μm).

Ces systèmes sont différents, le choix d'un système est une question de compromis. Le souhait d'un outil simple, rapide et fiable orientera vers la réflectométrie spectroscopique à incidence normale. Le souhait d'un outil précis et polyvalent orientera vers l'ellipsométrie spectroscopique. La précision obtenue en scattérométrie sur le contrôle du CD peut atteindre 0,1 nm sur la valeur moyenne. En comparaison, la meilleure précision obtenue par le CD‐ SEM est de l'ordre de 0,3 nm [4], mais la profondeur de champ avec une telle précision est trop faible pour être utile.

La palette des moyens pour obtenir des informations de la lumière diffractée est vaste. Il existe potentiellement de nombreux systèmes de mesure de la figure de diffraction. Certains de ces systèmes vont être maintenant exposés.

## 1.4.3 Des systèmes plus exotiques

Devant l'accroissement de l'intérêt que portent les industriels pour les méthodes de caractérisation optique, de nombreuses méthodes ont essayé de percer dans le domaine de la scattérométrie.

#### 1.4.3.1 L'utilisation des ordres de diffraction

Lorsque dans les années 1980, on commence à parler du contrôle dimensionnel des réseaux, la première idée est l'étude des énergies des ordres de diffraction. Ces méthodes ont été largement diffusées par les chercheurs de l'université d'Albuquerque ([18] ‐ [23]) qui ont posé un brevet sur le sujet [43]. En effet l'énergie diffractée est directement liée aux caractéristiques topologiques (hauteur, CD) du réseau.

Deux dispositifs ont été mis au point par ce groupe de chercheurs et qui sont présentés par Mac Neil [18], le « scattéromètre 2θ » (Figure 12) et le « scattéromètre dôme » (Figure 13).

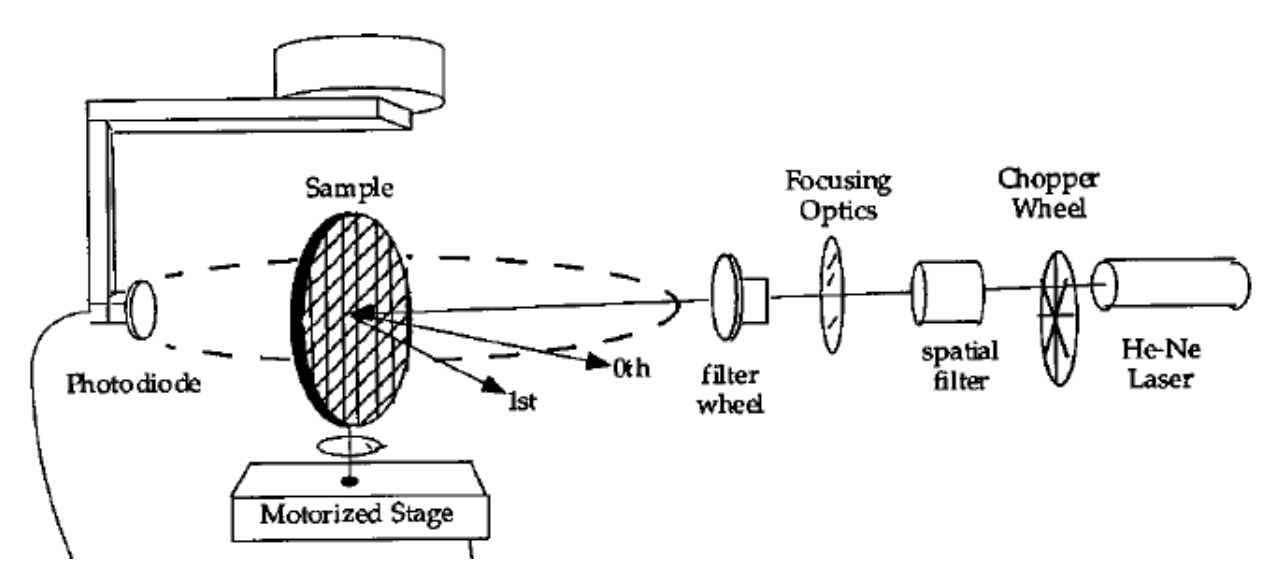

**Figure 12. Schéma de principe du scattéromètre 2θ développé à Albuquerque [18].**

Le système présenté ci-dessus a pour but la mesure de l'intensité des ordres diffractés. Le second dispositif (Figure 13) permet d'éclairer l'échantillon en incidence normale et de mesurer la lumière diffractée dans 2π stéradians en utilisant une caméra et un écran sphérique.

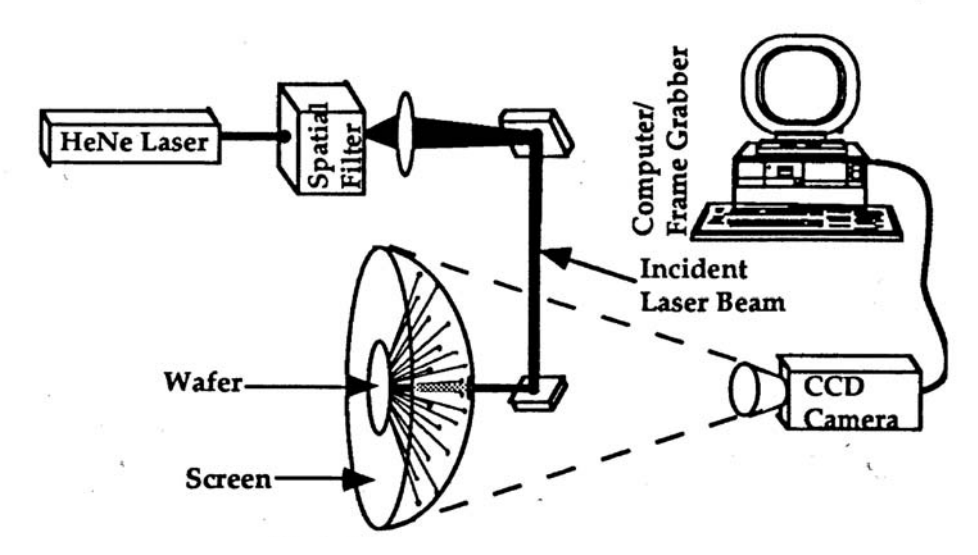

**Figure 13. Schéma de principe du scattéromètre – dôme.**

La complexité expérimentale de ces dispositifs et le manque de sensibilité du système aux détails du profil n'a pas permis à ces dispositifs de se développer. L'apparition de moyen d'impression de la résine comme le « nano‐imprint » a relancé l'utilisation des ordres diffractés pour le contrôle de la qualité des réseaux [44].

1.4.3.2 L'ellipsométrie dans l'ultra violet

Avec la diminution de la taille des motifs, la sensibilité des ellipsomètres diminue. Pour contrer cette diminution de la sensibilité, une solution est d'élargir le domaine spectral en diminuant les longueurs d'onde utilisées. Des ellipsomètres UV sont alors utilisés pour faire de la scattérométrie [45].

Dans le domaine de l'ultraviolet on peut distinguer :

- L'UV proche (UV) de 240 à 300 nm
- l'UV lointain (Deep UV) de 190 à 240 nm
- L'UV sous vide (Vacuum UV) de 140 à 190 nm

La plupart des ellipsomètres dit « visible » descendent dans l'UV proche. Les ellipsomètres atteignant 140 nm nécessite une utilisation sous vide ou sous atmosphère d'azote car l'oxygène et la vapeur d'eau absorbe l'ultra violet en dessous de 190 nm. L'utilisation de longueur d'onde inférieure à 140 nm nécessite une optique catadioptrique ce qui est difficilement envisageable pour réaliser un système simple. Des longueurs d'ondes comprises entre 13,35 nm et 13,57 nm. ont cependant été utilisées pour contrôler les masques utilisés en lithographie extrême UV [46].

#### 1.4.3.3 L'ellipsométrie infrarouge

Un autre aspect de la scattérométrie est la profondeur d'analyse de l'outil. L'absorption des matériaux utilisés en microélectronique diminue dans l'infrarouge. L'utilisation de l'infrarouge permet donc une meilleure pénétration (surtout dans le silicium) et améliore ainsi la sensibilité aux défauts occultés (effets de pieds). La plupart des fabricants d'ellipsomètres proposent une option infrarouge (jusqu'à 1,5 μm) sur leurs ellipsomètres. Il existe aussi des ellipsomètres ne travaillant que dans l'infrarouge (2μm à 15 μm) mais cette bande spectrale n'est pas adaptée aux types de motifs que l'on cherche à analyser. L'élargissement du spectre est une solution mais ce n'est pas la seule solution pour améliorer la sensibilité de l'ellipsométrie.

#### 1.4.3.4 L'ellipsométrie de Mueller ou polarimètre de Mueller

Un ellipsomètre classique permet de mesurer l'influence d'une surface sur une lumière polarisée et utilise le formalisme de Jones<sup>5</sup>. Il existe un formalisme différent de celui de Jones qui permet de traiter complètement l'état de polarisation en tenant compte de la dépolarisation. Ce formalisme dit de Stokes Mueller [10] associe les paramètres de Stokes aux matrices de Mueller. Le dispositif d'ellipsométrie de Mueller est plus compliqué qu'un ellipsomètre classique mais permet d'avoir plus d'informations comme les éléments de conversion de polarisation ou de dépolarisation. Les chercheurs du laboratoire LPICM de l'école polytechnique ont développé un polarimètre de Mueller à angle variable [47].

#### 1.4.3.5 La scattérométrie azimutale ou « en Phi »

Pour améliorer les dispositifs de scattérométrie, on cherche à gagner en degré de liberté. Dans la présentation de la scattérométrie le plan d'incidence est défini comme étant perpendiculaire aux lignes des réseaux. L'utilisation d'un angle azimutal différent de 0 (Figure 14) permet de travailler avec des matrices de Jones et de Mueller non diagonales. La démonstration a été faite que la variation d'azimut permet d'être sensible à certaines caractéristiques comme la symétrie du profile des lignes.

<u> 1989 - Johann Barn, mars eta bainar eta industrial eta bainar eta baina eta baina eta baina eta baina eta ba</u>

<sup>5</sup> Le formalisme de Jones est présenté en Annexe A.

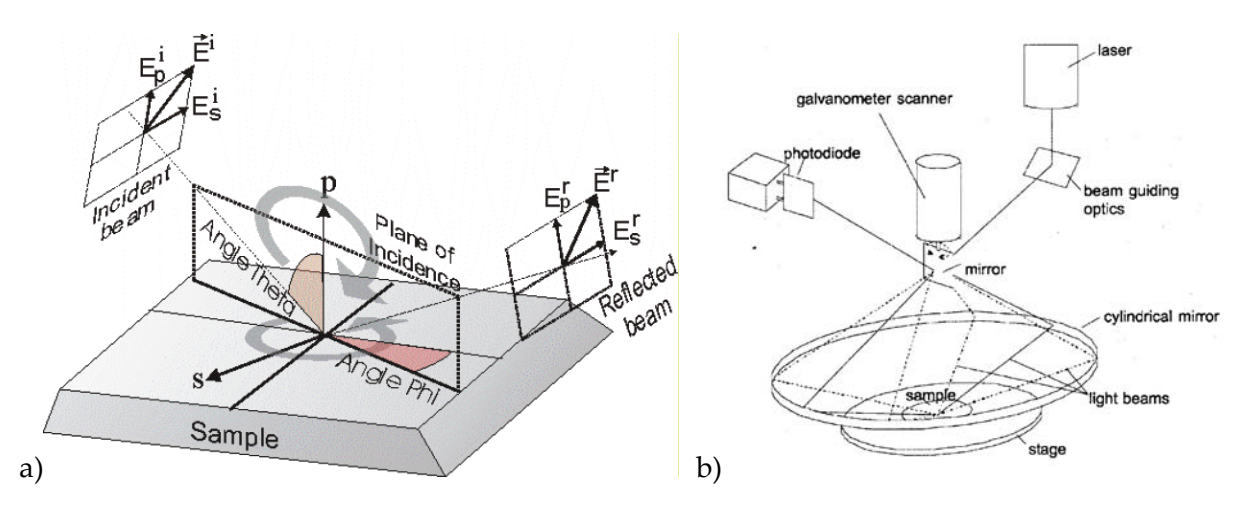

**Figure 14. a) utilisation d'un angle azimutale (phi) différents de 0\_ b) schéma du système de « Phi‐scatterometry » développé au Fraunhofer Institute.**

Les chercheurs du Fraunhofer Institute de Erlangen ont développé un système pour réaliser des mesures en faisant varier l'azimut (« Phi‐scatterometry »). Ils ont appliqué ce système au contrôle de mémoires DRAM [48] et [49].

1.4.3.6 La scattérométrie par diffraction d'un faisceau focalisé.

Dans le domaine de l'enregistrement optique des études ont été mené sur l'interaction d'un faisceau monochromatique focalisé sur une structure périodique. Marx et Psaltis [50] en 1997 ont par exemple utilisé un tel système pour caractériser un réseau d'aluminium, l'application visée était la caractérisation des DVD. La Figure 15 montre le dispositif. Un objectif permet de focaliser une onde plane sur un échantillon. L'image de la réflexion est faite sur la caméra CCD. Ce système permet de faire des mesures de ‐45 à +45° en incidence. Le champ obtenu avec une telle ouverture numérique est de 6 μm ce qui limite l'utilisation de ce dispositif à l'étude de lignes ou d'éléments isolés.

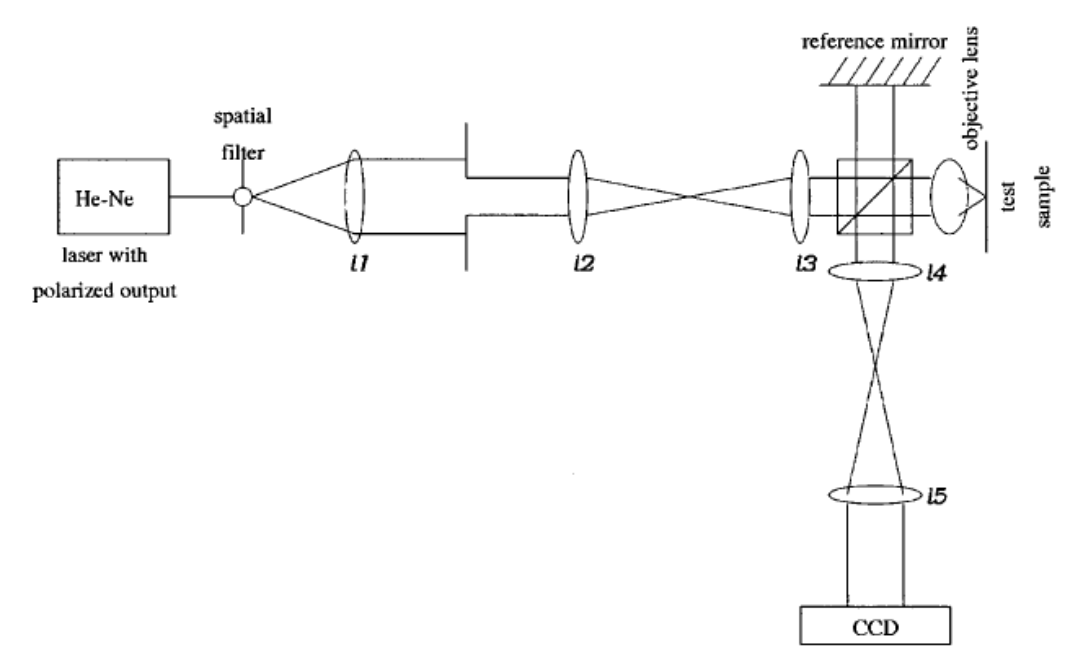

**Figure 15. Système de contrôle dimensionnel développé par Marx et Psaltis [50]**

Opsal a généralisé ce système pour Therma‐Wave dans plusieurs brevets ([52] et [54]) où il développe l'utilisation d'un faisceau focalisé en ellipsométrie pour multiplier le nombre d'angles d'incidences. Cette focalisation est réalisée par une lentille classique.

1.4.3.7 La diffraction X et neutronique.

Pour augmenter encore plus la sensibilité de la diffraction, on peut diminuer la longueur d'onde jusqu'au rayon X (10 pm à 10 nm). La méthode utilisée est alors la diffraction avec des angles proches de la normale comme on peut le voir sur la figure suivante, elle est appelée SAXS (Small Angle X‐ray Scattering). D'après les auteurs [52], Les données obtenues donnent une très bonne sensibilité sur la pente des motifs.

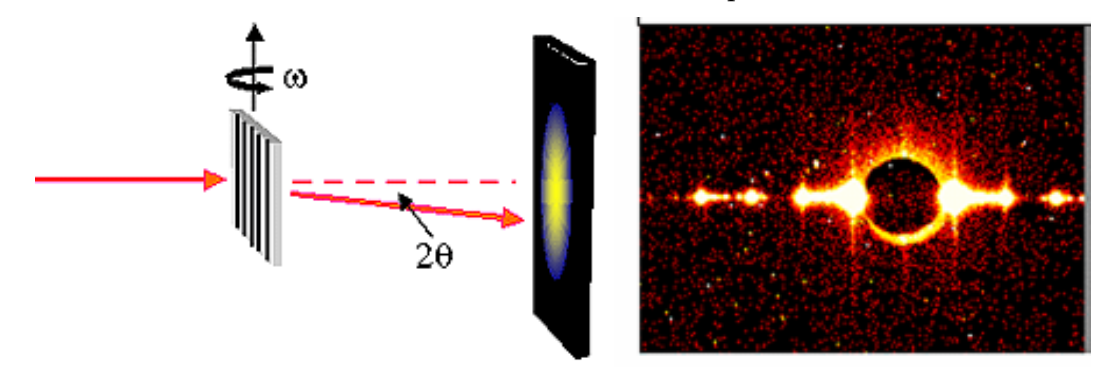

**Figure 16. Schéma de principe de la caractérisation des réseaux par diffraction X. L'image de gauche représente le montage expérimental dont le résultat est à droite. C'est la Signature de diffraction X du réseau** 

L'équipe commune au NIST<sup>6</sup> et à IBM à l'origine du SAXS a développé le même système en utilisant la diffraction de neutrons [56]. Cette méthode est appelée SANS (Small Angle Neutron Scattering).

### 1.4.4 Conclusion

Nous retiendrons de ce chapitre tout d'abord les besoins d'une industrie qui se doit de contrôler correctement ce qu'elle produit pour améliorer à la fois les performances de ses produits et leurs coûts [49].

Il apparaît ensuite que les chercheurs, en essayant de répondre à ce besoin, ont multiplié les solutions. Certains systèmes ont les performances et la maturité pour être industrialisés, d'autres n'en sont encore qu'aux balbutiements. Seules trois solutions technologiques sont à ce jour largement répandues et commercialisées par une demidouzaine d'entreprises.

Même si les systèmes évoqués sont nombreux, des pistes sont encore envisageables pour améliorer la fiabilité, la sensibilité et le coût de ces systèmes. Dans le prochain chapitre nous décrirons le goniomètre bidimensionnel rapide. C'est un instrument permettant de mesurer les caractéristiques d'émissivité des écrans plats. Nous verrons comment il est possible de l'utiliser pour faire du contrôle dimensionnel. Enfin dans le dernier chapitre nous verrons comment cet instrument peut aussi être intéressant sur d'autres points difficiles du contrôle dimensionnel évoqués dans la RoadMap ITRS.

<u> 1989 - Johann Barn, mars eta bainar eta industrial eta bainar eta baina eta baina eta baina eta baina eta ba</u>

<sup>&</sup>lt;sup>6</sup> National Institute of Standards and Technology, Boulder Colorado.

# 2 Description de l'appareil

Pour faire de la goniométrie, nous disposons d'un instrument développé pour réaliser l'étude colorimétrique et photométrique de l'émission d'écrans plats. Nous en avons fait un outil de métrologie pour la microélectronique. Le but de ce chapitre est de décrire l'instrument pour mettre en exergue ses possibilités et ses limitations.

## 2.1 Principe de la goniométrie bidimensionnelle

La goniométrie bidimensionnelle est une méthode optique permettant de mesurer la réponse d'un échantillon à une excitation lumineuse en fonction de l'angle, ou de mesurer son diagramme angulaire d'émission. Dans notre cas, cette mesure est réalisée grâce à un système optique dont le principe est breveté par ELDIM [57]. La méthode utilisée est la Transformée de Fourier Optique7. Un système à Transformée de Fourier Optique comme celui présenté sur la Figure 17 est un système qui réalise la décomposition optique du spectre angulaire d'émission d'un objet.

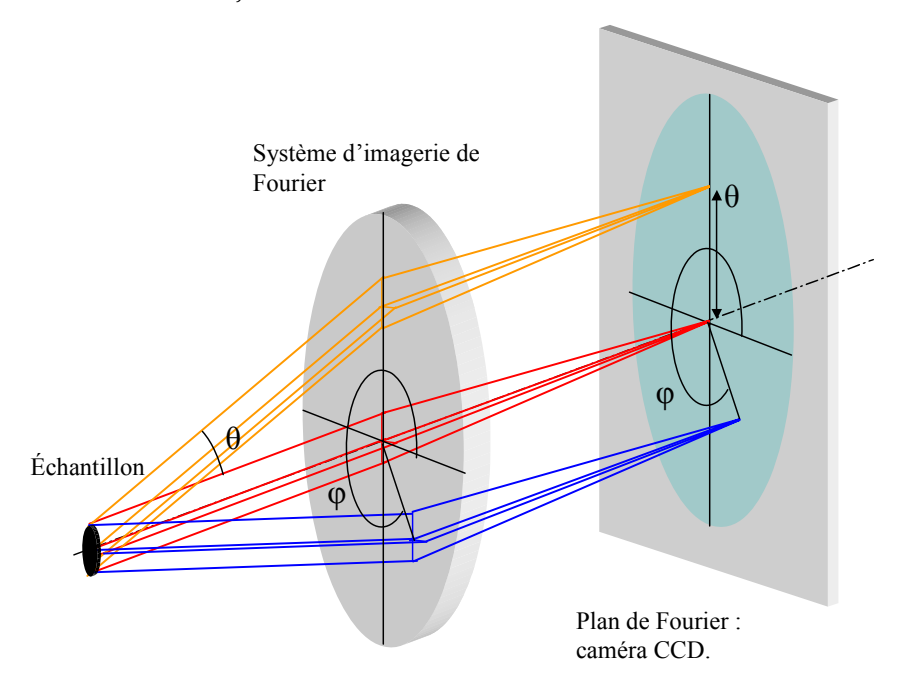

**Figure 17. Schéma de principe de l'optique de Fourier**

Les angles  $\theta$  et  $\varphi$  sont appelés respectivement angle polaire<sup>8</sup> et angle azimutal de propagation de la lumière. Toutes les ondes planes issues de l'échantillon, dans une direction caractérisée par les angles  $(\theta,\varphi)$ , sont imagées en un seul point du plan focal. Ce plan est appelé plan de Fourier car c'est sur ce plan qu'est représenté le spectre angulaire du signal. Nous utiliserons plus généralement le terme de plan de Fourier pour parler des plans où cette

<sup>&</sup>lt;sup>7</sup> L'explication de la Transformée de Fourier Optique se trouve Annexe D

<sup>8</sup> Nous utiliserons aussi le terme d'angle d'incidence pour ne pas faire de confusion avec l'angle polaire du système de coordonnées polaires.

propriété est vérifiée. Avec un tel système, il suffit de récupérer l'information présente sur le plan de Fourier pour obtenir une mesure du spectre angulaire de l'échantillon.

Dans le domaine des écrans plats, les industriels portent un grand intérêt à l'étude du spectre angulaire d'émission. Un système à Transformé de Fourier Optique comme l'EZContrast a été développé pour répondre à cette demande.

## 2.2 L'EZContrast 160R

L'EZContrast 160R est qualifié d'appareil goniométrique bidimensionnel rapide. Il est commercialisé par la société ELDIM. Comme on peut le voir sur la Figure 18, (photo de gauche), l'extrémité de l'instrument se présente comme un objectif de microscope de grande taille. L'ensemble est un outil compact de 18 cm de large et 55 cm de long (photo de droite).

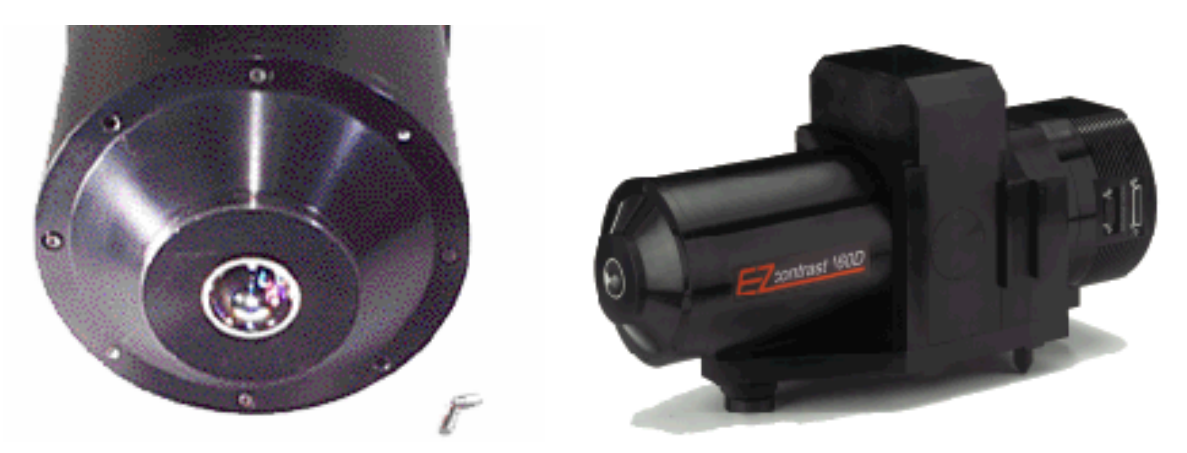

**Figure 18. Présentation de l'EZContrast 160R. Photo de l'extrémité de l'objectif et vue complète.**

Cet appareil permet par sa conception de réaliser la transformée de Fourier optique du signal provenant d'une surface de 2 mm de diamètre pour des angles de –80° à +80°. Un plan de Fourier est obtenu grâce à un ensemble de lentilles regroupées sous le nom de lentille de Fourier.

## 2.3 Conception du système optique

Les propriétés et l'efficacité du système de Transformé de Fourier Optique sont liées à sa conception. Pour mettre en évidence les qualités du système optique développé ici, nous allons décrire comment calculer l'éclairement d'un système d'imagerie optique sur le plan focal image. Ensuite nous décrirons les étapes du raisonnement qui a conduit au développement de L'EZContrast.

**Remarque : Tous les schémas optiques sont des schémas de principe destinés à la compréhension du lecteur et ne sont en aucun cas des schémas exacts.**

Calculons donc la formule qui nous permet d'exprimer l'éclairement  $E(r, \varphi)$  sur le plan de Fourier en fonction de la distance à l'axe optique [62]. La Figure 19 représente la projection de l'angle solide *d*Ω sur la caméra après la traversée du système optique.

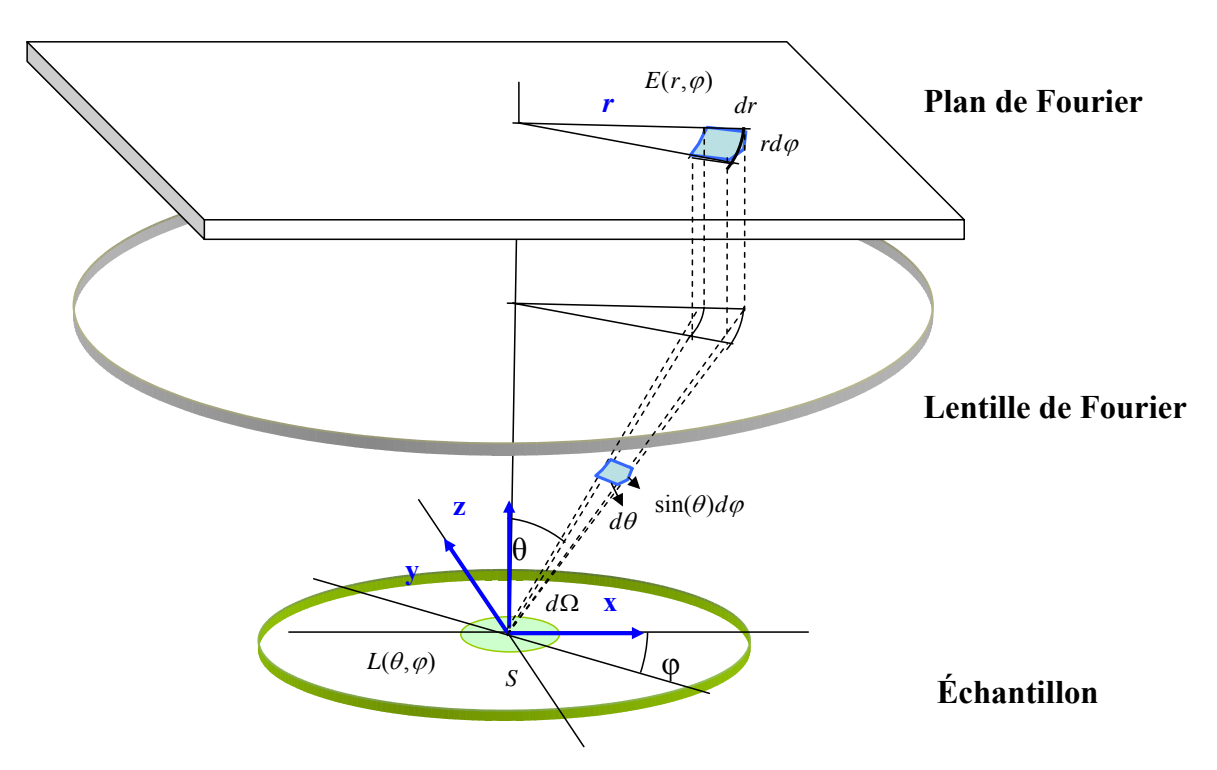

**Figure 19. Schéma de la transmission photométrique du système. La surface S émet dans la direction (θ,ϕ)**

Considérons une surface S émettant dans la direction (*θ,ϕ*) sur un angle solide *d*Ω. Le flux9 émis par cette surface en W.m*‐* ² est alors défini par :

(2.1) 
$$
dF = L(\theta, \varphi) . S . d\Omega . \cos(\theta)
$$

La luminance *L*( $\theta$ , $\varphi$ ) est donnée en W.sr<sup>-1</sup>.m<sup>-2</sup> et l'angle solide *d*Ω est donné par :

$$
d\Omega = \sin(\theta) d\theta d\varphi
$$

Ce flux émis est reçu sur l'élément de surface *dS* et induit l'éclairement  $E(r, \varphi)$ 

(2.3) 
$$
dF = E(r, \varphi) dS = E(r, \varphi) r dr d\varphi
$$

Les équations précédentes permettent d'exprimer l'éclairement *E* en chaque point du plan. C'est cette variable qui est directement mesurée par une caméra CCD placée à cet endroit.

(2.4) 
$$
E(r,\varphi) r dr = L(\theta,\varphi) S \sin(\theta) \cos(\theta) d\theta
$$

Cette équation nous servira de base pour les analyses suivantes. Nous allons distinguer **3 étapes** dans l'évolution entre le système le plus basique, la lentille mince, et le système développé par Eldim, l'objectif de ces modifications est d'avoir le plus de flux possible dans le plan de Fourier et ceci pour tous les angles.

#### **1ère étape :**

La première solution pour réaliser la Transformée de Fourier Optique est l'utilisation d'une lentille mince. L'objet est alors placé au plan focal objet de la lentille, le plan de Fourier

<sup>9</sup> Des rappels de Photométrie se trouve en Annexe C.

se trouve sur le plan focal image. Soit *f* la focale de cette lentille, la relation entre *r* et θ est définie par :

(2.5) 
$$
r = f \tan(\theta)
$$
  
On a alors  $dr = \frac{f}{\cos^2(\theta)} d\theta$ 

On remplace *r* et *dr* par leurs expressions dans l'équation (2.4) et on suppose que la surface mesurée est constante d'où  $S = S_0$ . L'éclairement sur le plan de Fourier en fonction de l'angle d'incidence est donné par la fonction :

(2.6) 
$$
E(r,\varphi) = L(\theta,\varphi)S_0 \frac{\cos^4(\theta)}{f^2}
$$

Considérons que l'objet soit lambertien, cʹest‐à‐dire que par définition il a une luminance  $L(\theta, \varphi)$  constante, On peut alors tracer la variation de l'éclairement en fonction de *θ.* La Figure 20 représente cette variation. On constate que le flux arrivant sur le plan de Fourier diminue de façon importante pour les grands angles. C'est une des raisons majeures pour laquelle les systèmes tels que celui de Marx et Psaltis (§ 1.4.3.6) ne se sont pas développés.

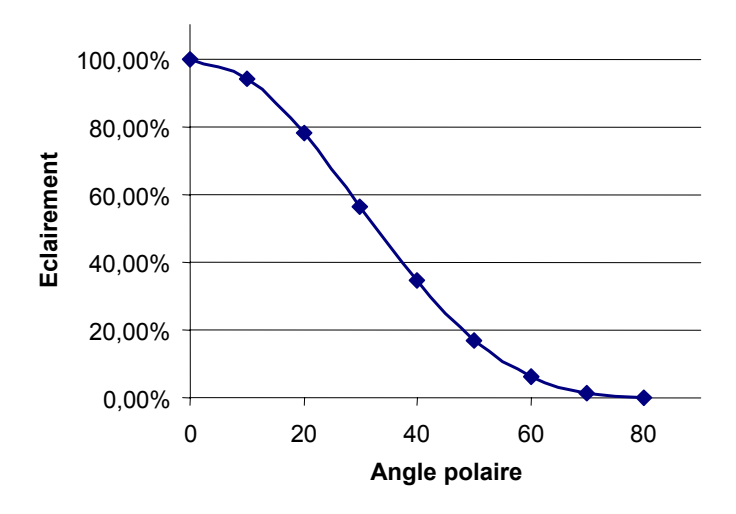

**Figure 20. Variation de l'éclairement au niveau du plan de Fourier en fonction de l'angle.**

#### **2ème étape :**

La solution optique pour augmenter le flux aux grands angles a été de pouvoir rendre proportionnel l'angle d'émission et les coordonnées de son point d'impact sur la caméra. Le système utilisé est une succession de lentilles permettant de réaliser optiquement cette transformation. L'utilisation de plusieurs lentilles avec des rayons de courbures croissants permet de dévier progressivement les rayons sur l'axe et cela sans trop de pertes. Les données de fabrication (rayons de courbure, indices etc.) de cet objectif sont confidentielles mais on peut expliquer son principe grâce à la Figure 21. Le système optique a les propriétés suivantes : une distance de travail de 1,3 mm et une ouverture numérique très importante (0,985).

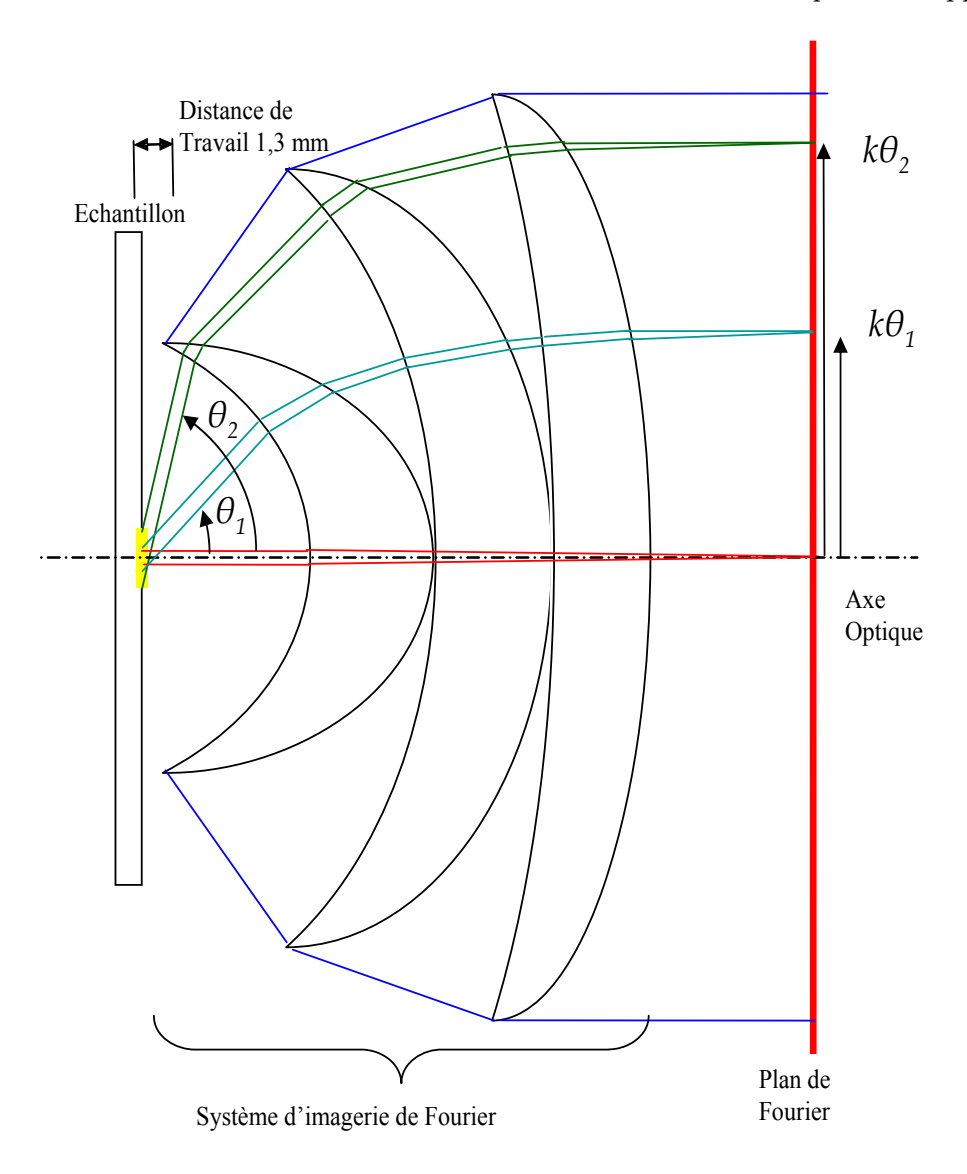

**Figure 21. Principe du système d'imagerie de Fourier. Le système est ici réalisé par un objectif de trois lentilles. Les ondes planes, issues de la zone de mesure avec un angle θ, sont imagées en un point du plan de Fourier dont la distance à l'axe optique est proportionnelle à θ (coefficient k).**

Ce système est utilisé par Autronic‐Melchers [58] et par Eldim [57] pour la caractérisation de l'émissivité des écrans plats. Il permet de collecter l'information angulaire jusqu'à 80 degrés<sup>10</sup> et nous permet d'écrire  $r = k\theta$  au lieu de  $r = f \tan(\theta)$ . En remplaçant *r* et *dr* par leur expression dans l'équation (2.4), on obtient l'éclairement arrivant sur le plan ou la caméra en fonction de l'angle d'incidence. Le résultat est donné par la fonction (2.7) et est représentée sur la Figure 22 sous le nom de système d'affichage linéaire.

(2.7) 
$$
E(r,\varphi) = L(\theta,\varphi)S_0 \frac{\cos(\theta)\sin(\theta)}{k^2}
$$

 $10$  L'EZContrast XL88 permet de collecter l'information angulaire jusqu'à 88 $^{\circ}$ , ce qui correspond à une ouverture numérique de 0,999.

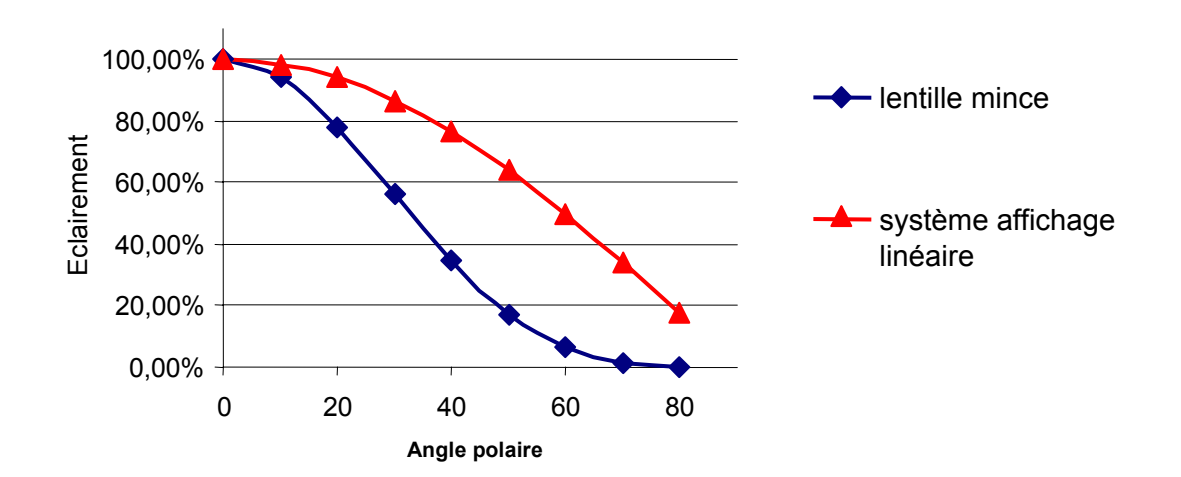

**Figure 22. Variation de l'éclairement au niveau du plan de Fourier**

Comme on peut le voir sur la Figure 22, l'utilisation d'une telle lentille de Fourier permet d'augmenter fortement la transmission du système pour les grands angles. Le plan de Fourier est alors une image en coordonnées polaire du spectre d'émission de l'objet. On le représente comme sur la Figure 23. L'angle polaire  $\theta$  en coordonnées sphériques est correspond au rayon en coordonnées polaires. De la même façon, l'angle azimutal  $\varphi$  est représenté par l'angle polaire en coordonnées polaires. Toutes les ondes planes se propageant dans la direction ( $\theta$ , $\varphi$ ) seront imagées sur ce point.

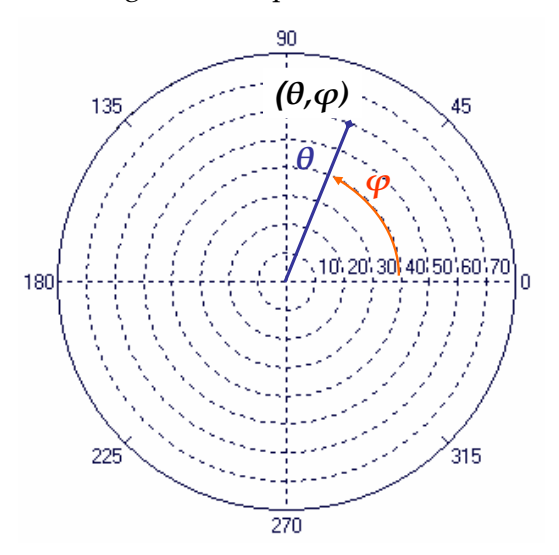

**Figure 23. Représentation en coordonnées polaire du plan de Fourier**

Cette représentation sera utilisée par la suite pour toutes les caractéristiques mesurées de l'appareil ou de l'échantillon.

#### **3ème étape :**

Pour augmenter encore le flux pour les grands angles, la solution retenue est de faire varier la zone mesurée en fonction de l'angle. Le système Eldim est muni du système de compensation optique du cosinus ([59],[60] et [62]). La surface mesurée augmente avec l'angle d'incidence θ, de la forme  $S = S_0 / cos(\theta)$ . La mesure se fait donc avec un faisceau d'analyse de section transverse constante. Les conditions sont donc les mêmes qu'avec un

goniomètre d'où l'appellation de goniomètre bidimensionnel [61]. Ce système de compensation est réalisé grâce à la position originale du diaphragme de champ dans le système (Figure 24).

On peut schématiser le système de Transformée de Fourier Optique par une lentille convergente, l'échantillon étant placé au point focal de la lentille. Pour simplifier le schéma optique, on peut utiliser les règles de tracé de rayon de l'optique géométrique pour une lentille mince dans les conditions de Gauss. Ainsi l'objectif est représenté comme une lentille sur la Figure 24. Pour résoudre le problème de conservation de l'étendue géométrique, on utilise un système de relais optique supplémentaire qui limite l'ouverture angulaire au niveau du plan de Fourier. Le principe est présenté sur la Figure 24, l'EZContrast est muni d'un diaphragme de champ placé après une lentille de champ et avant la lentille de focalisation sur le plan de Fourier de la CCD.

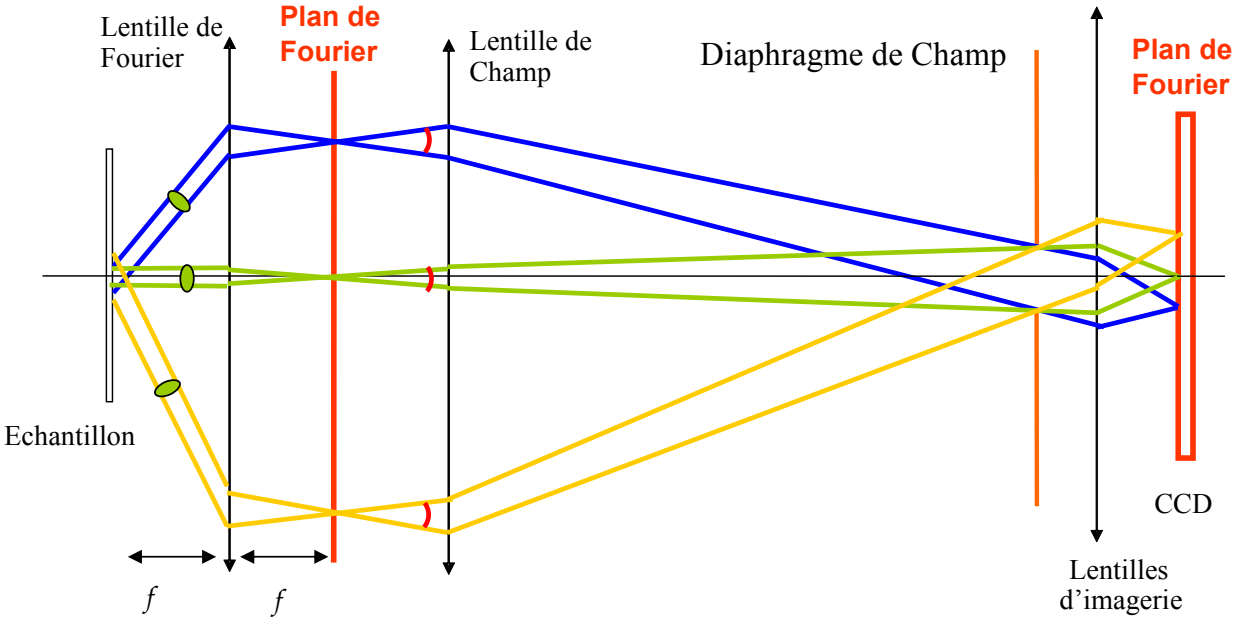

**Figure 24. Position du diaphragme – système Eldim**

La taille du diaphragme de champ impose l'ouverture angulaire au niveau du plan de Fourier et donc le diamètre du faisceau d'analyse (pastille verte sur la figure). Le diamètre du faisceau d'analyse est ainsi constant quel que soit l'angle d'incidence. Le grandissement du système de relais optique est de 6. Le rapport entre le diamètre du diaphragme et le diamètre du faisceau est donc aussi de 6.

L'expression de la surface émettant le flux reçu sur la CCD est :

(2.8) 
$$
S(\theta, \varphi) = \frac{S_0}{\cos(\theta)}
$$

L'éclairement est donné par l'équation suivante, obtenue avec les équations 2.4 et 2.8 :

(2.9) 
$$
E(r,\varphi) = S_0 L(\theta,\varphi) \frac{\sin(\theta)}{k^2 \theta}
$$

Cette évolution de l'éclairement est représentée sur la Figure 19 sous le nom de système d'affichage linéaire et compensation du cosinus. Cette variation de la zone analysée permet de faire varier l'éclairement de moins de 30% sur la plage 0°‐80° contre 82% pour le système tracé en rouge et 99,9% pour une lentille. Cette stabilité de la transmission a pour conséquence une mesure moins sensible au rapport signal sur bruit du système d'acquisition. Les variations de signal sont limitées. Le signal est assez important pour les grands angles pour ne pas être troublé par le bruit de la caméra.

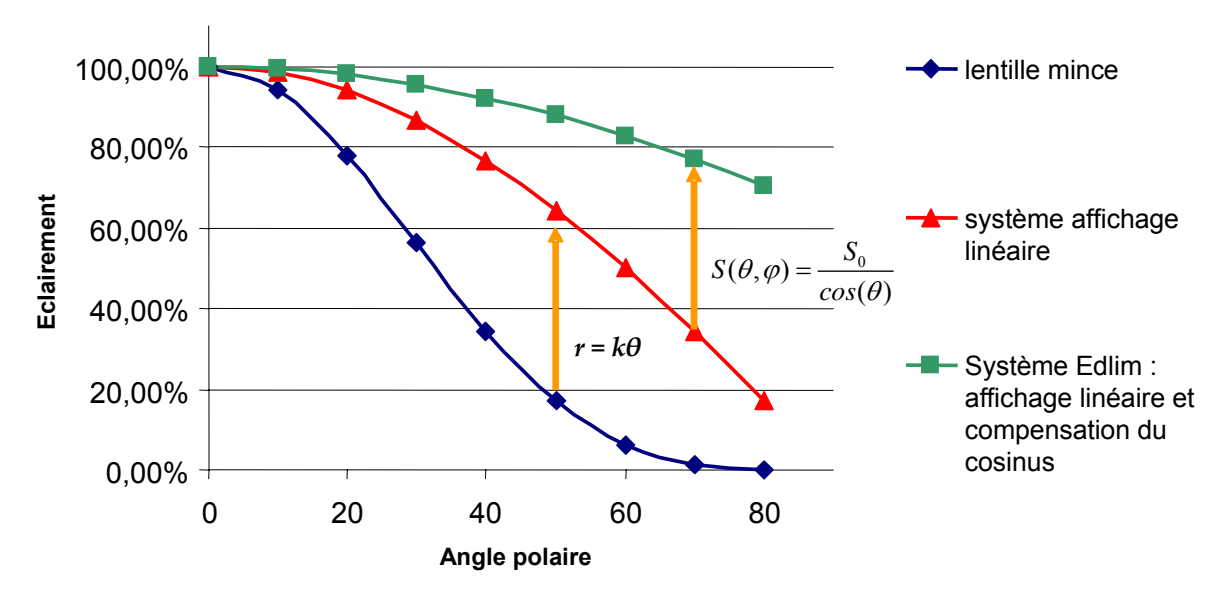

**Figure 25. Comparaison de la transmission photométrique de plusieurs systèmes, c'est la variation de l'éclairement en fonction de l'angle polaire.**

## 2.4 Définition de la zone de mesure

La zone de mesure correspond à la zone analysée. On peut utiliser l'EZContrast avec trois diaphragmes différents correspondant à des tailles de zone d'analyse différentes. Ces trois diaphragmes sont représentés dans le tableau suivant.

**Tableau 2 : Définitions des tailles de diaphragme et du diamètre du faisceau de mesure induit**

| Diamètre du diaphragme de champ | Diamètre du faisceau de mesure |
|---------------------------------|--------------------------------|
| $12 \text{ mm}$                 | $2 \text{ mm}$                 |
| $2 \text{ mm}$                  | 333 um                         |
| 300 µm                          | $50 \mu m$                     |

Le diamètre du faisceau de mesure indiqué ici correspond au diamètre de la zone analysée en incidence normale. Comme nous l'avons mentionné, la zone d'analyse varie avec l'angle d'incidence. La section transverse du faisceau restant constante, celui‐ci intercepte le plan sur une surface variant comme l'inverse du cosinus de l'angle.

La position de la zone de mesure se contrôle par l'intermédiaire d'une caméra dont le champ, muni d'un réticule, est centré sur l'axe optique. Le champ de la caméra est large de 2mm et le réticule est incliné de 45 degrés. Un miroir amovible permet le passage, d'une visualisation du plan objet, à la mesure du spectre angulaire. La Figure 26 représente le champ de la caméra de visualisation. Pour visualiser l'impact de la zone de mesure, celle‐ci est représentée dans le plan de visualisation. Pour des raisons de lisibilité j'ai choisi de représenter uniquement la zone de mesure induite par le diaphragme de 2 mm.
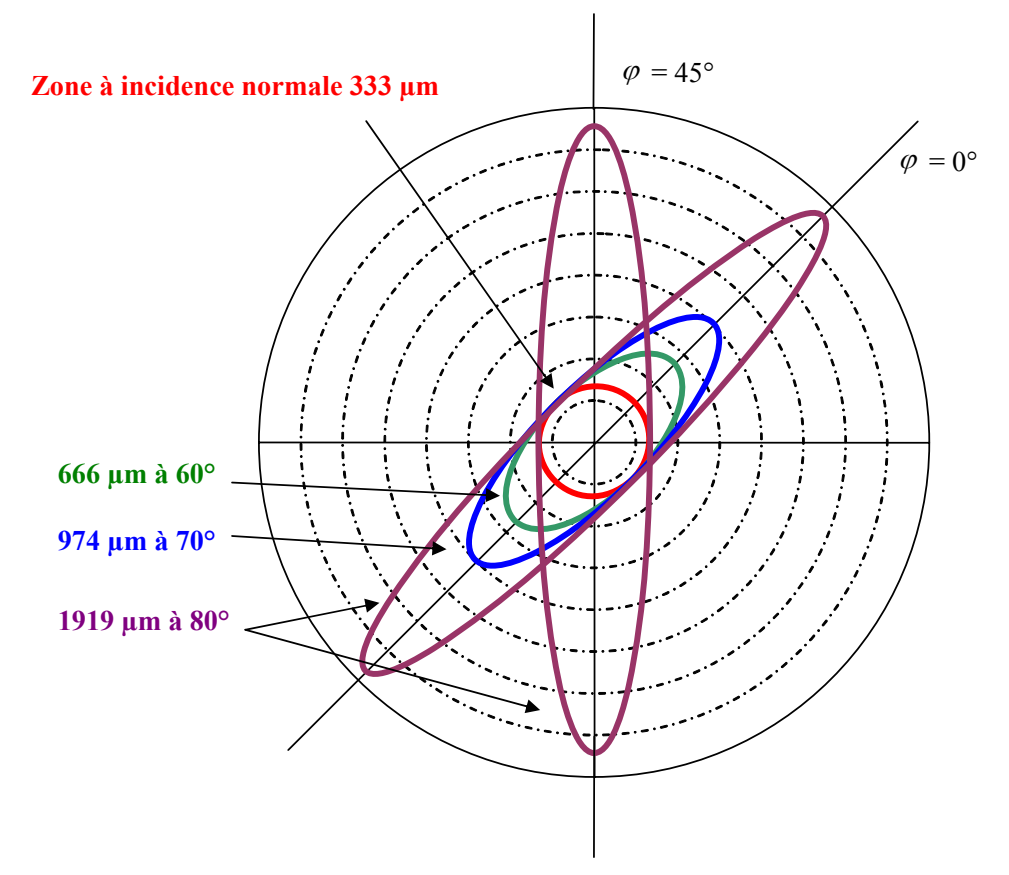

**Figure 26. Représentation du réticule de la caméra (zone d'observation de 2 mm de diamètre) et de la zone de mesure pour différents angles. Le diaphragme utilisé pour le schéma est** celui de 2 mm. La longueur du grand axe de la zone de mesure varie de 333 µm à 1919 µm **selon l'angle d'incidence. L'inclinaison du grand axe varie avec l'angle azimutal.**

Une variation d'incidence fait varier la surface de la zone et une variation de l'azimut fait tourner cette zone. Pour faire une mesure, il faut que la zone à mesurer soit sur l'échantillon quel que soit l'angle. Pour cela, il faut soit utiliser un motif suffisamment grand soit limiter la zone utile. La Figure 27 montre les tailles des zones d'analyse pour le diaphragme de 300 μm. Cette figure montre que l'on peut réaliser des mesures dans des zones de 100 μm de large en se limitant aux angles d'analyse inférieurs à 60°.

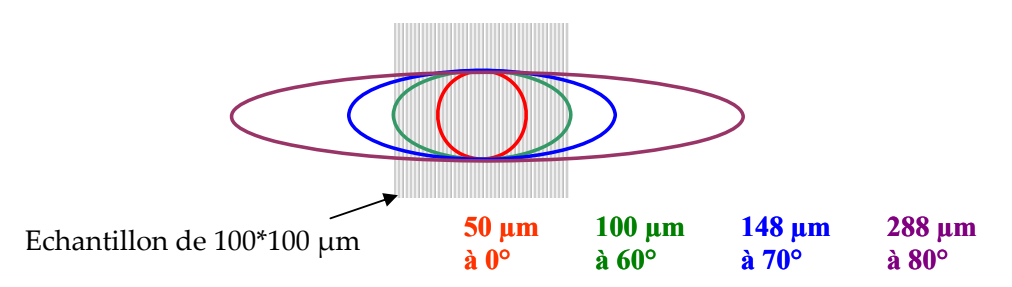

**Figure 27. Zone de mesure induite par le diaphragme de Champ de 300 μm et échantillon carré de 100 μm de coté.**

Des problèmes de diffraction peuvent apparaître lorsque la zone de mesure est très petite. Les éléments limitants sont, soit le diaphragme, soit la taille de l'objet mesuré. Le diaphragme de 300 μm ou un objet de taille comparable induit un élargissement angulaire de  $0,1$  degrés environ<sup>11</sup>.

## 2.5 Adaptation de l'instrument à une mesure en réflexion

Le système décrit précédemment (Figure 24) est composé de plusieurs éléments :

Une **Optique de Fourier** constituée de 6 lentilles permettant de réaliser la transformée de Fourier optique. Elle est constituée de l'objectif (3 lentilles) et d'un triplet correcteur de chromatisme qui permet son utilisation dans tout le domaine du visible.

Un **système de relais optique** permettant d'imager ce plan de Fourier sur la caméra CCD. Il est constitué d'une lentille de champ et d'un système d'imagerie. Il intègre le diaphragme qui défini la taille du pinceau d'analyse.

Enfin le dernier élément du système est **la caméra CCD** refroidie à ‐10°C et pilotée par ordinateur. Elle est commandée par le logiciel commercial EZcom32™ fonctionnant sous Windows. L'appareil est relié à l'ordinateur par une carte GPIB et l'alimentation externe (PowerLite™) est pilotée par USB.

### 2.5.1 Utilisation en réflexion

Les modifications apportées à l'instrument pour une utilisation avec une source et en réflexion sont représentées sur la Figure 28 :

Un **cube semi‐transparent** permet de réfléchir 50% de la lumière incidente et transmettre aussi 50%. Ce cube autorise l'ajout d'un système d'illumination qui est le symétrique du système d'acquisition par rapport au plan actif du cube semi-transparent. On constate cette symétrie sur la Figure 28, **le système optique est ainsi identique de part et d'autre du plan de symétrie.**

**Un système de relais optique** est ajouté. C'est un système d'imagerie incluant la lentille de champ déjà utilisé dans le système en transmission et une optique qui joue le même rôle que l'optique placée juste devant la CCD. On obtient ainsi un plan de Fourier secondaire.

**Une source** est placée dans le plan de Fourier secondaire, ses caractéristiques dépendent de l'application visée. C'est une source étendue spatialement ou ponctuelle, de préférence quasi monochromatique et non cohérente spatialement.

Remarque : La transmission se fait alors d'un plan de Fourier à un autre plan de Fourier. Les problèmes de photométrie due à la variation de la section efficace du faisceau d'analyse ne sont plus valables car le flux est constant quelle que soit la surface éclairée. Les variations d'éclairement de l'éclairage dues au diaphragme sont inversement proportionnelles aux variations de la transmission. Le système de compensation du cosinus n'est plus nécessaire dans ce cas.

<sup>&</sup>lt;sup>11</sup> Calcul de l'élargissement angulaire avec la formule δθ=1,22.λ/d

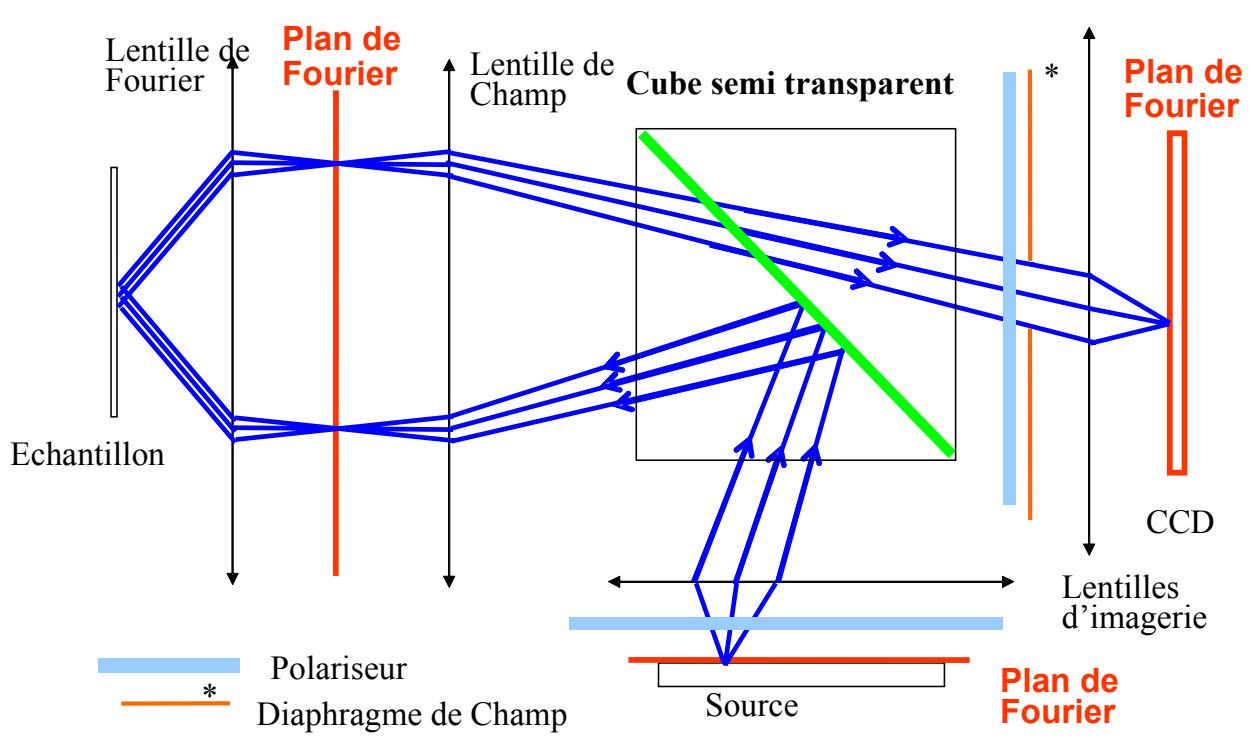

**Figure 28. Système optique permettant la mesure en réflexion. Le système est symétrique par rapport au cube. (diagonale verte)**

### 2.5.2 Utilisation en polarisation

L'instrument est conçu de telle sorte qu'aucun rayon n'ait un angle d'incidence supérieur à 20 degrés sur les différents dioptres, que ce soit au niveau de la lentille de Fourier Figure 21) ou au niveau du cube. Cette précaution permet de limiter les dépolarisations dues au passage des dioptres sous incidence élevée. Des lames polarisantes peuvent être ajoutées entre les plans de Fourier secondaires comme le montre la Figure 28 et ainsi permettre de travailler en lumière polarisée. Le système permet ainsi de faire des mesures polarimétriques en réflexion sur un échantillon qui peut être un substrat, des couches minces ou encore un réseau. La source étant définie dans un plan de Fourier nous disposons d'une grande liberté pour définir les caractéristiques de l'éclairage.

### 2.5.3 Utilisation des masques d'illumination

Comme on peut le voir sur la Figure 28, l'éclairage se fait par l'intermédiaire d'un plan de Fourier. Un point correspond à un angle d'illumination. Pour éclairer de façon sélective angulairement, il suffit donc de choisir les angles voulus sur ce plan (donc les points sur le plan de Fourier d'illumination). Il existe deux méthodes pour définir l'éclairage :

La première méthode est l'éclairage que nous appelons « ponctuel». La source est réduite à un point. On utilise l'extrémité d'une fibre (100 μm) placée dans le plan de Fourier. Cela permet de faire des mesures de diffusion ou de diffraction en éclairant l'échantillon avec une onde quasi plane. Dans le plan de Fourier, 24 mm correspondent à 180° donc 100 μm correspondent à 0,67°. L'élargissement angulaire de l'onde est alors minimal.

La seconde méthode est l'éclairage par domaine angulaire. On utilise une sphère intégrante qui permet d'avoir un éclairage homogène sur le plan de Fourier d'illumination. Un masque occultant permet de sélectionner les angles d'illumination désirés. La Figure 29 montre la sphère intégrante ainsi que le plan de Fourier en sortie de sphère. La lumière est amenée par l'intermédiaire d'un faisceau de fibres.

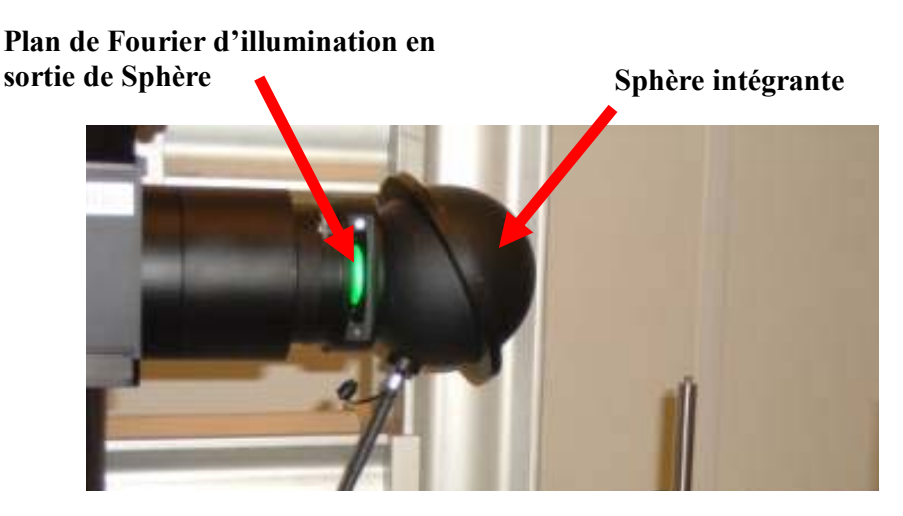

#### **Figure 29. Système optique permettant la réalisation d'un plan de Fourier d'illumination.**

Nous pouvons sélectionner les angles d'incidences de façon simple avec des masques. La figure suivante présente deux types de masques utilisables.

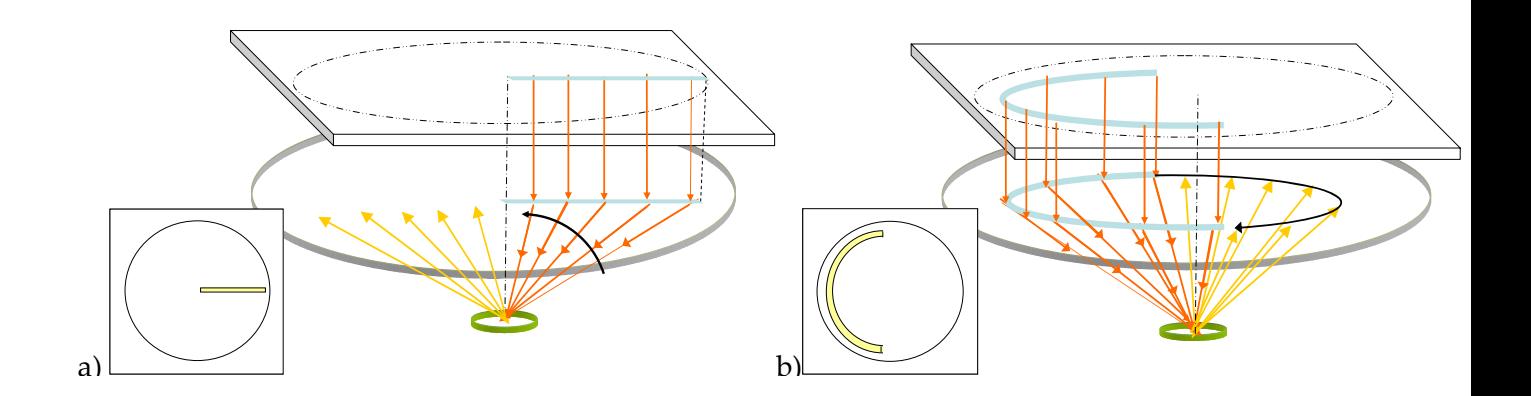

**Figure 30. Exemples de masques pour limiter les angles utilisés lors des mesures. a) Masque permettant de faire une mesure à angle azimutal fixe. b) Masque permettant de faire des mesures à angle polaire fixe.**

### 2.5.4 Mise en forme de la source

Dès le début des travaux de thèse la source est apparue comme un élément limitant. En effet pour réaliser des mesures goniométriques de bonne qualité sur des surfaces inférieures au mm² et des temps de mesures raisonnables (< 1 min). Il convient d'utiliser une source ayant les caractéristiques suivantes :

La source doit être **monochromatique ou à faible largeur spectrale** (inférieure à quelques nm). Si la largeur du spectre de la source est supérieure à quelque nm, il faut tenir compte de la convolution entre le spectre et la réponse en réflexion.

La source doit être **stable en puissance** pour permettre des mesures fiables car notre système n'a pas de rétroaction avec le dispositif de contrôle de puissance en temps réel. Dans le cas de l'utilisation d'un échantillon de référence, la puissance entre la mesure sur l'échantillon et la référence doit être constante.

La source doit être **non cohérente spatialement**<sup>12</sup> pour éviter les phénomènes dit de « speckle » (tavelures) résultant de la cohérence des rayons lumineux entre eux et amenant une fluctuation aléatoire de l'intensité.

La source doit être suffisamment **puissante** pour réduire le temps de mesure lorsque la zone de mesure définie par le diaphragme de champ en aval de l'échantillon est petite (300 μm de diamètre). La majeure partie de la puissance lumineuse est perdue dans l'appareil, il faut donc compenser par une source puissante.

Par la suite on utilisera à chaque fois une source présentant ces quatre caractéristiques dans des configurations qu'on explicitera alors. Les deux sources principalement utilisées sont un laser NdYag doublé à 532 nm et un Laser Argon à 514 nm. La Figure 31 montre comment le faisceau du laser est traité pour réduire sa cohérence spatiale.

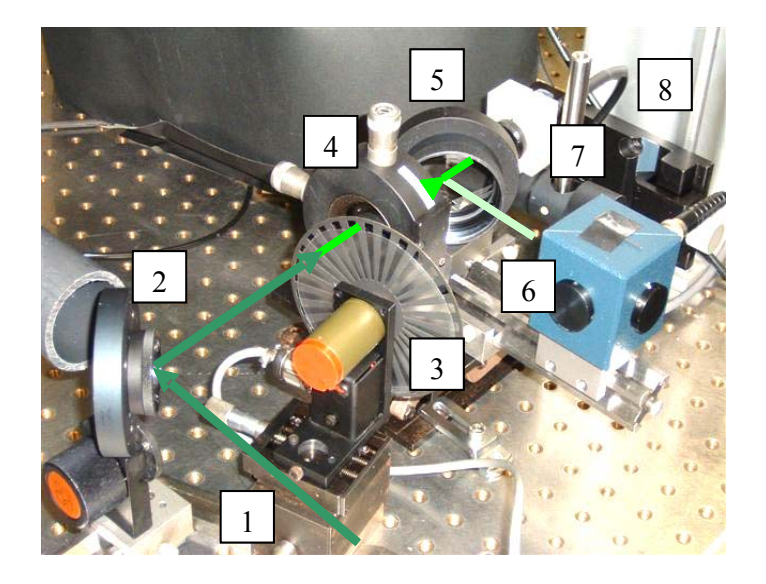

1 : Laser Argon

- 2 : Miroir de renvoi
- 3 : « Chopper » et dépoli plaqué
- 4 : lentille (focale 4 cm)
- 5 : lame de silice BK7
- 6 : Sphère intégrante + photodiode
- 7 : lentille de collection avec adaptateur pour fibre
- 8 : fibre

**Figure 31. Photo du montage de traitement de la source**

Le faisceau utilisé est produit par un laser Argon (1, Figure 31). La cohérence spatiale du laser est réduite grâce à un dépoli tournant (déphasage aléatoire) puis injectée dans une fibre multimode. Le dépoli est plaqué sur un « chopper » (modulateur) qui nous permet d'utiliser une photodiode de contrôle synchronisée sur celui‐ci. Le tableau suivant présente un ordre de grandeur des temps de mesure et des puissances utilisées avec ce système.

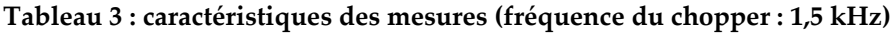

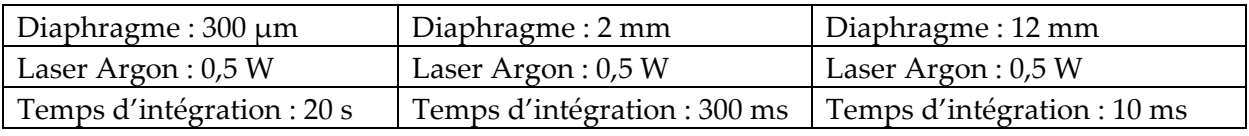

La section du faisceau d'analyse et donc le diaphragme de champ défini le flux arrivant sur la caméra. Si le diamètre du diaphragme est divisé par 5, le temps de mesure pour avoir le même nombre de photon sera multiplié par 25. Il faut rappeler que l'on cherche à faire une mesure la plus fiable et la plus rapide possible. Les valeurs du tableau précédent

 <sup>12</sup> La notion de cohérence est expliquée en Annexe B

sont données à titre indicatif car elles peuvent varier en fonction de la réflectivité moyenne de l'échantillon et surtout de l'efficacité de l'injection dans la fibre.

#### 2.5.5 Réflexion parasites

Les lentilles, bien que traitées avec un antireflet, ne sont pas parfaites et, pour des angles polaires inférieurs à 20°, les réflexions ne sont pas négligeables. Quel que soit l'échantillon mesuré, une partie de la lumière est réfléchie par les lentilles vers la CCD. Pour mesurer ces réflexions on place un piège à lumière en sortie de l'appareil et les mesures sont effectuées avec les temps adaptés à chaque diaphragme. La Figure 32 montre les réflexions parasites mesurées pour les trois diaphragmes. Le résultat est présenté sous la forme d'une carte où les angles  $(θ, φ)$  sont représentés par les angles polaires de la carte.

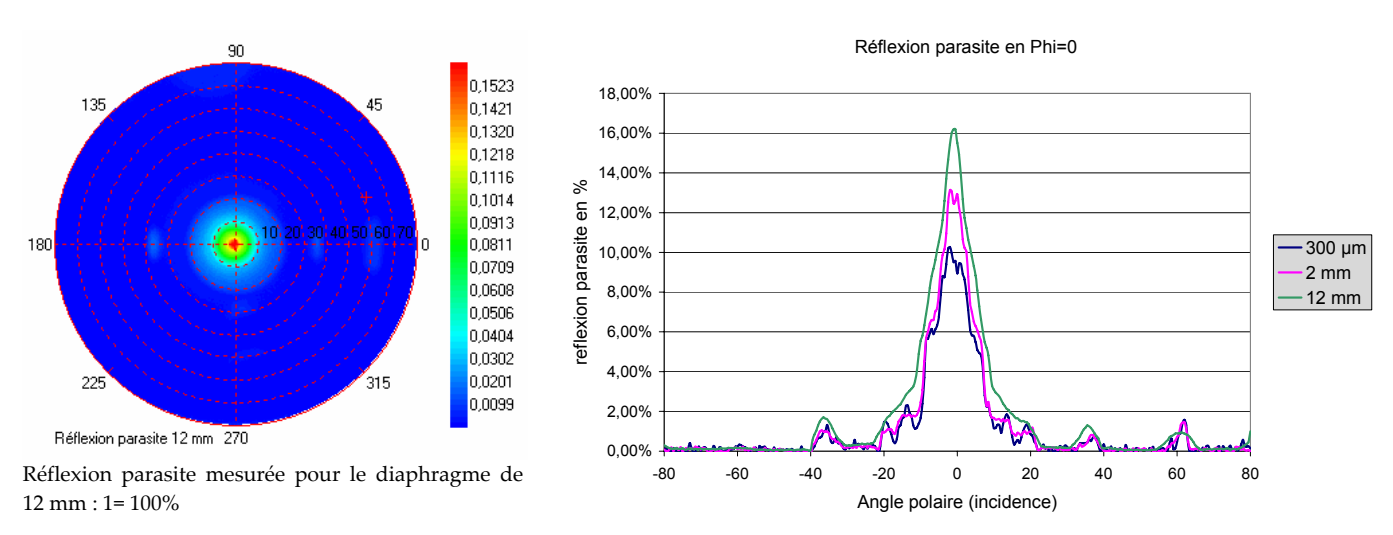

**Figure 32. Réflexions parasites, cartographie avec le grand diaphragme et comparaison des réflexions parasites en fonction du diaphragme.**

Les réflexions parasites sont mesurées avec les conditions de mesures présentées au paragraphe précédent. Quelle que soit la polarisation de la lumière, la réflexion parasite peut dépasser les 10% et est au moins supérieure à 1% entre ‐21 et 21 degrés. Pour tenir compte des réflexions parasites, il suffit de soustraire à la mesure, la mesure des réflexions parasites correspondant au même diaphragme et à la même source.

On constate aussi une forte augmentation des « perturbations » sur la mesure du signal lorsqu'on diminue la taille du diaphragme. Sur la Figure 32 la courbe bleue est beaucoup plus « bruitée » que la courbe verte. Lorsque le diamètre du diaphragme diminue, la zone d'impact du faisceau sur les lentilles proches des plans conjugués diminue. La présence d'impuretés ou de défauts des lentilles se voit donc en transmission. Ces défauts sont indépendants de l'échantillon et sont non polarisants. Ils font partie de tous les éléments qui éloignent l'appareil du système idéal modélisé. Nous en reparlerons dans le chapitre trois.

# 2.6 Calibration en transmission et calibration angulaire

### 2.6.1 Calibration en transmission

Chaque mesure effectuée avec le logiciel associé à l'instrument est corrigée par un fichier de calibration. Ce fichier de calibration est mesuré pour chaque taille de diaphragme avec un émetteur Lambertien. Cet émetteur est une source qui est à la fois Lambertienne mais aussi en lumière blanche, ce qui permet de calibrer l'instrument pour toute les longueurs d'onde du visible car sa luminance est connue dans tout le domaine visible. Ces fichiers permettent de corriger les variations de transmissions des optiques lors d'une acquisition.

### 2.6.2 Calibration angulaire

En plus de réaliser une calibration photométrique, l'EZContrast est calibré angulairement. Pour cela on utilise une mire fixée mécaniquement devant une source représentée sur la Figure 33. Les positions des anneaux de la mire sont ensuite mesurées. L'erreur de positionnement mesurée sur l'EZContrast que nous utilisons est de 0,054°.

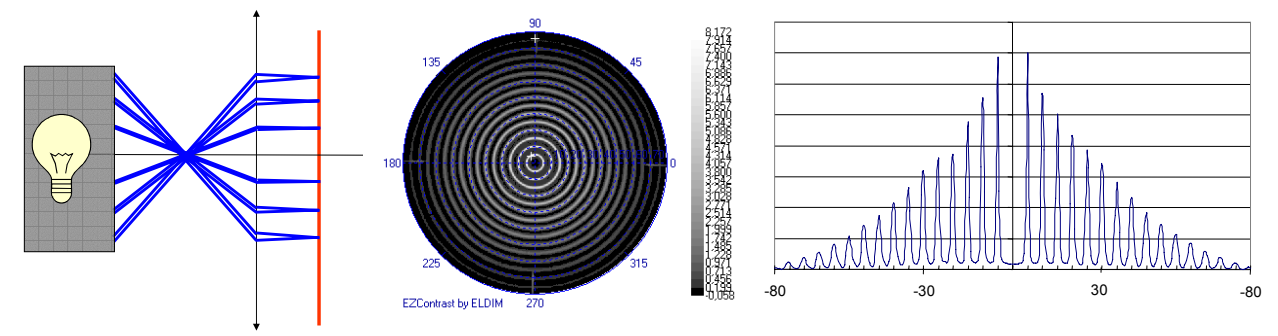

**Figure 33. Principe de la calibration angulaire, de gauche à droite sont présentés le principe du** dispositif d'illumination, la mire telle qu'elle est vue par la caméra et une coupe de la mesure sur **la CCD.** 

# 2.7 Procédure de mesure en réflexion

Pour faire des mesures en minimisant les erreurs de positionnement, une procédure a été mise en place. Elle permet de placer l'échantillon, de réaliser la mise au point et de contrôler le biais angulaire entre la normale à l'échantillon et l'axe optique. Cette procédure permet ainsi de minimiser certains biais expérimentaux.

### 2.7.1 Centrage de l'échantillon et mise au point

L'échantillon est placé sur un système de déplacement à trois axes (x,y,z) ainsi qu'une platine de positionnement angulaire et une platine de rotation. On a ainsi tous les degrés de liberté pour le positionnement de l'échantillon. Le contrôle se fait par l'utilisation de la caméra de visualisation permettant grâce à un miroir amovible de visualiser la zone de focalisation.

### 2.7.2 Positionnement angulaire

La calibration angulaire réalisée après montage de l'appareil permet d'avoir une précision de moins de 0,05° sur les angles mesurés. Mais une erreur peut aussi être commise si l'échantillon n'est pas parfaitement perpendiculaire à l'axe optique. Pour réaliser ce positionnement plusieurs solutions ont été expérimentées.

La première solution est le positionnement par mise au point successive à plusieurs endroits de l'échantillon. Cette méthode itérative bien que précise est longue à mettre en place. La seconde solution est le positionnement par la mesure d'une couche épaisse (10‐12 μm) de silice sur du silicium dont on connaît parfaitement la réponse angulaire. La réponse de la silice épaisse présente des maxima concentriques qui lorsque l'échantillon est bien placé sont parfaitement centrés (Cf. chapitre 3). Le centrage peut se faire manuellement par l'opérateur, par appréciation visuelle de la position des maxima. Dans les deux cas **l'incertitude de positionnement angulaire est évaluée au maximum à 0,3°**.

### 2.7.3 La caméra CCD

La caméra CCD qui permet de faire l'acquisition du plan de Fourier est une caméra 768 x 512 pixels de 9 μm par 9 μm avec un taux de recouvrement de la surface sensible à la lumière de 70%. Elle est refroidie à –10° afin de limiter le bruit électronique. La valeur moyenne du bruit avec cette caméra est de 11 électrons sur 100000. Le tableau suivant nous donne les principales caractéristiques de la caméra.

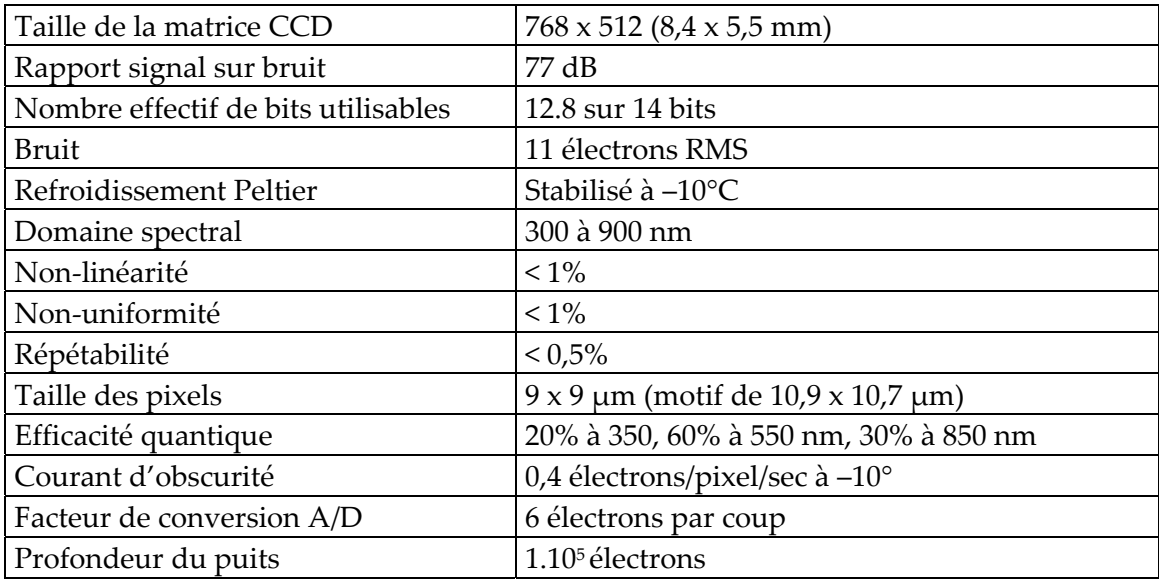

#### **Tableau 4. Caractéristiques de la caméra CCD.**

On peut noter que la valeur du bruit donné ainsi que le rapport signal sur bruit sont liés à une utilisation de la caméra avec une source non bruitée. Le bruit réel des mesures effectuées avec ce système dépend de l'ensemble du système. Le meilleur moyen de connaître le bruit présent sur des mesures est encore de le mesurer en condition réelle.

### 2.7.4 Etude du bruit de mesure

### 2.7.4.1 Les différents types de bruit

Une mesure de réflectivité devrait théoriquement être constante dans le temps. Cependant, en pratique, cette mesure n'est pas constante, elle est bruitée. Le bruit de mesure a plusieurs origines possibles. L'origine du bruit peut être fondamentale comme le bruit photonique, dû à la nature discrète des photons. Il existe aussi du bruit de fond comme la pollution lumineuse ou le courant d'obscurité, dû à l'extraction d'électrons engendrée par

l'agitation thermique. Enfin, il y a le bruit de signal lorsque le signal subit des variations aléatoires comme le bruit électronique et les instabilités de la source.

Dans notre cas, le bruit de photon est négligeable car nous cherchons toujours à avoir un signal remplissant au moins la moitié des puits de potentiel de la caméra CCD (50000 électrons). L'efficacité quantique de la caméra dans le vert est autour de 60% (cf. Tableau 3). Ce qui fait presque 85000 photons. Le bruit de photon est donc inférieur à 0,01 %.

La pollution lumineuse est négligeable car le flux extérieur est très faible par rapport au flux incident sur l'échantillon. Pour tenir compte du courant d'obscurité, le logiciel lance une mesure en occultant la CCD et retranche à la mesure, la mesure du fond constant due au courant d'obscurité.

Enfin le bruit du signal est un bruit aléatoire qui est l'addition des variations du flux incident (speckle, diffuseur tournant, stabilité de la source) et du bruit électronique du récepteur. Le bruit du signal peut être limité en augmentant le temps de mesure et/ou en moyennant plusieurs mesures. Nous intégrons le bruit du courant d'obscurité et le bruit du signal dans un ensemble mesurable appelé bruit de mesure.

#### 2.7.4.2 Evaluation du bruit de mesure

Pour évaluer le bruit d'une mesure avec le goniomètre, nous avons réalisé plusieurs séries de mesures sur des échantillons connus en changeant les paramètres initiaux (position, inclinaison etc.). Il s'est avéré que, pour un même temps de mesure, **le bruit de mesure est indépendant de l'angle d'incidence et sa dispersion est toujours gaussienne**.

Nous chercherons à optimiser le temps de mesure pour limiter le bruit du signal, en gardant des temps de mesure raisonnable. L'utilisation du diaphragme de 300 μm implique des temps longs ou un flux très important.

| Diaphragme          | $12 \text{ mm}$ | 2 mm             | $300 \mu m$      |
|---------------------|-----------------|------------------|------------------|
| Puissance du laser  | 0.5 W           | 0,5 W            | 0.5 <sub>W</sub> |
| Durée               | $10 \text{ ms}$ | $300 \text{ ms}$ | 20 s             |
| Bruit de mesure (σ) | $0.75\%$        | $0,55\%$         | $0,50\%$         |

**Tableau 5 : caractéristiques des mesures de bruit. (Fréquence du chopper : 1,5 kHz)**

Nous constatons que le bruit de mesure baisse quand la taille du diaphragme diminue. Comme nous fixons un niveau de remplissage de la CCD, le bruit de la caméra est constant. La principale raison de cette baisse est l'augmentation du temps de mesure qui permet de moyenner certaines variations autre que le bruit de la caméra.

### 2.7.5 Les erreurs systématiques

### 2.7.5.1 Dispersion des mesures selon les diaphragmes

La Figure 34 représente la mesure d'un même échantillon avec les trois diaphragmes. Il apparaît que l'uniformité de la transmission se dégrade quand on diminue le diaphragme. Il faut donc trouver une procédure expérimentale adaptée ou caractériser l'instrument pour connaître sa fonction de transfert en lumière polarisée. On peut réaliser l'étude de la dispersion des mesures pour chaque diaphragme.

### 2 ‐ Description de l'appareil

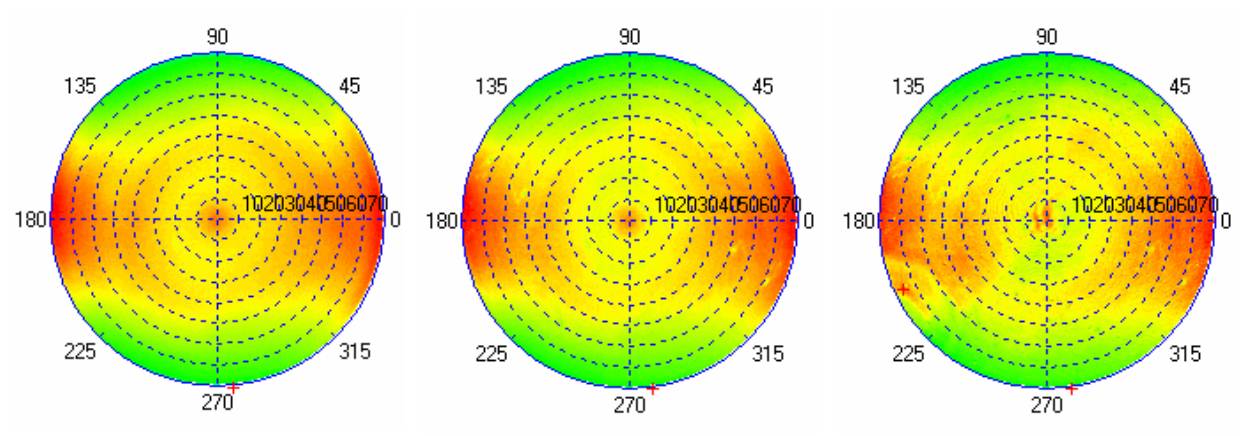

**Figure 34. Trois mesures de réflectivité, effectuées sur le même échantillon en changeant le diaphragme, diaphragme de 12 mm à gauche, 2 mm au milieu et 300 μm à droite.** 

On peut distinguer le bruit de mesure totalement aléatoire qui diminue lorsque le temps de mesure augmente et les erreurs systématiques. Elles sont évaluées en comparant les mesures avec celle correspondant au diaphragme de 12 mm corrigé du bruit de mesure et pour lequel les erreurs systématiques sont supposées nulles13. La dispersion des mesures est la somme quadratique de la valeur du bruit et des erreurs systématiques. Les résultats obtenus sont dans le tableau suivant.

| Diaphragme                | $12 \text{ mm}$ | 2 mm     | $300 \mu m$ |
|---------------------------|-----------------|----------|-------------|
| Dispersion des mesures    | $0.75\%$        | 2,51%    | 5,65%       |
| % d'erreurs systématiques | $0.00\%$        | $2,45\%$ | 5,60%       |
| non corrigées             |                 |          |             |

**Tableau 6 : détermination des erreurs systématiques**

L'utilisation du fichier de calibration intégré dans le logiciel ne tient compte que de la partie acquisition. Un échantillon de référence permet de compenser ces variations de transmission. Cette compensation dépend des propriétés optiques de l'échantillon et de la précision d'alignement des échantillons et des points concernés. **Les erreurs systématiques induisent des variations sur une mesure qui peuvent selon les conditions de mesure être négligeable ou atteindre quelques pourcents.** La procédure expérimentale et l'utilisation d'une référence en réflexion permettent d'éliminer presque totalement ces erreurs qui ont pour origine la diminution de la zone d'impact du faisceau d'analyse sur certains dioptres comme nous allons le voir.

#### 2.7.5.2 La conservation de l'étendue géométrique

Dans un système complexe, l'étendue géométrique est définie par le produit de la taille du champ et l'ouverture numérique. Cette propriété caractéristique du système se conserve. Elle peut être limitée par l'objectif ou par le système de visualisation. Lorsque la taille du champ diminue, l'ouverture numérique utile de certaines lentilles comme la lentille de champ diminue aussi. La Figure 35 montre cette propriété. Si la taille du champ diminue (pointillé vert à trait continu vert) la zone d'impact du faisceau d'analyse sur certains dioptres et en particulier sur le cube semi‐transparent diminue aussi.

<u> 1989 - Johann Barn, mars eta bainar eta industrial eta bainar eta baina eta baina eta baina eta baina eta ba</u>

<sup>&</sup>lt;sup>13</sup> Cette hypothèse est vérifiée par les mesures comme nous le verrons au chapitre 3

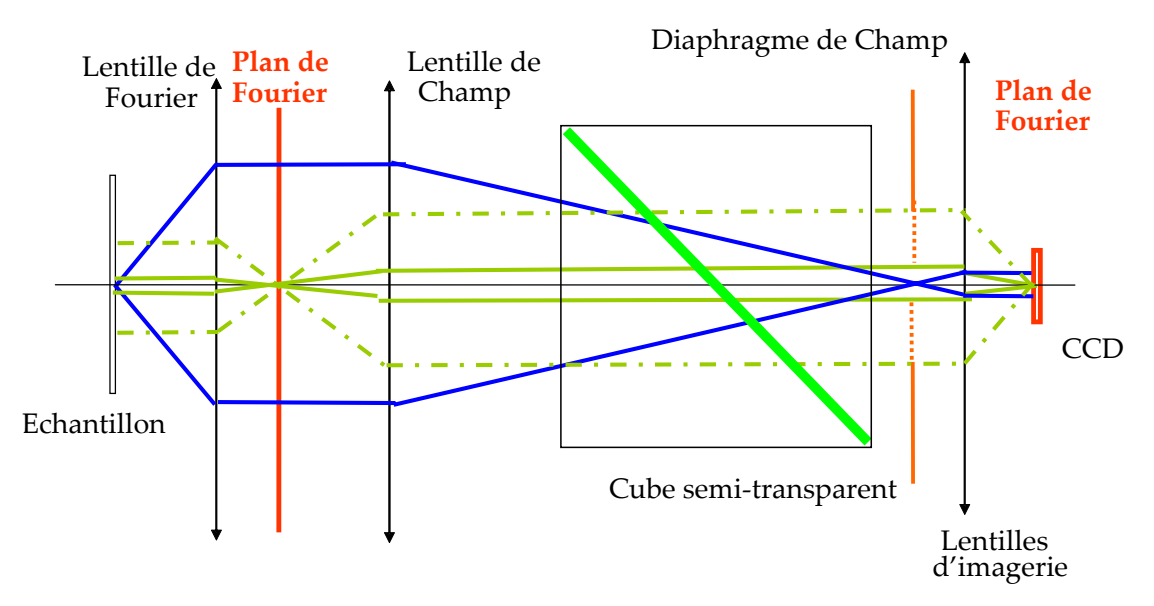

**Figure 35. Conservation de l'étendue géométrique dans le système optique.**

Le système a été défini pour mesurer l'émission des pixels d'écran plat et est donc initialement adapté à la mesure de surface ayant un diamètre de 2 mm. Les surfaces que l'on veut mesurer ont un diamètre pouvant être de 50 μm. Pour faire une mesure en gardant le même flux au niveau de la CCD, il faut multiplier par 1600 le flux au niveau de l'objet. Une taille de champ aussi importante nécessite l'utilisation de lentilles à forte ouverture numérique qui ne seraient pas nécessaire avec un champ restreint. Les lentilles à forte ouverture numérique sont plus sensibles aux aberrations. Un système optique adapté à un champ plus restreint en serait simplifié au niveau des optiques.

#### 2.7.5.3 Bilan des sources d'incertitudes

Les incertitudes expérimentales sont soit du bruit, soit un biais de mesure. On peut minimiser ces incertitudes en optimisant le protocole expérimental mais on ne peut pas les supprimer. Les bruits ont été évalués dans le paragraphe précédent mais les erreurs peuvent aussi venir des biais. Ces biais peuvent avoir pour origine la position angulaire de l'échantillon ou sa position par rapport au point de focalisation. Il faut ajouter que des variations ponctuelles d'intensité apparaissent lorsqu'on diminue la taille du diaphragme.

Malheureusement le signal mesuré s'éloigne de l'intensité théorique approchée. Cette variation de l'intensité devient importante pour le petit diaphragme et elle peut être attribuée aux variations de transmission et de réflexion lors de l'éclairage. Les erreurs systématiques ne sont pas totalement compensées par la calibration car celle‐ci ne tient compte que de la transmission. Une variation de la taille du diaphragme induit une variation des zones de transmission utiles sur les optiques lors de l'acquisition mais aussi lors de l'éclairage. Ces variations de transmission deviennent importantes avec le petit diaphragme. Pour faire des mesures significatives, il est indispensable de faire une caractérisation précise de l'appareil pour chacun des diaphragmes ou d'utiliser un échantillon de référence pour tenir compte du système d'éclairage.

### 2.8 Comparaison de ce système avec l'état de l'art

Toutes les propriétés évoquées jusqu'à maintenant font de l'EZContrast un bon candidat pour la scattérométrie. Il reste alors à évaluer ses aptitudes au contrôle

dimensionnel. Nous mettrons en évidence les avantages et les faiblesses de ce système par rapport à d'autres outils de scattérométrie présentés dans le premier chapitre.

Le point sur lequel nous voulons appuyer est la faculté de ce système à faire **une mesure goniométrique sur un domaine angulaire de presque 2π stéradians**. Ce système permet de réaliser une mesure collective pour tous les angles désirés. Nous verrons dans le quatrième chapitre en quoi l'accès à tout ce domaine angulaire peut amener des informations supplémentaires intéressantes.

L'acquisition de données avec l'EZContrast a aussi l'avantage d'être rapide (300 ms typiquement). En effet une seule acquisition est nécessaire avec une caméra CCD qui fait l'image de la transformée de Fourier. On obtient alors une très grande quantité de données, l'acquisition n'est plus un facteur limitant lors de la caractérisation. Le tableau suivant permet de comparer les systèmes de caractérisation optique existant et pouvant être utilisés en scattérométrie. J'ai distingué notre système des systèmes classiques d'ellipsométrie ou de réflectométrie multispectrale et des systèmes d'ellipsométrie spectroscopique ou de goniométrie classique. Les critères de la comparaison sont le temps de mesure et le nombre de données obtenues. Une donnée est une valeur de la réflectivité ou de l'état de polarisation pour un angle et une fréquence donnée. Il faut bien distinguer la notion de donnée et la notion d'information. Une caractérisation peut être faite avec beaucoup de donnée et peu d'information et inversement. Mais c'est la quantité d'information qui donne du poids au résultat. Dans ce tableau deux types de mesure s'opposent, les mesures séquentielles comme les méthodes classiques et les mesures parallèles permettant l'acquisition simultanée de plusieurs données comme les mesures multispectrales ou l'EZContrast.

| Méthode            | EZContrast.      | Multispectrale      | Classique               |
|--------------------|------------------|---------------------|-------------------------|
|                    | Goniométrie 2D   | Ellipsomètre ou     | Ellipsomètre ou         |
| Principe           |                  | Réflèctomètre       | Goniomètre              |
| Temps d'une mesure | $300 \text{ ms}$ | $100 \text{ ms}$    | quelques ms             |
| Nombre de mesures  |                  |                     | 200                     |
| Temps total de     | $300 \text{ ms}$ |                     | De 500 ms à 2s          |
| l'acquisition      |                  | $100 \text{ ms}$    | (2h pour le goniomètre) |
| Capteur            | Caméra CCD       | <b>Barrette CCD</b> | Cellule photosensible   |
| Données brutes     | >100.000         | 100 à 200           | 200                     |

**Tableau 7 . Tableau comparatif des solutions de scattérométrie**

Non seulement les données proviennent de la lumière réfléchie mais aussi tout ce qu'il y a autour : diffusion et diffraction. Par exemple, elle permet de caractériser les ordres diffractés et la lumière diffusée, tous deux potentiellement riches en information. Enfin, comme nous le verrons c'est aussi une approche nouvelle et visuelle des propriétés topologiques des nanostructures.

L'attrait de l'instrument vient aussi de ses aspects pratiques. Il peut être réduit à un volume de quelque dm<sup>3</sup> et n'est composé d'aucune pièce mobile ce qui augmente sa fiabilité. Les dispositifs d'ellipsométrie et de goniométrie classique utilisent des bras de mesures encombrants lorsqu'ils sont motorisés. C'est un appareil qui est aussi facilement modulable. Des masques permettent de définir les angles d'illumination ce qui autorise un changement rapide de configuration. A cela s'ajoute la possibilité d'effectuer des mesures avec différentes longueurs d'onde. Différentes sources ont été envisagées et testées. La plupart des mesures sont effectuées avec des lasers, qui sont à 514 nm (Argon), 532 nm (Yag doublé) et 633 nm

(Hélium Néon). Une source blanche (lampe Xénon) associé à un filtre interférentiel est aussi une solution possible.

### 2.9 Conclusion

Dans ce chapitre nous avons décrit l'instrument et commenté ses propriétés. L'instrument en question, le goniomètre bidimensionnel rapide est potentiellement un formidable outil pour la caractérisation optique de composants. L'appareil n'est pourtant pas optimisé pour une mesure polarimétrique en réflexion mais les différentes amélioration à entreprendre sur la machine pour que celle‐ci soit optimisée et industrialisable ressortent déjà de cette description. A l'issue de l'étude, un cahier des charges a été rédigé dans ce sens. Les principaux éléments de ce cahier des charges sont : une optique adaptée à une surface plus petite, un système sans compensation du cosinus et une source intégrée compatible avec les mesures visées. Dans les prochains chapitres nous allons approfondir notre connaissance de l'instrument et ainsi utiliser directement l'EZContrast avec ses qualités et ses défauts.

3 ‐ Caractérisation du dispositif expérimental

# 3 Caractérisation du dispositif expérimental

Dans le précédent chapitre nous avons décrit l'EZContrast et aperçu ses potentialités. Nous allons ici détailler son fonctionnement pour déterminer le plus précisément possible la relation liant l'intensité mesurée sur la caméra et les propriétés de réflexion de l'échantillon.

# 3.1 Développement du formalisme de Jones

Pour déterminer la fonction d'appareil de l'instrument nous utilisons le formalisme de Jones [10]. Ce formalisme permet d'identifier et de comprendre l'influence de tous les éléments de l'instrument sur la lumière polarisée.

### 3.1.1 Utilisation des bases adaptées

Il faut traiter le problème dans deux repères différents. Les matrices de transformation sont définies sur les bases propres de chaque élément d'optique.

La participation des éléments d'optique se décompose en deux sous ensembles :

- Les transformations à symétrie centrale au niveau des lentilles et de la réflexion sur l'échantillon. Le repère adapté est celui utilisé lorsqu'on étudie la réflexion d'une onde plane sur un dioptre, c'est le repère (p,s).
- Les transformations sans symétrie centrale (cube semi-transparent, polariseur etc.) sont étudiées dans le repère (x,y) de l'instrument.

Par la suite les notations suivantes seront utilisées :

*Es* , *Ep* sont les valeurs du champ décomposé selon les axes s et p.

*Ex* , *Ey* sont les valeurs du champ décomposé selon les axes x et y.

*I*<sub>0</sub>, *I*<sub>90</sub> et *I*<sup>14</sup> sont les valeurs de l'intensité mesurée en présence du polariseur P0<sup>15</sup>, P90 ou sans polariseur.

Le passage d'une base à l'autre se fait par une projection des vecteurs du champ de la base (*p ,s*) sur (*x, y*) ou inversement (Figure 36). On peut décomposer cette projection en deux éléments : la rotation du repère d'un angle *θ* autour de *s* et la projection d'un angle *ϕ* dans le plan perpendiculaire à la propagation du champ. La Figure 36 représente le changement de repère en trois dimensions et la Figure 37 schématise la rotation dans le plan.

<sup>&</sup>lt;sup>14</sup> Remarque : I<sub>0</sub>= E<sub>x</sub><sup>2</sup>, I<sub>90</sub>= E<sub>y</sub><sup>2</sup>, et I= E<sub>x</sub><sup>2</sup>+ E<sub>y</sub><sup>2</sup>

<sup>&</sup>lt;sup>15</sup> Les polariseurs sont notés P0 et P90 en référence à l'angle azimutal entre l'axe x et l'axe des polariseurs. Par abus de langage nous utiliserons aussi cette notation pour l'intensité mesurée avec les polariseurs.

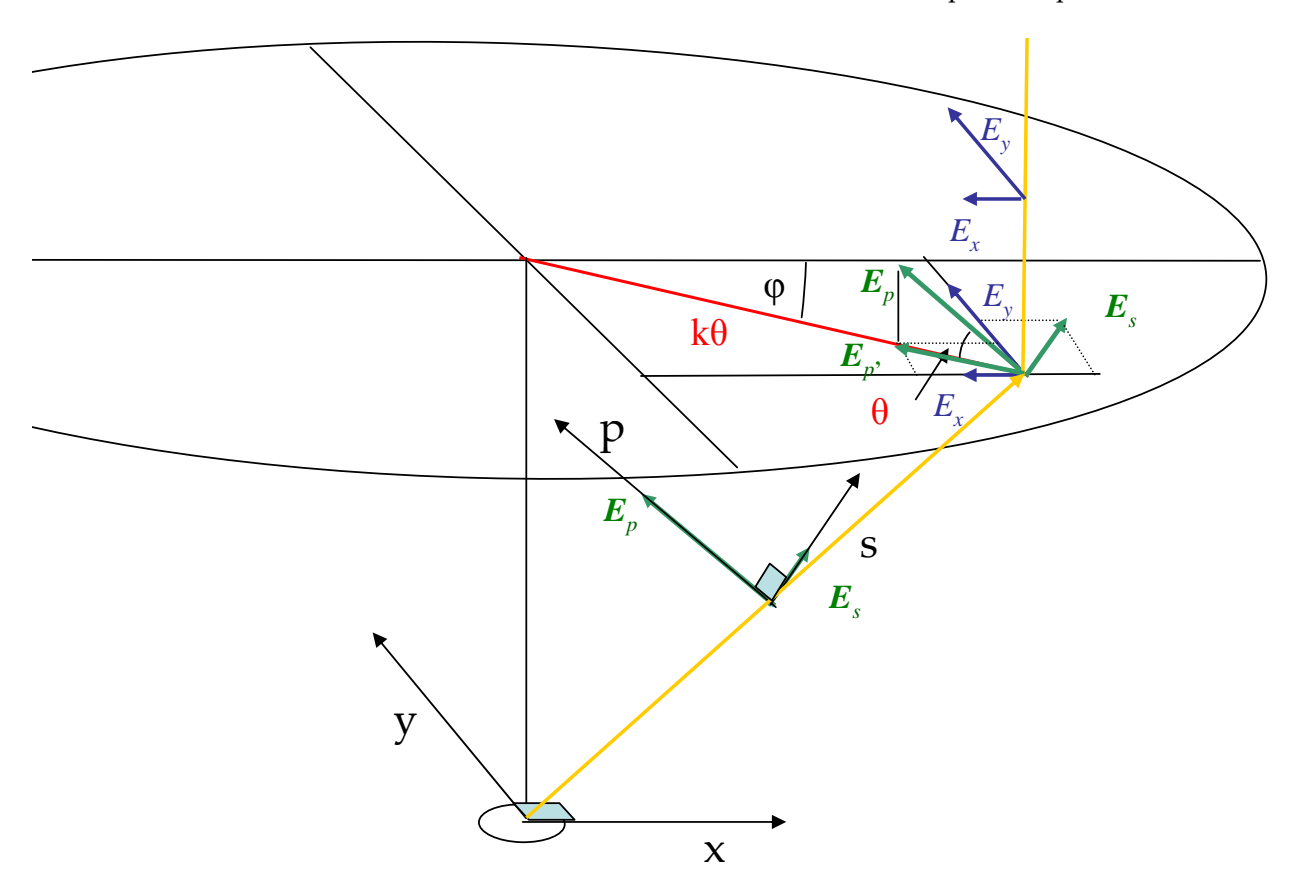

**Figure 36. Représentation du changement de repère lors du passage des lentilles de Fourier. La projection du vecteur du champ selon p sur le plan peut être incluse dans les matrices de passage des lentilles.**

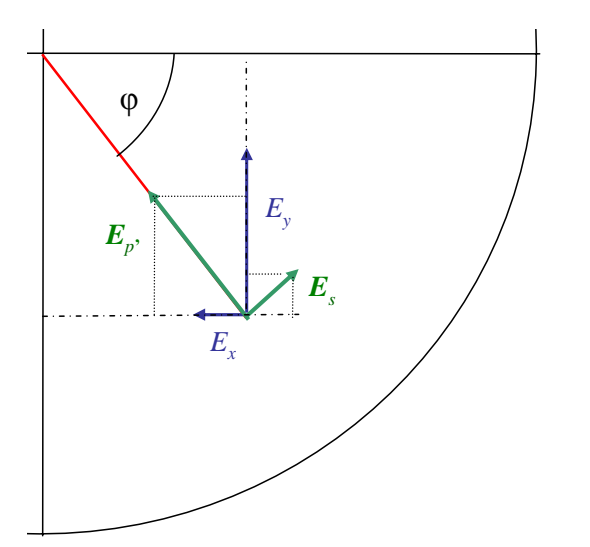

**Figure 37. Représentation de la rotation du repère dans le plan. Le passage d'un repère à l'autre se fait par une matrice de rotation du repère d'un angle ϕ. Le passage de p à p' est inclus dans la matrice de passage des lentilles.** 

Pour mieux appréhender la position de ses repères par rapport à la disposition des éléments de l'instrument, on peut les visualiser comme suit :

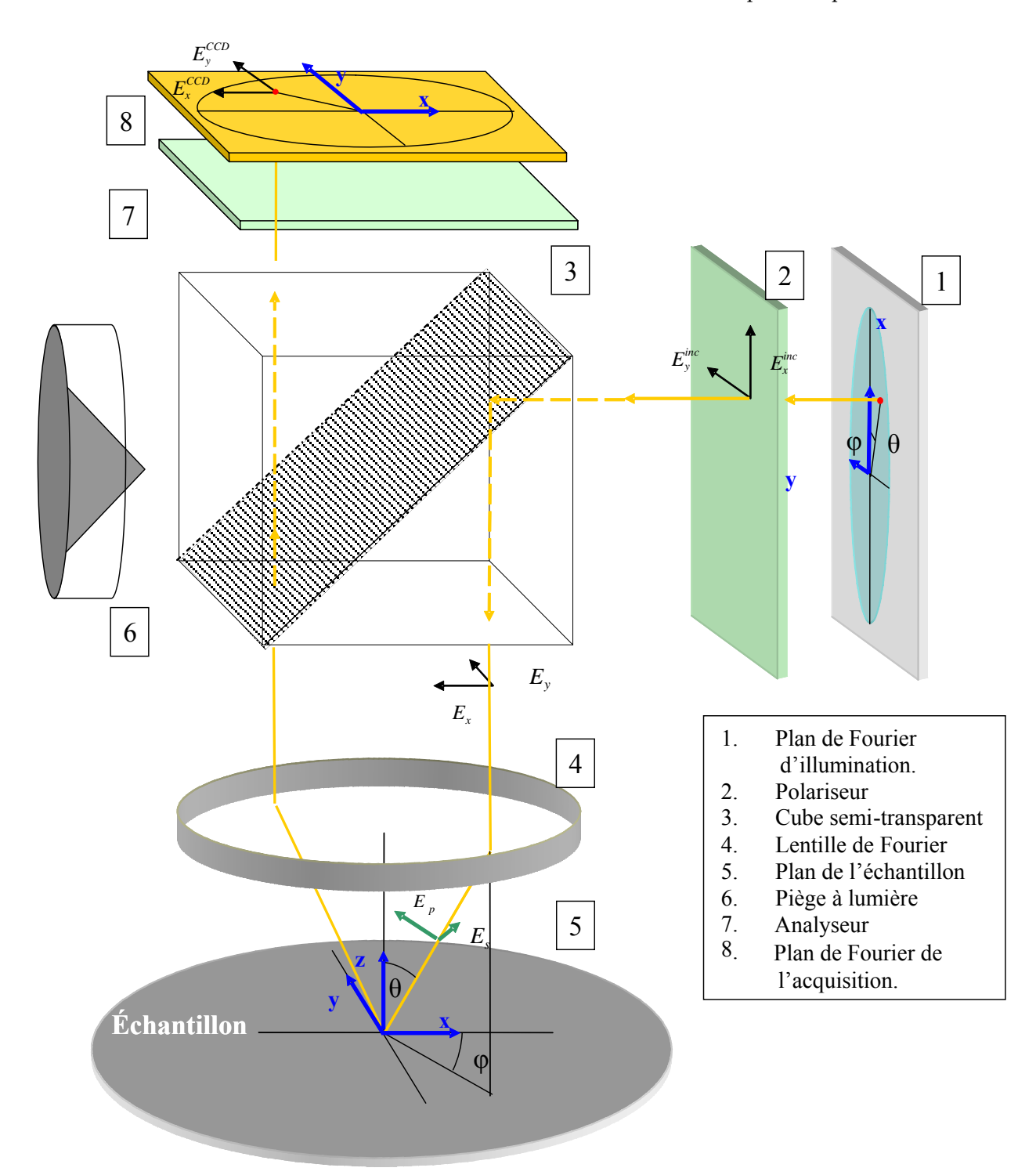

**Figure 38. Représentation des éléments actifs de l'instrument et des systèmes de coordonnées utilisées. On peut distinguer les éléments à symétrie centrale (4 et 5) et ceux sans cette symétrie, dont le comportement dépend de x et y.**

Pris séparément, tous les éléments de la Figure 38 peuvent être représentés dans le formalisme de Jones. Dans le tableau suivant les différentes représentations sont répertoriées. On distingue les matrices de passage dans le repère (x,y) de celle dans le repère (p,s). Un changement de repère noté Rot(φ) permet de passer de l'un à l'autre.

| Elément                           | Notation            | Matrice                                                                                         |
|-----------------------------------|---------------------|-------------------------------------------------------------------------------------------------|
| Réflexion sur le cube             | $C(\theta,\varphi)$ | $\begin{bmatrix} C_x(\theta, \phi) & 0 \\ 0 & C_y(\theta, \phi) \end{bmatrix}_{x,y}$            |
| Changement de repère              | $Rot(\varphi)$      | $\left[\cos(\varphi) - \sin(\varphi)\right]$<br>$\sin(\varphi) \cos(\varphi)$                   |
| Passage des lentilles             | $P(\theta)$         | $\begin{bmatrix} P_p(\theta) & 0 \\ 0 & P_s(\theta) \end{bmatrix}_{p,s}$                        |
| Réflexion sur<br>l'échantillon    | R                   | $\begin{bmatrix} r_p & r_{ps} \\ r_{sp} & r_s \end{bmatrix}_{p,s}$                              |
| Changement de repère              | $Rot(-\varphi)$     | $\begin{pmatrix} \cos(\varphi) & \sin(\varphi) \\ -\sin(\varphi) & \cos(\varphi) \end{pmatrix}$ |
| Transmission du cube              | $T(\theta,\varphi)$ | $\begin{bmatrix} T_{_X}(\theta,\phi) & 0 \ 0 & T_{_Y}(\theta,\phi) \end{bmatrix}_{_X}$          |
| Polariseur selon x<br>(analyseur) | P <sub>0</sub>      | 0 <br>1<br>$0\, \underline{\rfloor}_{x,y}$<br>$\theta$                                          |
| Polariseur selon y<br>(analyseur) | P90                 | $\theta$<br>$\overline{0}$                                                                      |

**Tableau 8 : Matrices caractéristiques des éléments du système**

Dans la formulation de ces matrices se trouvent les hypothèses suivantes :

**Le passage des lentilles n'induit pas de conversion de polarisation** (éléments anti‐ diagonaux nuls dans les bases propres). Les projections du champ selon *p* au passage des lentilles sont inclus dans  $P_p(\theta)$ . Un seul terme permet ainsi de rendre compte de toutes les projections au passage des lentilles. Les lentilles sont à symétrie cylindrique donc il n'y a pas de dépendance en *φ*.

**La réflexion ou la transmission du cube n'impose pas de conversion de** polarisation. C'est une hypothèse forte qui impose une vérification sur le cube semitransparent de façon isolée. Les propriétés du cube ont été étudiées et la conversion de polarisation a été mesurée. Elle est inférieure à 0,6% en réflexion et à 0,12% en transmission. Les matrices de passage permettent d'exprimer le champ en tout point en fonction du champ incident.

### 3.1.2 Expression du champ sur la CCD.

La caméra est sensible à l'intensité du champ mais il faut passer par l'expression des vecteurs du champ électromagnétique avant de calculer l'intensité mesurée. Si on veut traiter le problème global de façon matricielle, il faut calculer le champ en utilisant les matrices de passage définies précédemment. Le champ au niveau du plan de Fourier d'illumination est défini par  $E_x^{inc}$  et  $E_y^{inc}$ , le champ au niveau de la CCD est :

(3.1) 
$$
\begin{bmatrix} E_x^{CCD} \\ E_y^{CCD} \end{bmatrix} = T(\theta, \varphi). Rot(-\varphi).P(\theta).R.P(\theta).Rot(\varphi).C(\theta, \varphi). \begin{bmatrix} E_x^{inc} \\ E_y^{inc} \end{bmatrix}
$$

Cette expression est lourde à utiliser surtout si on doit la développer. Pour pouvoir exprimer simplement le passage du plan de Fourier d'illumination à l'objet et de l'objet à la CCD, nous avons développé un autre système de notation. Nous avons regroupé les matrices en blocs indépendants pour simplifier le calcul matriciel. Ces blocs sont l'éclairage, la réflexion sur l'échantillon et l'acquisition.

### 3.2 Expression des variables réduites

#### 3.2.1 Variables réduites de l'acquisition

Pour simplifier le calcul matriciel nous avons regroupé les 3 matrices spécifiques de l'acquisition en une seule matrice appelée  $T_r$ , définie par :

$$
T_r = T(\theta, \varphi). Rot(-\varphi).P(\theta)
$$

(3.2) 
$$
T_r = \begin{bmatrix} T_x(\theta, \phi) & 0 \\ 0 & T_y(\theta, \phi) \end{bmatrix}_{x,y} \begin{bmatrix} \cos(\varphi) & \sin(\varphi) \\ -\sin(\varphi) & \cos(\varphi) \end{bmatrix} \begin{bmatrix} P_p(\theta) & 0 \\ 0 & P_s(\theta) \end{bmatrix}_{p,s}
$$

$$
\mathbf{T}_{\rm r} = \begin{bmatrix} T_x(\theta, \phi) P_p(\theta) \cos(\phi) & T_x(\theta, \phi) P_s(\theta) \sin(\phi) \\ -T_y(\theta, \phi) P_p(\theta) \sin(\phi) & T_y(\theta, \phi) P_s(\theta) \cos(\phi) \end{bmatrix}
$$

La matrice de passage  $T<sub>r</sub>$  est alors définie de la façon suivante :

(3.3) 
$$
\begin{bmatrix} E_x \\ E_y \end{bmatrix} = T_r \begin{bmatrix} E_p \\ E_s \end{bmatrix} \qquad \text{avec } T_r = \begin{bmatrix} T_{xp} & T_{xs} \\ -T_{yp} & T_{ys} \end{bmatrix}
$$

 $T_{xp}$ ,  $T_{xs}$ ,  $T_{yp}$  et  $T_{ys}$  sont les variables réduites de l'acquisition. Ces 4 variables réduites sont suffisantes pour caractériser le système d'acquisition. Elles sont surtout intuitives, par exemple  $T_m$  est le coefficient traduisant le passage de la polarisation  $p$  en polarisation  $x$ , le changement de repère impose une fonction trigonométrique dans la variable qui est soit un cosinus soit un sinus.

Les éléments de la matrice T<sub>r</sub> peuvent être mesurés directement. Considérons une direction de propagation de la lumière issue de l'échantillon  $(θ, φ)$ . Pour cette direction, on peut placer un polariseur selon *p* en entrée et un analyseur selon *x* avant la caméra CCD. On mesurera alors  $I<sub>x</sub>$  sur la CCD tel que :

$$
\begin{bmatrix} E_x \\ E_y \end{bmatrix} = \begin{bmatrix} 1 & 0 \\ 0 & 0 \end{bmatrix}_{x,y} \begin{bmatrix} T_x(\theta, \phi) & 0 \\ 0 & T_y(\theta, \phi) \end{bmatrix}_{x,y} \begin{bmatrix} \cos(\varphi) & \sin(\varphi) \\ -\sin(\varphi) & \cos(\varphi) \end{bmatrix} \begin{bmatrix} P_p(\theta) & 0 \\ 0 & P_s(\theta) \end{bmatrix} \begin{bmatrix} 1 \\ 0 \end{bmatrix}_{p,s}
$$
  
(3.4) 
$$
\begin{bmatrix} E_x \\ E_y \end{bmatrix} = \begin{bmatrix} 1 & 0 \\ 0 & 0 \end{bmatrix}_{x,y} \begin{bmatrix} T_x(\theta, \phi) & 0 \\ 0 & T_y(\theta, \phi) \end{bmatrix}_{x,y} \begin{bmatrix} P_p(\theta) \cos(\varphi) \\ -P_p(\theta) \sin(\varphi) \end{bmatrix}
$$

$$
E_x = T_x(\theta, \phi).P_p(\theta) \cos(\varphi) \quad \text{et} \quad E_y = 0 \qquad I_x = (E_x)^2 = (T_{xp})^2
$$

En changeant le polariseur et l'analyseur, on peut déterminer ainsi les quatre éléments précédemment définis de  $T_r$ . La configuration du dispositif expérimentale pour chacune des variables réduites est définie dans le tableau suivant :

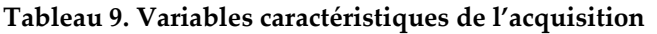

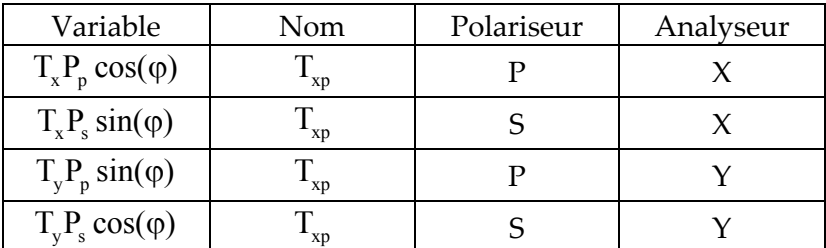

Nous avons mesuré expérimentalement ces variables de façon indirecte comme cela est présenté plus loin dans le chapitre et en annexe D.

### 3.2.2 Variables réduites de l'éclairage

On peut de la même façon, définir quatre variables réduites supplémentaires permettant de totalement définir la transformation de la lumière lors de son passage du plan de Fourier d'illumination à l'objet.

$$
C_{\rm r} = P(\theta). Rot(\varphi).C(\theta,\varphi)
$$

(3.5) 
$$
C_r = \begin{bmatrix} P_p(\theta) & 0 \\ 0 & P_s(\theta) \end{bmatrix}_{p,s} \begin{bmatrix} \cos(\varphi) & -\sin(\varphi) \\ \sin(\varphi) & \cos(\varphi) \end{bmatrix} \begin{bmatrix} C_x(\theta, \phi) & 0 \\ 0 & C_y(\theta, \phi) \end{bmatrix}_{x,y}
$$

$$
C_{r} = \begin{bmatrix} C_{x}(\theta,\phi)P_{p}(\theta)\cos(\varphi) & -C_{y}(\theta,\phi)P_{p}(\theta)\sin(\varphi) \\ C_{x}(\theta,\phi)P_{s}(\theta)\sin(\varphi) & C_{y}(\theta,\phi)P_{s}(\theta)\cos(\varphi) \end{bmatrix}
$$

Une nouvelle matrice de passage que l'on appellera matrice d'éclairage  $C<sub>r</sub>$  est alors définie comme suit :

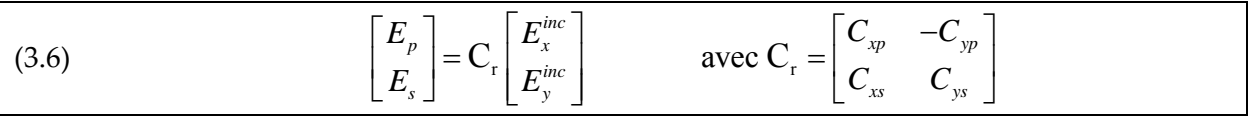

Les 4 variables réduites suffisantes pour caractériser le système d'éclairage sont ainsi déterminées. De la même façon que pour les variables de l'acquisition, le nom de la variable traduit sa fonction.  $C_{xp}$  est le coefficient traduisant le passage de la polarisation  $x$  à la polarisation *p* dans le plan d'incidence. Elles peuvent être mesurées directement. Le tableau suivant donne les configurations nécessaires à la mesure de ces variables réduites de l'éclairage :

| Variable                | Nom            | Polariseur | Analyseur |
|-------------------------|----------------|------------|-----------|
| $C_x P_p \cos(\varphi)$ | `xp            |            |           |
| $C_x P_s \sin(\varphi)$ | $\mathbf{x}_s$ |            |           |
| $C_v P_p \sin(\varphi)$ | $^{-}$ yp      |            |           |
| $C_v P_s cos(\varphi)$  |                |            |           |

**Tableau 10. Variables caractéristiques de l'éclairage**

Le résultat de la mesure directe de ses quatre variables figure en annexe D

### 3.2.3 Expression générale de l'intensité sur la caméra

Notons R la matrice des coefficients de réflexion selon *s* et *p* de l'échantillon. La mesure réalisée avec l'EZContrast peut être comparée avec les valeurs théoriques calculées grâce aux matrices  $T<sub>r</sub>$  et  $C<sub>r</sub>$ . Si on veut traiter le problème global de façon matricielle, il faut développer l'équation 3.1, ce qui donne un résultat très lourd. En utilisant les variables réduites, le problème se réduit au produit de trois matrices connues.

(3.7) 
$$
\begin{bmatrix} E_x \\ E_y \end{bmatrix} = T_r \cdot R \cdot C_r \begin{bmatrix} E_x^{inc} \\ E_y^{inc} \end{bmatrix} \text{ avec } R = \begin{bmatrix} r_{pp} & r_{ps} \\ r_{sp} & r_{ss} \end{bmatrix}
$$

Le développement de cette équation permet d'exprimer  $I_x = I_0$  et  $I_y = I_{90}$  qui sont les intensités mesurées sur la CCD avec les polariseurs P0 et P90. Nous utiliserons, dans la suite du document, ces deux mesures pour les caractérisations. L'expression de l'intensité sur la caméra en fonction du champ polarisé incident est :

(3.8)  
\n
$$
I_0 = E_x^2 = \left( \left( T_{xp} \left( C_{xp} r_p + C_{xs} r_{ps} \right) + T_{xs} \left( C_{xp} r_{sp} + C_{xs} r_s \right) \right) E_x^{inc} + \left( T_{xp} \left( -C_{yp} r_p + C_{ys} r_{ps} \right) + T_{xs} \left( -C_{yp} r_{sp} + C_{ys} r_s \right) \right) E_y^{inc2} \right)^2
$$
\n
$$
I_{90} = E_y^2 = \left( \left( -T_{yp} \left( C_{xp} r_p + C_{xs} r_{ps} \right) + T_{ys} \left( C_{xp} r_{sp} + C_{xs} r_s \right) \right) E_x^{inc} + \left( -T_{yp} \left( -C_{yp} r_p + C_{ys} r_{ps} \right) + T_{ys} \left( -C_{yp} r_{sp} + C_{ys} r_s \right) \right) E_y^{inc} \right)^2
$$

Cette expression est beaucoup plus « simple » que l'expression complète et permet de rendre compte de toutes les influences de l'appareil sur les polarisations. Pour accéder à la fonction d'appareil complète, Il faut déterminer les huit variables réduites définies précédemment. Une autre méthode plus rapide est celle qui consiste à utiliser un échantillon de référence. Nous verrons qu'elle impose qu'on prenne de nombreuses précautions.

### 3.2.4 Expression du champ incident

On suppose l'éclairage au niveau du plan de Fourier comme non polarisé. Le problème est alors d'exprimer cet état non polarisé dans le formalisme de Jones. Une lumière non polarisée est la somme d'une infinité d'état de polarisation. Or on montre que tout état de polarisation peut être considéré comme une superposition de deux états de polarisation orthogonaux [10]. Une lumière non polarisée est alors représentée par la somme de deux champs non cohérents égaux et orthogonaux. J'ai choisi ici de représenter la lumière non polarisée par une composante normée selon x et une selon y. On peut alors définir la matrice de cohérence de la lumière non polarisée par :

3 ‐ Caractérisation du dispositif expérimental

(3.9) 
$$
J = \begin{bmatrix} \langle E_x.E_x^* \rangle & \langle E_x.E_y^* \rangle \\ \langle E_y.E_x^* \rangle & \langle E_y.E_y^* \rangle \end{bmatrix} = \frac{1}{2} I_{inc} \begin{bmatrix} 1 & 0 \\ 0 & 1 \end{bmatrix}
$$

Avec  $E_r$  et  $E_r$  les champs respectivement en x et en y et  $I_{inc}$  *l'intensité du champ.* Cette équation met bien en avant les différentes hypothèses. La moyenne de l'intensité du champ en x et la moyenne de l'intensité du champ en y sont égales. La moyenne de l'intensité due aux interférences entre le champ en x et en y est nulle.

#### 3.2.5 Champ sur la caméra en lumière non polarisée.

En lumière non polarisée, l'intensité s'exprimant sur la CCD est équivalente à l'intensité induite par un champ incident selon x et un champ incident selon y, dont les composantes respectives en x ( *Ex*,1 , *Ex*,2 ) et en y ( *Ey*,1 , *Ey*,2 ) sont non cohérentes entre elles. Le champ et l'intensité s'expriment sous la forme :

(3.10)  
\n
$$
\begin{aligned}\n\left[\begin{matrix} E_{x,1} \\ E_{y,1} \end{matrix}\right] &= \frac{1}{\sqrt{2}} \text{ T}_{\text{r}}.\text{R}.\text{C}_{\text{r}} \begin{bmatrix} 1 \\ 0 \end{bmatrix}_{x,y} \text{ et } I &= (E_{x,1})^2 + (E_{x,2})^2 + (E_{y,1})^2 + (E_{y,2})^2 \\
\left[E_{x,2} \right] &= \frac{1}{\sqrt{2}} \text{ T}_{\text{r}}.\text{R}.\text{C}_{\text{r}} \begin{bmatrix} 0 \\ 1 \end{bmatrix}_{x,y} \text{ } I_0 &= (E_{x,1})^2 + (E_{x,2})^2 \text{ et } I_{90} = (E_{y,1})^2 + (E_{y,2})^2 \\
I_0 &= \frac{1}{2} (T_{xp} (C_{xp} r_p + C_{xs} r_{ps}) + T_{xs} (C_{xp} r_{sp} + C_{xs} r_s))^2 + \\
\frac{1}{2} (T_{xp} (-C_{yp} r_p + C_{ys} r_{ps}) + T_{xs} (-C_{yp} r_{sp} + C_{ys} r_s))^2 \\
I_{90} &= \frac{1}{2} (-T_{yp} (C_{xp} r_p + C_{xs} r_{ps}) + T_{ys} (C_{xp} r_{sp} + C_{xs} r_s))^2 + \\
\frac{1}{2} (-T_{yp} (-C_{yp} r_p + C_{ys} r_{ps}) + T_{ys} (-C_{yp} r_{sp} + C_{ys} r_s))^2\n\end{aligned}
$$

Ces expressions sont complexes et font intervenir les paramètres inconnus que nous avons définis comme étant les variables réduites. La solution idéale est de connaître ces huit variables mais nous avons aussi utilisé une référence pour la caractérisation. Cette solution a été évaluée et testée.

### 3.3 Utilisation d'une référence pour la caractérisation.

Dans ce paragraphe nous verrons comment la mesure d'un échantillon dont les caractéristiques sont connues permet de réaliser une mesure des propriétés de réflexion de n'importe quel autre échantillon. De ces mesures, nous pourrons tirer des informations sur le dispositif. Nous aborderons ensuite les obstacles à la généralisation de cette méthode

### 3.3.1 Principe et justification

#### 3.3.1.1 L'échantillon de référence

L'utilisation d'un miroir de référence en réflectométrie ou en polarimétrie est une chose courante soit pour la calibration d'un instrument soit pour contrôler les variations de flux ou de transmittance des appareils. Le choix d'un échantillon de référence se base sur plusieurs critères :

- Une haute réflectivité quel que soit l'angle pour que le signal soit le plus grand possible par rapport au bruit.
- Une grande stabilité dans le temps.
- Le minimum de différence possible entre  $r<sub>n</sub>$  et  $r<sub>s</sub>$ . Cette condition est spécifique à notre problème. Nous verrons par la suite en quoi elle est importante.

Le premier critère exclut tous les matériaux présentant un angle de Brewster (silicium, silice). Nous avons utilisé des miroirs métalliques recouverts de silice pour les protéger de l'oxydation<sup>16</sup>. La mesure ellipsométrique régulière des échantillons de référence a permis le contrôle de la calibration de l'appareil pendant les trois années d'utilisation.

#### 3.3.1.2 Principe de l'utilisation de la référence

Le principe de l'utilisation de la référence est de **déterminer la mesure de l'échantillon à partir de la valeur théorique et de la mesure de la référence**. Nous allons définir la valeur théorique approchée de l'intensité par rapport au modèle idéal de l'instrument.

#### 3.3.1.3 Expression du champ au niveau de l'échantillon.

Nous utilisons le système de la référence dans un souci de simplicité. L'hypothèse que nous avons alors émise est que la lumière incidente sur l'échantillon est non polarisée. Nous savons que la lumière subit des transformations de polarisation en passant du plan de Fourier d'illumination au plan de focalisation, mais nous supposerons ici que ces transformations se compensent pour toutes les directions de propagation. Cette hypothèse est vérifiable par le calcul de la matrice de cohérence de l'éclairage. Comme précédemment au paragraphe 2.2.2.4, nous exprimerons le champ incident sous la forme :

(3.12) 
$$
\begin{aligned}\n\begin{bmatrix}\nE_{x,p} \\
E_{y,p}\n\end{bmatrix} &= \frac{1}{\sqrt{2}} T_r \cdot R \cdot \begin{bmatrix} 1 \\ 0 \end{bmatrix}_{p,s} \\
\begin{bmatrix}\nE_{x,s} \\
E_{y,s}\n\end{bmatrix} &= \frac{1}{\sqrt{2}} T_r \cdot R \cdot \begin{bmatrix} 0 \\ 1 \end{bmatrix}_{p,s} \\
\begin{bmatrix}\nI_0 = (E_{x,p})^2 + (E_{x,s})^2 + (E_{y,p})^2 + (E_{y,s})^2 \\
I_0 = (E_{x,p})^2 + (E_{x,s})^2 \text{ et } I_{90} = (E_{y,p})^2 + (E_{y,s})^2\n\end{bmatrix}\n\end{aligned}
$$

 $E_{r,n}$  représente le champ selon x, ayant pour origine la répartition statistique des composantes selon p du champ incident. En supposant que la partie éclairage du système ne modifie pas l'état non polarisé et non cohérent de la lumière (on dira que l'éclairage n'apporte pas de cohérence au système), cette formulation est équivalente à l'expression d'un champ non polarisé selon x et y dans le plan de Fourier d'illumination.

### 3.3.1.4 Conditions de réalisation de la première hypothèse

Pour vérifier que l'éclairage n'amène pas de cohérence au système on peut calculer la matrice de cohérence du système. Cette matrice est définie par Azzam et Bashara [10] comme

$$
(3.13)\t\t\t J_o = C_r J_i C_r^*
$$

<sup>&</sup>lt;sup>16</sup> Les différents échantillons de référence ainsi que leurs propriétés sont présentées en Annexe D.

Avec C<sup>∗</sup>, la matrice transposée et conjuguée de la matrice de Jones de l'éclairage, J<sub>≀</sub> la matrice de cohérence en entrée du système et  $J<sub>o</sub>$  la matrice de cohérence en sortie. Lorsque la lumière incidente est non polarisée. On peut écrire :

(3.14) 
$$
J_o = \frac{1}{2} I_{inc}(C_r C_r^*)
$$

$$
(3.15) \tCrCr* = \begin{bmatrix} C_{xp} & -C_{yp} \ C_{xs} & C_{ys} \end{bmatrix} \begin{bmatrix} C_{xp} & C_{xs} \ -C_{yp} & C_{ys} \end{bmatrix} = \begin{bmatrix} C_{xp}^2 + C_{yp}^2 & C_{xp}C_{xs} - C_{yp}C_{ys} \ C_{xp}C_{xs} - C_{yp}C_{ys} & C_{xs}^2 + C_{ys}^2 \end{bmatrix}
$$

La condition de non‐cohérence et de non‐polarisation de la lumière incidente sur l'échantillon réside donc dans la nullité des éléments anti‐diagonaux et l'égalité entre les éléments diagonaux. Il faut en effet que la matrice  $J<sub>o</sub>$  soit proportionnelle à la matrice identité pour conclure que le système optique n'apporte pas de cohérence.

(3.16) 
$$
C_{xp}C_{xs} - C_{yp}C_{ys} = P_p P_s \cos(\varphi) \sin(\varphi) (C_x - C_y) = 0 \Rightarrow C_x = C_y
$$

$$
C_{xp}^2 + C_{yp}^2 = C_{xs}^2 + C_{ys}^2 \Rightarrow P_p = P_s
$$

La lumière incidente sur l'échantillon sera non cohérente si et seulement si la réflexion sur le cube semi‐transparent est la même en x et en y et si les lentilles ne sont pas dépolarisantes.

#### 3.3.1.5 Justification de l'utilisation de la référence

Nous considérons ici une mesure effectuée avec un polariseur P0. En supposant la lumière incidente sur l'échantillon comme non polarisée, la valeur de l'intensité mesurée sur la caméra CCD est donnée par la formule 3.12 :

(3.17) 
$$
I_0^{ech} = \frac{1}{2} \Big( T_{xp} r_p^{ech} + T_{xs} r_{sp}^{ech} \Big)^2 + \frac{1}{2} \Big( T_{xp} r_{ps}^{ech} + T_{xs} r_s^{ech} \Big)^2
$$

$$
I_0^{ech} = \frac{1}{2} \Big( T_x P_p \cos(\varphi) r_p^{ech} + T_x P_s \sin(\varphi) r_{sp}^{ech} \Big)^2 + \dots
$$

$$
\frac{1}{2} \Big( T_x P_p \cos(\varphi) r_{ps}^{ech} + T_x P_s \sin(\varphi) r_s^{ech} \Big)^2
$$

Une seconde hypothèse est que  $P_p = P_s$  de sorte que l'on peut simplifier l'équation par l'équation suivante, avec A une constante dépendant de  $T_x$  et de  $P_p$ .

(3.18) 
$$
I_0^{ech} = A\Big(\big(\cos(\varphi)r_p^{ech} + \sin(\varphi)r_{sp}^{ech}\big)^2 + \big(\cos(\varphi)r_{ps}^{ech} + \sin(\varphi)r_s^{ech}\big)^2\Big)
$$

Cette constante A est la même quel que soit l'échantillon, elle ne dépend que de la puissance de la source et des propriétés de transmission de l'appareil. On peut s'en débarrasser en utilisant la mesure de l'échantillon de référence. On définit alors la valeur théorique approchée de la mesure de la référence*,*  $I_0^{th\_ref}$  *,* en posant :

(3.19) 
$$
I_0^{th\_ref} = \left(\cos(\varphi)r_p^{ref} + \sin(\varphi)r_{sp}^{ref}\right)^2 + \left(\cos(\varphi)r_{ps}^{ref} + \sin(\varphi)r_s^{ref}\right)^2
$$

Ceci nous permet de déterminer rapidement *A* et la valeur théorique approchée de l'intensité mesurée avec l'échantillon  $I^{th\_ech}$  en calculant :

3 ‐ Caractérisation du dispositif expérimental

(3.20) 
$$
\frac{1}{A} = \frac{I_0^{th\_ref}}{I_0^{ref}} \text{ et } I_0^{th\_ech} = \frac{I_0^{ech}}{A} = I_0^{ech} \frac{I_0^{th\_ref}}{I_0^{ref}}
$$

La constante A s'élimine dans le traitement des données, La valeur théorique approchée de l'intensité mesurée avec les deux polariseurs est alors :

(3.21) 
$$
I_0^{th} = (\cos(\varphi) . r_p + \sin(\varphi) . r_{sp})^2 + (\sin(\varphi) . r_s + \cos(\varphi) . r_{ps})^2
$$

$$
I_{90}^{th} = (-\sin(\varphi) . r_p + \cos(\varphi) . r_{sp})^2 + (\cos(\varphi) . r_s - \sin(\varphi) . r_{ps})^2
$$

Ces expressions nous permettent de déterminer deux variables proportionnelles à l'intensité de la caméra et qui ne dépendent que des propriétés réflectives de l'échantillon. Ces expressions ne sont valables que si les trois hypothèses sont validées. Lorsque l'azimut est égal à 0° ou 90°, on peut relâcher certaines hypothèses.

#### 3.3.1.6 Utilisation de la référence pour  $\varphi = 0$  ou  $\varphi = 90$

La référence utilisée n'induit pas de conversion de polarisation (ie  $r_{sp} = r_{ps} = 0$ ). Les expressions des intensités mesurées avec les deux polariseurs sur la caméra pour la référence sont alors :

(3.22) 
$$
I_0^{ref} = \frac{1}{2} \left( T_{xp} r_p^{ref} \right)^2 + \frac{1}{2} \left( T_{xs} r_s^{ref} \right)^2 et \ I_{90}^{ref} = \frac{1}{2} \left( T_{yp} r_p^{ref} \right)^2 + \frac{1}{2} \left( T_{ys} r_s^{ref} \right)^2
$$

On peut développer ces expressions pour faire intervenir les paramètres inconnus.

(3.23) 
$$
I_0^{ref} = \frac{1}{2} (T_x P_p \cos(\varphi) r_p^{ref})^2 + \frac{1}{2} (T_x P_s \sin(\varphi) r_s^{ref})^2
$$

$$
I_{90}^{ref} = \frac{1}{2} (T_y P_p \sin(\varphi) r_p^{ref})^2 + \frac{1}{2} (T_y P_s \cos(\varphi) r_s^{ref})^2
$$

Prenons le cas où le polariseur est orienté selon  $x (\varphi = 0)$ . Nous allons travailler sur la détermination de *I*<sub>0</sub>. Nous avons défini la valeur théorique approchée de l'intensité par rapport au modèle idéal de l'instrument. Cette valeur théorique est donnée par :

(3.24) 
$$
I_0^{th-ref} = (\cos(\varphi) \cdot r_p^{ref})^2 + (\sin(\varphi) \cdot r_s^{ref})^2 = (r_p^{ref})^2 I_0^{th-ech} = (\cos(\varphi) r_p^{ech} + \sin(\varphi) r_{sp}^{ech})^2 + (\cos(\varphi) r_{ps}^{ech} + \sin(\varphi) r_s^{ech})^2 = (r_p^{ech})^2 + (r_{ps}^{ech})^2
$$

La valeur réelle de l'intensité mesurée est donnée par :

(3.25) 
$$
I_0^{ech} = \frac{1}{2} (T_x P_p r_p^{ech})^2 + \frac{1}{2} (T_x P_p r_{ps}^{ech})^2
$$

$$
I_0^{ref} = \frac{1}{2} (T_x P_p r_p^{ref})^2
$$

De la même façon que dans le cas général,  $I_0^{\textit{th}-ech}$  s'exprime de la façon suivante dans le cas où  $\varphi = 0$  :

(3.26) 
$$
I_0^{th\_ech} = I_0^{ech} \frac{I_0^{th\_ref}}{I_0^{ref}} = \frac{1}{2} \Big( \Big( T_x P_p r_p^{ech} \Big)^2 + \Big( T_x P_p r_{ps}^{ech} \Big)^2 \Big) \frac{\Big( r_p^{ref} \Big)^2}{\frac{1}{2} \Big( T_x P_p r_p^{ref} \Big)^2}
$$

De la même façon  $I_0^{ech} = I_0^{th\_ech}$  et  $I_{90}^{ech} = I_{90}^{th\_ech}$  pour φ = 0 ou φ = 90. Les hypothèses stipulant que l'échantillon de référence doit avoir  $r_p = r_s$ , et que  $C_x = C_y$  et  $P_p = P_s$  ne sont pas nécessaires. L'utilisation de la référence est toujours valable sur les axes des polariseurs.

#### 3.3.1.7 Conclusion

Il existe donc une expression approchée de l'intensité mesurée, à une constante près qui peut être calculée théoriquement. Cette expression est toujours valable sur les axes de polarisation qui sont aussi les axes privilégiés dans l'appareil et vaut :

(3.27) 
$$
I_0^{th} = (\cos(\varphi).r_p + \sin(\varphi).r_{sp})^2 + (\sin(\varphi).r_s + \cos(\varphi).r_{ps})^2 I_{90}^{th} = (-\sin(\varphi).r_p + \cos(\varphi).r_{sp})^2 + (\cos(\varphi).r_s - \sin(\varphi).r_{ps})^2
$$

Ces expressions ne sont valables pour tous les azimuts que si :

- L'éclairage est incohérent et non polarisé.  $(C_x = C_y$  et  $P_p = P_s$ )
- $P_p = P_s$  quel que soit l'angle  $\theta$
- La référence utilisée est telle que  $r_p^{ref} = r_s^{ref}$

Ce sont ces expressions qui sont utilisées dans toutes les caractérisations avec une référence. Nous verrons que malgré des hypothèses très lourdes, elles nous permettent de réaliser des caractérisations acceptables.

### 3.3.2 Validation de la fonction goniométrique de l'EZContrast.

La mise en application sur des couches minces de la méthode de la référence permet de valider la fonction goniométrique de l'appareil avant une utilisation sur des structures plus complexes.

### 3.3.2.1 Choix des couches minces.

Pour valider les capacités de l'EZContrast, J'ai choisi d'utiliser des couches de silice sur silicium. Ce sont des couches simples à obtenir, stable dans le temps et parfaitement contrôlées. Les couches sont réalisées sur un substrat de silicium et leurs épaisseurs varient ici de 96 nm à 10 μm.

### 3.3.2.2 Mesure et comparaison avec les résultats obtenus en goniométrie

La première étape de la validation de l'appareil a été de comparer les mesures obtenues en goniométrie. En bleu sur la Figure 39 est représenté le résultat de la mesure de la réflectivité angulaire d'un échantillon de 1242 nm de silice thermique sur silicium, obtenue avec un photogoniomètre (mesure à 543,5 nm, caractérisation puis simulation à 532 nm). La mesure a ensuite été réalisée avec le goniomètre bidimensionnel (en rouge) à 532 nm.

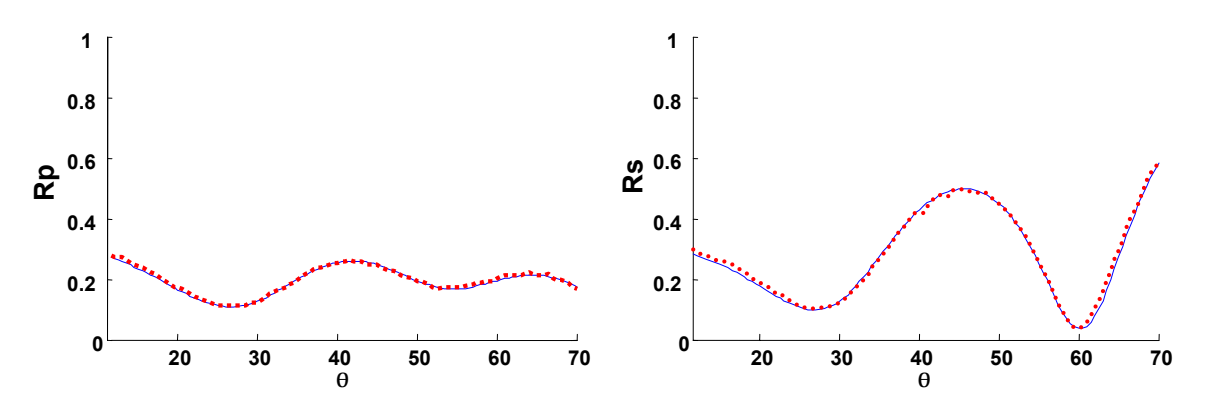

**Figure 39. Comparaison entre les mesures goniométriques obtenues avec le photogoniomètre du laboratoire (bleu) et le goniomètre bidimensionnel à TFO (rouge).**

Le résultat est très bon, les deux courbes sont tout à fait similaires. Seul le bruit de mesure change, il est de 0,2 % avec le photogoniomètre et de 0,76% avec l'EZContrast. Cette première comparaison est encourageante et nous avons alors multiplié les comparaisons entre les résultats obtenus avec le goniomètre bidimensionnel et l'outil de référence en caractérisation des couches minces, l'ellipsomètre spectroscopique.

3.3.2.3 Mesure et comparaison avec les résultats obtenus en ellipsométrie

De nombreuses comparaisons ont été effectuées sur des échantillons homogènes caractérisés avec un ellipsomètre Jobin Yvon Uvisel. Les résultats obtenus pour trois monocouches et pour l'oxyde natif du silicium sont répertoriés dans le tableau 9. La cohérence des résultats obtenus par les deux techniques est très bonne. Ceci montre que notre appareillage fourni des résultats comparables avec ceux obtenus par les techniques classiques dans le cas des échantillons homogènes. La qualité des régressions est aussi très bonne y compris pour l'échantillon le plus épais comme le montre la Figure 40.

| Echantillon | Ellipsométrie Spectroscopique |                   | <b>EZContrast</b> |                   |
|-------------|-------------------------------|-------------------|-------------------|-------------------|
|             | Epaisseur (nm)                | Indice n          | Epaisseur (nm)    | Indice n          |
|             | $2 \pm 0.2$                   |                   | $1,6 \pm 0.2$     |                   |
|             | $94.5 \pm 0.5$                | $1,452 \pm 0.001$ | $93.7 \pm 0.6$    | $1,449 \pm 0.001$ |
|             | $2502 \pm 10$                 | $1,467 \pm 0.003$ | $2528 \pm 5$      | $1,455 \pm 0.005$ |
|             |                               |                   | $9471 \pm 6$      | $1,402 \pm 0.005$ |

**Tableau 11 Résultat de mesure de couche mince, comparaison entre la méthode goniométrique de l'EZContrast et l'ellipsométrie spectroscopique**

La mesure de l'épaisseur de l'oxyde natif a été réalisée par analyse de l'angle de Brewster du silicium. La caractérisation des couches minces a été réalisée par régression sur les paramètres  $R_p$  et  $R_s$  ([64] et [65]) obtenus par des coupes à 0° et à 90° en azimut sur la carte de la mesure de  $I_0$  (P0)

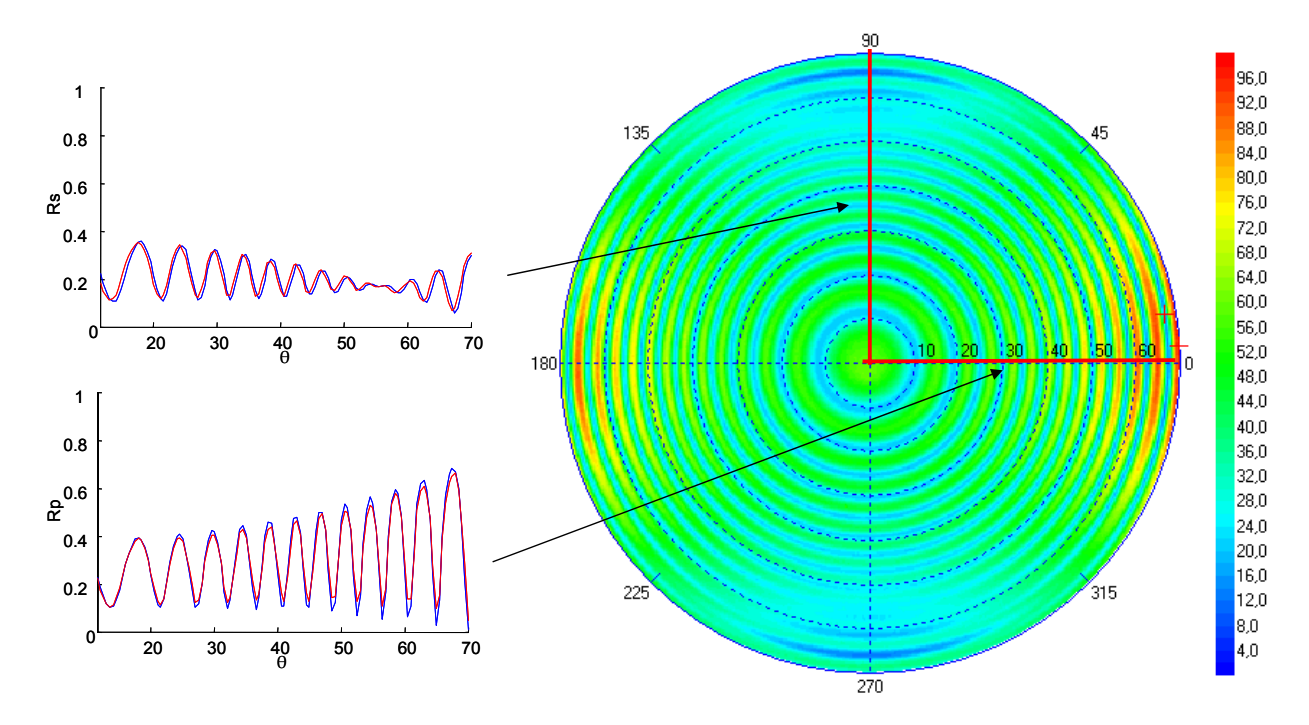

**Figure 40. Comparaison entre la mesure et la simulation pour une couche de 9470 nm de silice sur silicium. En rouge : signature mesurée, En bleu : signature simulée à partir du résultat de la régression. A droite est représentée la mesure de la réflectivité de l'échantillon en %.**

Il faut noter que nous n'avons pas pu caractériser l'échantillon de 10 μm d'épaisseur en ellipsométrie. Il est en effet très difficile de caractériser les couches très épaisses en ellipsométrie visible. Les franges d'interférences sont alors trop nombreuses et trop rapprochées, il faut utiliser un ellipsomètre Infra rouge. A contrario, le nombre de franges d'interférence est plus faible en goniométrie et comme on peut le voir sur la Figure 40, elles sont très sensibles à un petit décalage angulaire comme celui que nous pouvons observer sur Rs. L'observation de la symétrie des coupes Rs et Rp sur cet échantillon est d'ailleurs le meilleur système que nous ayons trouvé pour aligner l'axe normal à l'échantillon et l'axe optique. L'ensemble des résultats obtenus sur les couches minces est présenté dans les publications [64] et [65]. Nous avons observé que pour les couches épaisses (> 1μm), la goniométrie était souvent plus sensible que l'ellipsométrie. Les mesures présentées dans le tableau 11 ont été réalisées par régression sur les figures d'interférences en utilisant un algorithme de Levenberg Marquard. La précision donnée dans le tableau est l'incertitude obtenue sur les paramètres pendant la régression. L'incertitude est donnée en nm et est calculée avec la matrice de covariance obtenue lors de la régression, c'est une valeur donnée selon les conventions de la microélectronique, c'est-à-dire à 3 $\sigma^{17}$ . Le tableau présente pour les couches de 2,5 μm des résultats avec des incertitudes qui ne se recouvrent pas entre les deux méthodes. La raison de ce décalage doit être l'inhomogénéité des couches mesurées ou la sous‐évaluation du bruit. La Figure 41 représente deux cartes, l'une expérimentale (à gauche) et l'autre simulée (à droite) pour l'échantillon de 2528 nm. Les deux cartes semblent très proches, mais avant de conclure sur la validité de la valeur théorique approchée en dehors des axes, il nous faut caractériser plus précisément l'appareil.

<u> 1989 - Johann Stein, marwolaethau a bh</u>

 $17$  L'explication du calcul des incertitudes se trouve en Annexe G

3 ‐ Caractérisation du dispositif expérimental

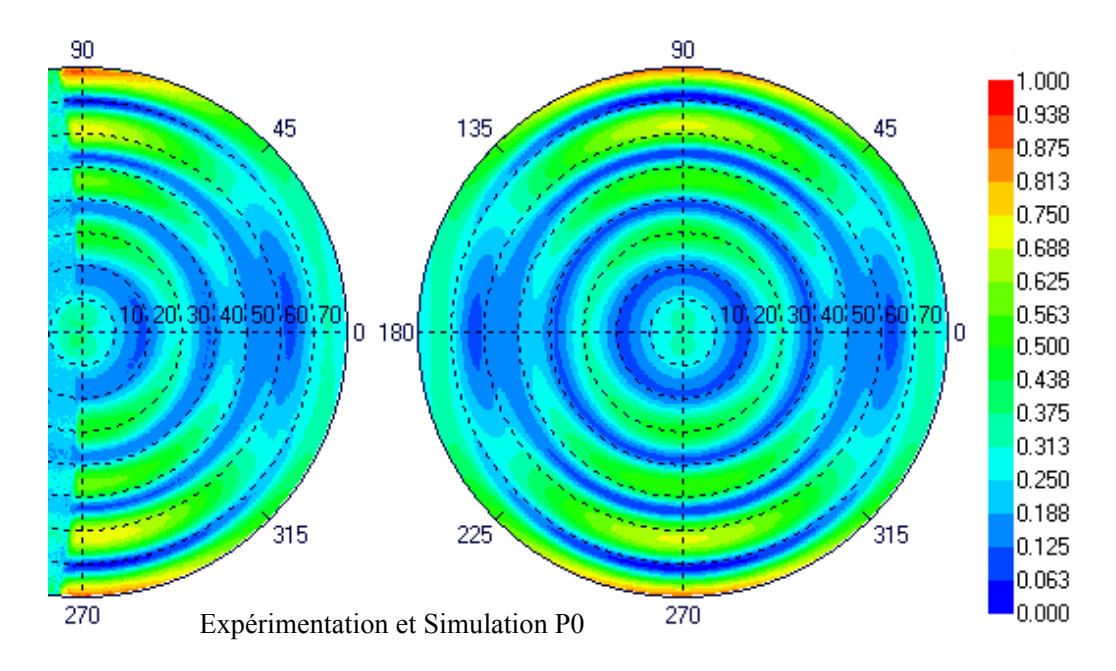

**Figure 41. Comparaison entre la mesure (à gauche) et la simulation (à droite) pour une couche de 2528 nm de silice sur silicium et pour la polarisation P0**

### 3.3.3 Bilan de la méthode de la référence

La méthode de caractérisation utilisant une référence est une méthode simple et rapide. Cependant elle n'est rigoureusement valable que pour les azimut 0 et 90°. L'utilisation de tout le spectre angulaire nécessite la vérification des trois hypothèses :

La première hypothèse est que la lumière arrivant sur l'échantillon est non polarisée. La lumière dans le plan de Fourier d'illumination est non polarisée, c'est une propriété de la lumière issue d'une sphère intégrante. Cependant les multiples réfractions et réflexion dans l'appareil (en particulier sur le cube) sont inévitablement polarisantes. Même si certains effets se compensent, on peut s'attendre à ce que la lumière arrivant sur l'échantillon soit polarisée. La seconde hypothèse est  $r_p^{ref} = r_s^{ref}$ . Cette hypothèse est vérifiable par la caractérisation de l'échantillon de référence par d'autres moyens comme la goniométrie et l'ellipsométrie. La dernière hypothèse est que  $P_p = P_s$ . Malheureusement il n'existe pas de mesure directe de ces deux variables. La caractérisation de l'instrument nous en apprendra plus sur le sujet.

### 3.4 Caractérisation de l'instrument

Le but de la caractérisation complète de l'instrument est de mieux comprendre l'instrument et, si cela est possible, de s'affranchir de la mesure de la référence et des hypothèses connexes. Nous aborderons ici les principales étapes de la caractérisation de l'appareil ainsi que les conclusions les plus importantes pour son utilisation. L'ensemble de la caractérisation de l'instrument est développé en annexe D.

### 3.4.1 Caractérisation de l'éclairage

Le but de ce paragraphe est de déterminer les propriétés de l'éclairage qui nous permettra de connaître l'état de la lumière arrivant sur l'échantillon quelles que soient les directions de propagation et d'évaluer les points sensibles de la conception de l'appareil.

Pour réaliser cette mesure, il faut un dispositif permettant de faire l'analyse en polarisation point par point. Un point source est placé dans le plan de Fourier d'illumination.

Ce point source est réalisé par la sortie d'une fibre dans laquelle la lumière non cohérente issue du dispositif de mise en forme de la source est injectée. Un système de déplacement de l'extrémité de la fibre dans le plan de Fourier est mis en place. Comme le montre la Figure 42, Le faisceau collimaté sortant de l'instrument est analysé à l'aide d'un polariseur et d'une photodiode placée dans une sphère intégrante. L'ensemble étant fixé sur un système mécanique en rotation autour du point de focalisation. La photodiode est reliée à une détection synchronisée sur le chopper ce qui permet une meilleure précision de la mesure.

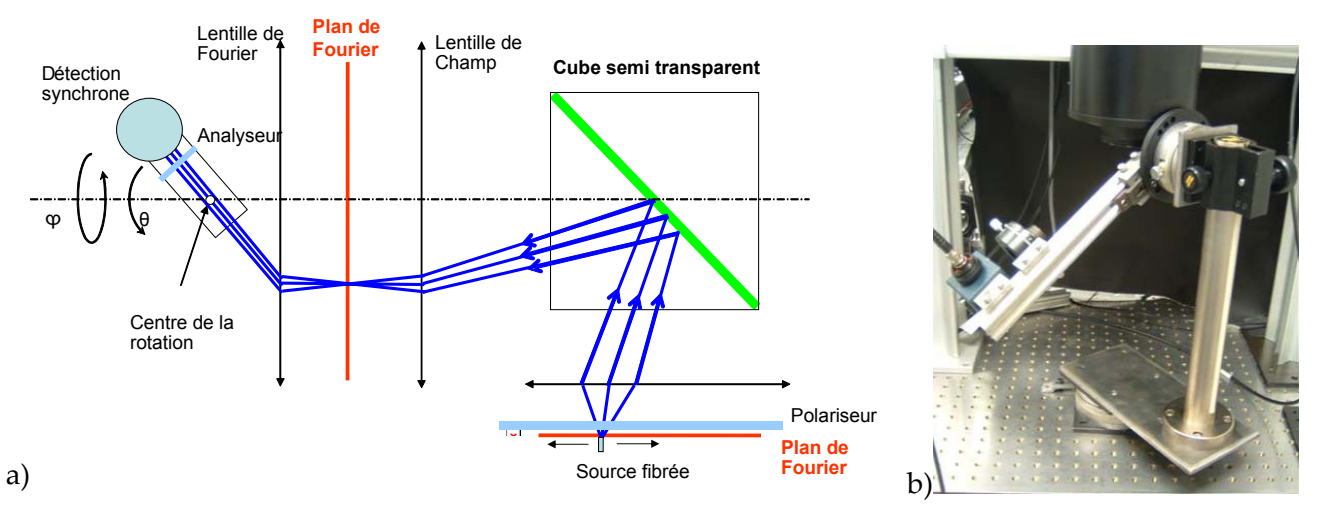

**Figure 42. a) Schéma représentatif du dispositif mis en œuvre pour déterminer les matrices d'éclairement. b) Photo du dispositif. La détection synchrone mesure le flux arrivant dans la sphère intégrante (cube bleu sur la photo)**

Le résultat de la mesure est présenté en annexe D. Comme prévue les variables évoluent en cosinus ou sinus de ϕ . Il apparaît aussi une diminution de l'intensité mesurée quand on s'éloigne de l'axe optique de l'instrument. Dans le plan d'incidence la décomposition du champ et de ses propriétés de réflexion se fait selon *s* et *p*. Connaître le champ *p* arrivant sur l'échantillon revient à ajouter le champ *p* venant de *Ex* et celui venant de *E <sup>y</sup>* . La valeur de l'intensité du champ est le carré de ce résultat. La Figure 43 montre les cartes obtenues en sommant les deux matrices correspondantes  $((C_{xp} + C_{yp})^2$  pour  $I_p$  et  $\left( C_{\scriptscriptstyle{xs}} + C_{\scriptscriptstyle{ys}} \right)^2$  pour  $I_{\scriptscriptstyle{s}}$ ).

Ce dispositif illustre aussi les propriétés photométriques de l'éclairage, à un point source du plan de Fourier d'illumination correspond un flux et le point conjugué à ce point source sur le plan de Fourier de la CCD reçoit un flux proportionnel au flux du point source. Le dispositif de compensation du cosinus n'est plus nécessaire dans un système en réflexion.

3 ‐ Caractérisation du dispositif expérimental

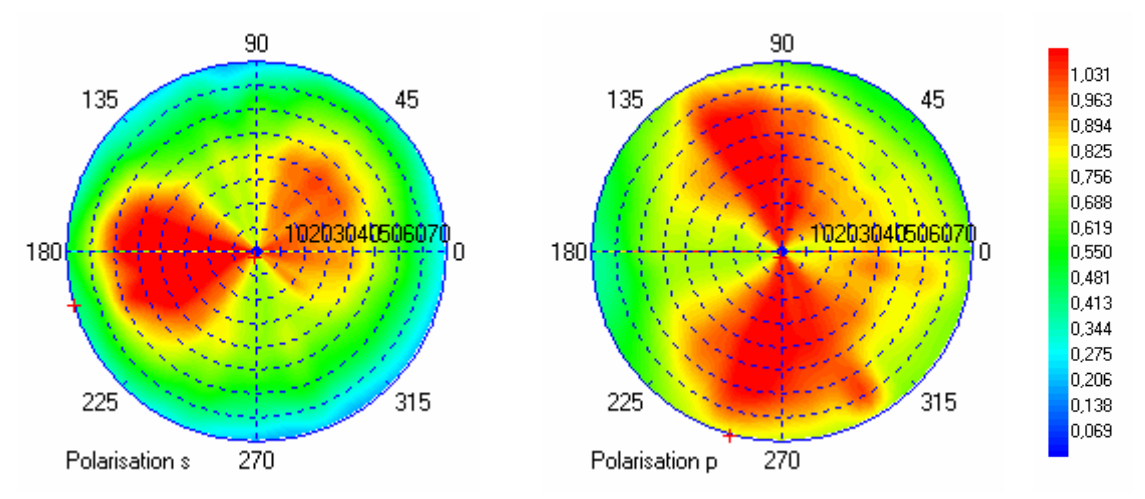

**Figure 43. Matrices de l'éclairage sur l'échantillon en polarisation S et P (valeurs données en intensité). L'intensité du champ** *Es* **arrivant sur l'échantillon est représentée sur la carte de gauche, l'intensité de** *Ep* **sur la carte de droite.**

La Figure 43 montre la différence de la transmission selon les polarisations. Ces mesures nous permettent de statuer sur la première hypothèse nécessaire à l'utilisation de la référence. Cette hypothèse est que  $E_p = E_s$ . Cette hypothèse n'est pas validée par la mesure. La différence est surtout visible sur les axes de polarisation. Ceci est dû à la différence de réflexion sur le cube selon les polarisations. On peut aussi vérifier la transmission globale de l'éclairage en additionnant les deux précédentes mesures. La Figure 44 montre la somme des deux cartes de la figure précédente. Il est intéressant de noter que les fortes variations de la polarisation (axes de symétrie) se compensent en intensité. La seule variation importante est due au passage des lentilles. L'intensité transmise pour les grands angles diminue à cause des pertes de Fresnel qui sont différentes selon les polarisations.

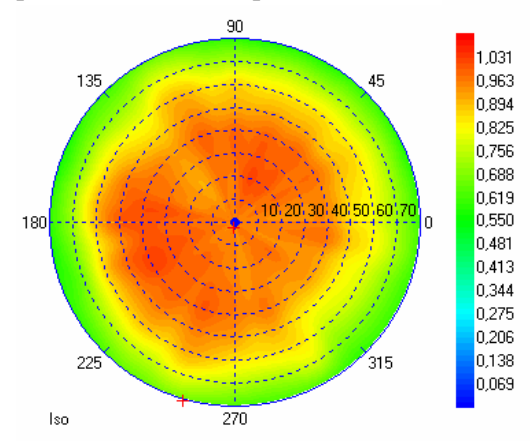

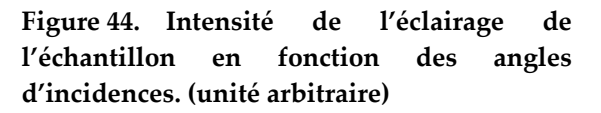

Les mesures effectuées ici ne peuvent pas en théorie être assimilée à la transmission de l'éclairage car dans le système mesuré, l'étendue géométrique n'est pas limitée comme c'est la cas en réalité. Elles permettent cependant d'avoir un aperçu des propriétés des optiques. Ainsi il est intéressant de noter que les lentilles transmettent mieux la polarisation p au dessus de 45 ° que la polarisation s.

### 3.4.2 Caractérisation du système optique de l'acquisition

Dans le paragraphe précédent nous avons déterminé l'état de la lumière arrivant sur l'échantillon. L'intensité du champ arrivant sur l'échantillon est connue pour les deux polarisations *s* et *p*. Il faut maintenant faire le lien entre ce qui est réfléchi ou émis au niveau de l'échantillon et ce que l'on mesure sur la CCD. Ce chapitre sera illustré avec l'exemple de la caractérisation du système avec le diaphragme de 2 mm.

#### 3.4.2.1 Mesure globale

L'EZContrast est un appareil destiné à travailler en transmission pour des mesures photométrique et colorimétrique. Il a été calibré avec un émetteur Lambertien non polarisé émettant en lumière blanche. Cet émetteur est une opale18 émettant en lumière blanche. La Figure 45 montre la mesure de l'opale servant de référence pour la transmission. La mesure de cette opale est effectuée pour chaque diaphragme et est utilisée dans le traitement des données à chaque mesure.

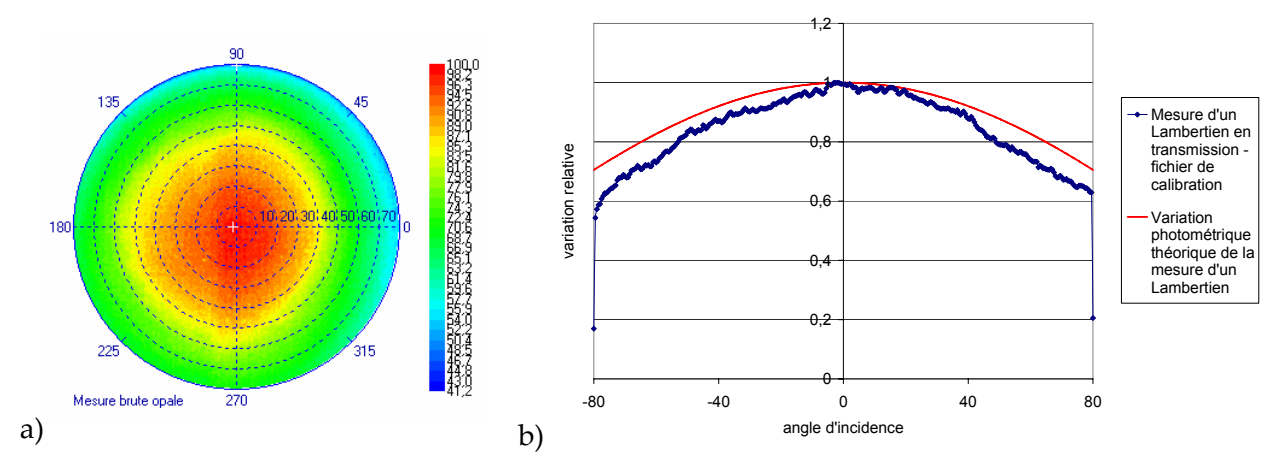

**Figure 45. a)Transmission d'un émetteur lambertien en valeur relative pour le diaphragme de 2mm. b) comparaison de l'intensité théorique et de l'expérience**

A droite de la Figure 42, nous avons tracé une coupe de la transmission de l'émetteur lambertien utilisé pour la calibration ainsi que la transmission théorique d'un Lambertien (Cf. ch. 2.1). La transmission de l'appareil s'écarte de cette transmission théorique pour les grands angles. Cette différence est due aux pertes sur les lentilles et sur le cube. Ces pertes sont des pertes en réflexion et sont donc polarisées mais le fichier de calibration n'en tient pas compte car il est obtenu en lumière blanche et sans polariseur.

Nous avons voulu observer le comportement de la partie acquisition de l'instrument pour la mesure d'un lambertien mais en utilisant les polariseurs. Pour réaliser l'émetteur lambertien nous avons utilisé un émetteur diffus non polarisé nous l'avons placé dans le plan focal de l'objectif. L'émission en sortie de cette sphère n'est pas parfaitement lambertienne mais elle est parfaitement non polarisée. Nous avons donc mesuré la transmission selon les polarisations et nous l'avons comparée avec la transmission non polarisée. L'expression de l'intensité mesurée est donnée par la formule suivante :

(3.28) 
$$
\begin{bmatrix} E_{x,p} \\ E_{y,p} \end{bmatrix} = \frac{1}{\sqrt{2}} \mathrm{T}_{r} \cdot \begin{bmatrix} 1 \\ 0 \end{bmatrix}_{p,s} \quad I = \frac{1}{2} \Big( \Big( T_{xp} \Big)^2 + \Big( T_{xs} \Big)^2 + \Big( T_{ys} \Big)^2 + \Big( T_{yp} \Big)^2 \Big)
$$
\n
$$
\begin{bmatrix} E_{x,s} \\ E_{y,s} \end{bmatrix} = \frac{1}{\sqrt{2}} \mathrm{T}_{r} \cdot \begin{bmatrix} 0 \\ 1 \end{bmatrix}_{p,s} \quad I_0 = \frac{1}{2} \Big( \Big( T_{xp} \Big)^2 + \Big( T_{xs} \Big)^2 \Big) et \quad I_{90} = \frac{1}{2} \Big( \Big( T_{ys} \Big)^2 + \Big( T_{yp} \Big)^2 \Big)
$$

<u> 1989 - Johann Stein, marwolaethau a bh</u>

<sup>&</sup>lt;sup>18</sup> Terme consacré aux émetteurs lambertien de lumière blanche.

Et la figure suivante représente les rapports  $\frac{I_0}{I_0}$ *I* et  $\frac{I_{90}}{I}$  $\frac{90}{I}$ 

Les mesures sont fortement bruitées pour des raisons expérimentales, les inhomogénéités d'éclairement balaient toute la dynamique de la caméra.

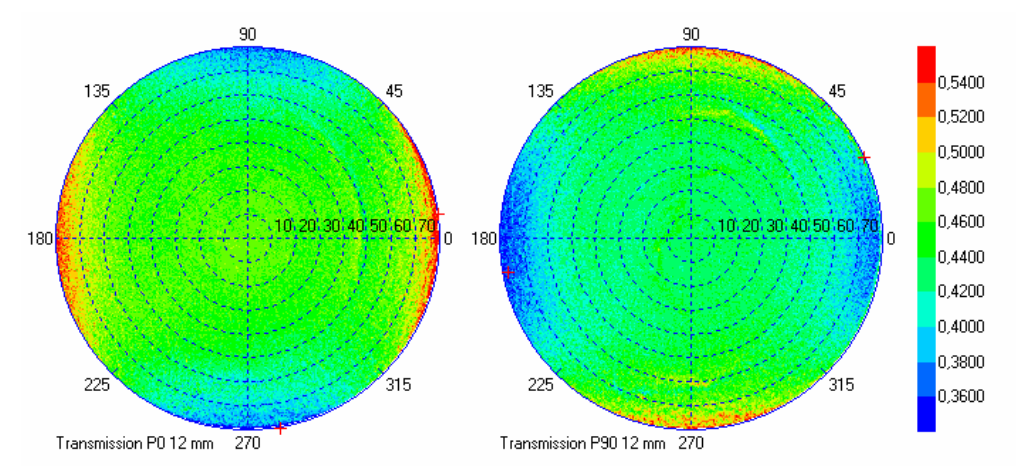

**Figure 46. Représentation du rapport entre l'intensité transmise pour la polarisation P0 et l'intensité totale à gauche et entre P90 et l'intensité totale à droite.**

Ces deux cartes nous donnent plusieurs informations intéressantes. La première est qu'en son centre la transmission est plus importante selon x que selon y (au centre  $P_p = P_s$ par géométrie). Cette polarisation de la transmission est de 6 % ce qui correspond à la mesure faite sur le cube isolé. On observe une différence opposée à celle observée en réflexion ce qui est normal sur un dioptre. On constate aussi une différence importante de transmission sur les axes et pour des grands angles d'incidence. Cette différence peut avoir pour origine la différence entre  $P_p$  et  $P_s$  ou les variations de transmission lorsque l'axe de propagation de la lumière s'éloigne du centre du cube. Il est important de savoir quelle est l'origine de ces variations car si cette différence est due aux lentilles le phénomène a lieu lors de l'éclairage puis lors de la transmission. Si le phénomène est dû aux propriétés du cube, la transmission du cube lors de l'acquisition peut compenser en partie la réflexion sur le dioptre lors de l'éclairage. Cette dernière remarque vient de la propriété d'un dioptre non absorbant : R+T=1.

#### 3.4.2.2 Mesure en lumière polarisée

Les mesures dont le principe est exposé maintenant sont difficiles à réaliser. Il faut d'abord mettre en forme un pinceau de lumière polarisée par rapport au plan d'incidence. Il faut ensuite que ce pinceau soit mobile pour toujours intercepter la zone de mesure et ceci pour tous les angles à analyser. Le dispositif permettant de réaliser cette mesure est représenté sur la Figure 47.

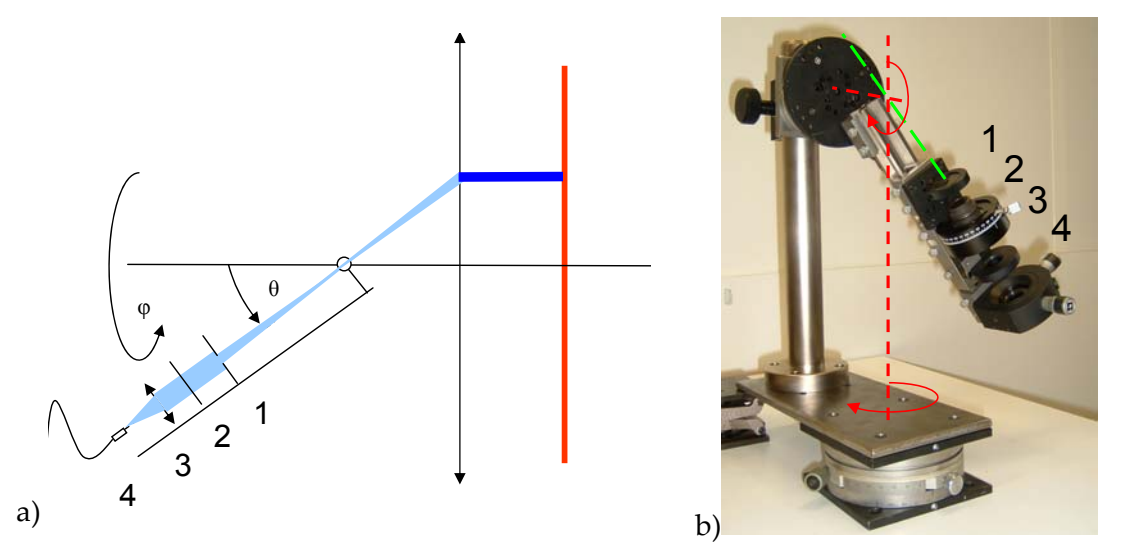

**Figure 47. Dispositif de caractérisation en transmission de l'appareil. Principe et photo du dispositif. Les quatre éléments du système sont : 1 : un diaphragme, 2 : Polariseur, 3 : lentille convergente, 4 : support de fibre.**

Il est obligatoire de focaliser le faisceau pour que l'image sur la CCD soit intégrée sur plusieurs pixels. En effet la matrice CCD n'est pas pleine trame, son taux de remplissage est de 70%. Pour enlever l'imprécision due au positionnement du faisceau par rapport aux pixels il faut élargir l'angle d'éclairage et ainsi la zone utile de la caméra. Un faisceau non divergent aura pour image un point sur la CCD. Ce point peut se situer sur un pixel ou à coté. Un faisceau présentant une légère divergence de 2.5° sera imagé sur 80 pixels ce qui limite les imprécisions. Pour réaliser un tel dispositif il faut réaliser un système à deux axes de rotation (en pointillé rouge sur la figure), ces deux axes sont perpendiculaires et se croisent dans la zone de focalisation de l'instrument (centre de la rotation tridimensionnelle). Pour pouvoir placer cette intersection à la bonne place il faut rajouter un système de positionnement à trois axes et les moyens pour vérifier l'alignement sont limités. Encore une fois le faisceau utilisé est produit par un laser argon, dont on contrôle la puissance et la stabilité. La cohérence du laser est réduite grâce à un dépoli tournant (déphasage aléatoire) puis injectée dans une fibre multimode. Cette fibre est ensuite placée devant une lentille, avant un polariseur et un diaphragme (Cf. Figure 47).

La difficulté de la méthode n'a pas permis d'avoir des résultats satisfaisants en terme de confiance dans les mesures. Il a donc fallu se tourner vers une méthode indirecte plus simple à mettre en œuvre mais a priori tout aussi fiable.

### 3.4.3 Mesure de la polarisation induite par l'appareil

Quelle que soit la polarisation incidente, on peut mesurer  $I_0$  et  $I_{90}$  grâce aux analyseurs placés selon x et selon y.

(3.29)  
\n
$$
I_0 = E_x^2 = \left( \left( T_{xp} \left( C_{xp} r_p + C_{xs} r_{ps} \right) + T_{xs} \left( C_{xp} r_{sp} + C_{xs} r_s \right) \right) E_x^{inc} \right)^2 + \left( \left( T_{xp} \left( -C_{yp} r_p + C_{ys} r_{ps} \right) + T_{xs} \left( -C_{yp} r_{sp} + C_{ys} r_s \right) \right) E_y^{inc} \right)^2 \right)
$$
\n
$$
I_{90} = E_y^2 = \left( \left( -T_{yp} \left( C_{xp} r_p + C_{xs} r_{ps} \right) + T_{ys} \left( C_{xp} r_{sp} + C_{xs} r_s \right) \right) E_x^{inc} \right)^2 + \left( \left( -T_{yp} \left( -C_{yp} r_p + C_{ys} r_{ps} \right) + T_{ys} \left( -C_{yp} r_{sp} + C_{ys} r_s \right) \right) E_y^{inc} \right)^2
$$

3‐60

On connaît  $E_x^{inc}$  et  $E_y^{inc}$  qui est l'état de la lumière dans le plan de Fourier d'illumination. Les paramètres de l'éclairage ainsi que les propriétés de réflexion de notre échantillon de référence sont connues. Les seules inconnues sont les quatre paramètres de la transmission. Pour déterminer ces inconnues on peut utiliser l'échantillon de référence et faire varier l'état de polarisation en entrée et en sortie du système.

Le Tableau 12 présente les quatre possibilités de mesure de cet échantillon en faisant varier l'analyseur et le polariseur. Nous noterons les quatre résultats obtenus :  $I_1$ ,  $I_2$ ,  $I_3$  et  $I_4$ .

| Nom | Polariseur | Analyseur |
|-----|------------|-----------|
|     |            |           |
|     |            |           |
|     |            |           |
|     |            |           |

**Tableau 12. Variables intermédiaires**

Ces quatre résultats, que nous appelons variables intermédiaires, peuvent s'exprimer en fonction des variables réduites de la transmission, des caractéristiques de l'échantillon de référence et des quatre variables réduites de l'acquisition. Le résultat est le suivant :

$$
\begin{aligned} I_1 &= E_1^2 = \left( T_{xp} C_{xp} r_p + T_{xs} C_{xs} r_s \right)^2 \\ I_2 &= E_2^2 = \left( -T_{xp} C_{yp} r_p + T_{xs} C_{ys} r_s \right)^2 \\ et \\ I_3 &= E_3^2 = \left( -T_{yp} C_{xp} r_p + T_{ys} C_{xs} r_s \right)^2 \\ I_4 &= E_4^2 = \left( T_{yp} C_{yp} r_p + T_{ys} C_{ys} r_s \right)^2 \end{aligned}
$$

Les mesures réalisées avec le miroir d'argent et le diaphragme de 2 mm sont présentées dans la figure suivante :

(3.30)

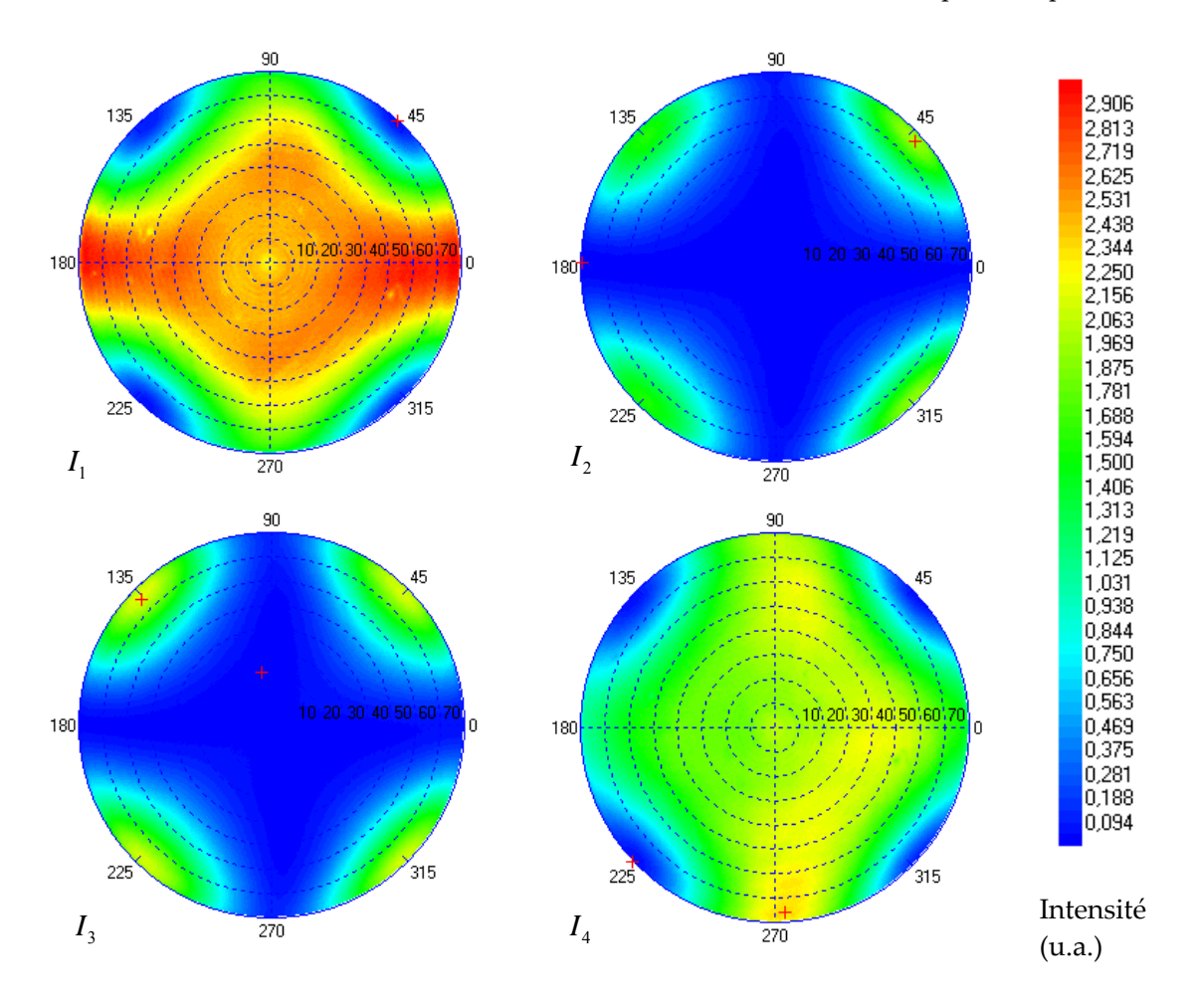

**Figure 48. Mesure des variables intermédiaires dans le cas du miroir d'argent.** <sup>1</sup>*I* **est la carte** obtenue en utilisant un polariseur et un analyseur en x,  $I_2$  : en y et en x,  $I_3$  en x et en y,  $I_4$  en x et en y. Les phénomènes observés pour les angles proches de 45°, 135°, 225° et 315° sont dus à la **polarisation induite par l'optique.** 

L'aspect particulier de ces cartes peut s'expliquer en développant les expressions de  $I_1$  et de  $I_2$ .

$$
I_1 = (T_x P_p^2 C_x r_p \cos^2(\varphi) + T_x P_s^2 C_x r_s \sin^2(\varphi))^2
$$

(3.31)  
\n
$$
I_{2} = \left(-T_{x}P_{p}^{2}C_{y}r_{p}\cos(\varphi)\sin(\varphi) + T_{x}P_{s}^{2}C_{y}r_{s}\cos(\varphi)\sin(\varphi)\right)^{2}
$$
\n
$$
= \left(T_{x}P_{p}^{2}C_{y}r_{p}\sin(\varphi)\cos(\varphi)(1 - \frac{P_{s}^{2}r_{s}}{P_{p}^{2}r_{p}})\right)^{2}
$$
\n
$$
= \left(T_{x}P_{p}^{2}C_{y}r_{p}\frac{\sin(2\varphi)}{2}(1 - \frac{P_{s}^{2}r_{s}}{P_{p}^{2}r_{p}})\right)^{2}
$$

Ainsi,  $I_2$  est égal à 0 si et seulement si  $P_p^2 r_p = P_s^2 r_s$ . Ces deux produits de variables ne dépendent que de l'angle d'incidence. On constate que cette condition est vraie pour des angles d'incidence faible mais on s'en éloigne lorsque l'angle d'incidence augmente. On observe alors une modulation en sinus de 2ϕ. Ce qui veut dire que pour des grands angles
d'incidence, *Pp* s'éloigne de *Ps* . L'explication la plus probable est l'importance de la projection sur les lentilles qui augmente dans l'expression de  $P_p$  pour les grands angles. L'intensité observée en  $I_2$  et  $I_3$  traduit la polarisation induite par l'appareil. Cependant, même si une partie de la lumière passe de la polarisation x à y, l'inverse est aussi vraie. La mesure de  $I_0$  comprend la lumière venant de x mais aussi de y. l'hypothèse stipulant que l'instrument ne polarise pas la lumière est fausse, nous l'avons démontrée mais elle est compensée. Une part à peu près égale de l'intensité passe de x à y et inversement. La différence entre le modèle idéal et l'instrument réel se trouve donc dans la différence entre ces deux participations, c'est-à-dire entre  $I_2$  et  $I_3$ .

(3.32)  
\n
$$
I_{2} = \left(T_{x}P_{p}^{2}C_{y}r_{p} \frac{\sin(2\varphi)}{2}(1 - \frac{P_{s}^{2}r_{s}}{P_{p}^{2}r_{p}})\right)^{2}
$$
\n
$$
I_{3} = \left(T_{y}P_{p}^{2}C_{x}r_{p} \frac{\sin(2\varphi)}{2}(1 - \frac{P_{s}^{2}r_{s}}{P_{p}^{2}r_{p}})\right)^{2}
$$
\n
$$
I_{2} - I_{3} = \left(\frac{\sin(2\varphi)}{2}\left(P_{p}^{2}r_{p} - P_{s}^{2}r_{s}\right)\right)^{2}\left((T_{x}C_{y})^{2} - (T_{y}C_{x})^{2}\right)
$$

Les paramètres importants sont donc la rotation de polarisation induite pas les lentilles ainsi que la différence entre  $T_xC_y$  et  $T_yC_x$ . On peut tracer les cartes de la variation de l'intensité mesurée due aux transformations de polarisation. C'est-à-dire  $|I_2 - I_3|/I_0$  et  $|I_2 - I_3|/I_{90}$ 

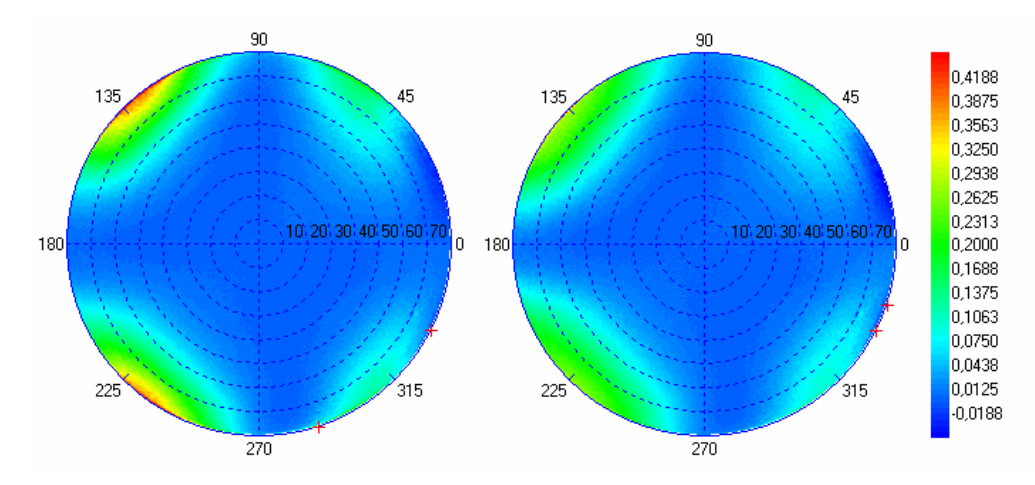

**Figure 49. Mesure de l'effet polarisant de l'appareil en tenant compte de l'éclairage et de l'acquisition** sur  $I_0$  (à gauche) correspondant à  $\left|I_2 - I_3\right|/I_0$  et  $I_{90}$  (à droite) correspondant à  $|I_2 - I_3|/I_{90}$ 

Ces cartes représentent le pourcentage d'erreur entre la mesure réelle et la mesure idéale si l'instrument n'était pas polarisant. Il faut rappeler que l'échantillon de référence utilisé a justement été choisi pour être non polarisant. Pour visualiser cette différence on peut tracer des coupes, par exemple pour  $I_0$ , de -90° à 90° en azimut. La Figure 50 est la représentation graphique de ces coupes. Il est concevable que la rotation de polarisation induite par l'éclairage et par l'acquisition se répartisse à peu près équitablement.

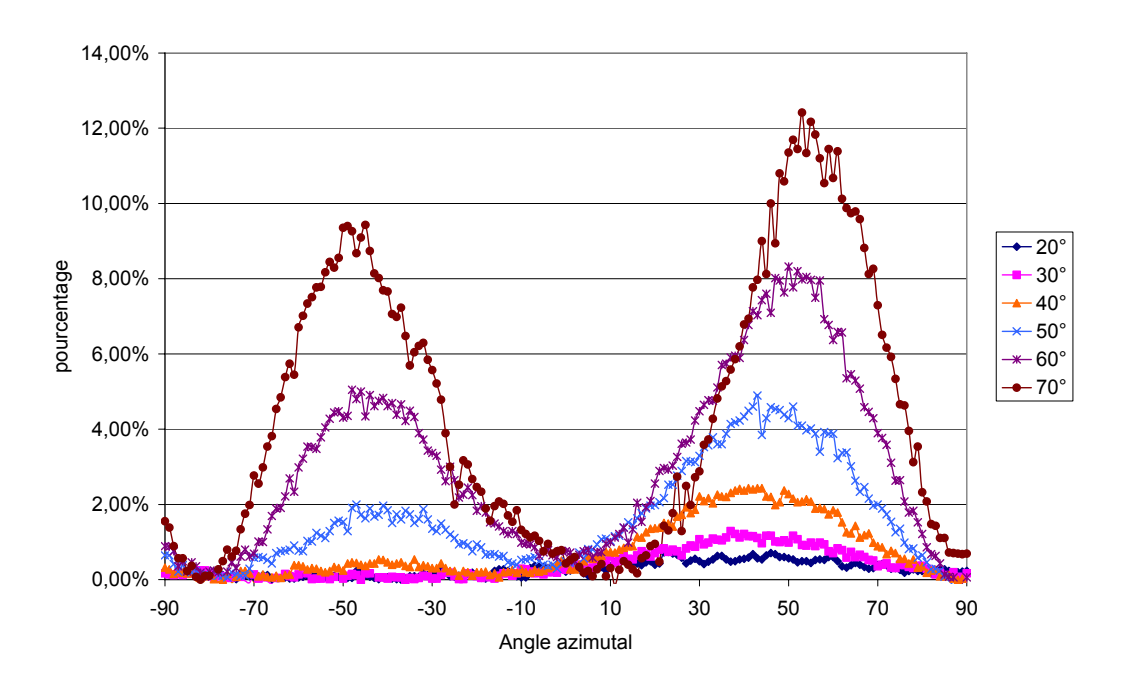

**Figure 50. Mesure de l'erreur induite sur une mesure lorsque l'échantillon mesuré est non polarisant. Sur un autre échantillon l'amplitude de cette erreur peut varier.**

Cette polarisation mesurée est comme prévue, quasi nulle sur les axes de l'appareil mais peut atteindre plus de 10% entre ces axes. L'hypothèse réellement utilisée dans la procédure de mesure avec une référence est que l'éclairage n'induit pas de dépolarisation. Nous savons qu'une dépolarisation existe que ce soit pour la mesure de l'échantillon que pour la référence. L'utilisation de la référence va compenser en partie ce défaut mais l'efficacité de la compensation dépend des propriétés de réflexion de l'échantillon et du miroir.

## 3.4.4 Mesure d'un échantillon structuré

Nous allons dans un premier temps mettre en évidence l'influence de cette rotation de polarisation lors de la mesure d'un échantillon structuré connu car mesuré à l'ellipsomètre. La procédure de mesure avec une référence est appliquée au calcul de la signature d'un objet fortement anisotrope : un réseau de résine sur silicium. Les propriétés de ce réseau sont caractérisées à l'ellipsomètre Jobin Yvon Uvisel. La mesure au goniomètre bidimensionnel est effectuée avec un laser Nd Yag doublé à 532 nm et le diaphragme de 2 mm. Nous allons utiliser la formule suivante pour calculer la réponse théorique approchée de la référence et de l'échantillon dont les propriétés sont données sur la Figure 51 :

(3.33) 
$$
I_0^{th} = \left(\cos(\varphi) . r_p + \sin(\varphi) . r_{sp}\right)^2 + \left(\sin(\varphi) . r_s + \cos(\varphi) . r_{ps}\right)^2 I_{90}^{th} = \left(-\sin(\varphi) . r_p + \cos(\varphi) . r_{sp}\right)^2 + \left(\cos(\varphi) . r_s - \sin(\varphi) . r_{ps}\right)^2
$$

3 ‐ Caractérisation du dispositif expérimental

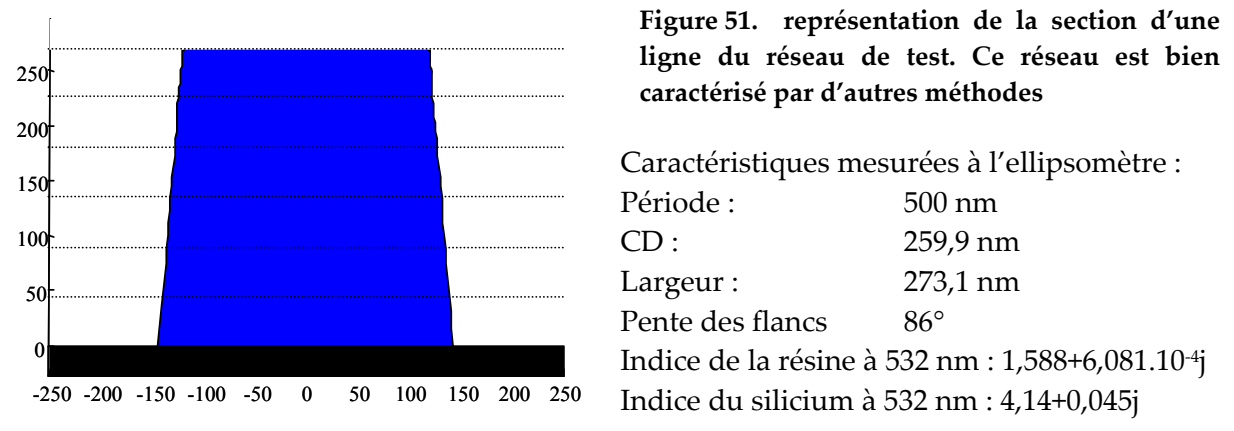

Nous traçons ensuite les 6 graphiques de la Figure 52, représentant des coupes pour des angles polaires d'incidence fixe (20, 40 et 60°) et pour P0 et P90. Pour chacun des angles nous avons tracé la valeur théorique approchée de la mesure pour un azimut variant de 0 à 90°. La valeur expérimentale est représentée par des croix rouges.

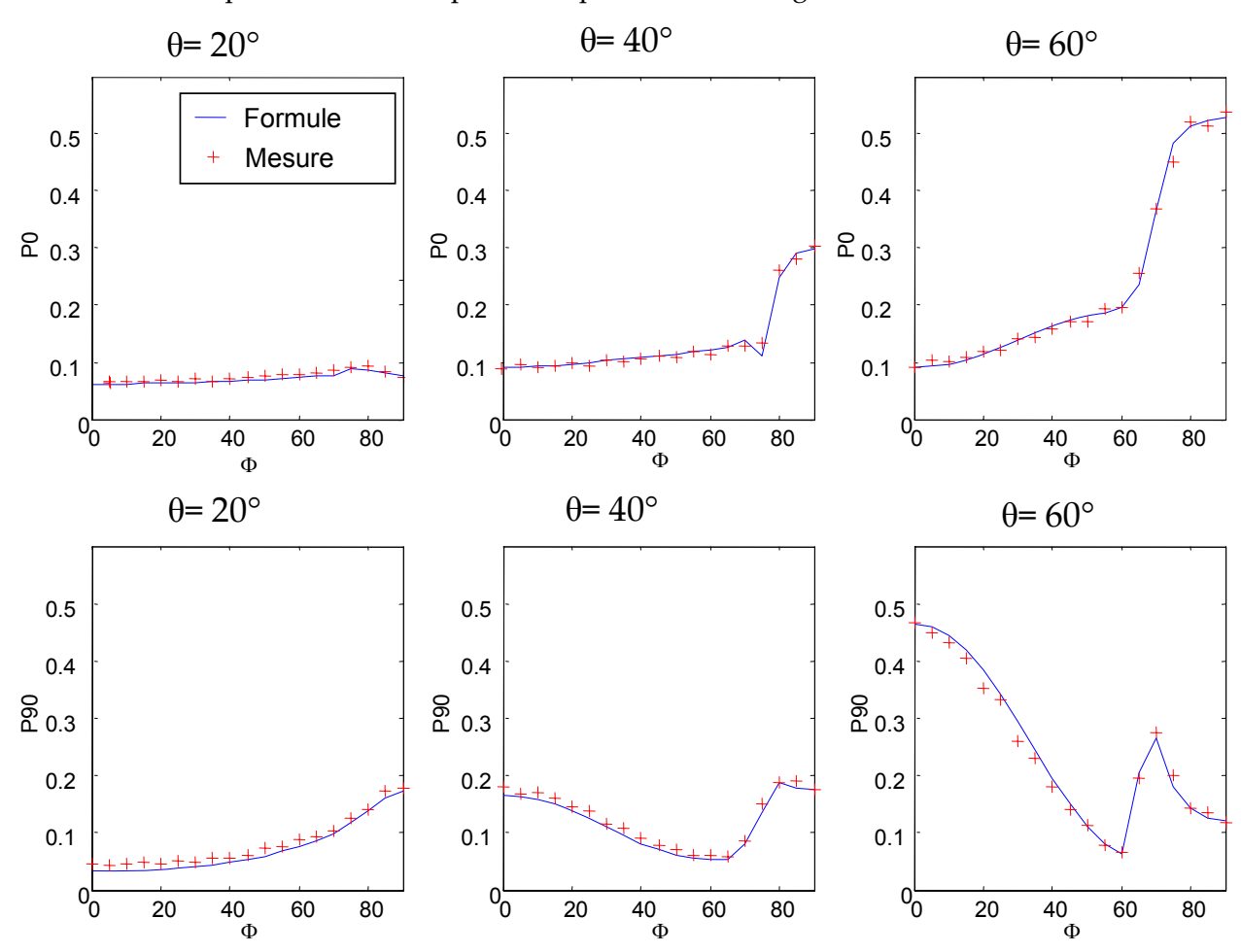

**Figure 52. Représentation de la valeur théorique approchée de la mesure et de la mesure expérimentale. 3 coupes sont représentées pour θ fixe à 20, 40 et 60°. Pour chaque coupe l'azimut varie de 0 à 90°.**

Une première constatation est que la formule théorique approchée est proche de la mesure. Comme on pouvait le prévoir la différence est quasi inexistante pour des angles inférieurs ou égaux à 40°. La différence observée à 60° reste faible et se trouve principalement aux azimuts compris entre 30 et 60°. Pour mieux visualiser ces différences, nous avons tracé la différence entre la valeur expérimentale et la valeur théorique approchée.

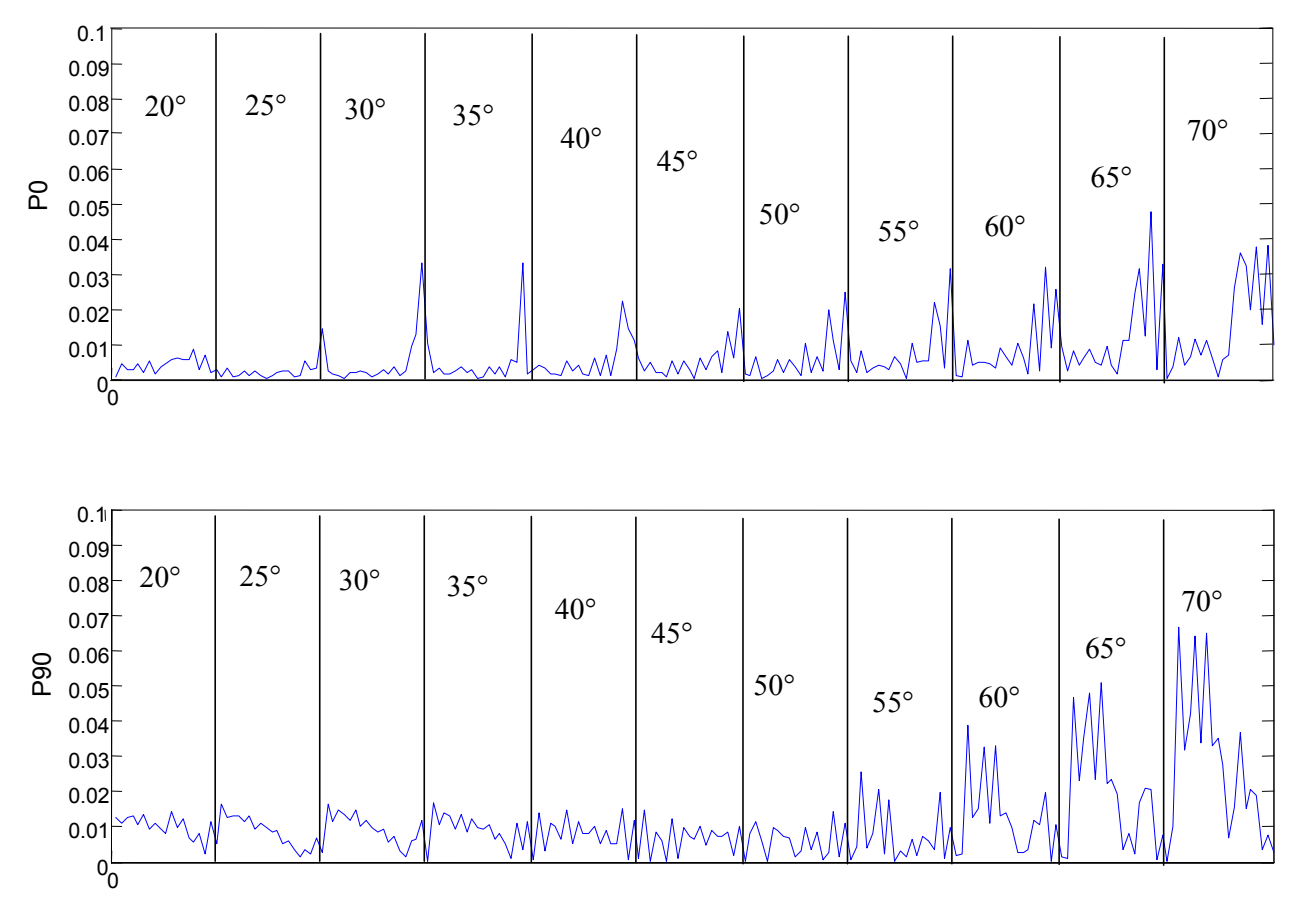

**Figure 53. Mesure de la différence entre la formulation et l'expérimentation en valeur absolue, représentée pour 11 coupes azimutales de 20 à 70°. La différence entre la mesure et l'expérience est entre 0,5 et 5 %** 

La Figure 53 présente la différence entre la formule et la mesure pour notre réseau. Chaque coupe azimutale, pour des azimuts allant de 0 à 90°, est représentée à la suite l'une de l'autre. Pour des raisons de lisibilité nous n'avons pas représenté les valeurs en abscisse. En ordonnées se trouve la différence de réflectivité en valeur absolue.

L'observation de cette figure nous apporte plusieurs éléments intéressants. Tout d'abord la différence de transmission est en moyenne faible (1%) en dessous de 50°. Après 50° cette différence augmente et peut atteindre 3‐4% en moyenne La différence entre l'expérience et la simulation observée pour P90 en dessous de 50° peut être attribuée à un écart entre le modèle dont les paramètres ne sont pas certains et la mesure qui pourtant est fiable dans ce domaine angulaire. La différence observée au dessus de 50° est due aux problèmes de transmission en polarisation des optiques car elle est quasiment nulle aux azimuts 0 et 90° (au niveau des limites verticales entre les coupes). Le biais moyen calculé grâce à la moyenne quadratique sur l'ensemble du spectre est de 1,12%. Ces 1,12% contiennent aussi les erreurs de modèle et l'erreur possible de la caractérisation ellipsométrique. Une comparaison rapide entre cette figure et la Figure 50 montre que les différences observées sont de la même forme que celle mesurée pour le système complet. Elles sont en partie compensées par la mesure de la référence c'est pourquoi elles sont bien inférieures aux différences mesurées sur la Figure 50.

Il est difficile de modéliser le comportement réel de l'instrument. L'intensité mesurée dépend de trop de variables inconnues que nous n'avons pas pu caractériser correctement. Néanmoins les différentes approches que nous avons eu, nous ont montré que la formulation

à la fois la plus proche de la réalité et la plus simple est celle présenté pour l'utilisation de la référence.

# 3.4.5 Représentation graphique

Tous les éléments que nous avons maintenant nous permettent de synthétiser les cartes des propriétés de réflexion goniométrique d'un échantillon en utilisant la formule de la valeur théorique approchée. La carte obtenue pour le réseau est représentée sur la Figure 54. La mesure de l'échantillon est tracée à gauche de la figure et la simulation, à droite.

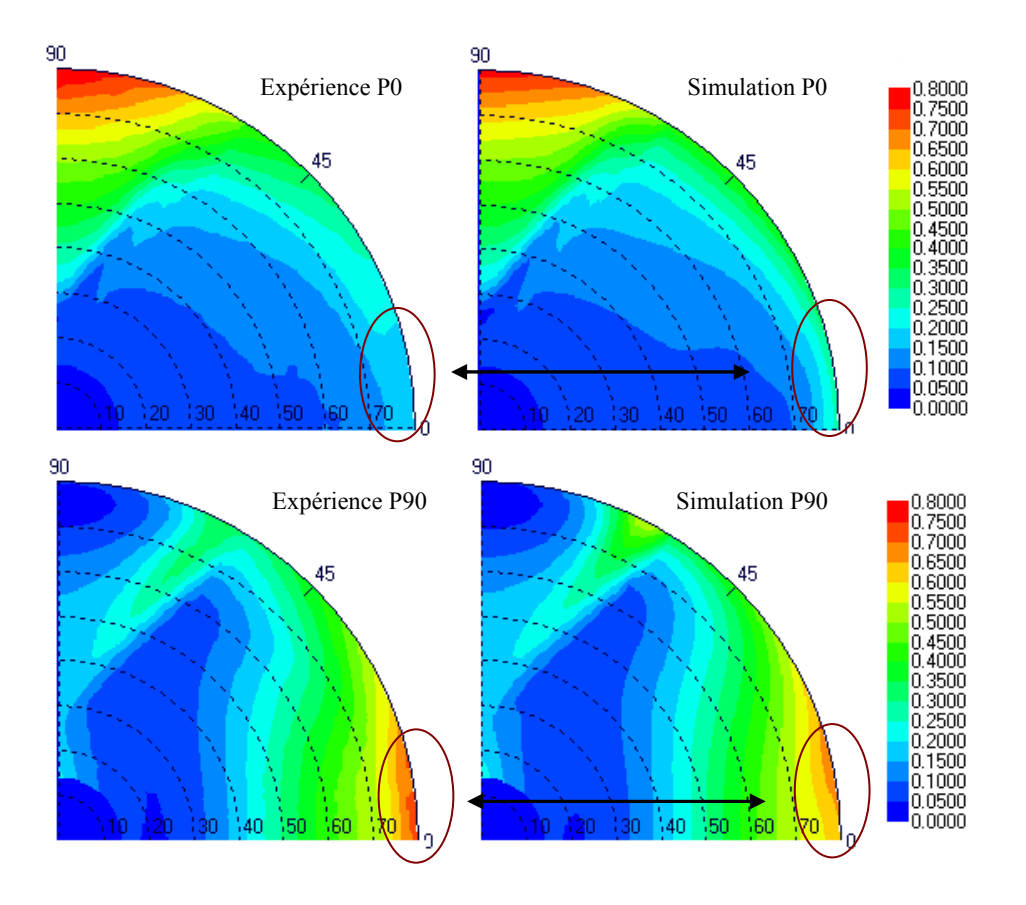

**Figure 54. Comparaison expérimentation–simulation de la mesure goniométrique du réseau avec l'EZContrast. A droite est représentée les cartes simulées et à gauche les cartes expérimentales. La réflectivité est représentée en échelle de couleur.**

Les deux cartes sont très proches, cependant il faut noter quelques différences peu visibles à l'œil nu sur ces cartes. Au‐dessus de 76° (entouré sur la Figure 54), la carte expérimentale présente une baisse d'intensité par rapport à la carte simulée. Par la suite nous considérons que la formule théorique approchée que nous avons déterminée est valable jusqu'à 75°. Nous éviterons si possible d'utiliser les données obtenues pour des angles inférieurs à 15° qui peuvent être biaisés par le traitement pour enlever les réflexions parasites.

# 3.5 Conclusion

Nous avons été confrontés à un système complexe qu'il a fallu simplifier et formaliser pour pouvoir l'étudier. Cette étude ne nous a pas permis de déterminer précisément la fonction de transfert en polarisation de l'appareil, principalement pour des raisons de complexité et de difficulté expérimentale. Elle nous a par contre permis de simuler la mesure obtenue avec l'appareil et un modèle simplifié de l'expression de l'intensité a été développé et validé par l'expérience. De plus cette étude nous a permis de mieux comprendre tous les aspects de la transmission en polarisation d'un tel appareil et de comprendre quelles sont les propriétés qui rendent notre caractérisation correcte. Ces informations sont des clés importantes pour l'élaboration d'un outil de scattérométrie par transformée de Fourier Optique. Nous avons vu par exemple les effets difficiles à contrôler du cube semi‐transparent et nous avons mis en évidence les avantages de la conception d'un système optique avec une zone de mesure plus petite.

Pour conclure sur l'utilisation de l' EZContrast, **nous pouvons exprimer l'intensité mesurée tout en ayant conscience des biais introduit par la machine dans certaines zones.** Ces biais ont heureusement peu de conséquences sur les régressions et nous avons multiplié les expériences de caractérisation pour mettre en évidence les potentialités d'une telle configuration.

# 4 Résultats obtenus sur les réseaux et discussion

Pendant la thèse, de nombreuses caractérisations ont été réalisées sur des couches minces ou des multicouches, sur des réseaux ou des structures plus complexes. Néanmoins, l'objectif principal de cette étude est la caractérisation des motifs gravés en microélectronique. Plus précisément il s'agit de contrôler le réseau de résine obtenu par photolithographie et qui servira de masque à la gravure. Nous allons donc aborder ce point avant d'élargir l'étude à d'autres structures

# 4.1 Approche théorique des réseaux

## 4.1.1 Présentation des réseaux

#### 4.1.1.1 Le réseau monopériodique

On appelle réseau toute structure présentant au moins une périodicité, un réseau peut être monopériodique quand il ne présente qu'une périodicité. C'est le cas des réseaux utilisés le plus souvent en optique. On peut aussi utiliser des réseaux bipériodiques qui présentent deux périodicités sur deux axes différents.

Une onde plane incidente sur un milieu modulé périodiquement donne naissance à plusieurs ondes planes diffractées, réfléchies et transmises [66]. La répartition géométrique de ces ondes planes est dictée par **la loi des réseaux**. Selon cette loi, la composante du vecteur d'onde de l'onde diffractée, perpendiculaire aux lignes du réseau, diffère de celle de l'onde incidente en suivant la relation :

(4.1) 
$$
k_x^m = k_x + mK_x \quad \text{avec} \quad K_x = \frac{2\pi}{\Lambda_x} \text{ et } k_x = \frac{2\pi}{\lambda} \sin(\theta)
$$

On nommera  $K<sub>r</sub>$  le vecteur réseau,  $\Lambda<sub>x</sub>$  la périodicité selon x, et m un nombre entier appelé ordre de diffraction. Cette loi traduit une coïncidence de phase entre les ondes réémises (diffractées) par les éléments périodiques de période  $\Lambda_{\rm v}$ . Lorsque les ondes sont réémises dans la direction caractérisée par le vecteur d'onde  $k_x^m$ , elles interfèrent constructivement. Cette loi permet de connaître précisément la direction des ordres mais pas l'énergie propagée dans chaque ordre.

La Figure 55 est la représentation graphique de l'application de la formule des réseaux pour un réseau monodimensionnel. L'arc de cercle tracé sur la figure a un rayon égal à  $k_0$  et représente la condition de propagation des ondes planes. En effet l'onde plane sera propagative si et seulement si  $k_x^2 + k_z^2 = k_0^2$  et  $k_z$  est réel. L'onde incidente (en noir sur la figure) arrive sur le réseau avec comme composante du vecteur d'onde,  $k_x$  et  $k_z$ . Le vecteur réseau précédemment défini est K<sub>r</sub>. La réflexion se fait sur le réseau de façon spéculaire (en rouge) mais aussi dans les directions définies par l'accord de phase comme cela est représenté en pointillé rouge sur la Figure 55, b). On indexe alors les directions de diffraction en fonction de la valeur algébrique de m, l'ordre de diffraction. L'ordre 0 est l'ordre spéculaire.

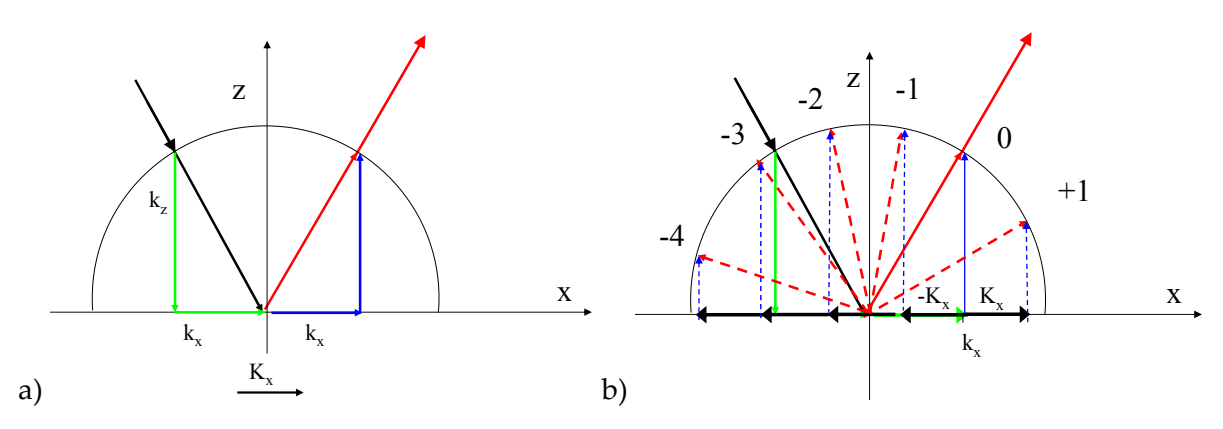

**Figure 55. Application de la formule des réseaux à un réseau monodimensionnel. a) position des vecteurs d'ondes et du vecteur réseau. b) direction de propagation des ondes diffractées**

#### 4.1.1.2 Le réseau bipériodique

Comme il est énoncé dans l'introduction du paragraphe 4.1.1 il existe des réseaux présentant un double périodicité. Sur la figure suivante est représenté un réseau d'objet présentant deux axes perpendiculaires de réplication. Les vecteurs réseaux et les projections du vecteur d'onde sont définis à droite de la Figure 56. Pour des raisons de simplicité et de lisibilité nous avons choisi de représenter une onde plane incidente définie par les vecteurs  $k_{\rm r}$  et  $k_{\rm r}$ .  $k_{\rm v}$  est quant à lui, choisi comme nul et l'onde plane se propage perpendiculairement à l'axe y du repère.

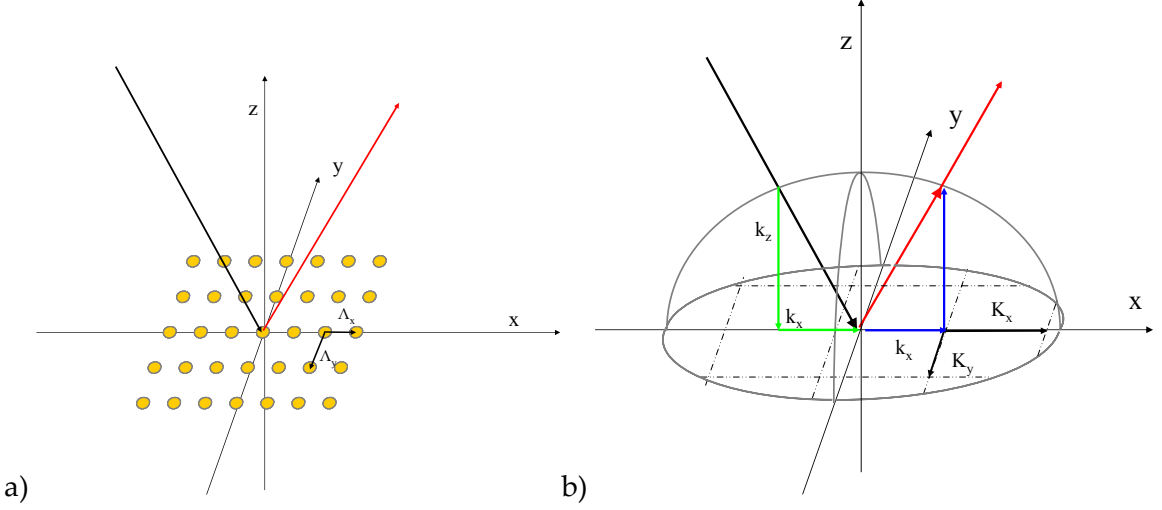

**Figure 56. Diffraction d'un réseau d'objets doublement périodiques. a) : Représentation des objets répliqués. b) : Représentation des composantes projetées des vecteurs d'onde du rayon incident et de la réflexion spéculaire et des vecteurs réseaux.** 

La loi des réseaux pour un réseau d'objets répliqués dans les direction x et y est :

(4.2) 
$$
k_x^{m,n} = k_x + mK_x
$$

$$
k_y^{m,n} = k_y + nK_y
$$
avec  $K_x = \frac{2\pi}{\Lambda_x}$  et  $K_y = \frac{2\pi}{\Lambda_y}$ 

Dans cette équation m et n sont les ordres de diffraction respectivement de la périodicité en x et en y. L'application de la loi des réseaux dans ce cas permet de déterminer la direction de propagation des ondes diffractées, dans le plan d'incidence ou hors du plan d'incidence. La Figure 57 montre les combinaisons de  $K_{\rm x}$  et de  $K_{\rm y}$   $K_{\rm x}$  possibles. Le rayon

incident est en noir, le rayon réfléchi est en rouge. Les rayons diffractés sont indexés par le couple (m,n).

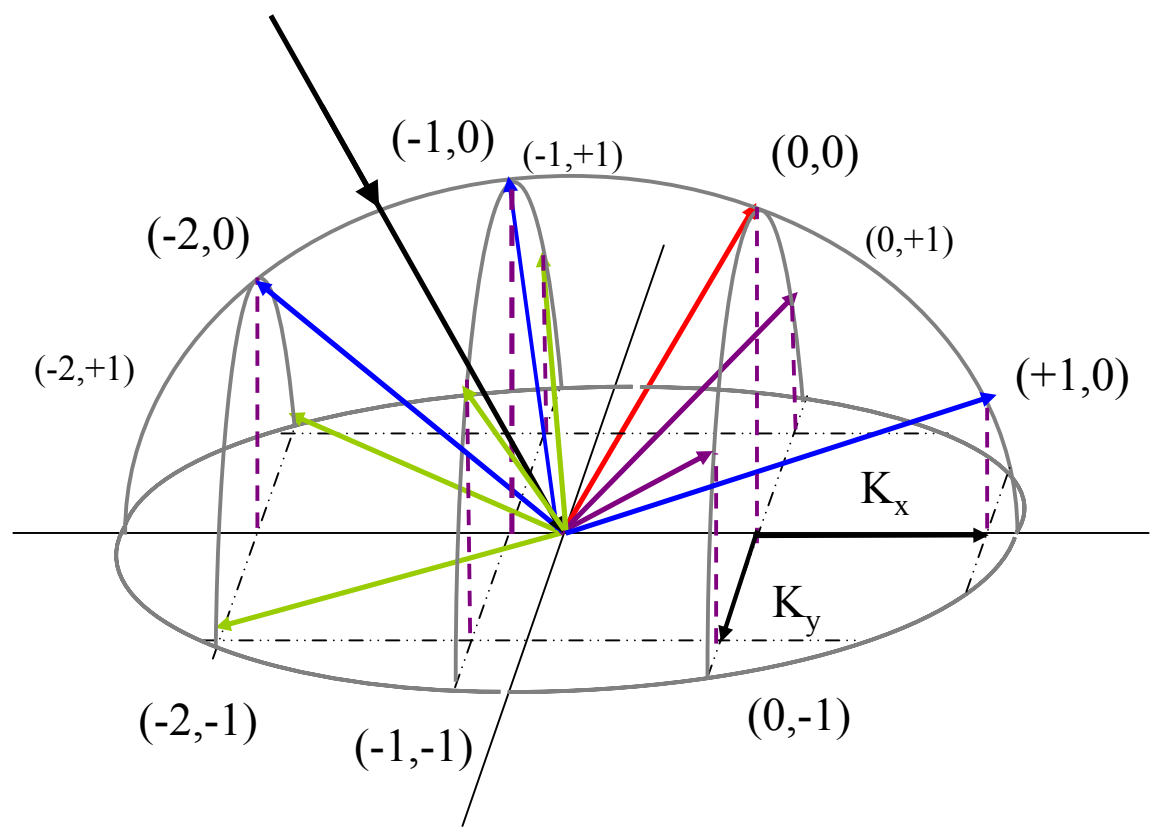

**Figure 57. Représentation des directions de propagation des ordres diffractés dans le cas d'un réseau bipériodique. 9 ordres diffractés apparaissent ici en plus de l'ordre 0.**

#### 4.1.1.3 Passage de l'espace des vecteurs d'onde aux angles  $(\theta, \phi)$

Les directions de propagations des rayons lumineux s'expriment de deux manières, soit par le biais des angles polaires et azimutaux  $(θ, φ)$  soit par les projections du vecteur de propagation sur les axes x, y et z. Cette dernière formulation est la plus simple pour appliquer la théorie des réseaux mais aussi la seule rigoureuse. Les formules suivantes permettent de passer ensuite aux angles en coordonnées sphériques

(4.3)  
\n
$$
k_x = k_0 n \sin(\theta) \cos(\phi)
$$
\n
$$
k_y = k_0 n \sin(\theta) \sin(\phi)
$$
\n
$$
k_z = k_0 n \cos(\theta)
$$
\n
$$
\varphi = \tan^{-1} \left(\frac{k_x}{k_y}\right)
$$

(4.4)  
\n
$$
\theta = \sin^{-1}\left(\sqrt{\frac{k_x^2 + k_y^2}{(k_0 n)^2}}\right)
$$

Avec l'utilisation des coordonnées sphériques la notion du sens des vecteurs est perdue. Il faut alors bien faire attention lors du calcul des coordonnées sphériques de ne pas se tromper de ±π. Il existe alors des fonctions permettant de déterminer l'arctangente d'un

angle en fonction de la partie réelle de  $k<sub>x</sub>$  et de  $k<sub>y</sub>$ . Avec le logiciel Matlab® Cette fonction est « atan2 » et donne un résultat compris entre  $+\pi$  et - $\pi$ .

## 4.1.1.4 La modélisation électromagnétique

La plupart des problèmes électromagnétiques peuvent se formuler en terme de diffraction d'une onde électromagnétique par un obstacle. L'élément important de la modélisation électromagnétique est le rapport entre la dimension de l'obstacle (dimension L) et la longueur d'onde considérée (λ ).

Lorsque  $L \ll \lambda$ , les équations de Maxwell sont approximés par des méthodes dites statiques ou quasi-statiques. On considère des variations temporelles lente des phénomènes électromagnétiques. Ce sont les méthodes utilisées en transmission électromagnétique (micro ondes et ondes radios)

Lorsque L $>\lambda$ , les équations de Maxwell peuvent aussi se simplifier. Les méthodes dites asymptotiques telles que l'optique géométrique, l'optique physique ou la théorie géométrique de la diffraction sont alors utilisées.

Lorsque L≈ λ , les dimensions considérées sont du même ordre de grandeur que la longueur d'onde, typiquement entre λ /10 et 10λ . Le problème électromagnétique se trouve alors dans un domaine dit « résonnant ». Aucune simplification des équations de Maxwell n'est alors possible, la méthode qui sera utilisé sera alors dite « à formulation rigoureuse ».

Cette description générale peut aussi s'appliquer aux réseaux. Si la longueur d'onde est petite devant la période la théorie géométrique de la diffraction est suffisante. Si la longueur d'onde est beaucoup plus grande que la période, l'onde électromagnétique est alors peu sensible aux motifs. Dans ce cas on peut utiliser la théorie de l'indice effectif (EMT19, de [68] à [71]). Si la longueur d'onde et la période sont du même ordre de grandeur, il faut utiliser une méthode de calcul à formulation rigoureuse. Parmi toutes les méthodes électromagnétiques rigoureuses existantes nous avons choisi la RCWA20. La théorie de la RCWA (ou MMFE) a été largement développée dans la littérature, l'historique de cette méthode ainsi que son principe est développé en annexe F [73] [74]. Dans le cadre de la caractérisation des réseaux il suffit d'avoir une idée générale de son principe.

# 4.1.2 Principe de la RCWA, décomposition sur les bases

## 4.1.2.1 Principe du modèle.

Nous travaillons sur un réseau périodique éclairé par une onde plane. Il a été démontré par Floquet que le champ est alors pseudo périodique, de période, la période du réseau.

**Théorème de Floquet** : Si les coefficients d'une équation différentielle sont périodiques ( ε(x) par exemple) alors il existe une solution pour laquelle l'amplitude de la fonction d'onde est périodique. Cette fonction d'onde peut être présentée sous la forme d'une série de Fourier et d'un terme de phase.

La fonction d'onde et la permittivité peuvent donc être décomposées dans le réseau sur une base commune dit base de Floquet sur laquelle on peut résoudre l'équation différentielle. Le principe de cette méthode est d'exprimer le champ à l'intérieur du réseau sous la forme d'ondes couplées se propageant selon l'axe z, ce qui donne en TE :

<sup>&</sup>lt;u> 1989 - Johann Stein, marwolaethau a bh</u> <sup>19</sup> EMT : Effective Medium Theory

<sup>&</sup>lt;sup>20</sup> RCWA : Rigourous Coupled Wave Analysis ou MMFE : Modal Method of Fourier Expansion

4 – Résultats obtenus sur les réseaux

(4.5)  

$$
E_y = \sum_i S_{yi}(z)e^{jk_{xi}x}
$$

$$
H_x = \sqrt{\frac{\varepsilon_0}{\mu_0}} \sum_i U_{xi}(z)e^{jk_{xi}x}
$$

(4.6) 
$$
\text{avec } k_{xi} = j\frac{2\pi}{\Lambda} + \delta \text{ et } \delta = k_0 n_{\text{superstrat}} \sin \theta
$$

La base de Floquet des  $k_{\rm v}$  est définie par la relation 4.6. De la même façon,  $\varepsilon(x)$ , la permittivité est de carré sommable et périodique et peut être décomposée en série de Fourier :

(4.7) 
$$
\varepsilon(x) = \sum_{i} \varepsilon_{i} e^{j \frac{2\pi ix}{\Lambda}}
$$

Cette décomposition de la permittivité est nécessaire à la résolution de l'équation de Helmholtz dans le cas Transverse Electrique (TE). Dans le cas TM il s'agit de décomposer l'inverse de la permittivité de la structure périodique sur une base de Floquet. Les décompositions sont représentées comme une somme de termes indexés par i. On utilise en réalité des sommes tronquées à N, un nombre entier que l'on nomme l'ordre de la décomposition. C'est la première approximation que l'on effectue dans ce modèle. La suite du calcul est abordée en annexe E.

#### 4.1.2.2 Illustration et commentaires sur la décomposition de la permittivité.

La méthode de calcul RCWA est tout à fait rigoureuse dans sa formulation. Cependant à partir du moment où une troncature dans la décomposition en série de Fourier est faite, on fait une approximation. La Figure 58 montre l'approximation de la variation de permittivité par une somme de fonctions.

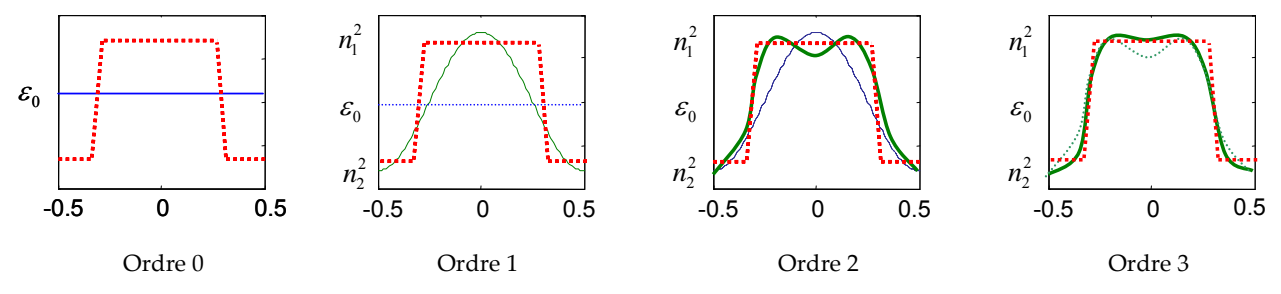

Figure 58. **Principe d'approximation de la permittivité en une somme de fonction d'amplitude** *<sup>i</sup>* <sup>ε</sup> **sur la base de Fourier. L'abscisse des graphique représente la fraction de** Λ**, l'ordonnée représente la permittivité. Ici la somme s'arrête à l'ordre 3.**

Il a été démontré que le nombre d'ordre optimal dans la gamme de période et de longueur d'onde que nous utilisons est entre 15 et 20 [75]. Il existe cependant une erreur due à l'approximation. Nous en tiendrons compte dans les erreurs de modèle. L'application de cette décomposition a comme conséquence que plus la pente des réseaux est forte plus il faut d'ordres dans la décomposition. Lorsque la longueur d'onde est très grande devant la période, un seul ordre suffit, c'est le fondamental  $\varepsilon_0$ . Lorsque seul le fondamental compte, on se retrouve dans l'approximation de l'indice effectif (EMT). R. Antos [70] a montré en s'appuyant sur les résultats de Kikuta [71] que le modèle de l'indice effectif est efficace quand la configuration de mesure est telle qu'aucun ordre n'est diffracté. Elle est d'ailleurs présentée par certains comme Weidner [72]comme la méthode qui peut remplacer la RCWA pour les réseau des générations futures ( $CD < \lambda/10$ ).

## 4.1.2.3 Réseaux plus complexes

La structure que l'on cherche à caractériser est rarement un réseau dont les propriétés morphologiques sont proches du réseau idéal. Certaines structures sont trop complexes pour être assimilées à une seule couche présentant une modulation d'indice. Si on considère par exemple les structures présentant des défauts, présentées dans le chapitre 1, toutes ne peuvent pas être assimilées à une seule couche. La solution est alors de décomposer le réseau en une succession de couches empilées comme nous le présentons en annexe E.

# 4.2 Caractérisation des réseaux – réalisation de la mesure

# 4.2.1 Réalisation de la mesure

Pour réaliser la caractérisation de réseaux ou même de toute autre structure, il a fallu mettre en œuvre et utiliser plusieurs outils logiciels. Le premier outil est le logiciel EZCom32 développé par Eldim. Ce logiciel fonctionne dans un environnement Windows© et permet de piloter la caméra CCD. Il permet aussi de traiter les cartes obtenues avec des fonctions de filtres ou d'opérations sur les cartes.

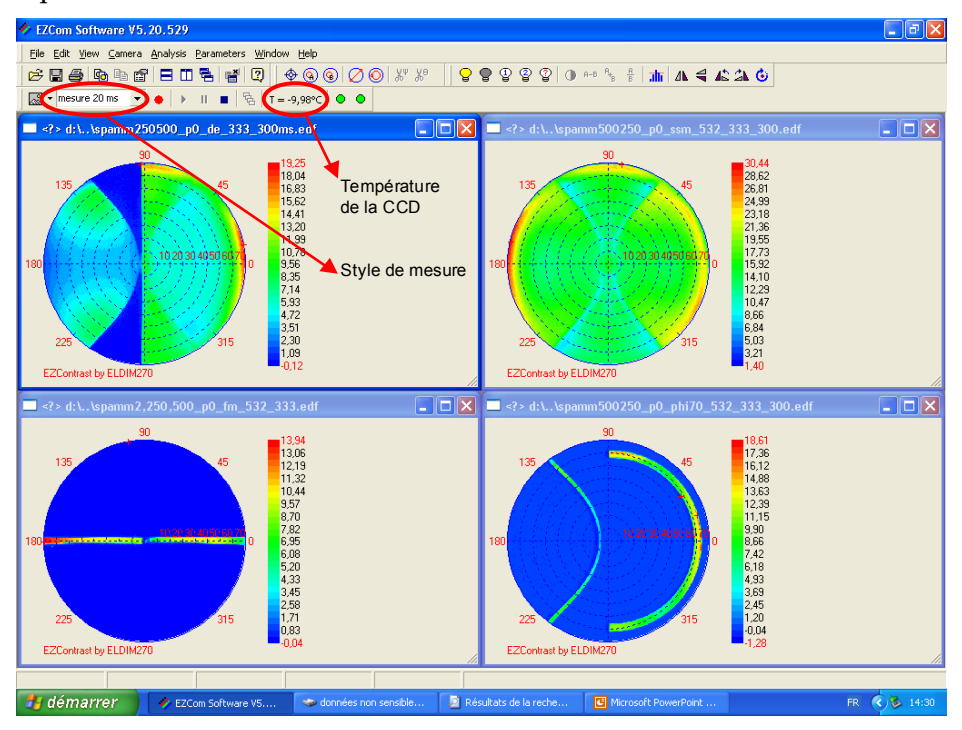

**Figure 59. Logiciel d'acquisition des données. Cette interface permet de définir des styles de** mesure et de contrôler la température de la CCD. Les résultats de la mesure d'un réseau de 500 nm **de période, avec un polariseur selon x (P0) et avec 4 masques différents sont représentés. Dans le sens de lecture, nous avons utilisé le masque « demi‐espace », aucun masque, le masque « en thêta » et le masque « en phi ».** 

Le logiciel permet de définir des styles de mesure comprenant toutes les données nécessaires à l'acquisition et permet de contrôler la température de la CCD. Il y a plusieurs configurations de mesure possibles, comme il a été évoqué au chapitre 2. Différents masques sont disponibles et permettent de limiter le domaine angulaire de mesure. La Figure 59 présente les différents types de mesures obtenues sur le même réseau avec les différents masques présentés au chapitre 2. Sur ces mesures réalisées sur un réseau ayant une période de 500 nm on voit apparaître de la lumière diffractée. La figure suivante donne l'explication de la position de cette lumière diffractée.

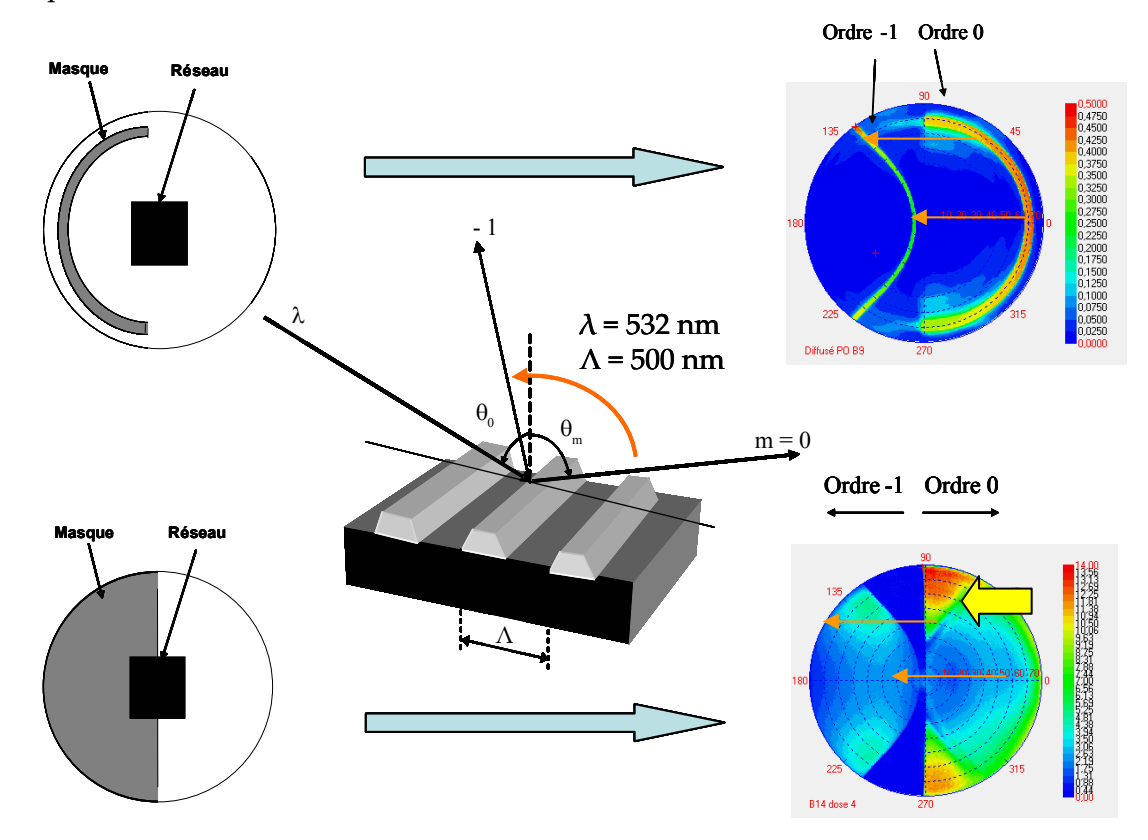

**Figure 60. Position des ordres diffractés pour deux types de masque. Sur les schémas à gauche, le** masque est dans le plan de Fourier et le réseau dans le plan objet. La diffraction sur un réseau de **500 nm d'une onde plane de 532 nm permet de visualiser simplement l'ordre ‐1. Le passage de** l'ordre 0 à l'ordre -1 correspondant est représenté par les flèches orange. La flèche jaune pointe sur **les variations d'intensité appelées anomalies de Wood.**

Comme on peut le voir sur la Figure 60, Un réseau de 500 nm de pas (période) présente l'avantage d'avoir une partie de son spectre angulaire de réflexion diffracté sur l'ordre ‐1 à 532 nm. Sur les cartes de droite, l'ordre spéculaire occupe la partie droite de la carte et l'ordre ‐1 de diffraction du réseau occupe la partie gauche. La carte en bas à droite de la figure est la carte obtenue en éclairant le réseau avec un masque occultant la moitié du domaine angulaire. On observe dans l'ordre spéculaire, de fortes variations d'intensité (flèche jaune) de façon quasi symétrique à l'ordre diffracté par rapport à l'axe vertical. Ces variations d'intensité sont près des zones où apparaissent des ordres de diffraction. Wood observa ces variations d'intensité dès 1902, d'où leur nom d'anomalies de Wood [66]. Si le réseau a une période plus importante, le nombre d'ordre de diffraction augmente rapidement comme le montre la Figure 61.

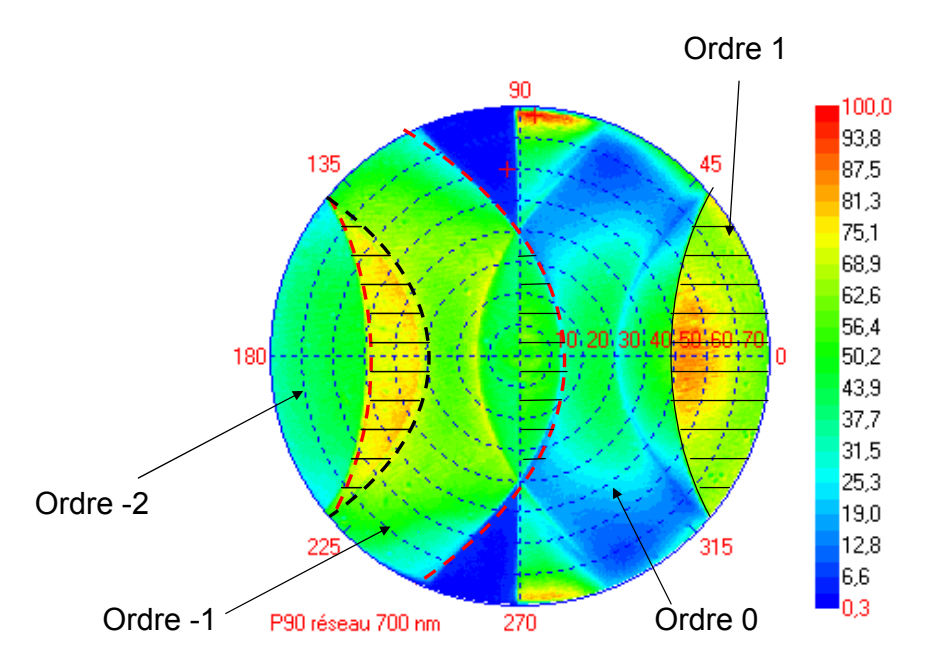

**Figure 61. Carte d'intensité obtenue avec le polariseur P90 et un masque occultant la moitié des angles sur un réseau de 700 nm de période. 3 zones ne sont pas utilisables pour une étude quantitative, ce sont les zones où les ordres se chevauchent (zones rayées sur la figure).** 

La Figure 61 montre la carte d'intensité obtenue pour un réseau de période 700 nm. Dans cette configuration trois ordres de diffraction apparaissent et se superposent à l'ordre spéculaire. Il est plus difficile de traiter la lumière diffractée car le système de référence que nous utilisons n'est pas fonctionnel si le chemin optique de la lumière incidente n'est pas le symétrique par rapport à l'axe optique de celui de la lumière réfléchie. De façon rigoureuse l'utilisation des cartes des variables réduites déterminées en annexe peut nous permettre de donner une valeur théorique approchée de la lumière diffractée mais nous avons montré qu'avec le résultat de la caractérisation de l'instrument nous obtenons presque 15% d'erreur, ce qui n'est pas acceptable. Pour réaliser des caractérisations avec une bonne confiance nous n'avons travaillé ici que sur la réflexion spéculaire.

#### 4.2.1.1 Choix du masque

Nous allons, pour chaque mesure, essayer de collecter le plus grand nombre d'informations utilisables. Les masques que nous utiliserons seront adaptés à la période des réseaux et donc permettront d'éviter la superposition des ordres de diffraction. Si la période du réseau est trop grande devant la longueur d'onde, l'ordre ‐1 empiète sur l'ordre 0 et il est difficile de les séparer. Les formules présentées au début du chapitre permettent de prévoir pour chaque masque la position des ordres et savoir si une partie des données mesurées n'est pas le résultat d'un chevauchement d'ordres. Cela suppose que nous connaissons la période du réseau. Le cas échéant nous pourrons grâce à la position des ordres diffractés déterminer cette période, sauf si bien sûr la période du réseau est inférieure à 280 nm et alors il n'y a pas de lumière diffractée à 532 nm avec ce masque. (270 nm pour une longueur d'onde de 514 nm).

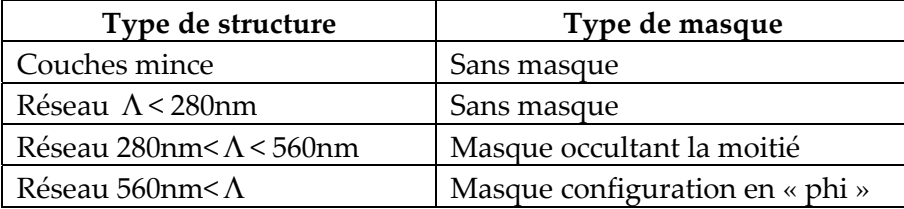

**Tableau 13. Configurations utilisées pour la caractérisation de couches minces ou de structures périodiques** 

## 4.2.1.2 Choix de la longueur d'onde

A priori, plus la longueur d'onde utilisée sera petite, plus le réseau paraîtra gros et donc la sensibilité augmentera. Cependant, nous sommes limités par d'autres contraintes matérielles. Le système optique de l'EZContrast transmet dans la gamme de longueur d'onde du visible. Il n'est donc pas possible d'utiliser une longueur d'onde inférieure à 300 nm. Nous verrons aussi que les grandes longueurs d'onde du visible peuvent être intéressantes dans certains cas où la profondeur de pénétration est importante pour la caractérisation. Nous avons mis l'accent dans le chapitre 2 sur l'importance de la puissance de la source et sur la nécessité d'avoir une lumière monochromatique. Les lasers les plus puissants disponibles au laboratoire sont dans le vert (532 nm et 514 nm). Des essais ont été réalisés avec un laser He‐ Ne à 643 nm mais la majeure partie des caractérisations ont été réalisées avec le laser NdYag à 532 nm. En fin de thèse la panne de ce laser nous a amené à utiliser un Laser Argon à 514 nm plus puissant et plus stable en intensité.

## 4.2.2 Choix des données

Une fois que nous avons obtenu les cartes complètes de  $I_0$  (P0) et  $I_{90}$  (P90), il faut déterminer quels sont les points de la carte qui vont nous apporter le plus d'informations c'est à dire ceux qui seront le plus sensibles à une variation du CD ou de la hauteur. Avant cela nous rappelons une propriété des éléments antidiagonaux qui nous servira par la suite.

## 4.2.2.1 Propriétés de symétrie des éléments anti‐diagonaux

Lorsque le plan d'incidence n'est pas perpendiculaire aux lignes du réseau, les éléments antidiagonaux de la matrice de réflexion sont non nuls. Différentes études ont été menées pour étudier l'importance de ces éléments. Logofatu [76] montra expérimentalement que pour un réseau symétrique, les éléments antidiagonaux de l'ordre spéculaire ont comme propriété <sup>21</sup>  $R_{sp} = R_{ps}$ . Li [74] a montré théoriquement que  $r_{sp}^0 = -r_{ps}^0$ . L'exposant fait référence à l'ordre de diffraction. Cette propriété n'est valable que si le réseau est à géométrie symétrique. Il a aussi montré que pour les ordres plus élevés  $r_{sp}^m = r_{ps}^m$ . La propriété observée par Logofatu ainsi que par Kats [82][83] a pour conséquence que l'intensité mesuré en  $\varphi$  est la même qu'en  $-\varphi$  pour un réseau symétrique. Les réseaux que nous mesurons dans ce chapitre ainsi que le modèle sont symétriques. Nous utiliserons donc cette propriété pour faire la moyenne entre les propriété de réflexion en  $\varphi$  et en - $\varphi$ .

## 4.2.2.2 Etude de la robustesse des mesures.

La robustesse que nous cherchons ici à déterminer est en fait la sensibilité au bruit du système de mesure. Il existe deux types de configurations de mesure point par point

<sup>&</sup>lt;sup>21</sup>  $R_{sp} = r_{sp} r_{sp}^*$ 

développés en goniométrie. En goniométrie classique, l'azimut est fixe et souvent égal à 0. Nous appellerons ce type de caractérisation, les mesures en « thêta » puisque dans cette configuration l'angle polaire θ (thêta) est la variable du spectre étudié. Il existe aussi des procédés de mesures où c'est l'angle θ qui est fixe et l'angle azimutal  $φ$  (Phi)<sup>22</sup> varie. Nous appellerons ce type de caractérisation les mesures en « Phi ». Chaque type de mesure correspond à un masque que nous avons déjà évoqué.

Nous allons comparer la sensibilité au bruit de ces deux configurations pour des mesures bruitées (σ=1%). Comme tous les cas sont différents, nous avons choisi deux réseaux dont les caractéristiques sont différentes mais représentatives des réseaux devant être mesurés en scattérométrie. La longueur d'onde de la simulation est 532 nm et l'azimut est fixé à 0° pour la configuration en « thêta » et l'angle polaire à 70° pour la configuration en « Phi ». La régression est faite sur 30 points de mesure. Les réseaux sont en résine et leurs caractéristiques sont présentées dans le tableau suivant.

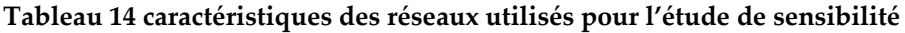

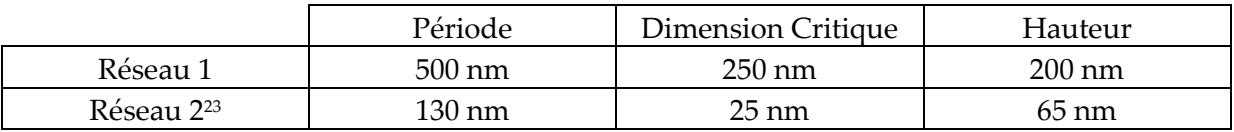

L'étude de dispersion se fait de façon directe pour tenir compte des erreurs possibles de modèle. Un bruit aléatoire gaussien similaire à celui mesuré sur la machine est appliqué à une même courbe simulée. Chaque courbe est ensuite utilisée pour retrouver les caractéristiques du réseau. La figure suivante présente le principe de ces simulations.

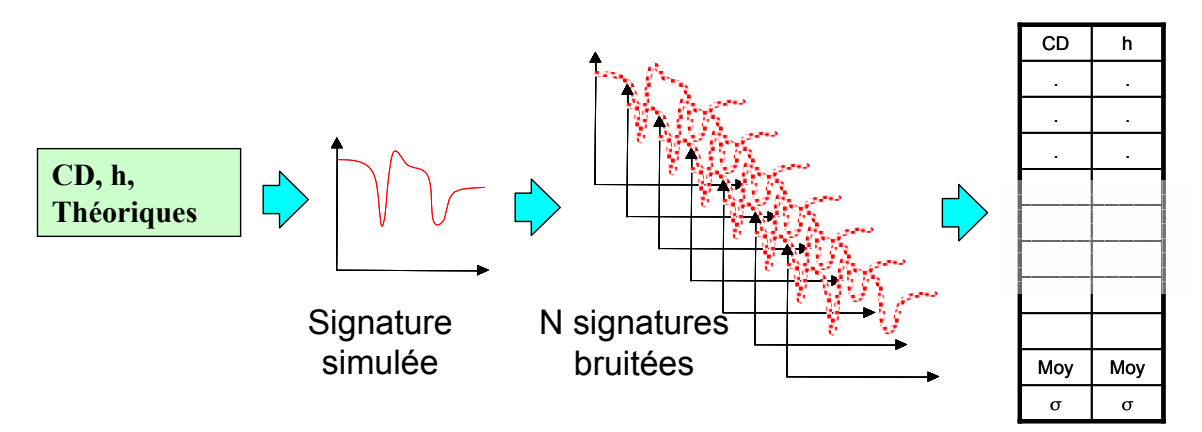

**Figure 62. Schéma de principe du calcul de la sensibilité de la régression à un bruit gaussien**

 $22$  C'est le cas de la Phi-scatterometry développée au Fraunhofer institute.

<sup>&</sup>lt;sup>23</sup> Ce réseau est représentatif de l'objectif de la Roadmap ITRS pour 2007

Les résultats de l'étude sont les suivants :

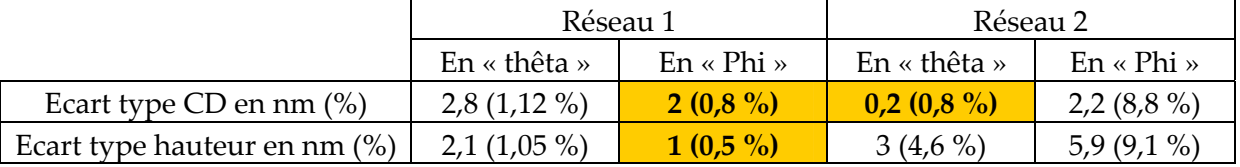

**Tableau 15 Résultat de l'étude de sensibilité, l'étude a été réalisée par une succession de régressions comme le présente la figure 65, dans le tableau est représenter l'écart type des résultats, N=300.**

Dans ce tableau sont repérés avec un fond orangé les configurations pour lesquels la sensibilité au bruit est inférieure à 1%. Il faut noter que la configuration la plus avantageuse n'est pas la même pour les deux réseaux.

Le réseau 1 a une période assez grande par rapport à la longueur d'onde donc le spectre angulaire sera à priori plus sensible à la structure des lignes quelle que soit la configuration. Nous constatons qu'entre les deux configurations, la caractérisation en Phi est elle‐même moins sensible au bruit. Cette configuration est donc à la fois plus sensible et plus robuste pour le premier réseau.

Le réseau 2 a des caractéristiques qui rendent la caractérisation en « phi » très peu sensible aux paramètres du réseau. Les lignes du réseau font 25 nm de large pour 65 nm de haut et 30 nm de période, on se trouve dans une situation ou la longueur d'onde de 532 nm est trop grande pour être sensible. Ce manque de sensibilité a une conséquence directe sur la robustesse, car la régression a alors plus de mal à trouver le bon résultat. Une étude spécifique à ce réseau va nous permettre d'y voir plus clair.

## 4.2.2.3 Etude spécifique du réseau 2

Dans le cas du réseau 2, la théorie de l'indice effectif (EMT) peut s'appliquer car le CD du réseau est de 25 nm pour une longueur d'onde de 532 nm. La lumière ne considère alors qu'une couche mince anisotrope dont les propriétés sont celles d'une couche dont l'indice optique est l'indice moyen du réseau. La configuration goniométrique classique est alors la plus sensible pour déterminer l'épaisseur et l'indice de la couche. Le modèle utilisé ici ne tient pas compte de la pente du motif mais l'analyse de la sensibilité d'une telle configuration montre une meilleure efficacité de la caractérisation en thêta pour la mesure de pente. Il est intéressant de comparer la dispersion des résultats obtenus pour le réseau 2 avec la théorie de l'indice effectif (Figure 63).

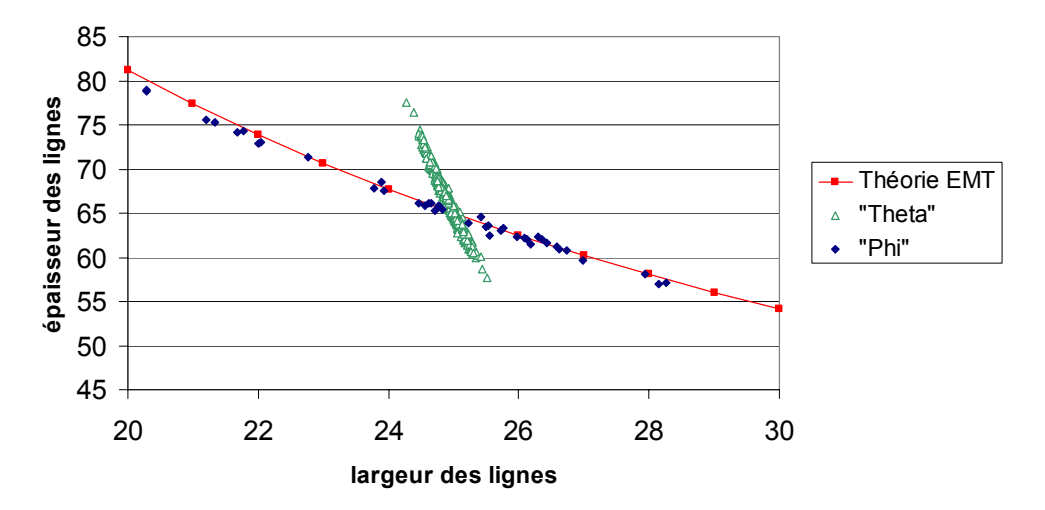

**Figure 63. Graphique représentant la dispersion des résultats de la caractérisation de mesures bruitées pour le réseau 2 et pour les deux configurations. Nous avons tracé sur le graphique les points représentatifs des réseaux pour lesquels le produit (hauteur)x(largeur) est constant.**

Sur la figure est représenté en carré rouge les points caractéristiques des réseaux ayant tous le même produit indice\*épaisseur. Lorsque l'angle θ est fixe on ne peut pas décorréler l'indice de l'épaisseur d'une couche mince par réflectométrie. Dans la configuration en « phi », la situation est la même c'est pourquoi le nuage de dispersion des résultats coïncide avec la théorie de l'EMT. En configuration « thêta », la dispersion est beaucoup plus faible et il est possible de décorréler l'indice (donc le CD) de la hauteur. On peut comparer ce nuage de point avec les ellipses de probabilité définies en annexe F. Dans le cas de l'EMT ou de la caractérisation en « phi » la corrélation est totale. Dans le cas de la caractérisation en « thêta », la corrélation reste forte mais les résultats sont moins dispersés. Par contre, pour un réseau de taille plus importante, la caractérisation en « phi » est plus à même de déterminer précisément les paramètres topographiques car le domaine des points utilisés traverse des zones de forte sensibilité. De cette étude il faut tirer une première leçon : **les zones angulaires de sensibilité sont spécifiques pour chaque structure**. Pour se donner les moyens de caractériser, de la meilleure façon possible, toutes les structures, il faut pouvoir avoir accès à l'ensemble du domaine angulaire.

## 4.2.2.4 Etude de la sensibilité sur l'ensemble du domaine angulaire

La sensibilité telle qu'elle est définie dans la terminologie française<sup>24</sup> est le quotient de la variation observée par la variation correspondante de la grandeur mesurée. Dans notre cas nous observons les variations de la réflectivité et nous déterminons les paramètres du modèle représentatif du réseau.

Les différentes études menées sur le sujet ont montré que les paramètres hauteur et largeur des lignes sont souvent corrélés et que les zones de sensibilité de ces deux paramètres sont souvent très proches. Parmi celles-ci il faut noter les grands angles et les zones de fortes variations d'intensité (position des anomalies de Wood)[66]. La figure suivante présente les zones de sensibilité de la mesure de P0 et P90 (haut et bas) à une variation de hauteur ou de largeur du réseau 1 (gauche et droite). Les cartes représentent en fait les dérivées partielles de P0 et P90 par rapport aux deux paramètres cités. Logofatu [76], de la même manière a

<u> 1989 - Johann Stein, marwolaethau a bh</u>

<sup>24</sup> Cf. Annexe C

constaté que souvent, la sensibilité optimale pour la dimension critique est associée à la présence de ces anomalies dues à la résonance des ordres diffractés.

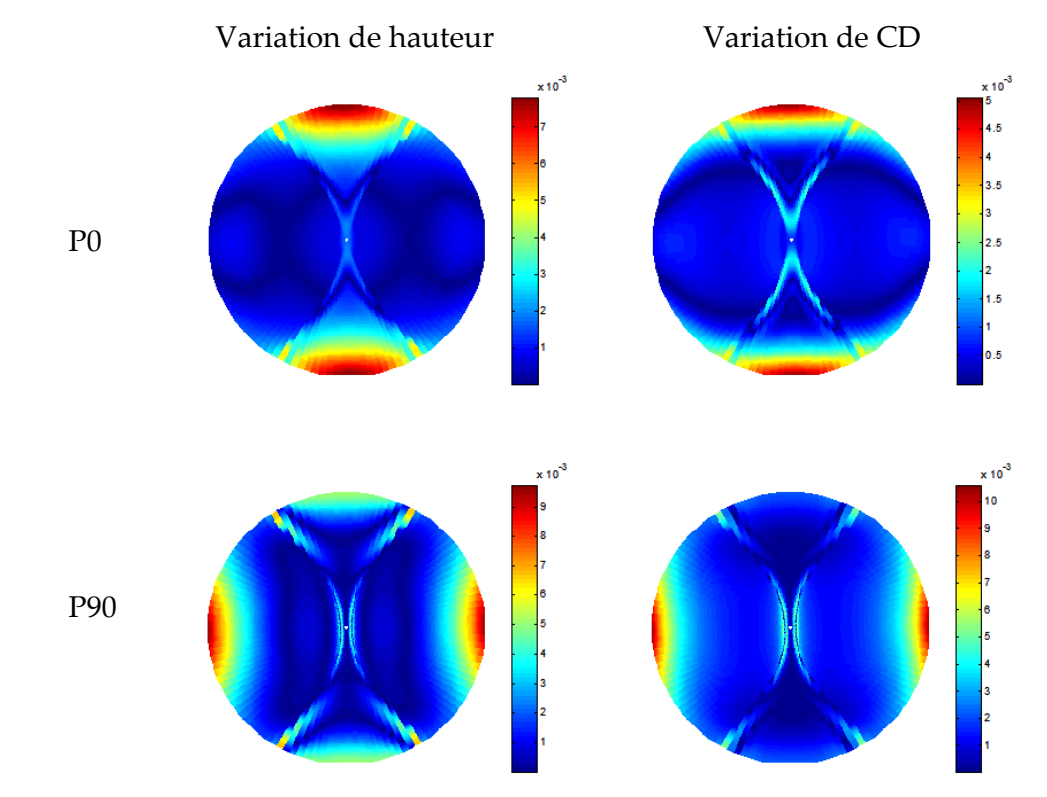

**Figure 64. Zone de sensibilité de P0 et P90 à une variation de hauteur ou de CD. Le réseau** nominal à une période de 500 nm et ses lignes ont une section rectangulaire de 250 nm de large et **270 nm de haut. L'échelle de couleur représente la dérivée partielle de l'intensité mesurée par rapport à chacun des paramètres (simulation Matlab®).**

La position de ces anomalies varie avec la période du réseau considéré mais aussi avec le facteur de remplissage  $(CD/\Lambda)$ . Une étude spécifique réalisée sur un réseau présentant ce type de variation brutale de l'intensité corrobore ce résultat ; Drège, par exemple s'est intéressé à des réseaux très similaires [77]. Chaque réseau a une sensibilité qui lui est spécifique c'est pourquoi nous allons généraliser l'utilisation des données azimutales (c'est-à-dire les données pour  $\varphi$  compris entre 0 et 90°) mais en utilisant plusieurs angles polaires. Logofatu a nommé l'analyse des configurations optimales de mesure « SAF » (Sensibility Analysis for fitting) mais il ne possédait pas la liberté de configuration que nous avons avec notre système goniométrique. Il n'est donc pas évident de déterminer quelle configuration est intéressante, cependant il semble important d'aller chercher ces informations en dehors des axes 0 et 90°. De plus, les données azimutales nous donnent accès aux paramètres antidiagonaux de la matrice de Jones. Ces paramètres contiennent les informations sur l'asymétrie des motifs.

# 4.3 Résultats de la caractérisation des réseaux

## 4.3.1 Descriptions des structures mesurées.

Pour illustrer les résultats obtenus avec le goniomètre bidimensionnel nous allons nous intéresser à une série de réseaux de résine obtenue par photolithographie Deep UV. Ces réseaux ont une surface compatible avec des mesures de qualité (1\*2 mm, utilisation du diaphragme de 2 mm). Nous travaillerons dans une première partie sur la réflexion spéculaire des réseaux sans nous occuper de la lumière diffractée ou diffusée. Les réseaux étudiés ont été caractérisés avec l'ellipsomètre spectroscopique Uvisel du laboratoire et au Microscope Electronique à Balayage du département D2NT du LETI par Johann Foucher. Cela nous permet de réaliser la comparaison entre ces différents systèmes de caractérisation. Il faut noter que l'utilisation du MEB, rend impossible toute nouvelle mesure, la mesure MEB nécessite en effet le clivage de l'échantillon comme on peut le voir sur la Figure 65 qui représente la coupe un réseau caractérisé au MEB.

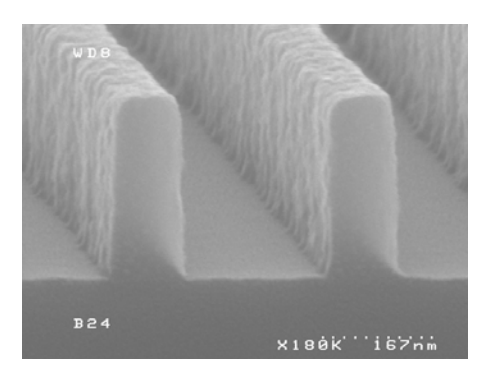

**Figure 65. Image MEB de la section d'un réseau de résine sur silicium dont nous avons aussi mesuré les caractéristiques par scattérométrie. Réseau de 320 nm de période et de 100 nm de large pour 270 nm d'épaisseur.**

Nous allons aborder la procédure de mesure et de traitement des données sur la série de 4 réseaux. Cette étude nous permet de mettre en avant différents aspects de la caractérisation des réseaux avec le goniomètre et plus globalement en scattérométrie.

# 4.3.2 Présentation des réseaux et de la méthode

## 4.3.2.1 Présentation des réseaux

Grâce aux outils que nous avons mis au point, nous avons réalisé la caractérisation de nombreux réseaux. Les réseaux caractérisés sont des réseaux de lignes obtenus par lithographie UV grâce à une collaboration avec le département D2NT du CEA et STMicroelectronics. Différents réseaux, définis par le couple (CD, période), ont été réalisés et pour chacun, 4 doses différentes d'insolation ont été utilisées. Les réseaux de résine ont ensuite été développés et le résultat du développement varie avec la dose utilisée comme le montre les images de la figure suivante. Nous allons nous intéresser plus particulièrement à 4 réseaux de 500 nm de période et 250 nm de CD visé. La résine a été étalée avec une épaisseur constante de l'ordre de 270 nm puis a été insolé 4 fois avec le même masque et des temps d'insolation différents. Nous les avons nommés D1, D2, D3 et D4 en fonction de la dose utilisée.

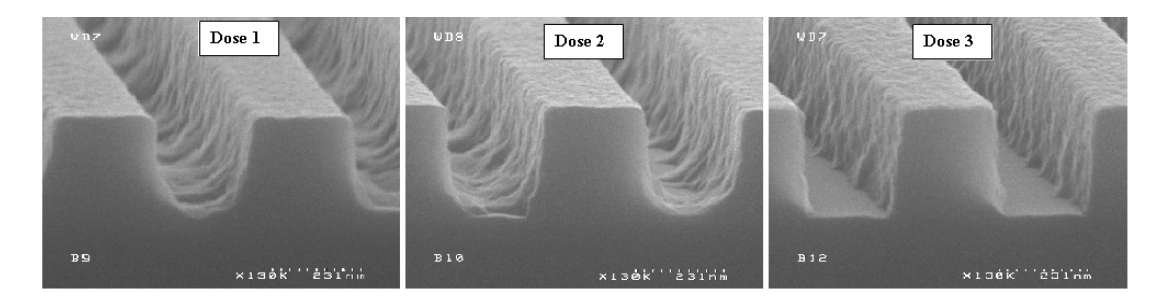

**Figure 66. Images MEB de trois des quatre réseaux de l'étude, le quatrième réseau n'a pu être mesuré. L'évolution de la qualité des réseaux en fonction de la dose d'insolation est très visible** sur ces trois réseaux. Les trois réseaux ci-dessus sont les réseaux D1, D2, et D3 de la série

Comme le montre les photos MEB, la différence de dose, c'est à dire la différence de temps d'insolation a comme conséquence une forte variation de la qualité des lignes gravées. Ces trois réseaux ont été analysés au MEB pour en déterminer les caractéristiques morphologiques. (Figure 70)

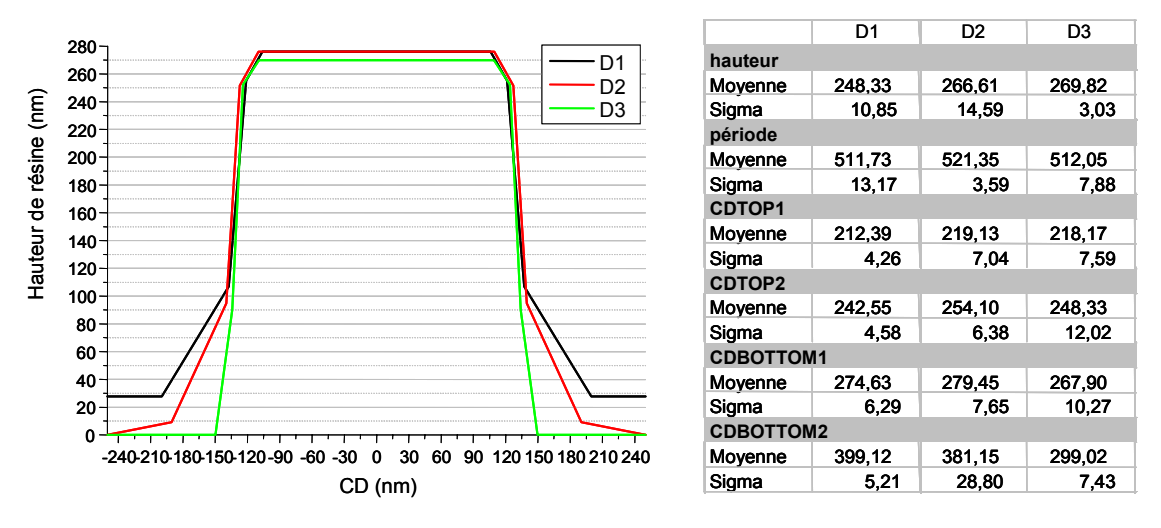

**Figure 67. Résultat de la caractérisation MEB des 3 réseaux. Coupe moyenne à gauche et résultat à droite. Les résultats sont donnés en valeur moyenne avec la dispersion mesurée sur 10 coupes.** 

Le quatrième réseau est le réseau D4 qui a été rendu inexploitable par l'étape de clivage. Cependant nous savons que ces propriétés doivent être proches des propriétés idéales car la dose 4 correspond à la dose optimisée.

#### 4.3.2.2 Extraction et utilisation des données

Nous avons discuté sur les moyens de choisir les paramètres de la mesure qui sont la longueur d'onde et les conditions angulaires de mesure. Une fois ce choix effectué, pour extraire les points voulus des cartes obtenues expérimentalement nous utilisons un second outil, un logiciel (Figure 68) qui permet d'extraire directement des cartes les points intéressants.

#### 4 – Résultats obtenus sur les réseaux

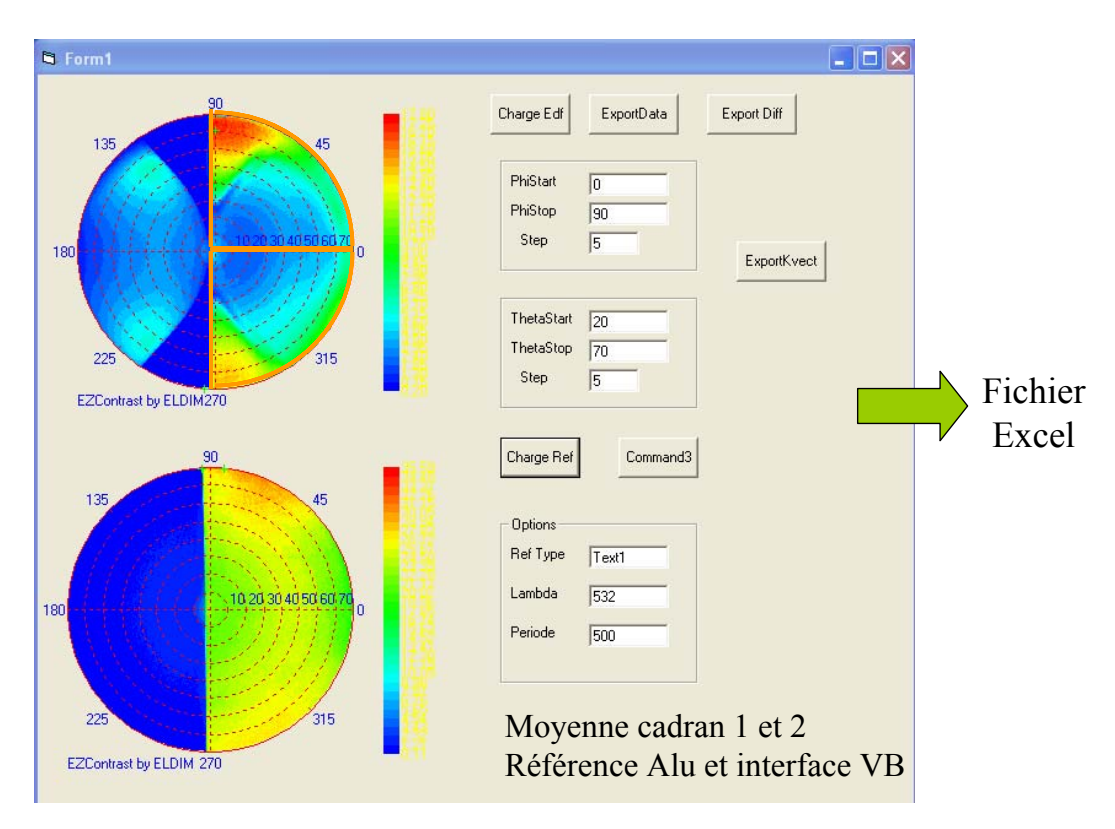

**Figure 68. Interface de capture des données. L'échantillon de référence utilisé ici est un miroir d'aluminium couvert de silice. L'interface permet de moyenner** 

Nous avons vu dans le chapitre précédent que les coefficients anti‐diagonaux de la matrice de réflexion sont égaux pour la mesure de la réflexion spéculaire d'un réseau symétrique. C'est pourquoi nous réalisons une moyenne sur les deux quarts de carte représentés en orange sur la Figure 68. Ce logiciel permet d'extraire les données de la mesure de l'échantillon et de les diviser par la mesure de référence réalisée peu avant ou après la mesure de l'échantillon. Ces données sont ensuite écrite dans un fichier Excel directement utilisable par le programme Matlab® pour effectuer les régressions.

Pour généraliser l'utilisation des données azimutales tout en gardant les données de la variation de réflectivité sur les axes, nous avons choisi de travailler sur 209 points (tous les 5° en azimut entre 0 et 90° et tous les 5° en incidence entre 20 et 70°). Je n'ai pas choisi d'utiliser les points en dessous de 20°, car ils n'apportent pas beaucoup plus d'information supplémentaire et qu'ils ont déjà subit un traitement numérique avec la soustraction du fond noir. De même, les points au dessus de 70° ont été laissés car ils sont moins fiables (bruit, biais dus à la méthode, problèmes de transmission). La Figure 69 montre la représentation des points utilisés lors de la régression, les 209 points sont représentés en une succession de courbes azimutales (θ constant) accolées les unes aux autres. Cette représentation sous forme graphique permet de mieux visualiser la différence entre les deux signatures, ce que la représentation par carte ne permet pas. Sur la figure, nous avons noté l'angle polaire associé à chaque courbe azimutale. Nous pouvons alors utiliser le résultat de la mesure pour réaliser la régression sur  $I_0$  (P0) et sur  $I_{90}$  (P90) comme deux signatures classiques.

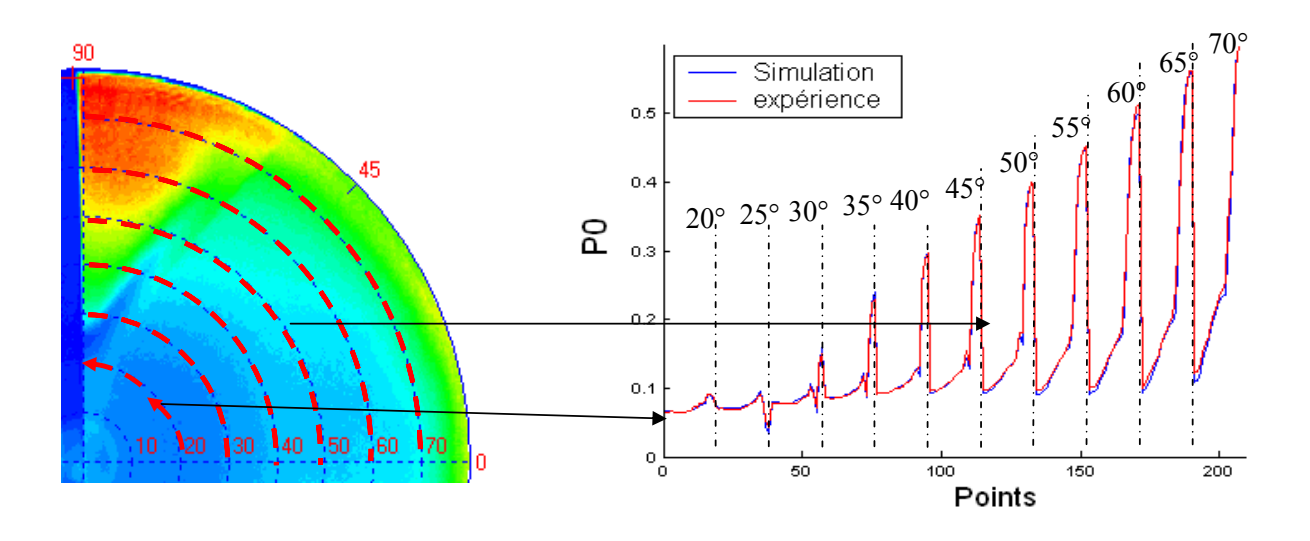

**Figure 69. Représentation des points utilisés pour les régressions en goniométrie. Il y a 11** courbes accolées. Pour chacune de ces courbes  $\theta$  est fixe et l'azimut varie de 0 à 90° par pas de 5.

#### 4.3.2.3 Méthode du chi-deux  $(\chi^2)$

En scattérométrie on utilise généralement une méthode améliorée de la méthode des moindres carrés : la méthode du  $\chi^2$ . Elle consiste à minimiser la fonction quadratique définie par :

(4.8) 
$$
\chi^{2} = \frac{1}{N-M} \sum_{i=1}^{N} \left( \frac{y_{i}(x) - y(x_{i}, a_{1}, a_{2}, \dots a_{j}, \dots, a_{M})}{\sigma_{i}} \right)^{2}
$$

Dans cette formule,  $y_i(x)$  est la mesure du point i avec les paramètres de mesure *x*.  $y(x_i, a_1, a_2, \ldots, a_k)$  est la valeur simulée de la mesure pour les paramètres  $x_i$  et les M paramètres ajustables du modèle  $(a_i)$ . Cette formulation permet de tenir compte de l'incertitude associée à chacun des points. La différence entre la valeur mesurée et la valeur simulée d'un point, pondérée par sa dispersion  $((y_i(x)-y(x,a_1,a_2,....a_M))/\sigma_i)$  s'appelle le résidu. Dans cette formule N est le nombre de points, M est le nombre de paramètres ajustables. Les σ<sub>i</sub> sont les incertitudes de mesure connues sur chaque point. *N-M* est le degré de liberté de la régression. La théorie des moindres carrés est développée en annexe F et permettra au lecteur intéressé de faire le lien entre le critère d'ajustement que nous utilisons (le  $\chi^2$ ) et la fonction de probabilité du résidu. Nous utiliserons une valeur de dispersion de 1% de la valeur mesurée, ce qui correspond à l'incertitude de mesure associée au bruit.

#### 4.3.2.4 Validité de la méthode des moindres carrés

La théorie des moindres carrés comme il est expliqué en annexe repose sur plusieurs hypothèses. Ces hypothèses sont des conditions sur les résidus en chaque point et sont développées en Annexe G.

**Les résidus ont une distribution gaussienne centrée sur zéro**. Cela implique que la mesure ne soit pas biaisée (pas d'erreurs systématiques). Cependant, un modèle ayant suffisamment de paramètres permet de réduire la distribution des résidus à une distribution gaussienne. Dans notre cas il faut rajouter au bruit de mesure et au biais un terme dû aux erreurs de calcul (nombre d'ordre, de paramètres, etc.).

**Les résidus sont décorrélés pour chaque point.** Dans notre cas, l'erreur numérique qui intervient dans le calcul pour certains paramètres est du même ordre que celle qui intervient pour un calcul avec des paramètres proches. Les résidus sont donc

Une fois que ces hypothèses sont contrôlées ou que les points et les paramètres ont été optimisés pour s'en rapprocher, on peut contrôler la validité du résultat par la convergence du résultat du calcul du  $\chi^2$  vers 1. Le  $\chi^2$  est un indicateur de la validité de la régression, si il est supérieur à 1, soit le modèle n'est pas assez précis, soit l'incertitude sur les mesures est supérieure à celle estimée. Il est inférieur à 1 quand il y a trop de paramètres, que le bruit est surestimé ou que les distributions des résidus sont trop corrélées.

**Il n'existe pas de critère rigoureux pour la caractérisation en scattérométrie** car les propriétés des spectres mesurés (en longueur d'onde ou angulaire) ne permettent pas d'appliquer ces critères. Nous utiliserons cependant le  $\chi^2$  pour des raisons pratiques et parce que le bruit de mesure est gaussien. Nous n'avons pas trouvé de critère plus rigoureux

## 4.3.2.5 Résultats des caractérisations optiques

Le modèle de base utilisé est un modèle à 3 paramètres : la hauteur, la dimension critique et la pente. L'indice de la résine a préalablement été mesuré par ellipsométrie. Le  $\chi^2$ dépend des paramètres ajustables, sa valeur varie en fonction de ces paramètres et nous allons chercher son minimum global. Comme nous le présentons en annexe, la recherche de ce minimum peut se faire avec différentes stratégies. La stratégie d'ajustement utilisée ici est la méthode des simplex [141] et nous utilisons deux étapes dans la régression.

La première étape est l'optimisation de la hauteur et du CD, la seconde étape permet d'introduire les trois paramètres conjointement en partant du résultat de la première étape. Le tableau 16 récapitule l'ensemble des résultats obtenus. Nous avons choisi d'y représenter le résultat de la régression ainsi que l'aire de la section des lignes

Les régressions sont effectuées sur les 209 points pou la mesure goniométrique et sur 50 points dans le cas de la mesure ellipsométrique. Le nombre d'ordre du calcul RCWA est 15 et la précision associée à chacun des points (σ*<sup>i</sup>* ) tient compte de l'erreur de modèle [146] due au nombre d'ordre utilisé. Elles sont comparées avec le résultat de la mesure par microscopie électronique, le résultat est donné par 3 paramètres correspondant au trapèze le plus proche de la mesure de la Figure 67.

Remarque : Les mesures ellipsométriques sont réalisées à l'ellipsomètre Jobin Yvon Uvisel présent au laboratoire. Les variables utilisées sont Is et Ic que nous avons déjà présentées. La mesure est réalisée à 70° dans le plan d'incidence et pour des longueurs d'onde de 250 à 800 nm. 50 points sont utilisés pour la régression.

| Réseau         | Méthode           | $CD$ (nm)             | $H$ (nm)             | $\delta$ ( $\circ$ ) | $\chi^2$    | $A$ (nm <sup>2</sup> ) |
|----------------|-------------------|-----------------------|----------------------|----------------------|-------------|------------------------|
| D <sub>1</sub> | EZContrast        | 298,9 (±7,30)         | $278,4 \ (\pm 1,95)$ | $75,0 (+4,44)$       | 405         | 83130                  |
|                | Ellipsométrie     | $324,4 \ (\pm 11,25)$ | $270,9 \ (\pm 5,34)$ | $64,2 \ (\pm 7,12)$  | <b>1040</b> | 87879                  |
|                | X-SEM             | 305,5                 | 248,3                | 75                   |             | 71241                  |
| D <sub>2</sub> | <b>EZContrast</b> | 289,6 $(\pm 4, 81)$   | $277,0~(\pm 0,90)$   | 78,0 $(\pm 3, 12)$   | 113         | 80219                  |
|                | Ellipsométrie     | 292,6 $(\pm 11,38)$   | $277,5 \ (\pm 5,26)$ | 76,1 $(\pm 5,06)$    | 436         | 81196                  |
|                | X-SEM             | 266,5                 | 266,6                | 79,3                 |             | 71049                  |
| D <sub>3</sub> | <b>EZContrast</b> | $276,1 \ (\pm 2,23)$  | 273,4 $(\pm 0.59)$   | 81,9 $(\pm 2.84)$    | 38,7        | 75486                  |
|                | Ellipsométrie     | $273,2 \ (\pm 2,90)$  | $275,8 \ (\pm 1,30)$ | 83,2 $(\pm 1, 43)$   | 27,4        | 75348                  |
|                | X-SEM             | 258,0                 | 269,8                | 83,6                 |             | 69608                  |
| D <sub>4</sub> | <b>EZContrast</b> | 263,0(.13,57)         | $270,6 \ (\pm 1,10)$ | 84,9 $(\pm 2, 85)$   | 102         | 71168                  |
|                | Ellipsométrie     | $259,9 \ (\pm 2,38)$  | $273,1 \ (\pm 1,56)$ | 86 $(\pm 1, 39)$     | 49,6        | 70979                  |

**Tableau 16. Résultat de la caractérisation des réseaux. Chaque réseau a été caractérisé au goniomètre et à l'ellipsomètre et quand cela a été possible par microscopie électronique.**

La valeur du  $\chi^2$  est définie de la façon suivante :

$$
\chi_{gonio}^{2} = \frac{1}{2N - M} \sum_{N} \left( \frac{\left( P0_{\exp,i} - P0_{i} \right)^{2}}{\sigma_{i}^{2}} + \frac{\left( P90_{\exp,i} - P90_{i} \right)^{2}}{\sigma_{i}^{2}} \right)
$$

$$
\chi_{ellipso}^{2} = \frac{1}{2N - M} \sum_{N} \left( \frac{\left( Ic_{\exp,i} - Ic_{i} \right)^{2}}{\sigma_{i}^{2}} + \frac{\left( Is_{\exp,i} - Is_{i} \right)^{2}}{\sigma_{i}^{2}} \right)
$$

(4.9)

La valeur du  $\chi^2$  est définie pour que, dans les conditions idéales, il soit égal à 1. Le nombre de points est 2N (N=209 ou N=50) et M = 3. La valeur de la dispersion des mesures est choisie arbitrairement de 1% de la valeur expérimentale pour la goniométrie. Pour les mesures ellipsométriques il est choisi de 0,01 en valeur absolue car Is25 et Ic sont des variables variant de –1 à 1 et qui peuvent donc s'annuler. Comme nous l'avons décrit dans le chapitre 4, la valeur du  $\chi^2$  permet de donner une validité à nos régressions. Un  $\chi^2$  autour de la centaine et en dessous est un bon indice de confiance. Une bonne régression pour laquelle la dispersion des mesures est bien évaluée doit atteindre la valeur de 1. Si cette valeur est inférieure à 1 c'est que, soit il y a trop de paramètres dans la régression, soit le bruit de mesure est surévalué.

Pour le réseau D1 les résultats obtenus sont tous très différents ce qui peut s'expliquer par les différences très importantes entre le modèle utilisé et la réalité. Nous constatons aussi que les résultats trouvés en goniométrie et en ellipsométrie pour les trois autres réseaux sont proches. Le calcul de l'aire de la section des lignes montre que les mesures obtenues par scattérométrie sont sensibles globalement au produit entre l'indice moyen de la couche et l'épaisseur. Il y a un parallèle évident entre ce résultat et la sensibilité des moyens optiques par rapport au produit (indice)x(épaisseur) des couches minces.

<sup>&</sup>lt;sup>25</sup>  $I_s = \sin 2\psi \sin \Delta$  et  $I_c = \cos 2\psi$ 

L'incertitude donnée est la valeur du 3σ tel qu'il est défini en annexe en tenant compte du nombre de paramètre et de la valeur du  $\chi^2$ . L'intervalle de 3σ représente en théorie 99,73% de la probabilité que le résultat soit dans l'intervalle.

### 4.3.3 Calcul des incertitudes

Le calcul des incertitudes est explicité en annexe, nous pouvons résumer le calcul par les deux expressions suivantes. La première relie l'incertitude théorique aux éléments diagonaux de la matrice de covariance.

(4.10) 
$$
\sigma_j = \sqrt{\alpha_{jj}^{-1}} \quad \text{avec} \quad \alpha_{jj} = \sum_i \frac{1}{\sigma_i} \left( \frac{\partial y_i}{\partial a_j} \right)^2
$$

Dans ces expressions *y* est la variable de la régression (P0 et P90 dans notre cas). *a<sub>j</sub>* est le paramètre ajustable considéré, σ*<sup>i</sup>* est la dispersion associée à chaque point. La seconde expression nous donne directement l'incertitude (l'intervalle de confiance) sur l'ajustement du paramètre.

$$
\delta a_j = \pm \sqrt{\chi^2 \Delta \chi^2 \sigma_j}
$$

Le calcul fait intervenir le  $\chi^2$  ainsi qu'un paramètre  $\Delta \chi^2$  dépendant du nombre de paramètre ( $\Delta \chi^2$ = 9 pour 1 paramètre,  $\Delta \chi^2$ = 14,2 pour 3 paramètres) <sup>26</sup>.Le  $\Delta \chi^2$  définit la probabilité désirée. L'incertitude calculée ici est un intervalle de confiance dans lequel le résultat doit se trouver avec une probabilité de 99,73%. Nous pouvons constater que l'intervalle de confiance donnée en goniométrie est ici plus petit que celui donné en ellipsométrie. Bien que les intervalles de confiance soient proches ils ne se recouvrent pas toujours. Deux hypothèses sont alors envisageables. Soit la précision des mesures a été sous évaluée, soit un biais de mesure n'a pas été considéré. La réalité se trouve dans les deux hypothèses puisque nous avons considéré un bruit gaussien de 1% alors que le bruit mesuré est de 0,55%. La raison est que nous avons intégré au bruit de mesure, une estimation des erreurs de mesure. Si le bruit de mesure est surévalué, les incertitudes réelles sont plus grandes ce qui permet le recouvrement des deux intervalles. Si il existe un biais, l'intervalle ne varie pas mais le résultat de la régression est erroné. Une autre raison possible de cette différence est l'erreur de modèle due à la forme trapézoïdale que nous avons donnée à la section des lignes.

## 4.3.4 Choix du modèle descriptif

#### 4.3.4.1 Intérêt du modèle

Nous avons utilisé lors de la première caractérisation un modèle simple trapézoïdal. Le résultat de notre caractérisation n'est pourtant pas réaliste pour certains réseaux. Si nous comparons ce résultat aux coupes réalisées au MEB, les réseaux présentent des défauts de pied et de sous gravure qui peuvent être importants comme pour les réseaux D1 et D2. Toute la suite de l'étude se fera avec ce réseau qui présente l'avantage de ne pas être parfait. Pour affiner les régressions nous allons utiliser un modèle plus complexe, constitué de deux ou

<u> 1989 - Johann Stein, marwolaethau a bh</u>

<sup>&</sup>lt;sup>26</sup> Le  $\Delta \chi^2$  permet d'ajuster le calcul d'incertitude pour que la probabilité que le résultat soit dans l'intervalle soit supérieure à 99,7 % quelque soit le nombre de paramètre Cf. tableau 18

trois trapèzes superposés qui correspond mieux à ce qui a été mesuré au MEB. Cette complexification du modèle, rend en fait le problème plus délicat.

#### 4.3.4.2 Problèmes associés au nombre de paramètres.

Le modèle utilisé pour une régression est important pour bien traduire la réalité. De plus dès que le nombre de paramètre augmente, on se rapproche d'une distribution gaussienne des résidus et on fait diminuer le  $\chi^2$ . Cependant la multiplication du nombre de paramètres a plusieurs conséquences non désirées. Lorsque le nombre de paramètres est trop grand, la sensibilité sur chacun des paramètres diminue et la valeur du résultat diminue de ce fait. L'augmentation du nombre de paramètres a pour conséquence des phénomènes dus à la corrélation entre les paramètres ajustables comme la compétition entre les paramètres (forte corrélation négative) ou l'augmentation du nombre de minima locaux. Prenons l'exemple d'un modèle à deux trapèzes. Il y a plusieurs façons de définir deux trapèzes superposés. La solution la plus simple pour qu'il y ait continuité du profil est de définir 5 paramètres comme le montre la Figure 70.

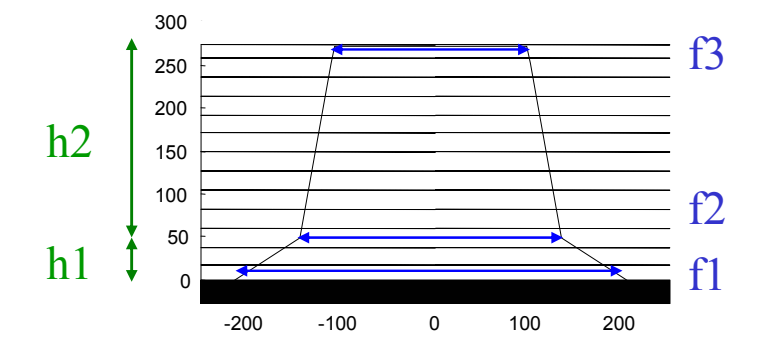

**Figure 70. Schéma du modèle à deux trapèzes utilisé dans le module de calcul RCWA et définition des paramètres définissant sa géométrie.**

Tous ces paramètres sont des paramètres pouvant être ajusté lors de la régression. Juste par le raisonnement, nous pouvons prévoir les pièges d'un tel modèle. La première observation est l'anticorrélation de h1 et de h2. Il sera très difficile de déterminer sur une signature si une variation est due à l'un ou a l'autre. En effet si l'un augmente, l'autre peut diminuer pour compenser la variation de signature. Les deux paramètres sont en compétition et un des deux peut prendre le dessus sur l'autre car les variations appliquées sur les paramètres sont proportionnelles à celui‐ci. La variation d'un petit élément sera négligeable devant la variation du complémentaire. La Figure 71 présente le résultat de la caractérisation du réseau D2 avec 2 trapèzes et 5 paramètres. Une solution est d'utiliser deux paramètres différents qui seraient par exemple la hauteur totale et le rapport entre les deux hauteurs. Nous n'avons pas essayé un tel modèle faute de temps.

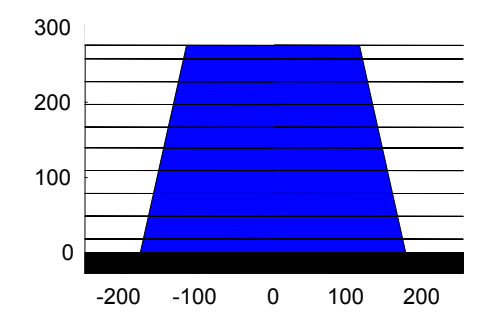

**Figure 71. Résultat d'une régression avec deux trapèzes. La compétition entre les hauteurs des deux trapèzes a annihilé le premier trapèze.**

Il est inutile de montrer les courbes théoriques et expérimentales, la différence entre les courbes n'est pas visible à l'œil nu, nous nous intéresserons uniquement à la valeur du  $\chi^2$ . Dans le processus de détermination du profil des lignes, nous avons introduit un troisième trapèze dans le modèle. Le nombre de paramètres qui est trop important a aussi comme conséquence que l'écart type sur les variables obtenues est très grand. Avec 7 paramètres les incertitudes sont au moins 2 fois supérieures à celles obtenues avec 3 paramètres. Si nous laissons l'optimisation suivre son cours avec 7 paramètres nous pouvons obtenir deux solutions Ces deux solutions sont représentées sur la Figure 72, elles correspondent à deux minima locaux.

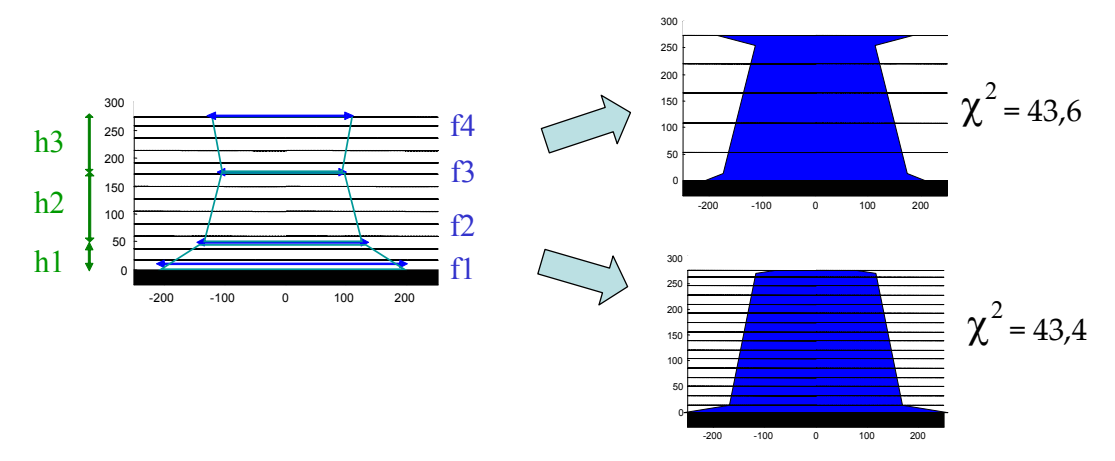

**Figure 72. Résultat d'une régression avec trois trapèzes et 7 paramètres pour deux points de départ différents. Quelque soit le point de départ des paramètres ajustables, le résultat est biaisé par la compétition entre les hauteurs. L'aire du second trapèze étant plus importante, les variations de h2 prennent le pas sur les autres.**

Le critère d'arrêt est une valeur que doit atteindre le  $\chi^2$  ou la dérivée du  $\chi^2$ . Le minimum atteint n'est donc pas forcément le minimum global. C'est pour cette raison que le résultat de la caractérisation n'a pas toujours de réalité physique. Il faut souvent se méfier des résultats de régression avec plus de 4 ou 5 paramètres. Dans tous les cas il est intéressant de faire les caractérisations en plusieurs étapes pour valider les paramètres les plus importants (CD moyen, hauteur) puis intégrer les paramètres dont l'influence est secondaire, comme la pente, la rondeur ou les phénomènes de pieds.

#### 4.3.4.3 Matrice de covariance des paramètres.

Pour calculer la matrice de covariance des paramètres, il faut utiliser le Jacobien calculé en annexe F, soit pour le calcul d'incertitude soit pour l'ajustement des paramètres si la stratégie utilisée est celle de Levenberg Marquardt. La matrice de covariance est définie par :

$$
(4.12)\qquad \qquad C = \left[ \begin{array}{c} J^T . J \end{array} \right]^{-1}
$$

Cette matrice symétrique donne une information sur le degré de corrélation<sup>27</sup> entre les paramètres. Si l'élémentα*k l*, de la matrice de covariance est très petit en valeur absolue devant α<sub>kk</sub> et α<sub>ll</sub>, alors les paramètres k et l sont peut corrélés, si au contraire il est plus grand que les deux autres, il sont corrélés voir en compétition si il est très négatif.

<u> 1989 - Johann Stein, marwolaethau a bh</u>

<sup>&</sup>lt;sup>27</sup> Une matrice de corrélation est une matrice de covariance dont les éléments diagonaux sont normés.

#### 4.3.4.4 Optimisation de l'utilisation des modèles

Après avoir été confronté à de nombreux problèmes de détermination des paramètres ajustables, nous avons acquis une certaine expérience. Lors de la caractérisation d'une structure périodique, il faut procéder par étapes. La première étape est une étape d'évaluation de l'efficacité de diffraction. La période est fixée et les paramètres sont la hauteur et la largeur des lignes. La régression est ensuite améliorée en adjoignant la pente, la rondeur ou des effets de pieds. Ces étapes doivent se faire en faisant attention à ce qu'il n'y ait pas compétition entre les paramètres. Le résultat que nous allons maintenant évoquer est le résultat de ce raisonnement. Sur la Figure 73 la caractérisation du réseau D2 est représentée avec deux modèles différents. Pour les deux polarisations P0 et P90, la courbe bleue est la courbe expérimentale et la courbe rouge est la courbe théorique. Le premier modèle est le modèle basique et le second, le modèle à trois trapèzes où nous avons fixé la hauteur du premier (40 nm) et du dernier trapèze (20nm) pour rendre compte des effets de pied et de rondeur.

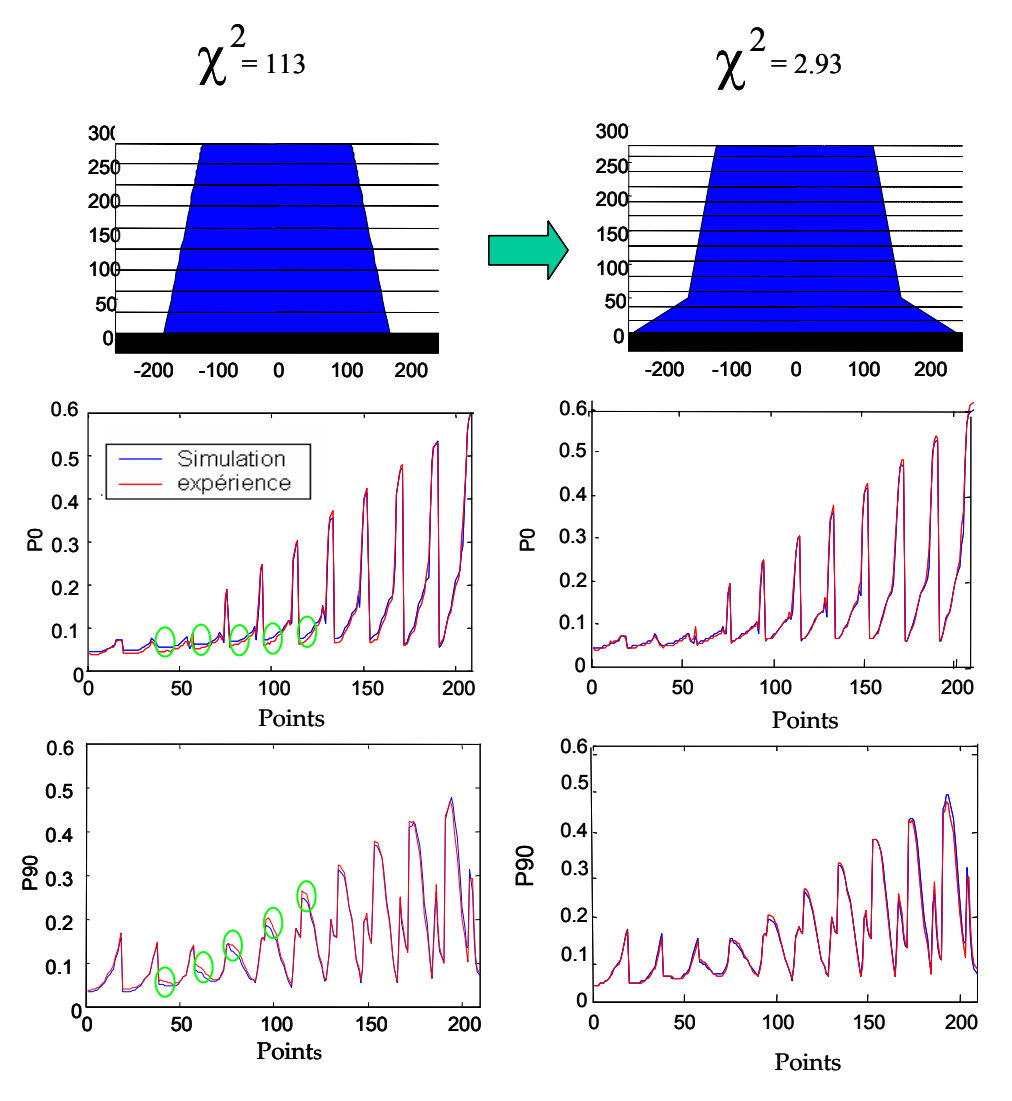

**Figure** 73. **Importance** du modèle : le  $\chi^2$  passe de 113 à 2,93 lors du passage du modèle simple trapèze (à gauche) au modèle à trois trapèzes (à droite). La régression a lieu sur 5 paramètres qui sont : les 4 largeurs, et la hauteur du trapèze central. Le trapèze inférieur a une hauteur fixée à 40 **nm pour rendre compte des effets de pied. Le trapèze supérieur fait 20 nm de hauteur pour rendre compte des phénomènes de rondeur.**

La première constatation est que l'adéquation entre la courbe théorique et la courbe expérimentale est meilleure avec le second modèle. Les résultats obtenus sont très proches des mesures de la Figure 67. La régression a abouti à une structure plus proche de la structure observée au MEB. Et l'expérience a montré que cette procédure d'optimisation de la caractérisation permet d'avoir de très bonnes régressions. Pour cet exemple nous atteignons un χ<sup>2</sup> de 2,93, ce qui peut être considéré comme excellent. Nous avons aussi observé que la configuration la plus sensible à l'étude des effets de pied est le plan d'incidence perpendiculaire au réseau et pour des angles inférieurs à 50° (cercles verts sur la figure). La raison physique est que le champ est alors perpendiculaire aux lignes du réseau et qu'il est plus sensible lorsque les défauts ne sont pas occultés par les lignes.

## 4.3.4.5 Comparaison de l'incertitude sur les paramètres

Considérons encore une fois le cas du réseau D2. Nous allons ici comparer le résultat final de notre optimisation avec le premier résultat évoqué et la mesure MEB. Pour chacun des paramètres nous avons calculé l'incertitude associée. Le tableau 18 résume ces résultats

**Tableau 17. Résultat détaillé de la caractérisation du réseau B10 avec les données correspondantes sur les incertitudes. On constate une amélioration sensible de l'incertitude sur la hauteur et sur la largeur de la ligne entre les deux premiers trapèzes.** 

| 1 trapèze : 3 paramètres ajustables<br>$\chi^2$ =113 |        |             | 3 trapèze : 5 paramètres ajustables<br>$\chi^2$ =2.93 |        |             | <b>MEB</b> |        |
|------------------------------------------------------|--------|-------------|-------------------------------------------------------|--------|-------------|------------|--------|
| paramètre                                            | valeur | incertitude | paramètre                                             | valeur | incertitude | paramètre  | Valeur |
| CD                                                   | 289,6  | 4,81        | h1                                                    | 40     |             | h1         | 9,2    |
| h                                                    | 277,0  | 0,9         | h2                                                    | 203,8  | 0,16        | h2         | 67,2   |
| Pente                                                | 78     | 3,12        | h <sub>3</sub>                                        | 20     |             | h3         | 170,1  |
|                                                      |        |             | f1                                                    | 485,8  | 11,9        | h4         | 20,1   |
|                                                      |        |             | f2                                                    | 319    | 2,10        | f1         | 500    |
|                                                      |        |             | f3                                                    | 245    | 2,16        | f2         | 381    |
|                                                      |        |             | f4                                                    | 233,1  | 23,7        | f3         | 279,4  |
|                                                      |        |             |                                                       |        |             | f4         | 254,1  |
|                                                      |        |             |                                                       |        |             | F5         | 219,1  |

Comme nous avons pu l'évoquer précédemment les incertitudes données dans le tableau ne sont valables que si le bruit est gaussien, que si les points et les paramètres sont indépendants entre eux et qu'il n'y a pas de biais de mesure. Cependant, la valeur de ces incertitudes nous permet d'avoir un ordre de grandeur et un moyen de comparaison relative entre les paramètres. La première remarque après lecture du tableau est que nous avons gagné en précision sur les paramètres définissant le trapèze central, avec une incertitude inférieure au nm sur la hauteur et de l'ordre de 2 nm sur la largeur. Par contre la largeur de la base de la structure (f1) et la largeur de son sommet (f4) sont définies avec beaucoup moins de précision. Le peu de sensibilité de ces paramètres peut s'expliquer par son importance réduite sur l'efficacité de diffraction (variation de l'aire de la structure). Cela explique aussi comment on peut se retrouver avec des structures non réalistes. Nous pouvons quand même conclure que la structure trouvée avec le modèle à trois trapèzes et 5 paramètres est théoriquement plus réaliste que l'autre modèle. Pour s'en rendre compte nous avons comparé le résultat des trois méthodes sur le graphique de la Figure 74. Comme prévu le résultat de la seconde méthode (en rouge) est beaucoup plus proche de la mesure MEB.

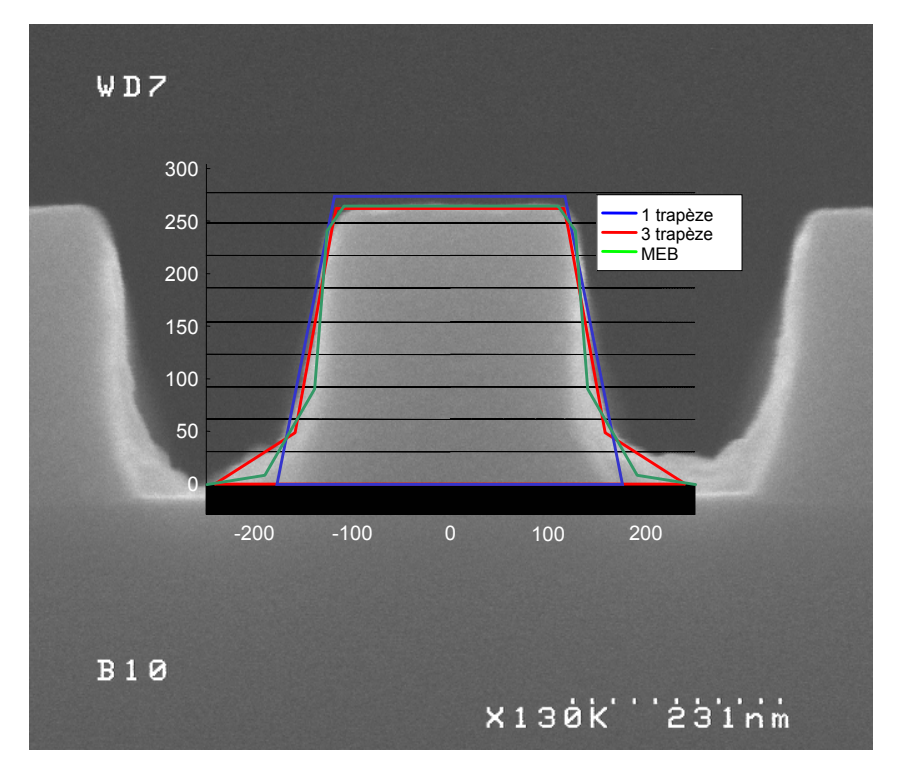

**Figure 74. Représentation et comparaison graphique du résultat des caractérisations goniométriques et en microscopie électronique. En bleu : le résultat de l'optimisation des paramètres pour le premier modèle. En rouge le résultat de l'optimisation pour le modèle à 3 trapèzes et en vert, la caractérisation MEB.**

Le résultat de la caractérisation MEB est le résultat de la moyenne de 10 coupes à des endroits différents du réseau. Nous pouvons juste constater que, à l'instar de l'évolution du critère de régression, le profil optimisé semble plus proche de la réalité

4.3.4.6 Visualisation des différences entre les cartes expérimentales et simulées

Nous avons maintenant les moyens nécessaires pour comparer le résultat de la régression et la valeur de l'intensité mesurée pour le réseau D2. Ce réseau présente des caractéristiques topologiques qu'il a fallu mettre en évidence et quantifier lors de la caractérisation. Nous avons représenté sur la figure suivante les différentes cartes obtenues ainsi que la différence entre elles. La première constatation est la quasi inexistence de différence entre les cartes pour des angles inférieurs à 70°. Nous observons des variations qui peuvent être relativement importantes (entre 5 et 10%) pour les angles supérieurs à 70°. Cette observation confirme les hypothèses que nous avons faites sur la validité des résultats dans cette zone. Dans le chapitre trois (figure 50, p 64), nous avions en effet mis en évidence ces zones où la validité de la mesure n'était pas garantie et nous les retrouvons ici.

#### 4 – Résultats obtenus sur les réseaux

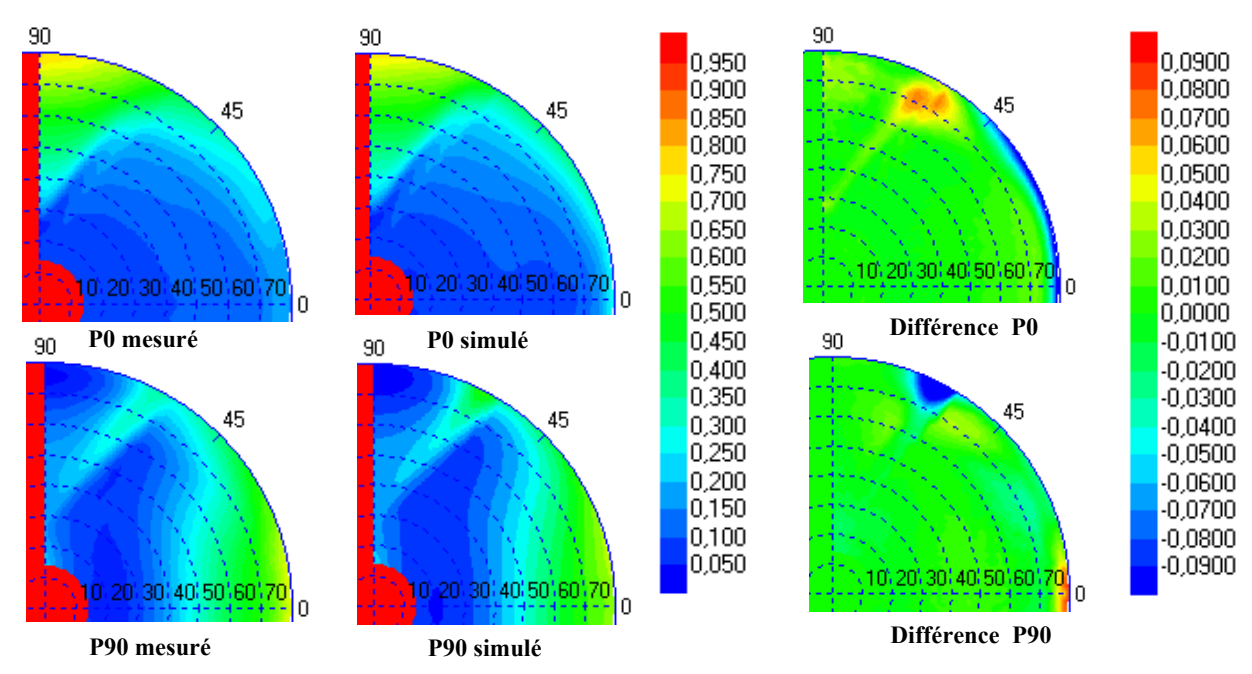

**Figure 75. Comparaison finale entre le résultat de la régression et la mesure pour le réseau D2. A gauche se trouvent les cartes mesurées et simulées. A droite nous avons représenté la différence entre ces cartes pour les deux polarisations P0 et P90.**

# 4.3.5 Amélioration de la caractérisation.

## 4.3.5.1 Choix des données

La question de l'optimisation de la caractérisation par le biais du choix des données est une question souvent posée et la réponse passe par le choix des points donnant la meilleure sensibilité. C'est cette méthode que nous avons évoquée au début du chapitre. A la lumière de l'expérience acquise dans ce domaine il faut modérer cette réponse. Certes l'augmentation de la sensibilité des points utilisés permet de réduire l'incertitude sur les paramètres dans le cas idéal d'un bruit gaussien et d'un modèle idéal. Mais ces points de forte sensibilité sont aussi les points où les erreurs de calcul ou de mesure (si ce sont des points anguleux) sont les plus importantes [35]. Il faut donc aussi utiliser des points moins sensibles au bruit qui apportent de la robustesse à la régression.

## 4.3.5.2 Choix des variables

Dans les chapitres précédents nous avons utilisé les deux paramètres  $I_0$  (P0) et  $I_{90}$ (P90) pour réaliser les régressions. Ces deux variables sont utilisées car elles apportent les mêmes informations qu'en goniométrie. Sur les axes 0 et 90°, la mesure est équivalente à la mesure de Rp et de Rs. Entre ces deux axes, la mesure s'enrichit des valeurs des éléments anti-diagonaux. On peut réaliser des régressions en utilisant par exemple le rapport entre les deux polarisations  $I_0 / I_{90}$ . Mais on peut aussi utiliser la lumière diffusée ou diffracté pour avoir des informations intéressantes.

## 4.3.6 Etude du champ diffracté en dehors du spéculaire

## 4.3.6.1 Premières observations

Comme le montre Figure 60, l'utilisation d'un masque occultant la moitié du plan de Fourier permet dans le cas de la mesure d'un réseau de 500 nm d'avoir séparément la mesure de l'ordre diffracté et la mesure de l'ordre spéculaire. Si on compare les figures de diffraction des 4 réseaux de la série, il apparaît clairement que l'intensité transmise dans l'ordre moins 1 varie fortement. La Figure 76 montre l'intensité mesurée en P90 pour les trois réseaux que nous avons pu mesuré au MEB et dont l'image est représentée au dessus.

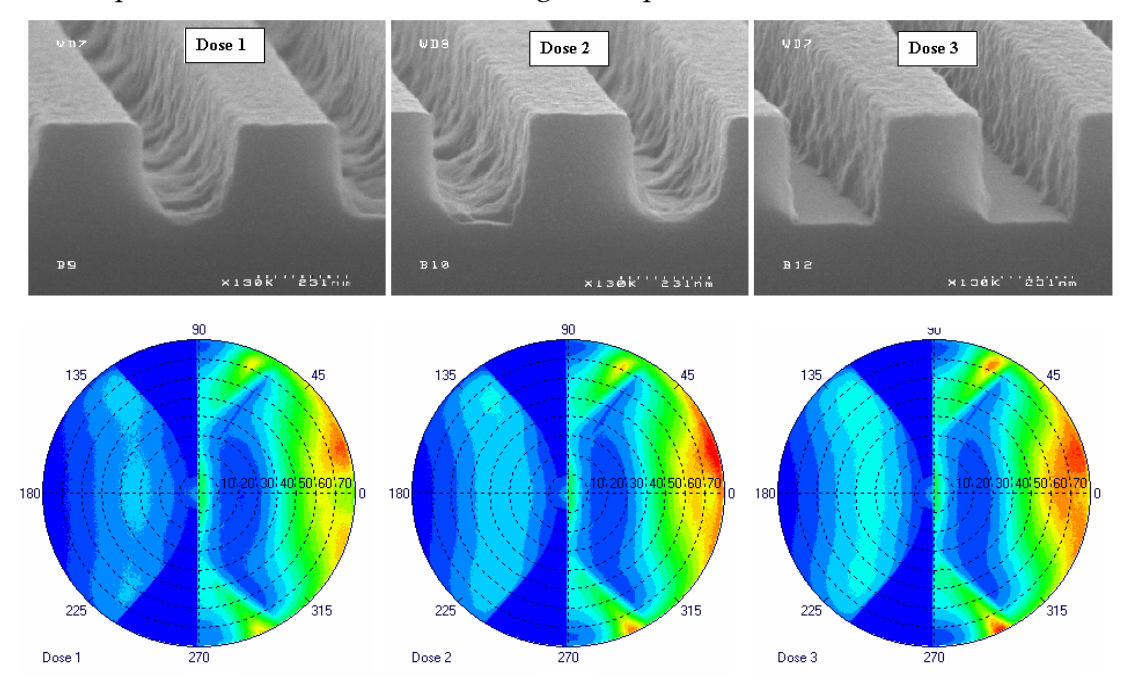

**Figure 76. Comparaison du champ diffracté pour 3 des réseaux étudiés. De gauche à droite,** mesure de P90 du réseau 250/500 obtenu avec la dose 1 (B9), la dose 2 (B10) et la dose 3(B12)

L'énergie diffractée augmente fortement avec la « qualité » du réseau. En fait, deux facteurs s'ajoutent ici. La présence d'un fond de résine entre les lignes a pour conséquence une diminution de la hauteur de la modulation d'indice comme pour D1 (Figure 67). Cette diminution de hauteur diminue l'efficacité de diffraction du réseau. Il faut noter que la différence observée sur l'ordre ‐1 ne se voit pas sur l'ordre 0. On peut aussi supposer que dans le cas où de la résine reste entre les lignes, c'est cette fine couche qui envoie l'énergie dans le silicium absorbant.

## 4.3.6.2 Etude quantitative du champ diffracté

Les programmes de modélisation numérique à notre disposition permettent de simuler l'intensité diffractée et d'extraire les intensités diffractées sur les cartes expérimentales. Nous avons donc essayé de caractériser les réseaux directement avec la lumière diffractée. Nous pouvons simuler cette énergie diffractée et la représenter de la même façon. Sur la figure suivante nous avons tracé, l'intensité diffractée mesuré et simulée pour le réseau D2.

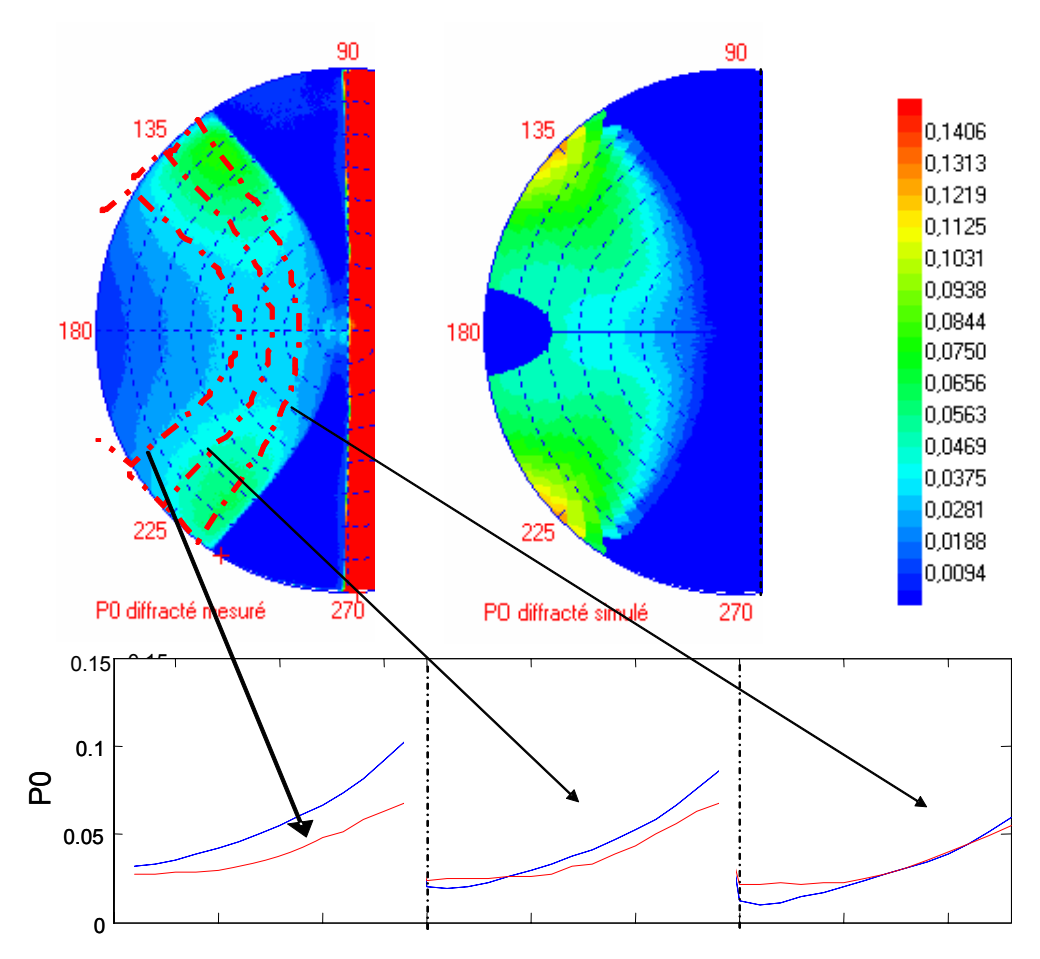

**Figure 77. Représentation de l'intensité diffractée et de l'intensité mesurée sur l'ordre ‐1. La différence entre les deux cartes est assez importante malgré certaines tendances. La forme spéciale des bords de la zone diffractée sur l'intensité simulée est due à l'interpolation utilisée lors de l'affichage. En rouge se trouve l'intensité mesurée et en bleu l'intensité simulée**

L'étude du champ diffracté ne nous permet pas de réaliser une détermination des propriétés topographiques des lignes par calcul inverse. La raison principale est que les données de la caractérisation ne sont pas encore suffisantes pour réaliser ce calcul avec précision. Néanmoins un approfondissement du problème permettra sûrement de résoudre le problème. Si nous nous intéressons à l'aspect qualitatif de ces simulations nous pouvons cependant faire des conclusions intéressantes. Le champ diffracté diminue avec la qualité des lignes comme nous l'avons constaté. Cependant la simulation de cette intensité diffractée avec les paramètres trouvés lors de la caractérisation ne rend pas compte d'une telle diminution. L'intensité perdue est soit diffusée par les rugosités visibles au MEB soit absorbée dans le silicium sous le réseau. C'est ce genre de remarque qui nous a poussé à travailler aussi sur la lumière diffusée.

## 4.3.7 Etude du champ diffusé

L'étude des champs diffusés est un problème complexe mêlant statistique et électromagnétisme. Nous allons dans ce paragraphe nous limiter à quelques observations. Comme nous avons pu l'écrire, un des intérêts de l'EZContrast est de pouvoir mesurer l'intensité du champ réémis dans presque tout le demi espace supérieur.

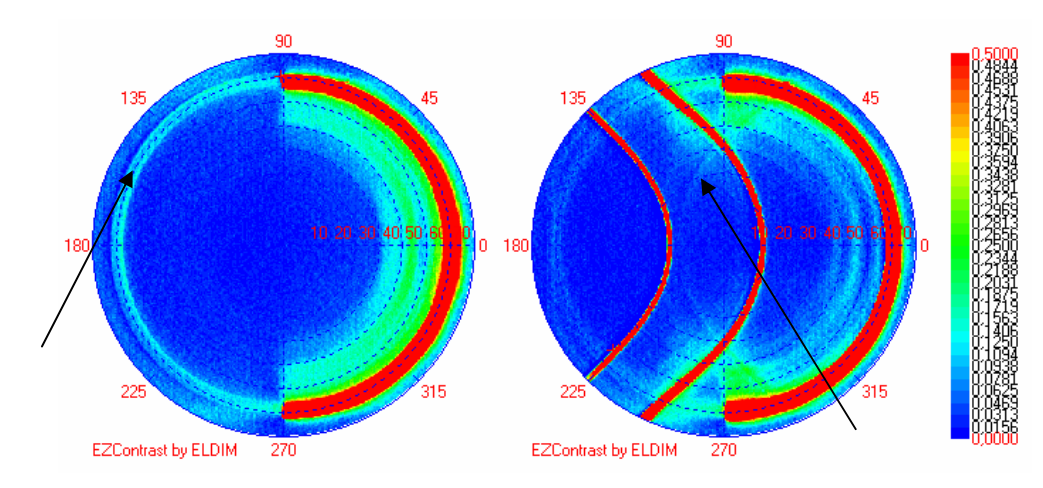

**Figure 78. Mesure de la lumière diffusée sur le miroir d'aluminium ainsi que sur un réseau de 800 nm de période obtenu avec le masque utilisé pour la configuration dite en « phi ».**

Ce que nous appelons lumière diffusée est le résultat de la redistribution de la lumière incidente par un objet de taille comparable à la longueur d'onde. Un milieu diffusant est composé d'un très grand nombre d'objets de cette taille comme par exemple une surface rugueuse. Par l'analyse de la lumière diffusée un expérimentateur peut retrouver la dispersion statistique de la taille de ces objets diffractants appelé aussi rugosité par l'intermédiaire du calcul de BRDF ou de TIS28. La BRDF permet de déterminer les fréquences spatiales présente dans la rugosité, le calcul du TIS permet de déterminer en mesurant le champ total diffracté de déterminer la valeur moyenne de la rugosité [85]. Certaines observations intéressantes peuvent êtres faites lors de l'observation de la lumière diffusée avec notre appareil [86]. Tout d'abord on observe la dispersion caractéristique de la lumière diffusée avec un lobe principal entourant la réflexion spéculaire et un lobe rétrodiffusé (flèche de gauche). Une objection pourrait être faite en disant que la lumière diffusée à gauche de la carte de gauche vient des réflexions sur les optiques, mais nous avons montré que les réflexions parasites sont nulles au dessus de 20° et la présence de rétrodiffusé pour la lumière diffractée contredit aussi cette objection (flèche de droite sur la figure). Nous observons aussi des lobes secondaires autour de la réflexion spéculaire.

Lors des études menées sur les différents réseaux, nous avons essayé de travailler sur la lumière diffusée. Comme il est difficile théoriquement de faire le lien entre les rugosités est la répartition de l'énergie diffractée, nous avons travaillé sur l'ensemble de la lumière diffusée. Grâce à l'utilisation d'un masque permettant d'éclairer le réseau sous tous les azimuts et pour des angles polaires supérieurs à 50°, nous avons mesuré l'intensité diffusée pour des angles inférieurs à 50° et nous l'avons quantifiée. De la même façon, nous avons mesuré l'intensité totale réfléchie et diffractée pour les quatre réseaux de la série. Nous avons vu dans le paragraphe précédent que l'intensité diffractée diminue fortement entre les réseaux ce qui nous a poussés dans cette démarche. Nous avons ensuite comparé ce résultat à la mesure de la lumière diffusée. Il semble naturel de penser que si la rugosité ne varie pas la lumière diffusée est plus ou moins proportionnelle à la lumière réémise<sup>29</sup>. C'est ce que nous essayons de vérifier. La Figure 79 montre le résultat de cette approche. Nous y avons tracé l'évolution de l'intensité totale réfléchie et diffractée (en rouge) ainsi que l'intensité totale diffusée (bleu marine). Chaque évolution est normée sur la valeur obtenue pour le réseau B14

 $^{28}$  BRDF : bidirectionnel reflective distribution function, TIS : Total Integrated Scattered light

<sup>&</sup>lt;sup>29</sup> La lumière réémise est la somme de toutes les intensités mesurées, que ce soit venant de la lumière réfléchie, diffractée ou diffusée

qui est le réseau le mieux défini présentant le moins de rugosité. La première constatation est que l'intensité totale réémise diminue, comme nous l'avions observé de presque 30% entre le réseau le mieux développé et le moins bien développé. De la même manière l'intensité diffusée diminue mais moins fortement comme le montre la courbe bleue représentant le rapport entre les deux précédentes courbes.

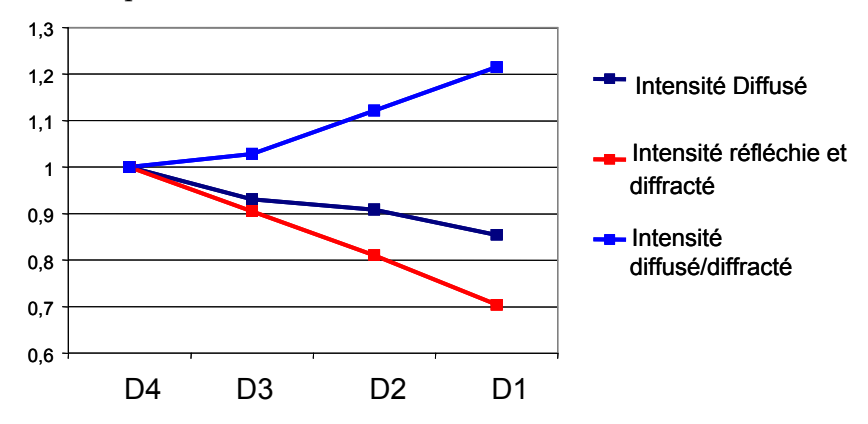

**Figure 79. Evolution des intensités diffractées et diffusées en fonction des réseaux. L'évolution montre que plus la rugosité apparente augmente, plus d'intensité diffusée est importante par rapport à la lumière réémise.**

La lumière diffusée augmente donc par rapport à la lumière réémise lorsque la rugosité augmente. En comparant l'intensité totale diffusée à l'intensité totale diffractée nous pouvons avoir une idée de l'état de surface des flancs des lignes. Nous avons ainsi observé au MEB que les réseaux D1 et D2 étaient les plus rugueux, ce qui peut être corroboré par notre méthode. Cependant nous avons entrepris peu de mesures de ce type (3 séries au total) et ces conclusions sont à prendre avec précaution. Nous avons aussi observé des différences de comportement de la diffusion en lumière polarisée. Même si à l'heure actuelle nous ne pouvons interpréter correctement ces effets de diffusion, l'apport de l'instrument à ce genre d'étude est indéniable.

# 4.4 Mesure de rugosité

## 4.4.1 Problématique

Le sujet de la mesure de rugosité vient d'une demande des industriels qui veulent pouvoir contrôler la rugosité des flancs des lignes gravées. C'est une demande relayée entre autre par la RoadMap ITRS qui met l'accent sur les problèmes inhérents à la rugosité. Avant de présenter les différents types de rugosité il faut comprendre leur origine. Il ne faut pas perdre de vue que les dimensions considérées sont nanométriques et que les résines sont composées de polymères. Ces molécules peuvent atteindre 10 nm de long, ce n'est donc pas étonnant qu'il existe des variations de la planéité des flancs de quelques nanomètres. Parmi ces rugosités on peut distinguer deux types de rugosité [89] dont les conséquences sont différentes. Le premier type de rugosité est la rugosité de flanc, « *line edge roughness* » en anglais (LER). C'est par convention la variation du bord de lignes par rapport à sa position moyenne. Elle s'exprime en nm et représente trois fois la dispersion de la position du bord. Son influence n'est pas directement perceptible sur les performances des transistors contrairement à la rugosité de seconde catégorie. La seconde catégorie de rugosité est la variation de largeur, c'est la LWR « *line width roughness* ». La valeur donnée de la LWR
représente trois fois la dispersion de la largeur de ligne. Comme nous l'avons évoqué c'est la variation de la largeur des lignes, correspondant à la variation du CD qui est critique pour la vitesse des transistors. La Figure 80 présente ces différents types de rugosité.

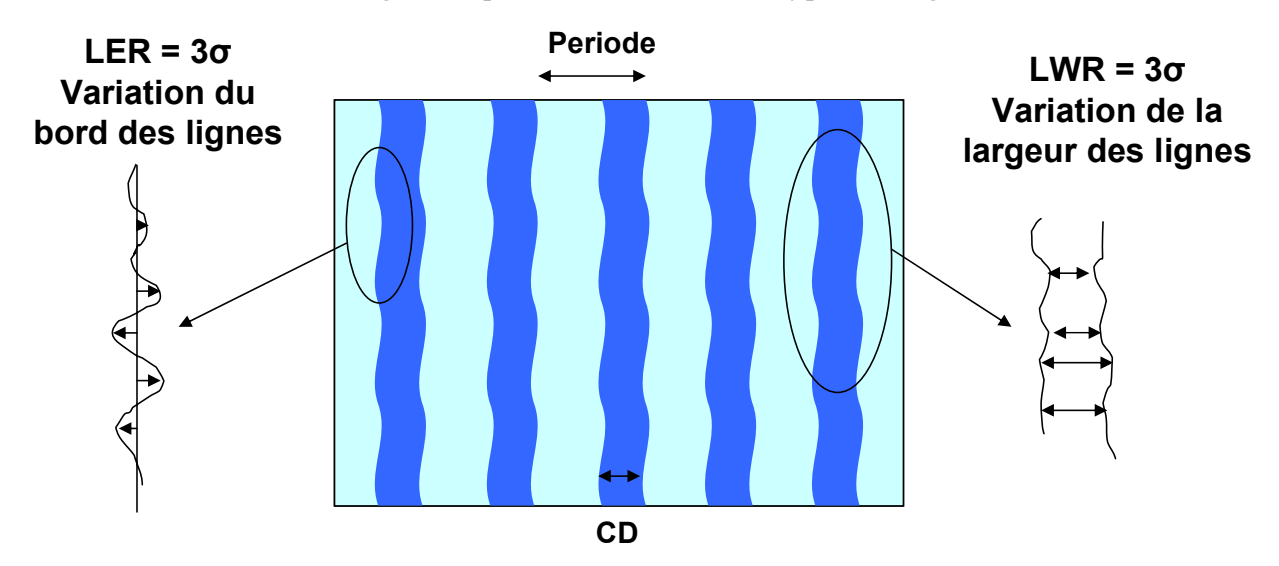

**Figure 80. Présentation des différents types de rugosité. Il faut distinguer deux types de rugosité dont les conséquences sur les propriétés électriques des transistors sont très différentes. La variation de la largeur des lignes (LWR) à des conséquences beaucoup plus importantes sur la vitesse des transistors**

Il est donc important de pouvoir, si cela est possible séparer ces deux types de rugosités. Partant du principe que toutes les rugosités peuvent se décomposer en une somme de rugosités périodiques, nous allons travailler sur des variations périodiques contrôlées des flancs des réseaux. Cette approche a déjà été utilisée pour des études similaires [91]. Nous avons travaillé avec des réseaux de résine sur silicium réalisés par E‐Beam. Cet instrument nous permet en effet de réaliser des réseaux à rugosité périodique contrôlée. Les travaux réalisés à ce sujet ont été présentés lors d'une conférence SPIE [92].

## 4.4.2 Présentation des réseaux à rugosité contrôlée

Pour simuler la rugosité nous avons travaillé avec des réseaux dont les flancs ont été modulés périodiquement. Les réseaux sont définis comme le montre la Figure 81, Les caractéristiques des réseaux sont choisies de telles sortes que les mesures puissent se faire dans les meilleures conditions.

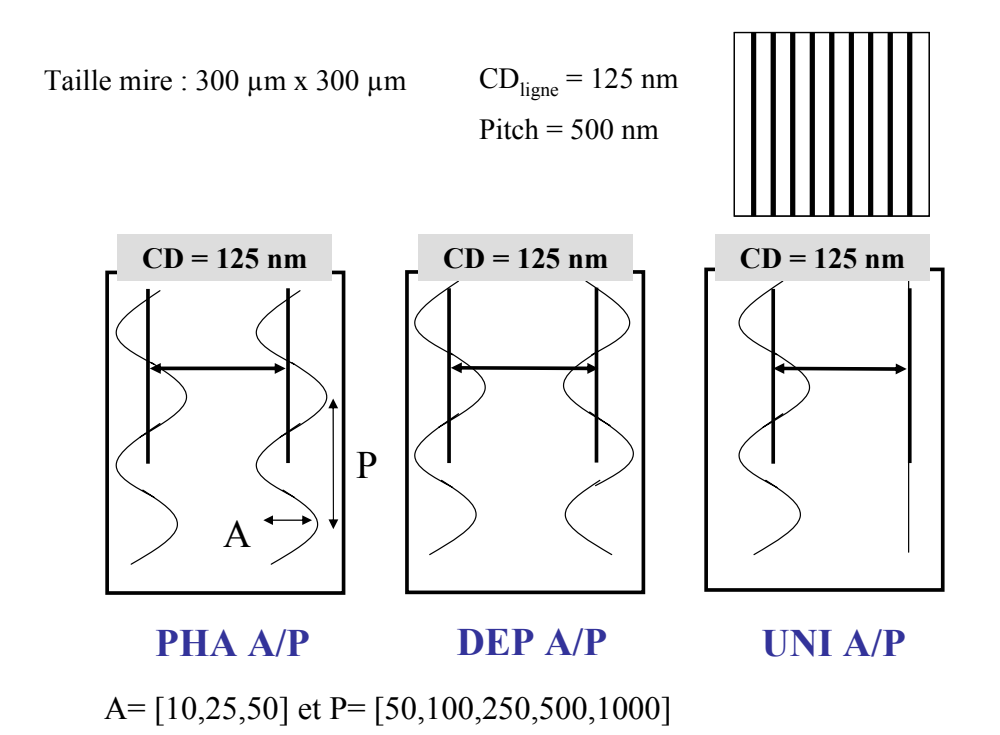

**Figure 81. Présentation des différents réseaux utilisés lors des expérimentations. A est l'amplitude des rugosités, P est la période des rugosités. 3 types de réseaux sont utilisés, des réseaux présentant deux modulations qui peuvent être soit en phase (PHA) soit déphasé (DEP) ainsi que des réseaux avec une seule modulation (UNI). Les lignes ont une largeur nominale de 125 nm pour 500 nm de période (pitch). Les mires font 300 par 300 μm.**

Les réseaux ont été réalisés grâce à la collaboration entre le CEA, STMicroelectronics et ELDIM pour le compte d'un projet européen. Ils ont été réalisés par lithographie E‐Beam, la Figure 82 montre les photos prises au MEB des structures.

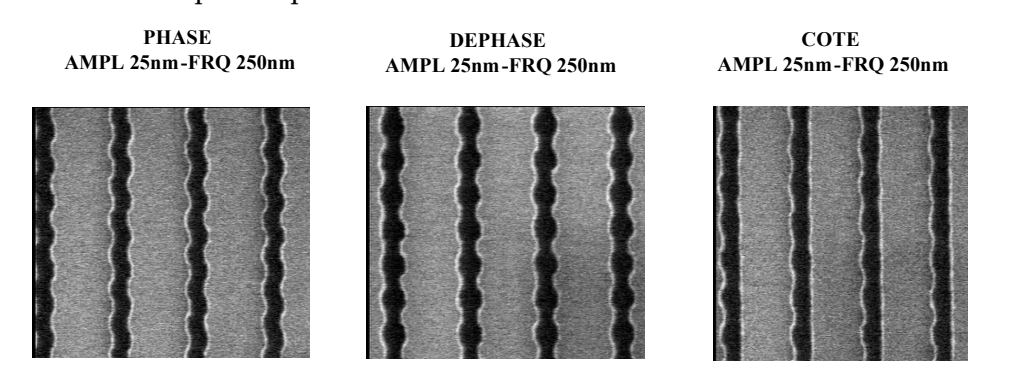

**Figure 82. Photographie MEB des différents types de réseaux réalisés. Les réseaux ont une période de 500 nm, pour 125 nm de large. Les rugosités ont une période de 250 nm pour une amplitude de 25 nm.** 

Les réseaux ont ensuite été caractérisés à l'AFM 3D Veeco par Johann Foucher (Cf. Etat de l'art 1.3.2). Le résultat des mesures est résumé sur le graphique de la Figure 83. Pour chaque réseau nous avons tracé le point représentatif de l'amplitude de la rugosité de flanc et de largeur de ligne. Sur la Figure 83, nous avons séparé les deux types de variation mesurées, les variation des flancs et la variation du CD. L'amplitude de la rugosité mesurée et un peu supérieure à celle visée.

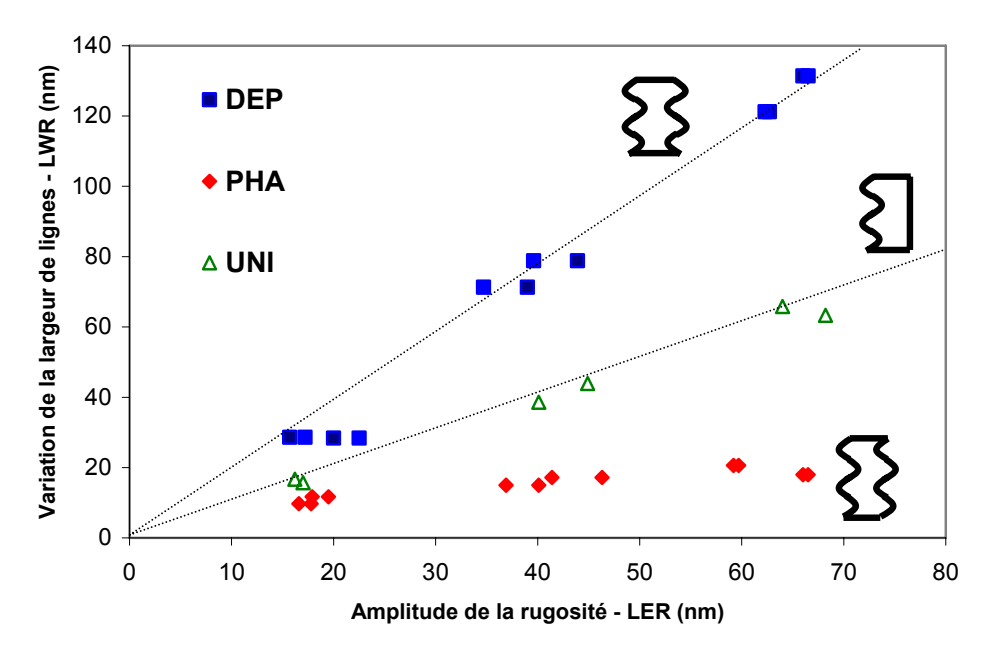

**Figure 83. Graphique représentant pour chaque réseau, l'amplitude de la rugosité latérale et de la variation du CD. Chaque point représente un réseau dont les caractéristiques ont été mesurées à l'AFM.**

### 4.4.3 Etude des ordres de diffraction de la rugosité

L'étude des réseaux présentant une modulation latérale est un problème de réseau bipériodique plus qu'un problème de rugosité mais cette étude nous permet de faire des conclusions intéressantes sur le comportement des réseaux décalés. Pour étudier ces réseaux nous avons utilisé deux types de masques : le masque définissant des angles polaires variables (φ=0) et le masque définissant des angles azimutaux variables (θ=70°). Cette étude ne peut se faire que si il existe des ordres de diffraction de la rugosité, c'est pourquoi nous avons mené l'étude sur la rugosité de 1 μm de période. L'hypothèse sous‐jacente est que si nous comprenons les effets de la rugosité sur les ordres diffractés nous pourrons avoir des pistes sur son comportement pour la lumière diffusée. Nous utiliserons le calcul de la position des ordres de diffraction pour traiter séparément les ordres et ainsi cibler notre étude. Chaque ordre est caractérisé par le couple (n,m) avec n, l'ordre de diffraction du réseau et m l'ordre de diffraction de la rugosité. Cette étude réalisée avec la collaboration de Yohann Desières est une étude qualitative

#### 4.4.3.1 Etude de la diffraction pour un azimut variable

Nous avons pu observer que la configuration dite « en phi » était intéressante pour sa sensibilité lors de l'étude d'un réseau de 500 nm de période. Nous verrons dans le prochain chapitre que cette configuration est aussi sensible à la symétrie des motifs. Cette configuration nous a donc semblée intéressante pour cette étude. La figure suivante présente le masque ainsi que le calcul de la position des ordres de diffraction.

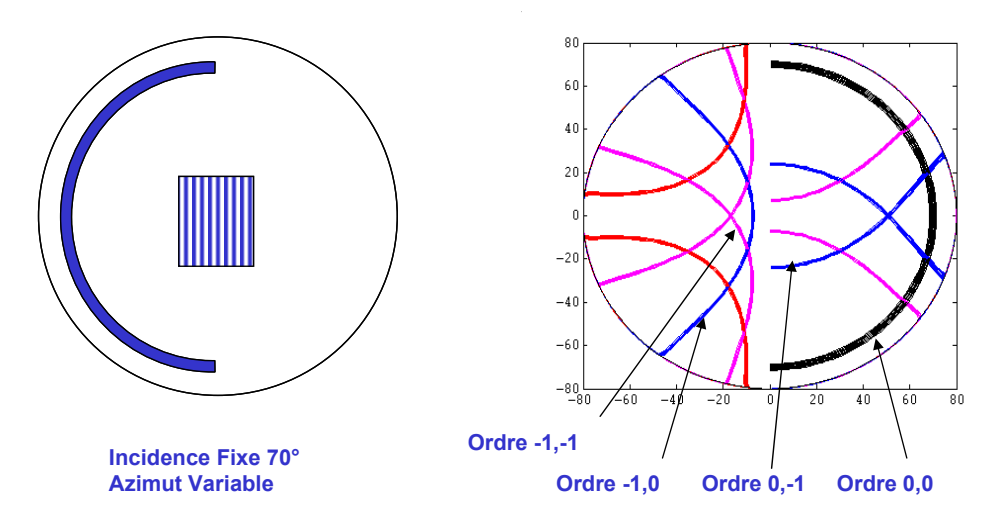

**Figure 84. Configuration du masque par rapport au réseau et position des ordres de diffraction calculée avec l'utilisation du masque.**

Nous allons nous intéresser au résultat de l'éclairage d'un tel masque sur la rugosité. Les ordres diffractés de la rugosité sont faibles en intensité, c'est pourquoi nous avons saturé les mesures pour dégager ces ordres du bruit de fond. La Figure 85 montre les cartes obtenues. Nous y apercevons les ordres +1 et ‐1 de la diffraction de la rugosité. L'intérêt de ces cartes est d'observer le comportement de la lumière diffracté lorsque l'incidence sur le réseau est parallèle aux lignes.

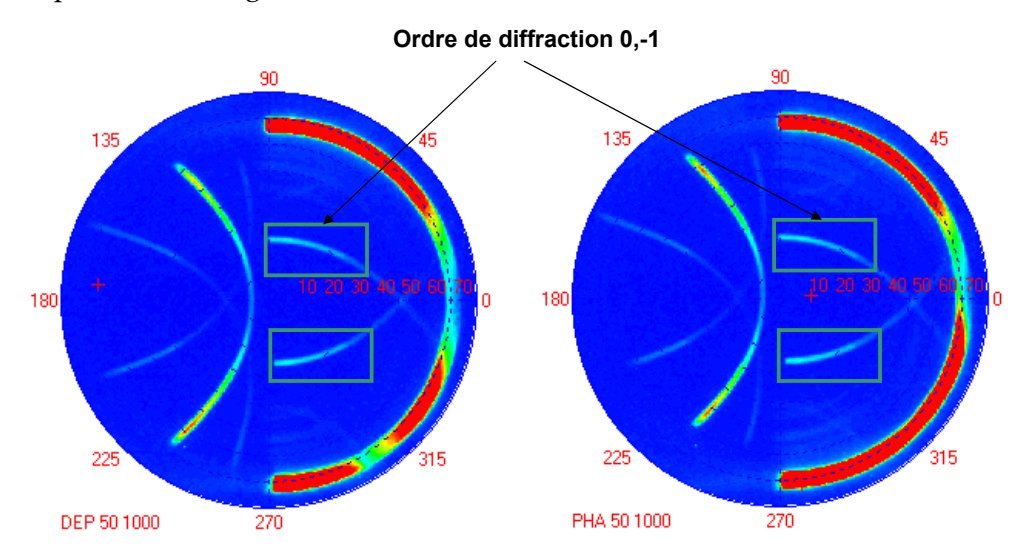

**Figure 85. Mesure des échantillons de réseau rugueux déphasé (DEP) et en phase (PHA). Les rugosités ont une période de 1 μm et une amplitude de 50 nm. Nous allons nous intéresser à l'intensité diffractée encadrée en vert.** 

Pour chaque amplitude de rugosité et pour chaque type de réseau nous avons intégré l'intensité diffractée dans le rectangle vert. Le résultat de ces mesures se trouve sur le graphique de la Figure 86. Il semble que la lumière diffractée ne dépende pas alors du déphasage entre les rugosités des flancs. Lorsque les deux cotés sont rugueux, l'intensité diffractée est deux fois plus importante que si un seul coté est rugueux. Cela laisse supposer que malgré une distance de seulement 125 nm entre les rugosités d'une même ligne, elles se comportent indépendamment l'une de l'autre.

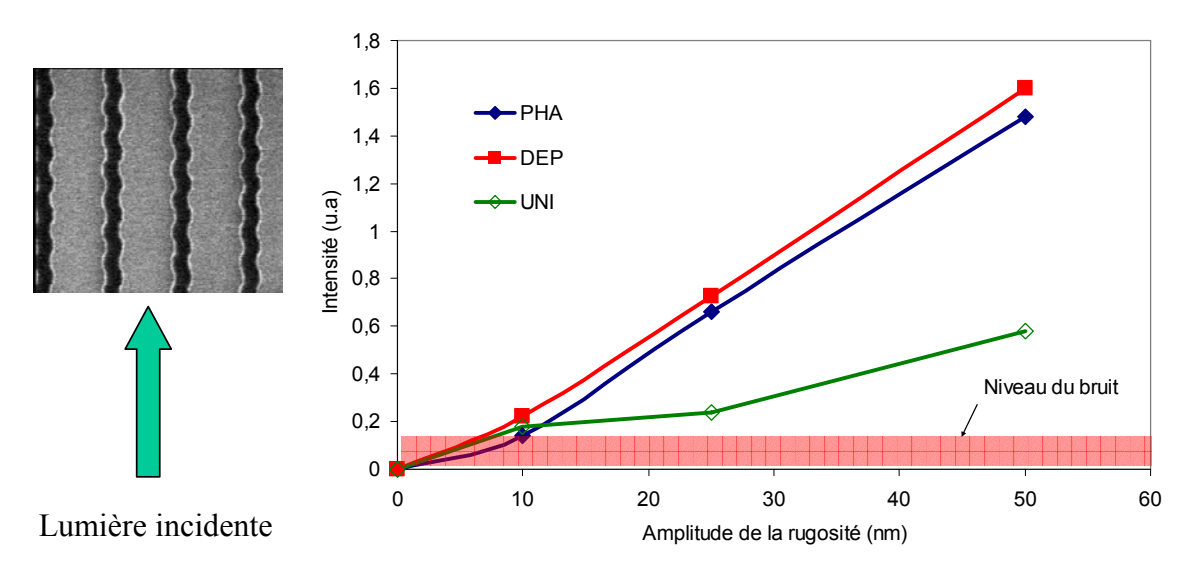

**Figure 86. Résultat de la mesure de l'intensité diffractée sur les réseaux avec une lumière arrivant parallèlement aux lignes du réseau. La lumière diffractée ne dépend pas alors du déphasage entre les rugosités des flancs. Lorsque les deux cotés sont rugueux, l'intensité diffractée est deux fois** plus importante que si un seul coté est rugueux. Dans ce type de mesure, le bruit est important et **est représenté sur la carte.**

Le résultat que nous venons d'énoncer est intéressant mais soulève la question de savoir si les deux rugosités d'une même ligne se comportent toujours indépendamment malgré une distance les séparant de seulement 125 nm. Pour cela nous nous sommes intéressés à d'autres azimuts et en particulier au plan d'incidence perpendiculaire aux lignes.

### 4.4.3.2 Etude de la diffraction pour un angle polaire variable

Nous avons aussi voulu étudier le comportement de la lumière arrivant perpendiculairement aux lignes. Cette approche permet d'étudier la lumière diffractée par le réseau et par la rugosité ainsi que la combinaison des deux.

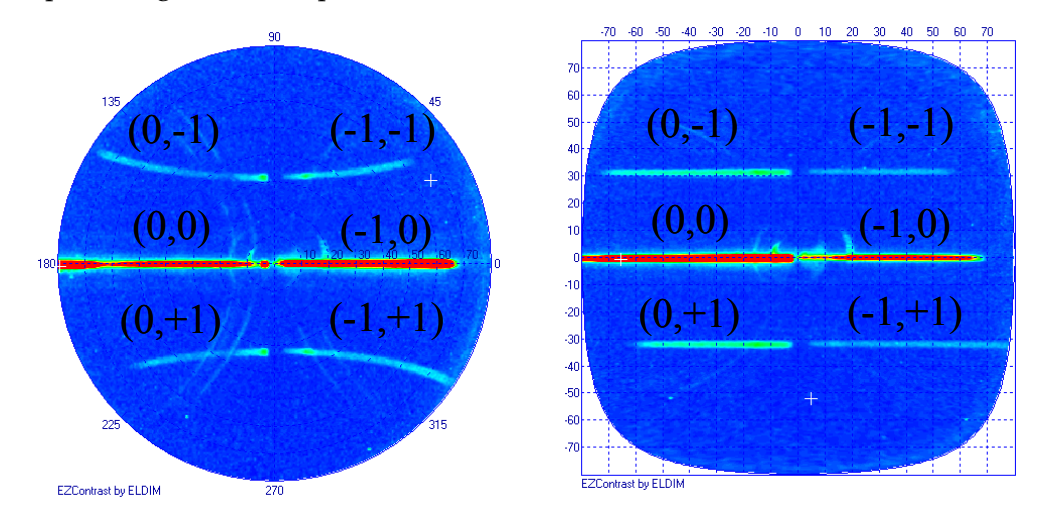

Figure 87. Mesure d'un échantillon de réseau UNI Les rugosités ont une période de 1 µm et une **amplitude de 50 nm. A droite, nous avons représenté la même carte ayant subit une transformation des coordonnées. L'éclairage se fait ici par une fente à 0° en azimut.**

A gauche de la Figure 87 nous avons représenté la carte obtenue avec un réseau UNI (rugosité sur un coté). Les ordres de diffraction apparaissent de part et d'autre de la réflexion

spéculaire et de l'ordre ‐1 du réseau. Pour étudier plus simplement la lumière diffractée nous avons utilisé une astuce de transformation des coordonnées qui permet de représenter les ordres diffractés sur une même ligne dont les points sont plus faciles à extraire. Si nous comparons les intensités diffractées des 3 types de réseau et des ordres (0,‐1) et (‐1,‐1) en fonction de l'amplitude de la rugosité, nous pouvons faire de nombreuses observations intéressantes (Cf. Figure 88).

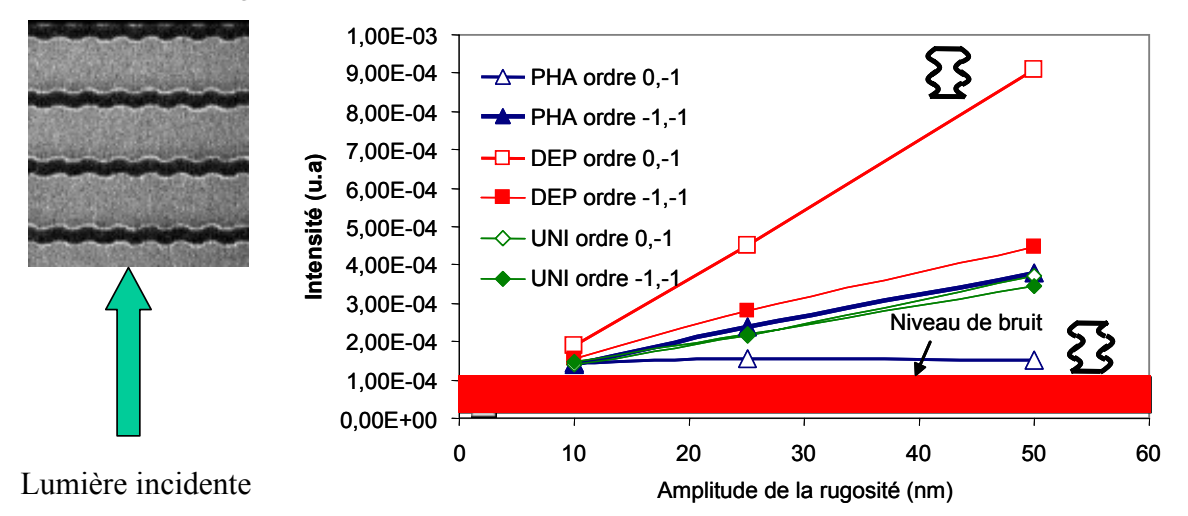

**Figure 88. Résultat de la mesure de l'intensité diffractée sur les réseaux avec une lumière arrivant perpendiculairement aux lignes du réseau. La lumière diffractée dépend dans cette configuration indépendamment de la position relative des rugosités de par et d'autre de la ligne.**

Nous constatons sur la Figure précédente que, lorsque la lumière incidente est perpendiculaire aux lignes, les effets sur les ordres diffractés sont très différents de ceux déjà observés. Remarquons d'abord que, pour l'ordre (‐1,‐1) l'intensité mesurée ne varie quasiment pas en fonction du type de rugosité. Elle augmente avec l'amplitude des rugosités de façon quasi linéaire mais de façon étonnante il y a très peu de différence entre l'intensité mesurée pour les réseaux présentant une seule rugosité et ceux avec une rugosité sur chaque flanc. Cette propriété ne se vérifie pas pour les ordres ‐1 et +1 de la rugosité, où les différences selon le type de rugosité sont très importantes. On observe en effet qu'il y a interférence entre la lumière diffractée par les deux réseaux de part et d'autre de la ligne. Dans les premiers ordres de la lumière diffractée par les rugosités, le terme de phase entre celle‐ci intervient. Lorsque les réseaux sont décalés d'une demi période (que nous appelons en phase pour les oscillations des bords) la lumière diffractée est quasi nulle. Quand les réseaux ne sont pas décalés (déphasé pour les oscillations) l'intensité diffractée est presque deux fois plus forte. La discrimination des deux types de rugosité en passant par l'étude de la diffusion semble envisageable.

## 4.4.4 Etude comparative de la goniométrie et de l'ellipsométrie

Nous avons essayé de caractériser ces réseaux par ellipsométrie. Le résultat est intéressant. Pour les réseaux ne présentant pas de modification de leur largeur (pas de LWR), les variables ellipsométriques sont quasi identiques quelque soit l'amplitude des rugosités et la largeur mesurée est au alentour de 115 nm. Par contre L'ellipsométrie est sensible aux variations de largeur et de forte modification apparaissent dans le spectre comme nous pouvons l'observer sur la Figure 89. Sur cette figure nous n'avons tracé que Ic par commodité car les observations sur Is sont les mêmes. Quelque soit l'amplitude de la rugosité, les

spectres obtenus pour les réseaux déphasés sont superposés, par contre le système est très sensible à la variation de la largeur des lignes (LWR).

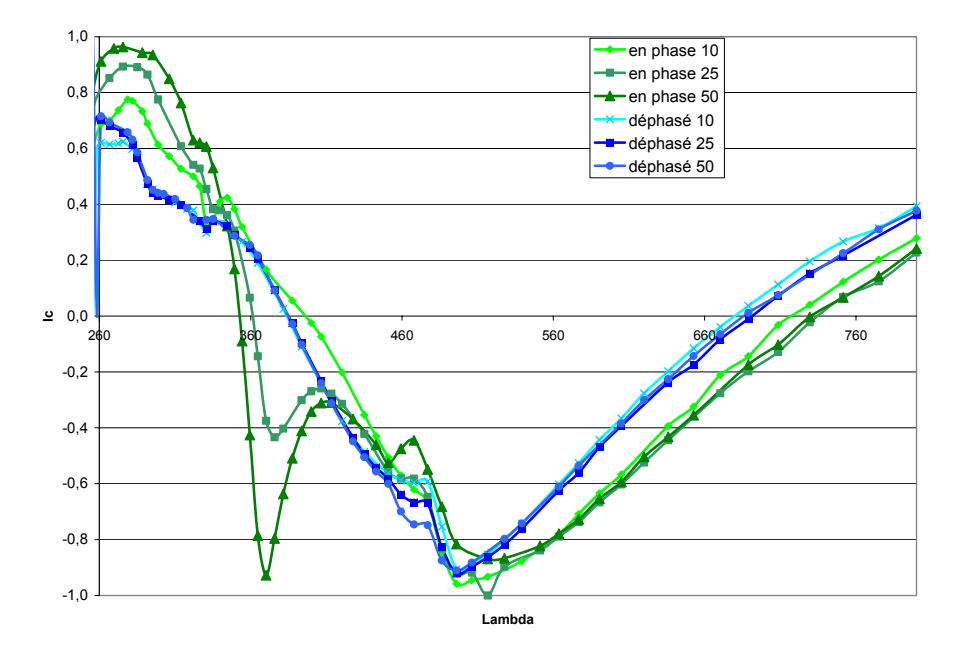

**Figure 89. Comparaison des signatures ellipsométriques mesurées (Ic) pour les deux types de réseaux (en phase et déphasé)** 

Les phénomènes observés soulèvent le problème de la scattérométrie qui ne permet pas d'imager les lignes mais seulement d'analyser leur comportement. L'utilisation de données supplémentaires comme la dépolarisation ou la diffusion semblent indispensables pour apporter des réponses. Les études que nous pourrons mener avec cet instrument seront autant de chemins pour y parvenir.

# 4.5 Conclusion sur la caractérisation des réseaux

Dans ce chapitre nous avons essayé d'aborder tous les points sensibles du contrôle dimensionnel par voie optique. Après avoir mis en place les moyens et les outils à notre disposition, nous avons travaillé sur une série de 4 réseaux présentant des différences de formes du fait de la variation des temps d'insolation de la résine. Cette étude met en évidence les dangers de la scattérométrie. Comme c'est une méthode de résolution d'un problème inverse l'apport d'information a priori est primordial. Les incertitudes sur les résultats en dépendent ainsi que les hypothèses qui servent à la modélisation du problème. Néanmoins nous avons pu mettre en place une procédure de caractérisation efficace qui nous permet d'éviter tous les pièges et ainsi obtenir des résultats très satisfaisants. Nous avons ensuite abordé les potentialités de l'observation du plan de Fourier qui permet de rechercher des informations sur la lumière diffractée et diffusée et ainsi tirer des conclusions qualitatives sur les réseaux. Les travaux effectués sur les réseaux rugueux ont montré que l'utilisation de tout le spectre angulaire et de la diffraction pouvait permettre de séparer l'effet des variations de la largeur des lignes et l'effet des rugosités latérales. Il apparaît donc possible d'étendre ces observations aux rugosités aléatoires et aux phénomènes de diffusion ce qui laisse un large champ d'expérimentations à entreprendre. Dans le prochain chapitre nous allons continuer dans l'approche qualitative de la diffraction en nous intéressant à des structures complexes comme les réseaux superposés ou les réseaux bipériodiques.

4 – Résultats obtenus sur les réseaux

# 5 Structures plus complexes et perspectives

Nous allons aborder dans ce chapitre l'étude de structures complexes et nous allons mettre de coté les aspects métrologiques pour nous intéresser aux phénomènes physiques et à leurs conséquences sur la diffraction de réseaux périodiques.

# 5.1 Structures superposées ‐ overlay

En microélectronique les niveaux de dépôt et de gravure se succèdent pour créer la superposition des couches nécessaires à la réalisation d'un circuit intégré. Les contacts se font entre les couches par des via qui sont des trous remplis de métal. Lors des dépôts, il est ainsi très important que la couche supérieure soit bien placée par rapport à la couche inférieure pour que le contact puisse se faire correctement. Pour aligner les niveaux les opérateurs utilisent fréquemment des réticules qu'il faut aligner avec un système optique d'imagerie. Cependant avec l'augmentation de la finesse des gravures, les réticules nécessaires doivent avoir des tailles inférieures à la limite de diffraction des optiques de visualisation. Pour aligner les niveaux on peut alors utiliser des motifs d'overlay. Le motif d'overlay est un motif constitué de deux réseaux de lignes superposés présentant un petit décalage qu'il faut justement mesurer [94][95].

## 5.1.1 Simulation

### 5.1.1.1 Première approche de la simulation

Les études sur la mesure de l'overlay se sont largement répandues ces dernières années avec deux approches différentes. La première approche est celle basée sur l'utilisation des ordres diffractés. Cette solution est déjà évoquée par Mc Neil en 1996 puis par Bischoff [96]. Une seconde approche est l'étude de la réflexion spéculaire avec l'utilisation de l'ellipsométrie spectroscopique ([97] et [98]) ou de la goniométrie dite classique (azimut nul) [99]. Un premier modèle simple permet d'avoir une idée de l'influence du décalage entre deux structures périodique. La Figure 90 représente ce modèle, les deux réseaux sont identiques, l'un est en silicium couvert de silice, l'autre est en résine. Ils sont séparé par 120 nm de silice et 70 nm de silicium.

5 – Structures plus complexes et perspectives

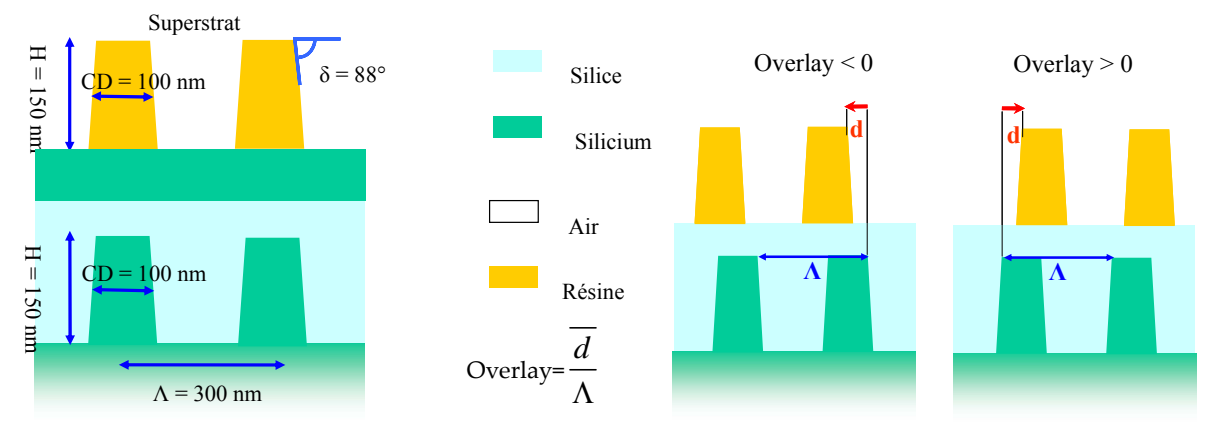

**Figure 90. Schéma représentatif des réseaux utilisés pour la simulation et sur lequel nous définissons l'overlay et son sens.**

Comme nous pouvons le constater sur la Figure 91, le décalage entre les deux couches impose des variations de la réflectivité qui ne sont pas très importantes dans un cas comme celui‐ci, car une couche 70 nm de silicium tend à occulter la présence du réseau inférieur. La première constatation est que malgré un décalage important, les variations de réflectivité sont faibles (de l'ordre de ±5 %) et pour les visualiser, il est intéressant de travailler sur la différence entre ces deux cartes. La variation de la réflectivité pour une telle structure et pour un décalage de 60 nm est représentée sur la Figure 92

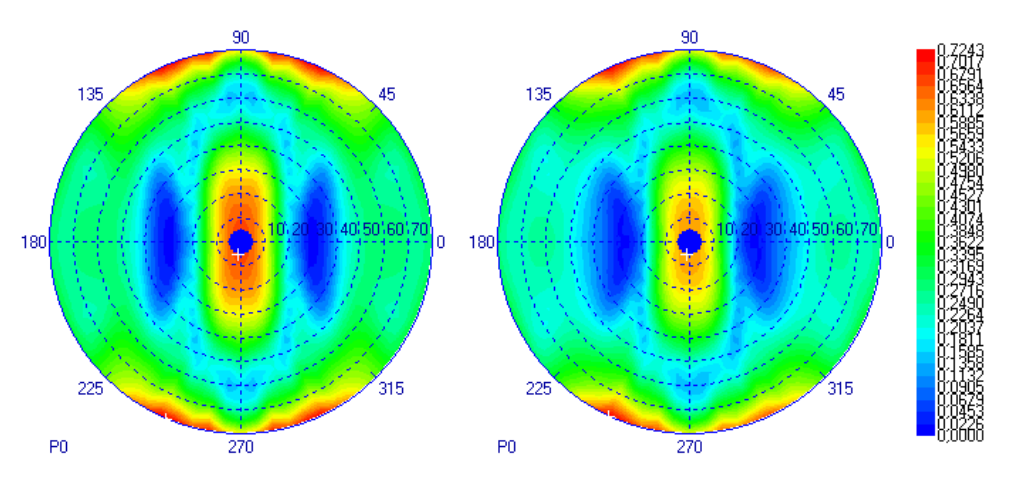

**Figure 91. Représentation du résultat de la simulation de la structure avec overlay. A gauche, sans décalage et à droite avec un décalage de 60 nm.**

Travailler sur la variation de la réflectivité est une technique courante quand il s'agit de travailler sur l'overlay [98]. La carte représentée sur la Figure 92 est justement la différence entre ces deux cartes. Nous n'allons pas ici discuter de sensibilité absolue à l'overlay mais de la sensibilité relative en fonction des points de mesure. Nous voulons dans un premier temps déterminer quelle est la meilleure configuration pour détecter l'overlay. Les observations que nous pouvons faire ici sur  $I_0$  sont aussi valables sur  $I_{90}$ .

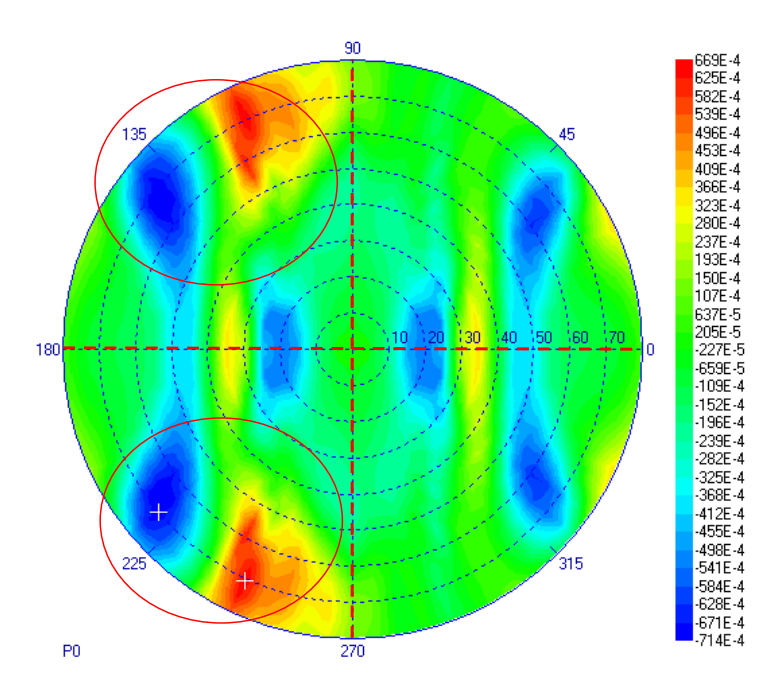

**Figure 92. Carte de la différence entre les deux cartes de la figure précédente. Cette carte représente les zones où la dissymétrie du motif s'exprime. Il faut noter la symétrie par rapport au centre sur les deux axes d'azimut 0 et 90°. Les zones se sensibilité sont entourées en rouge. Les variations peuvent aller de ‐7 à +7 % dans ce cas**

La figure est symétrique par rapport à l'axe x. La raison de cette symétrie est la symétrie naturelle du système et du motif par rapport à ce plan  $(\varphi = 0)$ . Par rapport au plan ϕ =90 on constate une dissymétrie pouvant être forte (cercles rouges) sauf pour les points tels que ϕ =0. On retrouve cette propriété dans les valeurs ellipsométriques simulées pour l'overlay et elle est démontrée théoriquement dans l'annexe E. Lorsque le plan d'incidence est perpendiculaire aux lignes du réseau et que nous nous plaçons dans le cas du calcul de l'ordre 0, le terme du décalage n'intervient pas dans la permittivité et donc seule l'expression du champ est modifiée

### 5.1.1.2 Comparaison entre la goniométrie et l'ellipsométrie pour l'overlay

Nous allons maintenant comparer différentes configurations pour l'étude de l'overlay. Nous rappelons que ce qui nous intéresse ce sont les tendances, car chaque cas est différent et la précision de la caractérisation dépend de la sensibilité de l'instrument. Nous allons simuler une structure de deux réseaux décalés. Nous avons voulu prendre un modèle réaliste, la structure présentée à gauche de la figure suivante est la structure que nous devions caractériser. La forme des réseaux a été caractérisée séparément et les autres dimensions ont été mesurées au MEB (Cf. Figure 97). La structure n'a pas pu être mesurée car lors de la photolithographie l'antireflet (BARC) ne se comporte pas de la même façon sur le silicium et sur 300 nm de résine non absorbante. Le réseau supérieur n'a malheureusement pas été développé. A droite de la figure nous avons représenté les deux paramètres ellipsométriques Is et Ic, pour le décalage attendu (48 nm) et pour des variations de cet overlay du simple au double, en positif et en négatif.

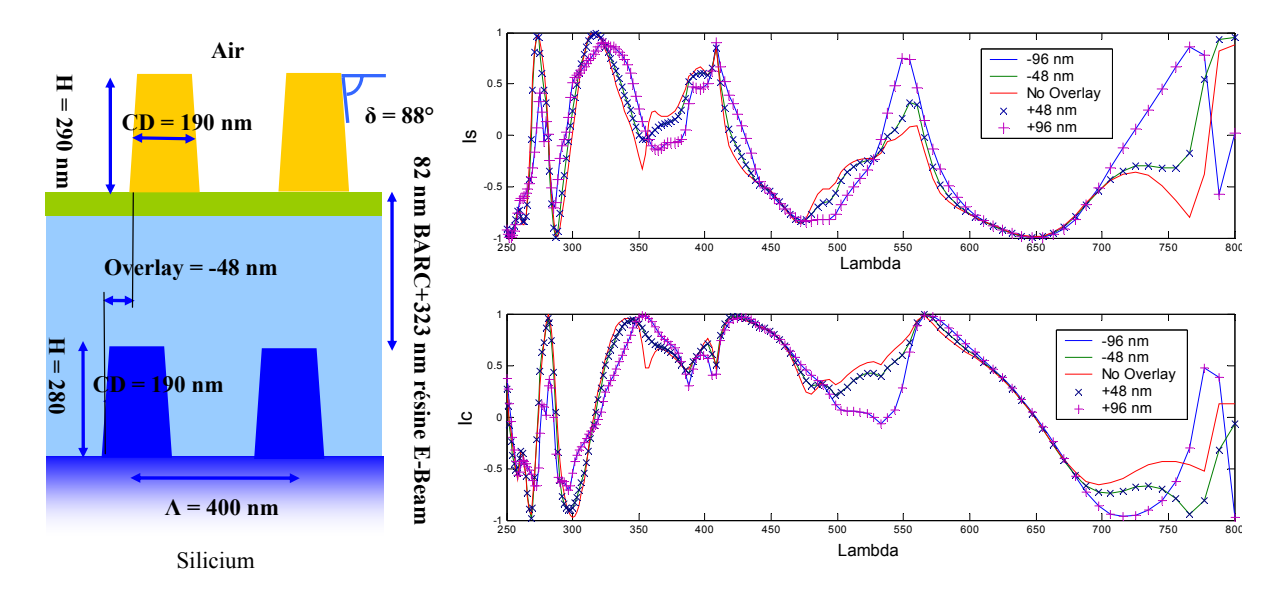

**Figure 93. Modèle de simulation et résultat de la simulation des paramètres ellipsométriques dans les conditions classique de mesure (ϕ=0). Les signatures ellipsométriques sont tracées en trait plein pour les overlays négatif ou nul et en pointillé pour les overlay positifs.** 

La première observation est l'insensibilité de l'ellipsométrie au sens de l'overlay dans les conditions courante d'utilisation ce qui corrobore les observations du paragraphe précédent où nous avons constaté qu'un azimut nul ne permet pas de déterminer le sens du décalage. Le graphique montre que les grandes longueurs d'onde (> 700 nm) sont aussi plus sensibles, entre autre car la profondeur de pénétration des grandes longueurs d'onde est plus adaptée. Dans sa publication Yang [98] utilise une représentation graphique originale qui montre justement les variations des spectres mesurés en fonction de l'overlay. Nous avons réutilisé cette représentation qui permet d'avoir une bonne image des effets de symétrie. Tout d'abord nous avons représenté l'évolution de Is et de Ic, les paramètres ellipsométriques en fonction de l'overlay sur la 0Figure 94. L'overlay varie de ‐0,24 à +0,24 en valeur relative (définition de la Figure 90) et les longueurs d'onde utilisées varient de 250 à 850 nm. Le réseau utilisé pour la simulation est toujours celui présenté sur la Figure 93.

L'observation de la Figure 94 corrobore nos précédentes affirmations. L'ellipsométrie spectroscopique pour un azimut nul n'est pas sensible au sens de l'overlay. En effet les deux cartes de la figure suivante sont tout à fait symétriques par rapport à un overlay nul

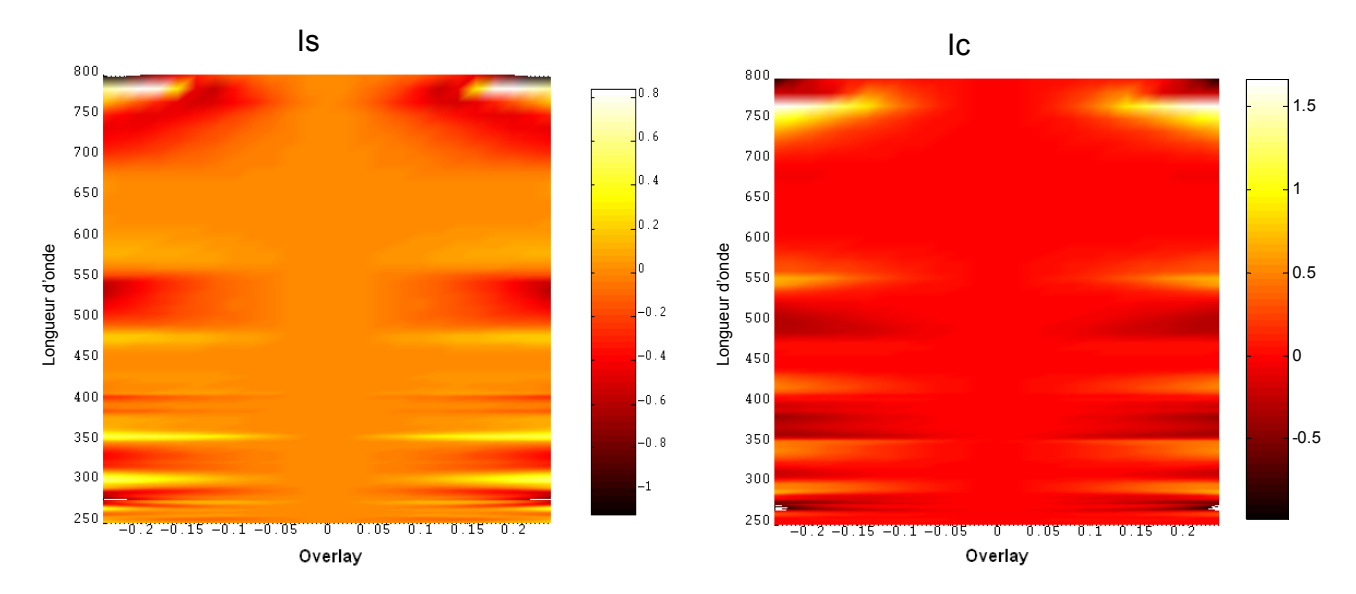

**Figure 94. Variations des variables ellipsométriques pour un décalage qui varie de ‐0,24 (‐96 nm)** à 0,24 (96 nm). La valeur de la variation est indiquée en échelle de couleur (Is et Ic varient de -1 à 1). La variation de la signature peut être très forte, mais elle varie peu pour les petits décalages.

La même simulation a été réalisée dans la configuration goniométrique à 70° d'incidence et à azimut variable, de 0 à 180°. Cette configuration de mesure est celle qui nous parait la plus adaptée au regard des différentes simulations qui, comme la carte de la Figure 92, montrent que les données azimutales pour les grands angles polaires sont les plus sensibles. La réflectivité mesurée est dans ce cas différente pour un décalage positif ou négatif en étant symétrique par rapport à  $\varphi = 90^\circ$ .

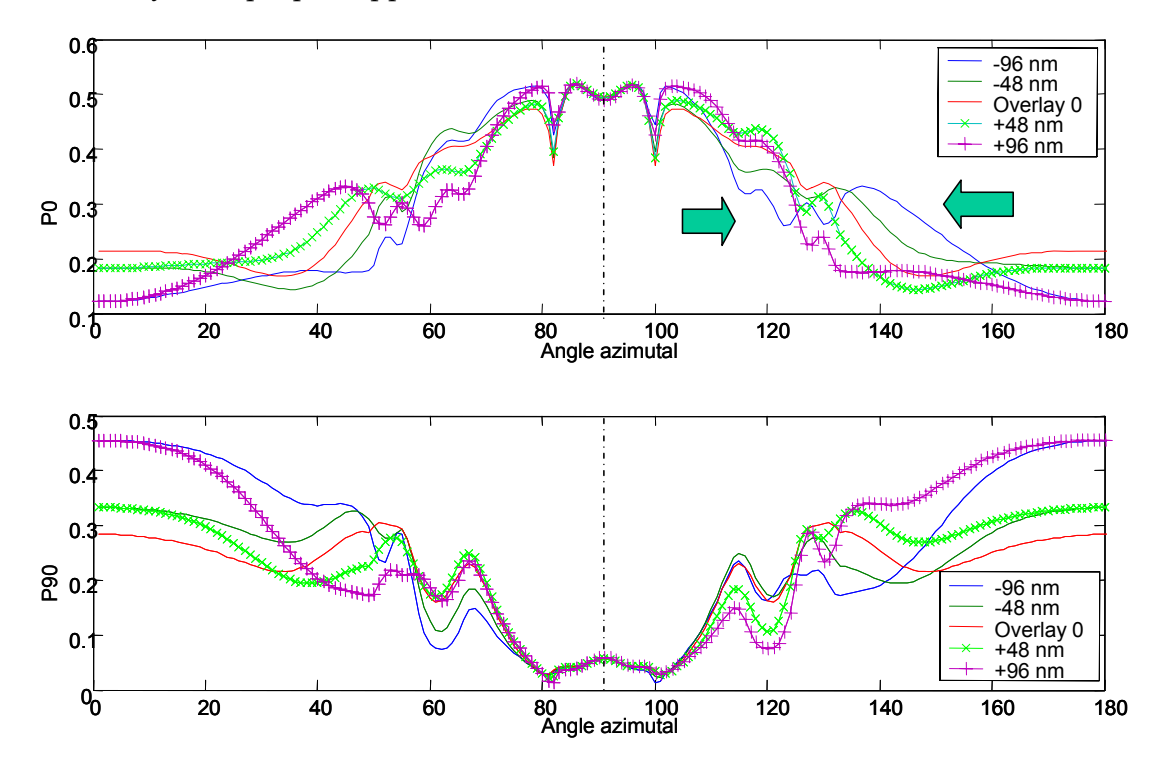

**Figure 95. Résultat de la simulation des variables mesurées au goniomètre bidimensionnel pour** un décalage qui varie de -96 nm à 96 nm par pas de 48 nm. On observe aussi l'effet de la **dissymétrie sur les angles azimutaux (flèches vertes).**

Ce dernier graphique met en valeur deux avantages de la goniométrie bidimensionnelle. Nous observons tout d'abord la sensibilité des données azimutales au décalage entre les réseaux et nous observons aussi leur sensibilité au sens du décalage. La Figure 96 montre les variations des données goniométriques à 70° d'incidence et pour des azimuts variants de ‐180° à 180°.

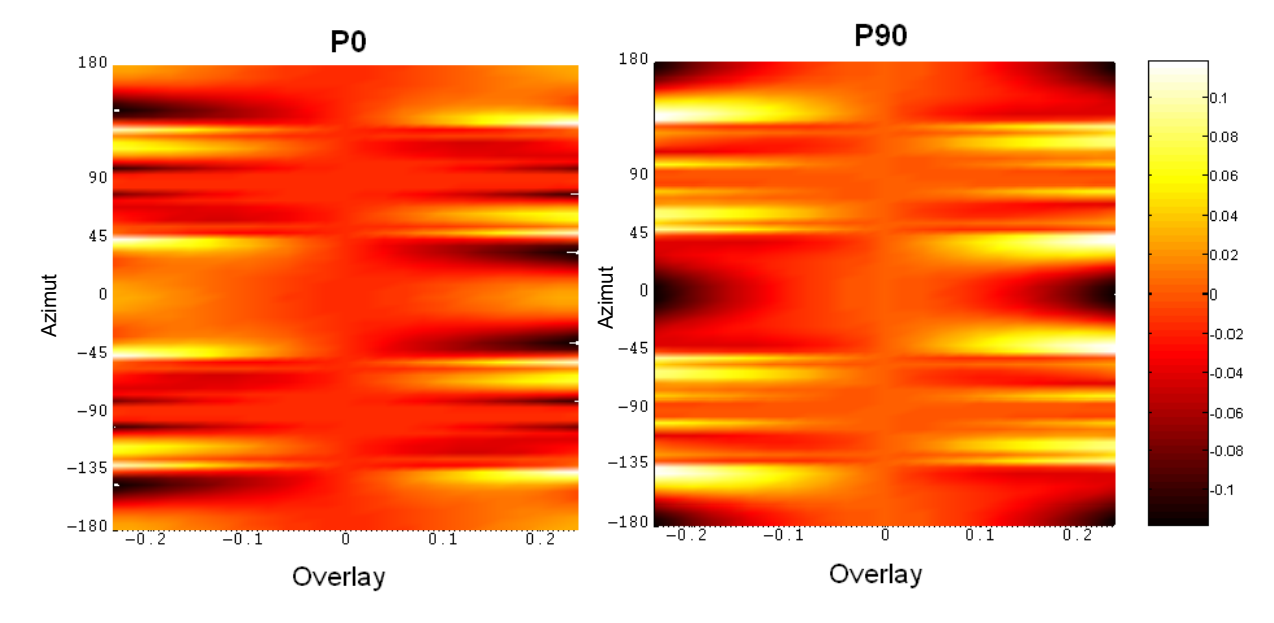

Figure 96. Variations des variables goniométriques pour un décalage qui varie de -0,24 (-96 nm) à **0,24 (96 nm). La variation de la signature est indiquée en échelle de couleur. La variation de la signature est plus faible qu'en ellipsométrie mais elle est visible dès que le décalage fait quelques nm (niveau de bruit : 0,01).** 

On observe tout d'abord une symétrie par rapport à  $\varphi$ =0. Cela est logique car la structure ainsi que le système est symétrique par rapport à l'axe x. Par contre nous n'observons plus de symétrie par rapport à un overlay nul. Encore une fois, nous constatons que la goniométrie bidimensionnelle est sensible au sens de la variation. Enfin nous remarquons que, bien que les variations soient plus faibles qu'en ellipsométrie, une faible variation de l'overlay (de 0,02 ou de 8 nm) permet d'atteindre les 0,01% de variation détectable sans problème.

Cette propriété peut être imputée aux éléments antidiagonaux de la matrice de Jones qui sont sensibles à la dissymétrie du profil. Ces observations peuvent aussi être faites en ellipsométrie en utilisant des plans d'incidence différents de ϕ =0°. Les chercheurs du LIPCM qui ont développé l'ellipsométrie de Mueller pour la scattérométrie ont d'ailleurs publié à ce sujet ([100]et[101]). Nous allons maintenant vérifier nos observations par la mesure d'un cas concret.

### 5.1.2 Comparaison avec les mesures

### 5.1.2.1 Réseau avec Overlay

Le Laboratoire des Technologies Microélectronique du CNRS m'a permis de réaliser quelques structures avec overlay. Ces structures sont composées de deux réseaux 1D ou 2D identiques superposés avec un décalage aléatoire. Le décalage a été réalisé grâce au désalignement de la couche supérieur avec la couche inférieure lors de l'insolation de la résine. Il est donc constitué d'un réseau de silicium gravé recouvert de résine « e‐Beam »

réticulée pour assurer la planéité et enfin, d'une couche d'anti-reflet (BARC) et du dernier réseau de résine UV. Le résultat de la dernière insolation est dégradé à cause d'un problème de dose d'insolation lié à l'utilisation d'un BARC sur une résine et non du silicium. Certaines structures ont cependant pu être caractérisée au MEB et mesurée au goniomètre comme la structure de la Figure 97.

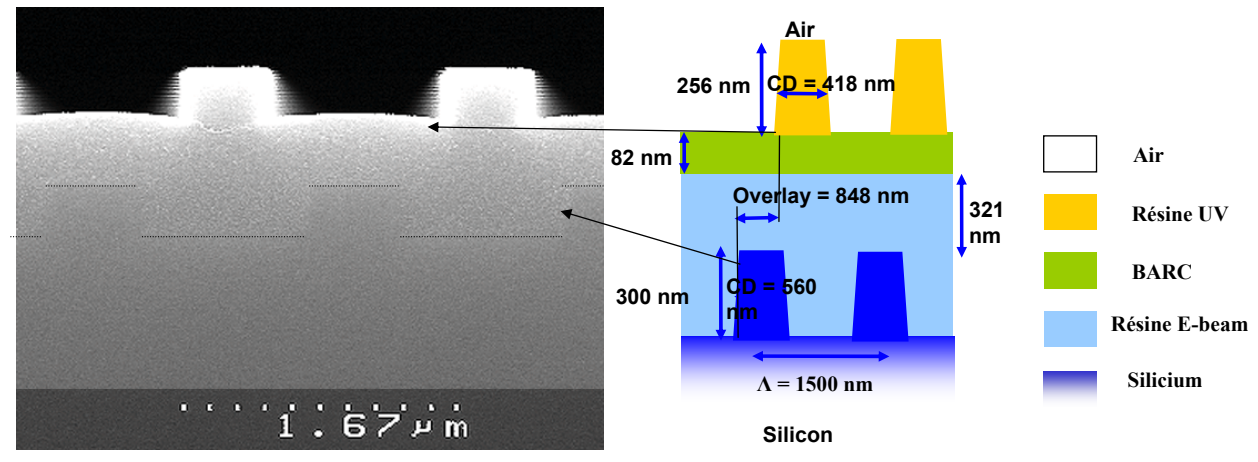

**Figure 97. Photo MEB de la structure avec Overlay et schéma de la structure avec les mesures.**

Nous avons essayé de caractériser la forme de cette structure dans le détail en mesurant les propriétés du premier réseau (sur une plaque séparée) puis de l'ensemble par goniométrie, mais le nombre trop important de paramètres ainsi que la superposition des ordres diffractés ne nous a pas permis d'avoir une caractérisation valable. Nous avons mesuré ce réseau pour observer l'influence de l'overlay sur la symétrie de la carte obtenue. La mesure en P0 est représentée sur la Figure 98.

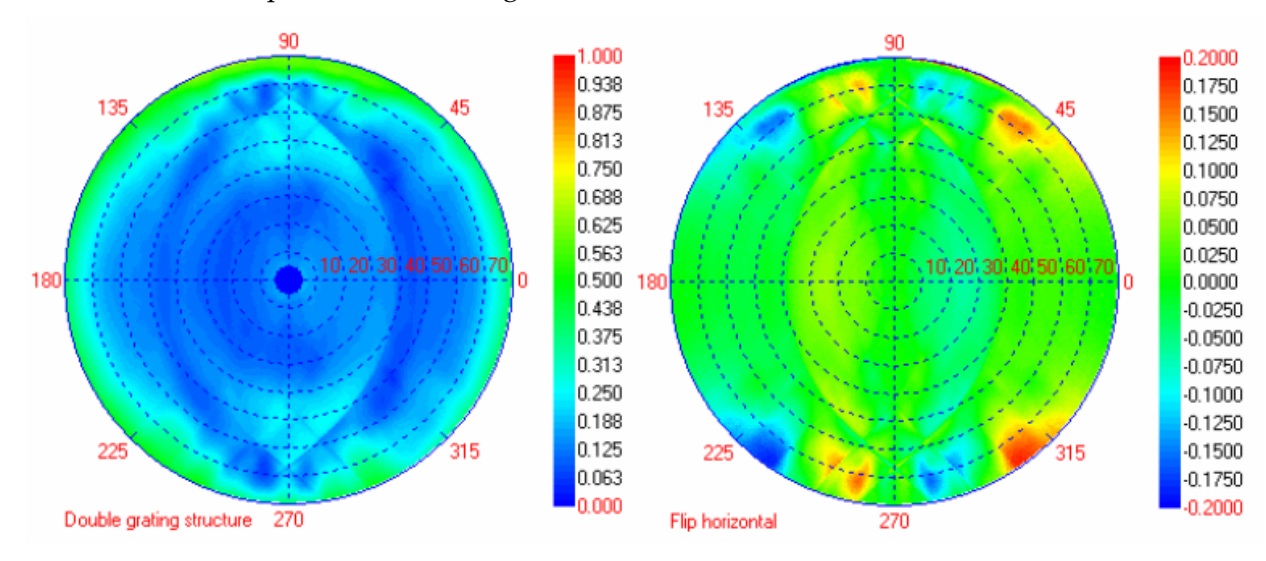

**Figure 98. Carte de la réflectivité du réseau avec overlay selon P0. On observe une dissymétrie** autour de l'axe y. Cette dissymétrie est mise en évidence par l'opération P0( $\varphi$ )-P0( $\pi - \varphi$ ) sur la **carte de droite.**

La Figure 98 montre en effet que la carte est fortement dissymétrique (+/‐ 20%). Cette dissymétrie est la conséquence directe de la présence de l'overlay. Ainsi, même si une méthode inverse comme la scattérométrie ne permet pas de connaître avec précision les propriétés topographiques d'une structure aussi complexe. L'observation au goniomètre bidimensionnel permet de réaliser un contrôle, que nous allons essayer d'étendre aux structures bipériodiques.

#### 5.1.2.2 Réseaux de plots avec décalage

Nous allons voir ici que, ce que nous avons observé pour les réseaux avec overlay, peut s'appliquer à des structures bipériodiques, et nous proposons une nouvelle stratégie d'alignement. La structure que nous allons étudier est une structure constituée de deux réseaux de plots dans un empilement similaire à celui du réseau avec overlay et dont le désalignement est définie sur la Figure 99.

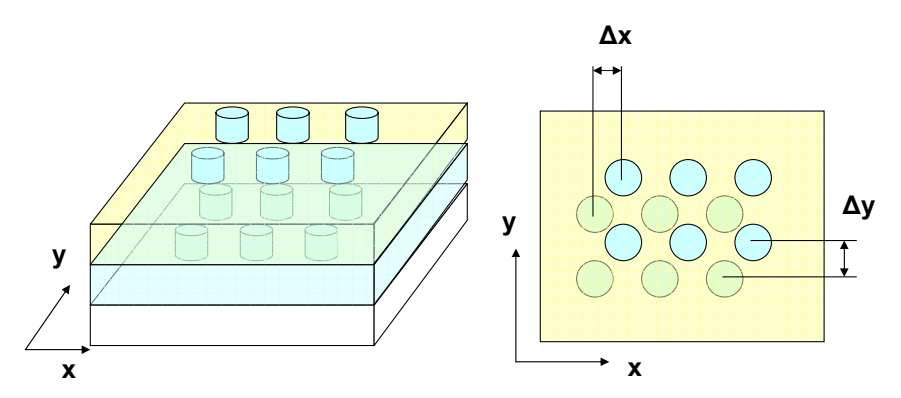

**Figure 99. Superposition de deux structures bi périodique avec un décalage possible selon x et y.** A gauche : vue 3D et à droite : vue de dessus. Les plots ont ici une période de 400 nm

Une dissymétrie de la structure a pour conséquence la dissymétrie de la signature de diffraction. Comme précédemment nous allons travailler avec P0(φ)-P0(π−φ) mais aussi P0(ϕ )‐P0( −ϕ ). La Figure 100 montre les deux cartes obtenues. La première carte montre qu'il y a une dissymétrie autour de l'axe y. Cette dissymétrie est due au décalage déjà observé sur la Figure 98 car les deux structures sont sur la même plaque de silicium. La seconde carte ne laisse apparaître presque aucune dissymétrie, Le décalage selon y n'est donc pas mesurable.

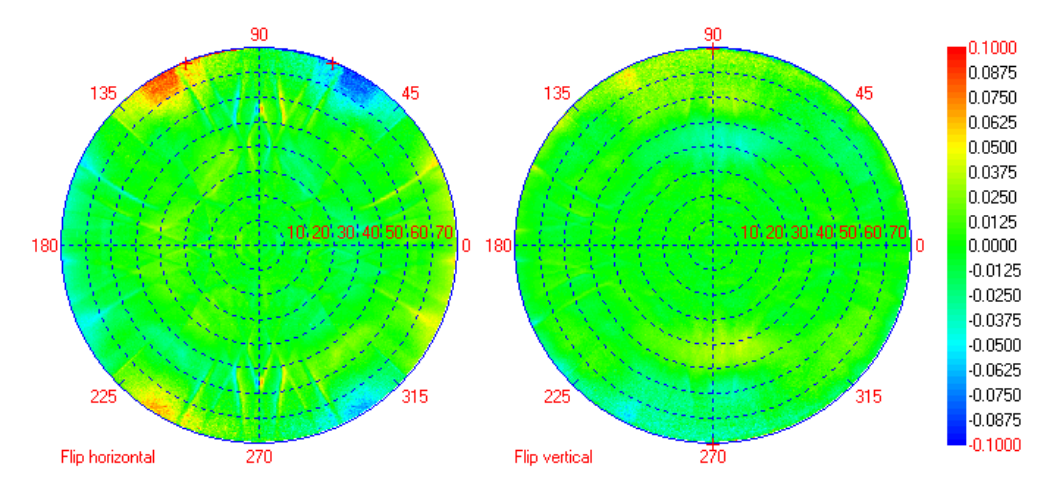

**Figure 100. Cartes obtenues par le retournement de la carte initiale. A gauche est représenté P0(** $\varphi$ )**-P0(** $\pi - \varphi$ ) et à droite P0( $\varphi$ )-P0( $-\varphi$ ).

Toutes ces observations nous ont amené à proposer une méthode pour contrôler l'alignement de structures bipériodiques. La Figure 101 présente cette méthode qui ne nécessite qu'une calibration.

5 – Structures plus complexes et perspectives

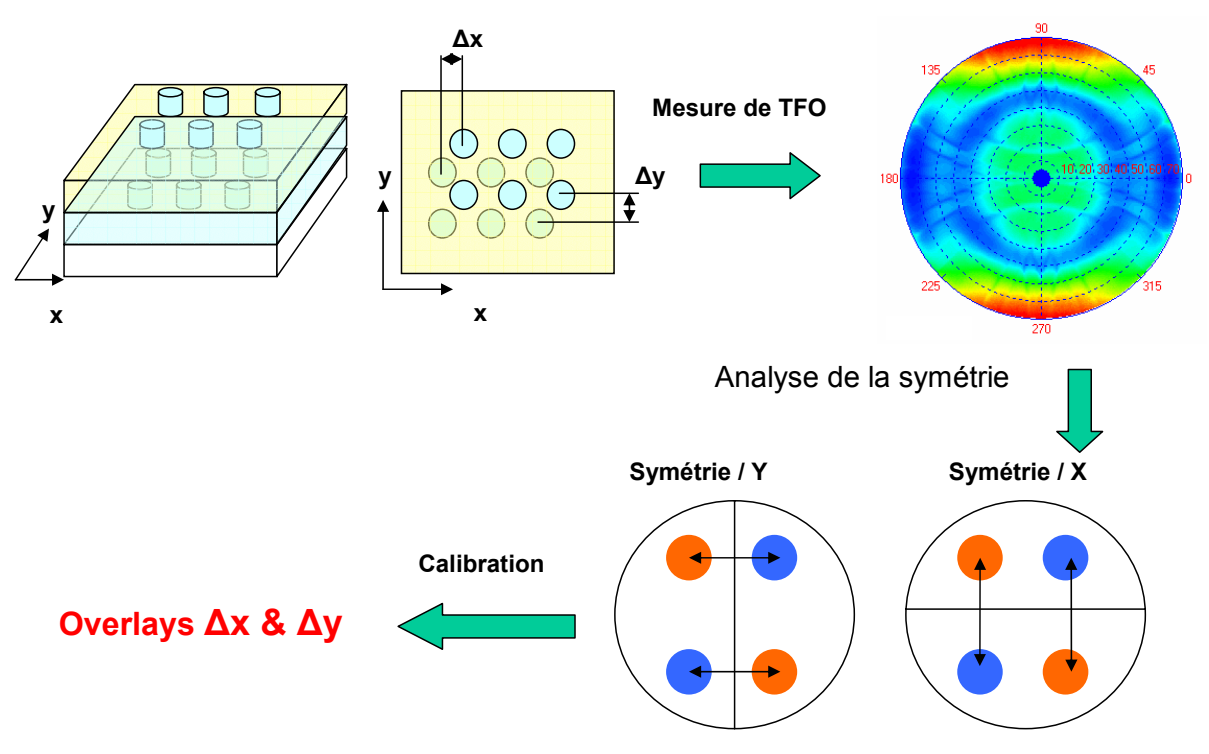

**Figure 101. Méthode de contrôle de l'alignement entre deux couches. Avec le système de visualisation du plan de Fourier, il suffit de vérifier la symétrie de la mesure pour connaître la symétrie du motif.** 

La mesure par transformée de Fourier Optique est sensible à ce décalage, en amplitude et en sens contrairement à l'ellipsométrie, la réflectométrie en incidence normale ou la goniométrie classique. Comme pour une superposition de deux réseaux, on peut utiliser les données goniométriques pour caractériser les réseaux, mais encore une fois le nombre de paramètres ainsi que les informations préalables à la caractérisation sont très importants.

## 5.1.3 Conclusion sur l'étude de l'overlay

Dans cette étude, nous avons encore aperçu toutes les potentialités de l'utilisation du spectre angulaire dans son intégralité. Les phénomènes de dissymétrie qui ne sont pas accessibles dans le plan parallèle ou perpendiculaire aux réseaux, le sont dès que les éléments antidiagonaux de la matrice de Jones sont non nuls, cʹest‐à‐dire pour des azimuts différents de 0 et 90. C'est d'ailleurs pour cette raison que se développent de plus en plus les travaux tels que ceux du Fraunhofer Institute ou du LPICM sur l'ellipsométrie de Mueller où l'azimut est une donnée importante. Des travaux sur ce sujet ont aussi été menés au département D2NT en collaboration avec le laboratoire [104].

# 5.2 Autres applications ‐ Perspectives

## 5.2.1 Caractérisation des DVD

Le champ d'application de la scattérométrie est vaste et elle peut s'appliquer à de nombreux domaines comme l'enregistrement optique haute densité. Si nous nous intéressons aux DVD c'est que, localement, les pistes d'écriture sont similaires à des réseaux. Comme le montre la Figure 102, la taille des lignes est telle que la courbure des lignes est négligeable sur le disque. Au centre de la figure se trouve une image AFM de ces lignes. Lorsque l'on réalise une mesure goniométrique de ces lignes on aperçoit les ordres de diffraction caractéristiques d'une période de 740 nm.

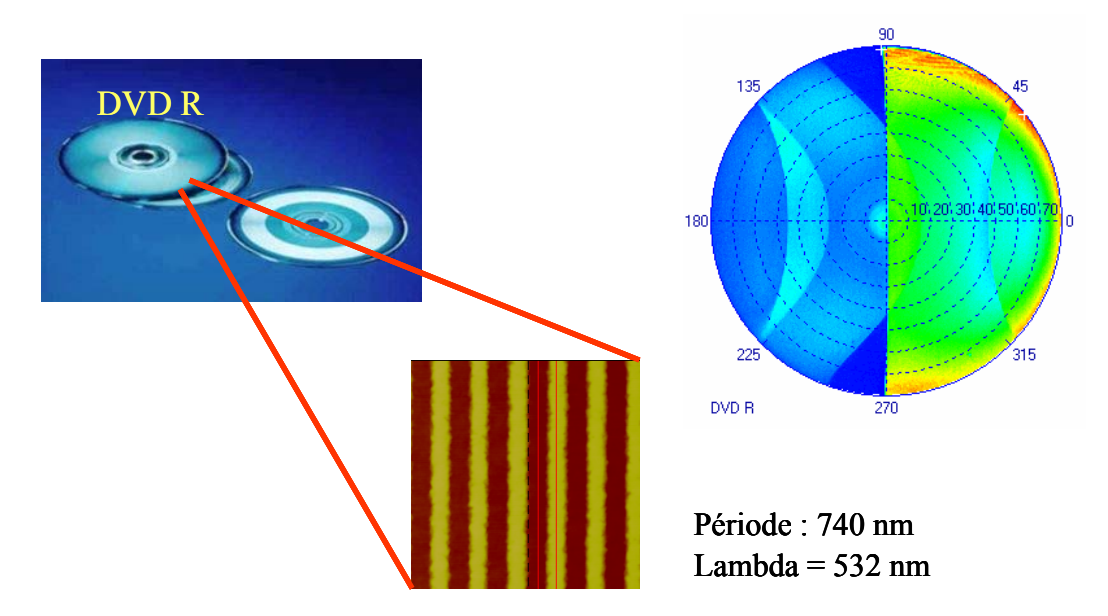

**Figure 102. Illustration des similitudes entre l'application de la scattérométrie sur les réseaux et sur les DVD. Comme on peut le voir sur la figure, les lignes du DVD peuvent être considérées comme parallèles, ce qui rend la caractérisation des lignes possibles.**

Contrairement au cas des réseaux où chaque couche peut être définie avec deux permittivités, il faut trois permittivités par couches. Nous avons utilisé pour cela une fonction de calcul de transformée de Fourier pour les variations de la partie réelle et de la partie imaginaire des réseaux telles qu'elles sont définies sur la Figure 103.

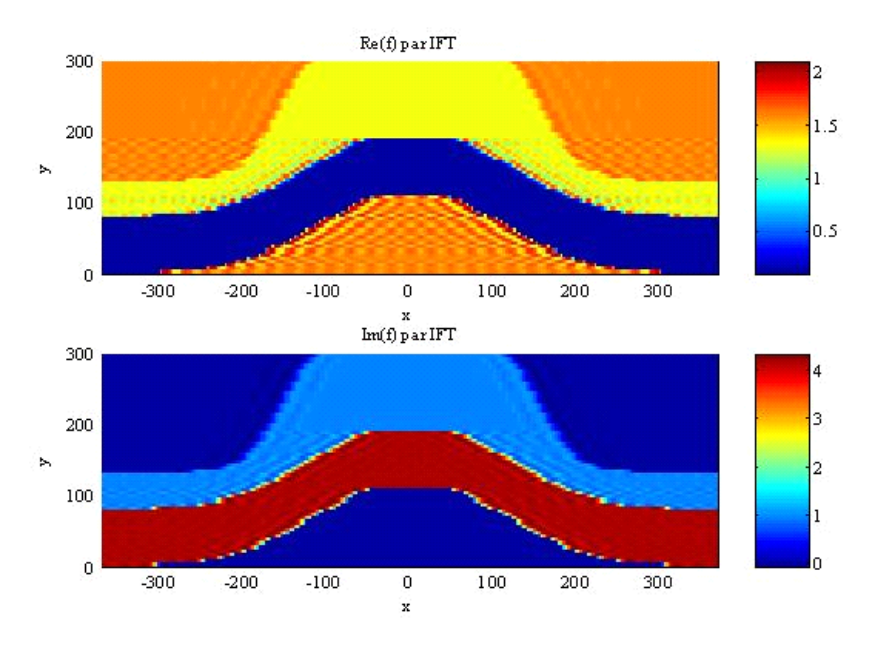

Figure 103. Illustration de la structure d'un DVD. En haut se trouve la partie réelle de l'indice, en **bas la partie imaginaire. Il est constitué de 4 couches, le plastique non absorbant (en jaune en haut), le métal très absorbant (en rouge en bas) et un colorant légèrement absorbant à 532 nm.**

Nous avons essayé de caractériser des DVD mais par manque de données et de temps nous n'avons pas pu achever cette étude qui est pourtant mérite qu'on s'y attache.

## 5.2.2 Motifs 3D

Les réseaux bipériodiques font partie des domaines d'applications de la scattérométrie. Ils sont présents dans de nombreux domaines comme la photonique ou bien la microélectronique [47][102][103].

Les motifs tridimensionnels sont périodiques sur deux directions. La décomposition du champ se fait donc sur une base qui passe de 2m+1 dimension à (2m+1)² termes et les calculs associés sont alors beaucoup plus longs. Il faut ajouter qu'un nouveau code en Fortran est en cours de développement pour une exécution sur un cluster d'ordinateur. Nous pourrons alors réaliser les caractérisations avec beaucoup plus de rapidité et de précision. L'achèvement du programme et son adaptation a eu lieu pendant la rédaction de ce manuscrit.

Nous n'avons pas pu réaliser de caractérisation car les réseaux de plots à disposition n'étaient pas adéquats pour une bonne caractérisation. Les tailles des réseaux disponibles (50 μm\*50 μm) sont trop petites pour réaliser des mesures de qualité en dehors d'une incidence normale.

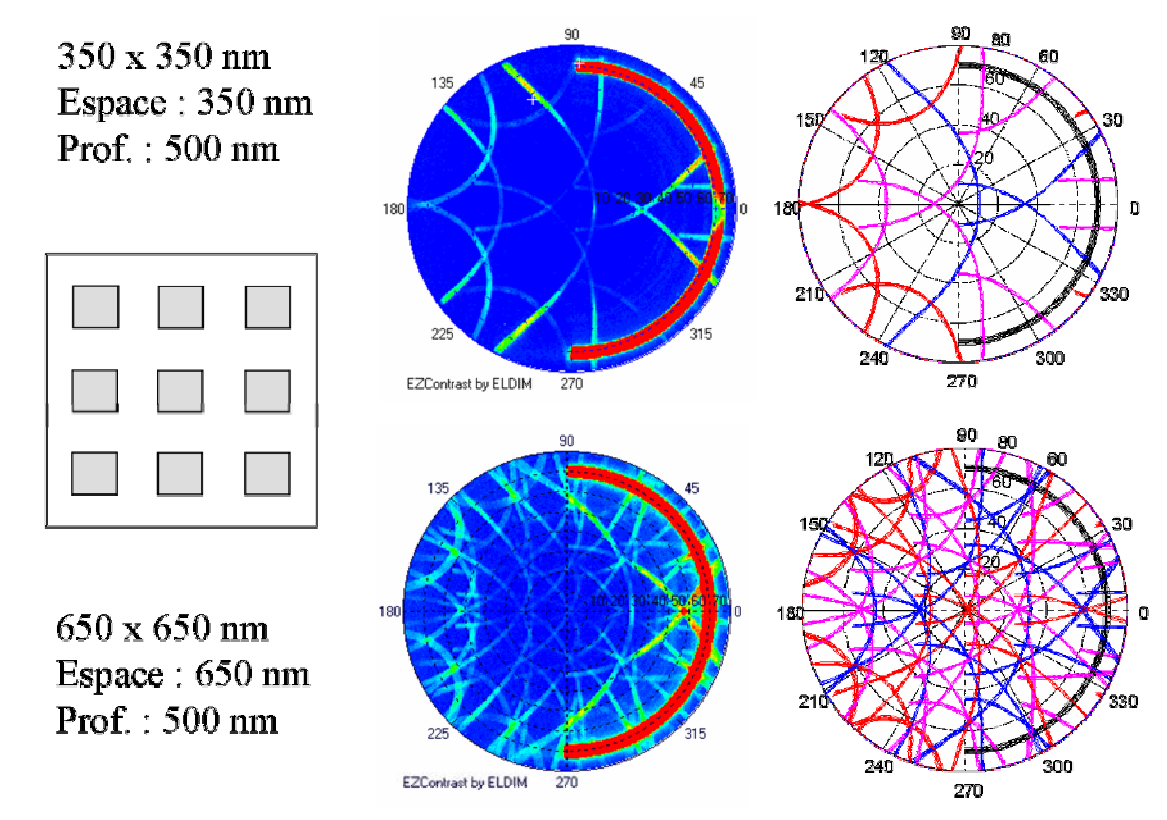

**Figure 104. Exemples de mesures de réseaux bi‐périodiques. Ce sont des réseaux de plots dont les caractéristiques sont notées à gauche. Au milieu et à droite se trouvent la mesure et la simulation de la position des ordres de diffraction.** 

Des travaux été réalisés en parallèle par Richard Quintanilha qui utilise le même code de calcul pour une application ellipsométrique [104]. Les différentes études réalisées sur ce sujet ont montré l'importance des données azimutales dans l'étude des réseaux de plots ou de trous.

## 5.2.3 Diffraction sur des mémoires RAM.

La suite logique du développement de la scattérométrie est l'utilisation de cette méthode directement sur des objets complexes comme les transistors. Nous avons évoqué dans le premier chapitre que les mémoires RAM sont constitués d'une multitude de réseaux disposés périodiquement. L'idée s'est alors développée de mesurer directement la diffraction des puces comme Yeung [105] ou Benesch [106]. Nous pensons que la goniométrie bidimensionnelle a tout intérêt à se développer dans ces domaines pour deux raisons. La première raison est que l'apport des données azimutales permettra de travailler sur la forme des réseaux. La seconde raison est que les périodes dans les structures de RAM complètes sont supérieures au micron. Cela laisse envisager la possibilité d'utiliser les ordres de diffractions qui, comme on a pu le voir sont très sensibles aux dissymétries. C'est pour ces raisons que nous envisageons de travailler dans un premier temps sur des réseaux de mémoires RAM simplifiées comme il est présenté sur la Figure 105.

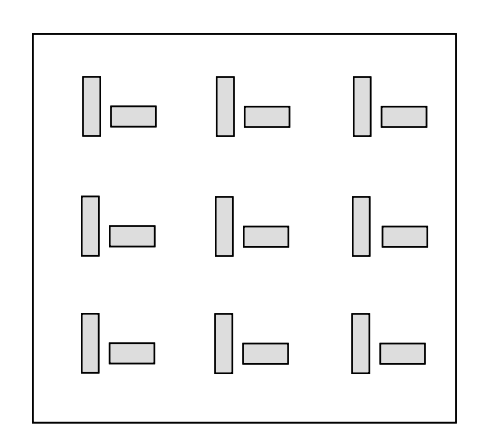

**Figure 105. Exemples de structure de mémoires RAM simplifiées. Avant de travailler directement sur les puces de mémoires nous avons prévu d'utiliser ce type de structure pour étudier la sensibilité de la mesure à la variation de certains paramètres structuraux.** 

# Conclusion générale

Dans ce mémoire de thèse, nous avons abordé les thèmes principaux du contrôle dimensionnel optique. Il est articulé autour de deux points principaux : l'instrumentation et l'analyse des données. Avant de développer ces deux points nous avons acquis une bonne compréhension du domaine du contrôle dimensionnel en microélectronique pour orienter nos études vers les attentes des acteurs du domaine.

Une fois le cadre mis en place, nous nous sommes attachés à faire du goniomètre bidimensionnel rapide de ELDIM décrit dans le second chapitre un instrument de scattérométrie. Devant les difficultés rencontrées, que ce soit en photométrie ou en en optique polarisée, nous avons adapté l'instrument et trouvé une procédure de mesure efficace. La mesure obtenue est ensuite interprétable grâce à l'expression de l'intensité mesurée en fonction des paramètres de réflexion de l'échantillon. Pour y arriver nous avons dû développer un formalisme simplifié basé sur les matrices de Jones que nous avons validé par l'expérimentation.

Grâce à nos travaux, nous sommes passés d'un appareil permettant de faire l'étude colorimétrique d'une surface de 2 mm à un appareil permettant de faire l'étude de la réflexion en polarisation d'une surface de l'ordre de 100 μm. Cette évolution n'a pu se faire que par la compréhension de tous les écueils instrumentaux qui, par leurs résolutions, nous ont permis de rédiger le cahier des charges d'un futur appareil. Cet appareil est en cours de production et permettra de faire des mesures goniométriques par transformée de Fourier optique, sur une surface de 40 μm quels que soient les angles. Nous pouvons dire que nous avons développé le premier goniomètre bidimensionnel adapté à la scattérométrie.

Par la suite, il a fallu se familiariser avec les modèles de calcul électromagnétique des réseaux. En effet en scattérométrie, l'analyse des données est aussi importante que la mesure elle‐même. Nous avons utilisé des programmes de calcul électromagnétique rigoureux développés au laboratoire ICP du CEA et adaptés pour l'occasion aux résultats de la mesure goniométrique. Ces programmes de calcul permettent la détermination des paramètres physiques des réseaux par une méthode de calcul inverse. Ils nous ont aussi permis d'étudier les propriétés des cartes obtenues dans le plan de Fourier dans le but de déterminer les configurations optimales de mesure.

La caractérisation de réseaux de lignes en scattérométrie est un domaine où le plus important est de connaître a priori ce que l'on cherche à caractériser. C'est une situation assez paradoxale que nous avions évoquée dès l'état de l'art. En scattérométrie, il n'existe pas de critère de résolution absolue comme en optique mais une incertitude sur le résultat obtenu qui dépend de la pertinence des données avant la caractérisation, du nombre de paramètres ajustables, de la sensibilité de la méthode, des paramètres de mesure  $(\theta, \varphi, \lambda)$ , du bruit, des biais de mesure et des erreurs de calcul. En métrologie, les incertitudes sur les paramètres obtenus sont aussi importantes voir plus que le résultat de la caractérisation. Nous avons donc porté notre attention sur ce sujet pour augmenter la pertinence des résultats obtenus. Ainsi, nous avons pu évaluer les performances de notre système qui sont en fait comparables aux méthodes ellipsométriques. Il faut remarquer que l'étude précise de la validité des résultats en scattérométrie n'est malheureusement pas très courante.

L'aptitude de l'EZContrast au contrôle dimensionnel a été démontrée et les principaux défauts de la méthode sont inhérents à toutes les méthodes de scattérométrie. La goniométrie par transformée de Fourier optique permet en outre d'appréhender de façon très visuelle certaines propriétés des structures mesurées. Nous avons par exemple étudié l'influence de la rugosité sur la lumière diffractée et sur la lumière diffusée. Cela nous a permis de poser de nombreuses pistes intéressantes dans ce domaine qui n'a pas encore été exploré. En effet l'association de la mesure des caractéristiques topographiques n'a jamais été associée à la mesure simultanée de la lumière diffusée comme cet instrument nous le permet.

Nous avons travaillé sur l'influence de la symétrie des structures sur les données goniométriques. Nous avons mis en valeur l'importance des données azimutales dans l'étude des symétries. Cette étude a été réalisée à travers l'application de la mesure de l'overlay ce qui nous a permis de proposer une méthode de détection et de mesure rapide de l'overlay. Enfin nous avons abordé quelques‐uns des nombreux domaines d'application du contrôle dimensionnel par Transformée de Fourier Optiques qui sont autant d'axes de recherche possibles.

# Liste des publications et brevets :

# Publications :

- 1. **J. Petit**, G. Grand, P. Barritault, J. Hazart, P. Chaton « Nouvelle méthode de contrôle dimensionnel dans le domaine de la microélectronique » Actes du Colloque Méthodes et Techniques optiques pour l'industrie. CMOI ‐SFO, Belfort Nov. 03.
- 2. **J. Petit**, P. Barritault, J. Hazart, P. Chaton, P. Boher, M. Luet, T. Leroux, "A new analysis strategy for CD metrology using photo goniometry method", Proccedings of 2004 SPIE Microlithography Conference, Metrology, Santa Clara California USA Vol 5375, N°20, pp 210‐222.
- 3. P. Boher, **J. Petit,** M. Luet, T. Leroux, , P. Barritault, J. Hazart, P. Chaton, "Innovative Photo‐goniometry method for CD metrology", Proccedings of 2004 SPIE Microlithography Conference, Metrology, Santa Clara California USA. Vol 5375, N°166, pp 1302‐1313
- 4. **J. Petit**, P. Barritault, J. Hazart « Nouvelle méthode de contrôle dimensionnel dans le domaine de la microélectronique » Dossier Méthodes et Techniques optiques pour l'industrie. Revue de l'électronique et de l'électrotechnique n° 9 Nov 2004
- 5. **J. Petit**, P. Barritault, J. Hazart, P. Chaton, P. Boher, M. Luet, T. Leroux, "Improved CD and overlay metrology using an optical Fourier Transform Instrument", 2005 SPIE Microlithography Conference, Metrology, Inspection, and Process Control for Microlithography XIX (ML02). San Jose California USA. Vol 5752, N°41 pp 420‐ 428
- 6. P. Boher, **J. Petit**, M. Luet, T. Leroux, P. Barritault, J. Hazart, P. Chaton, "Optical Fourier Transform Measurement Head for CD metrology, 2005 SPIE Microlithography Conference, Metrology, Inspection, and Process Control for Microlithography XIX (ML02) San Jose California USA. Vol 5752, N° 21 pp 192‐203
- 7. P. Boher, **J. Petit**, M. Luet, T. Leroux, P. Barritault, J. Hazart, Y Desières, "Optical Fourier Transform Scatterometry for CD and overlay metrology", 2005 International Conference on characterization and metrology of ULSI technology, Ritcharson, Texas, 15‐18 mars 2005

# Brevets :

BREVET : Petit, J. (2005). Use of optical Fourier transform for dimensional control in microelectronics WO 2005 026 707 et FR 2 859 791 (17 09 2003). CEA.

# A) La transformée de Fourier Optique TFO

### A‐1) Formule de propagation du champ

Pour expliquer le principe de Transformée de Fourier Optique on peut revenir à l'équation de propagation du champ électrique. Le champ obéit à l'équation de Helmholtz dans le vide et satisfait des conditions aux limites en z=0 (point source en z=0, condition de rayonnement de Sommerfeld). Pour simplifier, on peut exprimer l'équation de Helmholtz avec une amplitude scalaire en considérant que l'on travail sur l'une des composantes du champ.

$$
\Delta E + \frac{\omega^2}{c^2} E = 0
$$

A l'aide de cette équation et du théorème de Green, il est possible de trouver l'expression du champ, c'est la formulation de Kirchhoff de la diffraction. Le champ  $E(x,y,z)$ peut être considéré comme une fonction de (x,y) dans un plan z fixé et si on introduit la décomposition de Fourier de E suivant x et y ([107] et [108]) on obtient :

$$
E(x, y, z) = \iint \bar{E}(u, v, z) e^{[i(ux+vy)]} du dv
$$

u et v sont réels et la fonction est de carré sommable. La première équation peut alors être résolue en y intégrant la seconde jusqu'à obtenir l'équation du spectre angulaire du champ :

$$
\iint \left\{ \frac{\partial^2 \bar{E}(u, v, z)}{\partial z^2} + \left( \frac{\omega^2}{c^2} - u^2 - v^2 \right) \bar{E}(u, v, z) \right\} e^{[i(ux + vy)]} du dv = 0
$$

$$
\frac{\partial^2 \bar{E}(u, v, z)}{\partial z^2} + \left( \frac{\omega^2}{c^2} - u^2 - v^2 \right) \bar{E}(u, v, z) = 0
$$

La solution générale de cette équation s'écrit avec les notations suivantes :

$$
w = \sqrt{\frac{\omega^2}{c^2} - u^2 - v^2} \text{ pour } \frac{\omega^2}{c^2} > u^2 + v^2
$$
  

$$
w = i\sqrt{u^2 + v^2 - \frac{\omega^2}{c^2}} \text{ pour } \frac{\omega^2}{c^2} < u^2 + v^2
$$
  

$$
\bar{E}(u, v, z) = A(u, v) e^{(iwx)} + B(u, v) e^{(-iwx)}
$$

On peut alors ne considérer que les ondes planes du demi‐espace z>0, on peut alors déterminer A grâce aux conditions aux limites en z=0, d'où :

$$
A(u, v) = \bar{E}(u, v, 0)
$$
 et  $B(u, v) = 0$ 

Le champ en tout point (x,y,z) s'écrit donc :

$$
E(x, y, z) = \iint \bar{E}(u, v, 0) e^{[i(ux + vy + wz)]} du dv
$$

Ou avec les notations qui seront utilisées par la suite :

$$
E(x, y, z) = \iint \bar{E}(k_x, k_y, 0) e^{[i(k_x x + k_y y + k_z z)]} dk_x dk_y
$$

Le champ s'exprime donc sous la forme d'une superposition d'onde planes dont les vecteurs d'ondes ont pour composantes (u, v, w) (ou  $(k_x, k_y, k_z)$  selon les notations) et qui satisfont à la relation de dispersion dans le vide. L'amplitude complexe de chaque onde plane est donc donnée par la valeur de la transformée de Fourier du champ dans le plan (x, y). Cette solution fournit une solution exacte au problème de diffraction que ce soit en champ lointain ou en champ poche car aucune approximation n'a été faite.

Le résultat exprimé par l'équation est aussi appelé spectre angulaire du champ, Pour obtenir le champ en tout point (x,y,z) il suffit de reporter la formule d'inversion suivante dans l'équation du champ en tout point.

$$
\bar{E}(u, v, 0) = \frac{1}{4\pi^2} \iint E(x, y, 0) e^{[-i(ux+vy)]} dx dy
$$

L'équation du champ en tout point est tout à fait intéressante car elle montre que la propagation dans l'espace libre joue le rôle d'un analyseur de spectre comme on va le voir dans le chapitre suivant.

### A‐2) Interprétation : un spectre angulaire

Si on reprend l'équations (2,9) on constate que l'amplitude d'une onde plane se propageant dans la direction  $(k_x, k_y, k_z)$  est proportionnelle à la transformée de Fourier du champ dans le plan  $z = 0$ :  $\bar{E}(u, v, 0)$ . Chacune des composantes u et v peut s'exprimer sous la forme  $2\pi f_x$  et  $2\pi f_y$  où  $f_x$  et  $f_y$  sont les fréquences spatiales de la structure émettrice en z = 0 (trou, objet diffractant, réseau etc.). Si on isole une direction de propagation du champ et que l'on mesure l'amplitude du champ dans cette direction on a accès à la transformée de Fourier spatiale du champ.

Pour isoler cette direction de propagation du champ deux méthodes sont utilisées. On peut soit se placer en champ lointain (goniomètre classique) soit se placer dans le plan focal objet d'une lentille dans les conditions de Gauss. Lorsque l'on se place dans le plan focal image d'une lentille dans ces conditions toutes les ondes planes issues du plan (x,y) et ayant la même direction de propagation  $(k_x, k_y, k_z)$  sont imagés en un point dans le plan focal image. Ceci se comprend aisément par le tracé des rayons selon les principes de l'optique géométrique. Les coordonnées d'un point du plan focal est alors directement lié à kx et à ky et l'intensité mesurée en ce point est proportionnelle au carrée du champ donc à  $\big|\bar{E}(u,v,0)\big|^2$ . On peut noter que l'on perd le terme de phase.

Dans tout le développement, aucune approximation n'a été faite c'est à dire que l'on se trouve ni dans le cadre de l'approximation de Fresnel ni dans celle de Fraunhofer.

# B) Quelques définitions et rappels

Voici quelques rappels de notions de cohérence et de photométrie nécessaire à la compréhension des chapitres 2 et 3. J'invite le lecteur à se référer aux livres suivant : [109] et [111]. Nous avons aussi donné les définitions de quelques termes courants utilisés en métrologie.

Cohérence Temporelle : La cohérence temporelle traduit l'aptitude d'une source à produire des interférences contrastées pour des différences de marche importante. Elle est directement liée avec la monochromaticité de la source. Le brouillage des interférences a lieu pour une différence de marche supérieure ou égale à la longueur de cohérence (L=c/Δυ)

Cohérence Spatiale : La cohérence spatiale traduit l'influence de la dimension d'une source sur la visibilité des interférences. Il y a interférence lorsque la source a un diamètre inférieur a la longueur de cohérence spatiale de la source définie par  $a = \lambda/\alpha$ . *α* étant le diamètre apparent de la source en radians.

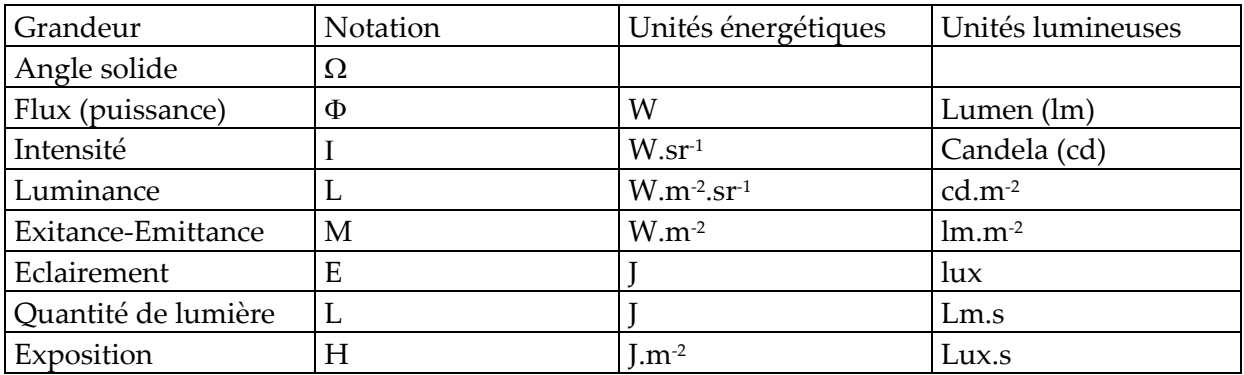

### Unités Photométriques :

Relation entre les deux groupes d'unité : **1 W = 685 lm** à 555 nm.

Source Lambertienne :

Une source Lambertienne est une source qui émet dans toutes les directions avec une luminance L constante. L'intensité émise varie quant à elle en cosinus de l'angle polaire.

Dans un demi‐espace l'émittance d'un émetteur lambertien est : M=π.L

### Définitions applicables aux systèmes de mesure (traduction en anglais)

Précision (precision): La précision est déterminée par l'analyse statistique d'un ensemble de mesure. Elle peut être déterminé par simple répétition de la mesure. La précision peut être quantifiée par : l'écart type, la variance ou l'intervalle de confiance.

Attention : En instrumentation on associe souvent le terme de précision à la résolution d'un appareil.

Exactitude (accuracy) : L'exactitude indique la proximité entre la mesure et sa valeur « vrai » ou présumé et s'exprime par l'erreur (en général, c'est une erreur de type biais)

Sensibilité (sensitivity) : Aptitude d'un système à réagir à une faible variation de la valeur mesurée. Elle peut être limitée par la rapidité ou l'efficacité du système. Cela peut être le rapport entre la variation observée sur la variation de la grandeur mesurée.

Résolution (resolution) : Aptitude d'un instrument d'observation à différencier deux objets ou deux valeurs proches l'une de l'autre. La limite de résolution est l'écart minimum en dessous duquel on ne peut pas les distinguer.

Stabilité (stability) : Aptitude d'un instrument ou d'un système de mesure à intégrer un bruit de mesure. Un autre terme couramment utilisé est la robustesse dans le cadre d'une méthode de caractérisation.

# C) Les miroirs de référence

Des miroirs ont dû être développés pour répondre aux trois critères demandés au chapitre 3. Ils ont ensuite été réalisés au Laboratoire des Technologie des Couches Minces du Département Optronique. Nous avons développé deux types de miroirs différents sur le même principe, la première technique est une couche de 250 nm d'aluminium (supérieure à l'épaisseur de peau) avec 75 nm de silice déposé par évaporation. La seconde technique est une couche de 250 nm d'argent déposé sur le silicium puis 70 nm de silice. Nous nous intéresserons à ce type de miroir dans cette partie car les miroirs d'aluminium se sont montrés instables dans le temps. La mesure des propriétés du miroir est représentée sur la Figure 106. Le miroir a été imaginé pour fonctionner à 532 nm et il est difficile de contrôler les dépôts au nm près. Nous avons comparé cette mesure avec les propriétés simulées du miroir à 532nm et 514 nm qui sont les deux longueurs d'onde que nous utilisons préférentiellement. La Figure 107 montre la différence relative entre  $R_{\rm s}$  et  $R_{\rm n}$  mesurée au goniomètre à 543 nm pour des angles allant de 5 à 85°. Cette différence peut atteindre 1,3 % à 70° à 514 nm. Cette différence sera négligée dans le cas de l'utilisation de la référence.

Contrairement aux objectifs visés, le miroir d'argent est plus efficace à 543 nm qu'à 532 nm qui est la longueur d'onde pour laquelle il a été réalisé. Nous avons aussi développé des miroirs de référence en déposant de l'aluminium puis de la silice sur un substrat de silicium. Ces miroirs d'aluminium ont dû être abandonnés car leurs propriétés optiques ont fortement évolué après 2 ans d'utilisation.

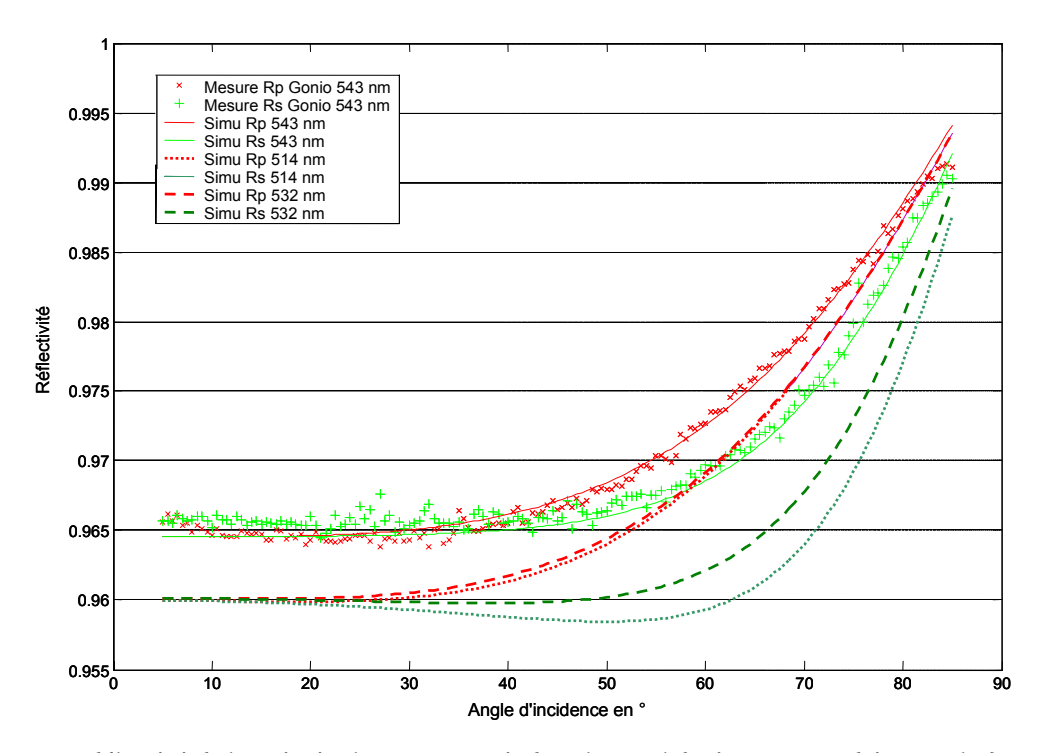

**Figure 106. Réflectivité du miroir d'argent passivé, valeurs théorique et expérimentale à 543 nm et valeur théorique à 514 nm. Le bruit de mesure est de 0,2%.**

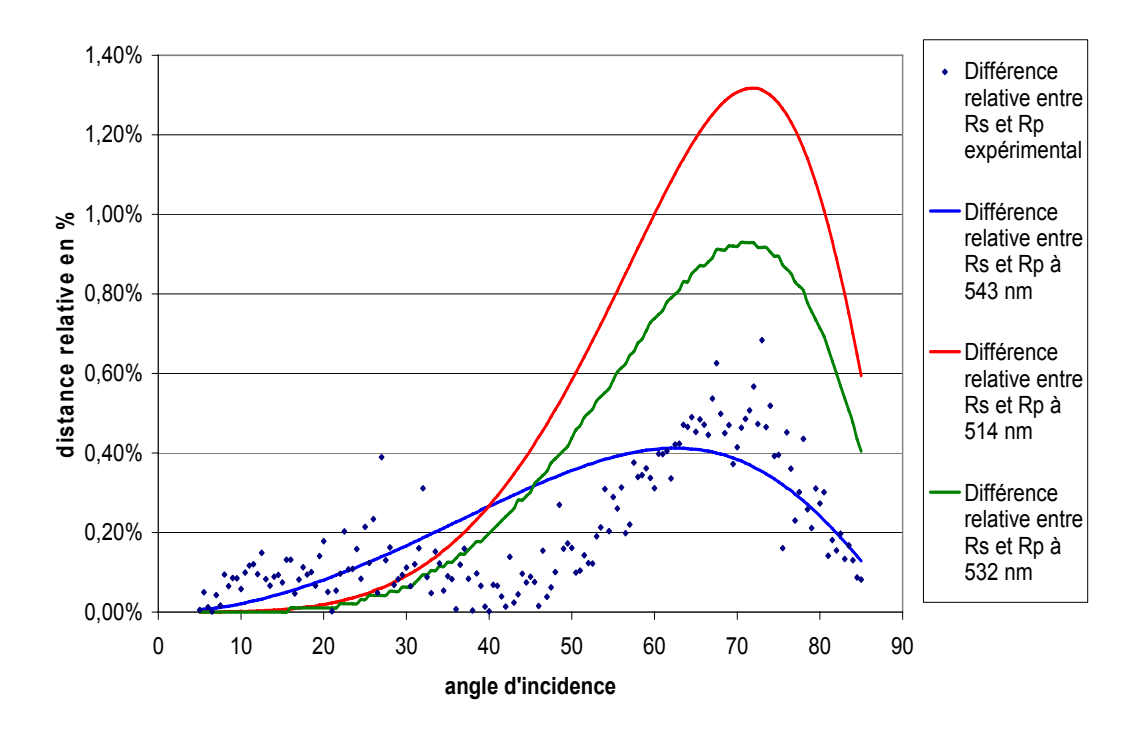

**Figure 107. Différence en valeur absolue et en pourcentage de la différence mesurée entre**  *Rs* **et** *Rp* **à 543 nm sur un**

# D) Caractérisation de l'appareil

Nous allons, dans cette annexe, développer certains aspects expérimentaux de la caractérisation que nous avons éludés dans le texte pour des raisons de clarté. Nous reprenons donc ici certains aspects déjà évoqués dans le texte en les développant. C'est pourquoi certaines figures sont réutilisées.

## D-1) Caractérisation de l'éclairage.

Rappels : Le but de ce paragraphe est de déterminer les quatre éléments de la matrice d'éclairage qui nous permettra de connaître l'état de la lumière arrivant sur l'échantillon quelles que soient les directions de propagations.

### a) Dispositif expérimental

Pour réaliser cette mesure, il faut un dispositif permettant de faire l'analyse en polarisation point par point. Un point source est placé dans le plan de Fourier d'illumination. Ce point source est réalisé par la sortie d'une fibre dans laquelle on a injecté la lumière non cohérente issue du dispositif de mise en forme de la source. Un système de déplacement de l'extrémité de la fibre dans le plan de Fourier est mis en place. Comme le montre la Figure 108, Le faisceau collimaté sortant de l'instrument est analysé à l'aide d'un polariseur et d'une photodiode placée dans une sphère intégrante. L'ensemble étant fixé sur un système mécanique en rotation autour du point de focalisation. La photodiode est reliée à une détection synchronisée sur le chopper ce qui permet une meilleure précision de la mesure.

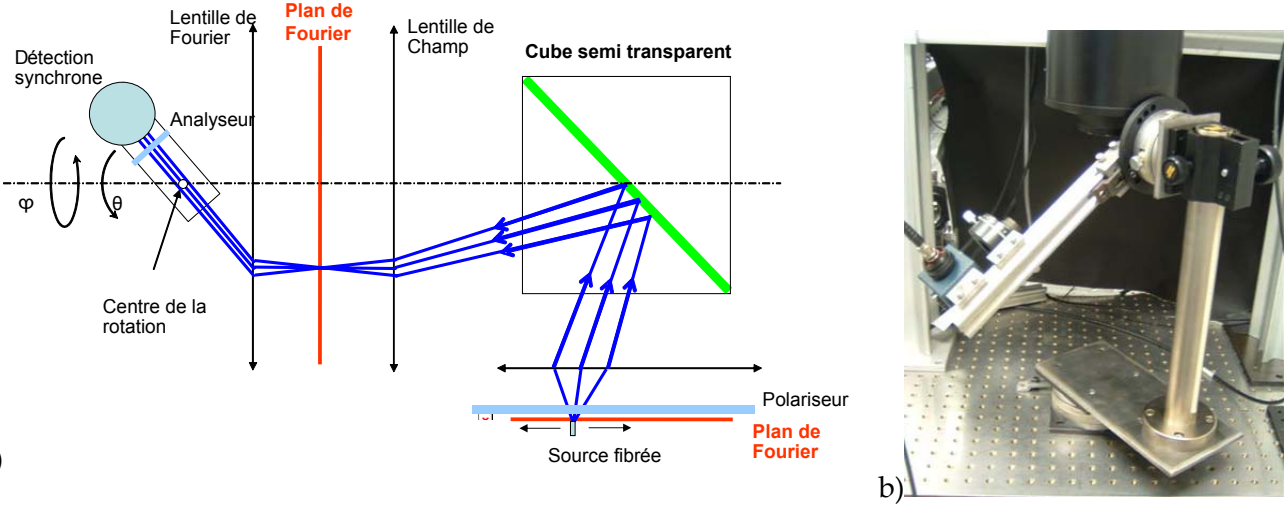

a)

**Figure 108. a) Schéma représentatif du dispositif mis en œuvre pour déterminer la matrice d'éclairement. b) Photo du dispositif. La détection synchrone mesure le flux arrivant dans la sphère intégrante (cube bleu sur la photo)**

La mesure nous donne, à une constante près les paramètres de  $C_r$ . Pour réaliser une cartographie complète et précise de ces paramètres, il faut mesurer un nombre de points suffisamment important pour en faire une cartographie par extrapolation. J'ai choisi de faire les mesures tous les 10 degrés en azimut et en angle polaire.

Pour déterminer la **reproductibilité de la mesure**, j'ai réalisé des mesures successives en modifiants les paramètres initiaux (position du point source et du détecteur). On observe alors une dispersion des mesures avec un écart type de **0,3%.**

Reste alors à évaluer les **incertitudes de mesure.** La reproductibilité des mesures étant connue, les incertitudes sont dues à la stabilité de la source sur un temps plus long. La source utilisée présente des phénomènes de variation de puissance. La puissance en sortie de fibre oscille lentement avec un temps caractéristique de l'ordre de 1h30‐2h. Cette variation peut aller jusqu'à 5% de la valeur moyenne. Pour y remédier il faut effectuer, toute les 15‐20 min, la mesure d'un point (θ = 0, φ = 0, polariseur et analyseur alignés) qui sert de référence pour tenir compte de cette variation. Ce point me permet aussi de normaliser les différentes acquisitions entre elles. En tenant compte de la fréquence des mesures de contrôle et du temps caractéristique des variations, l'incertitude peut être évaluée à **0,8%.** 

Les deux paramètres de reproductibilité et d'incertitude ne sont pas corrélés, la précision des mesures est donc :  $\delta = \sqrt{(0,8)^2 + (0,3)^2} = 0,85\%$ 

#### b) Résultat des mesures

Les mesures ont été réalisées de 0 à 80° pour l'angle polaire et de 0 à 360° pour l'angle azimutal, par pas de 10 degrés. Une fonction d'interpolation cubique permet ensuite de réaliser pour chaque paramètre une matrice complète.

Le résultat est ensuite affiché sur des cartes. Elles sont représentées sur la Figure 104. Par exemple, la carte en haut à droite représente  $C_{xp}^2$  et correspond au rapport entre l'intensité du champ  $E_p$  arrivant sur l'échantillon et l'intensité du champ  $E_x^{inc}$  incident. Le calcul est fait en chaque point. Les matrices obtenues sont normalisées à 1 pour une incidence normale et les polariseurs alignés (point de référence). On constate une évolution en sinus ou cosinus au carré selon  $\varphi$  ce qui est caractéristique d'une annulation due au croisement des polariseurs. Sur l'ensemble des résultats, le taux d'extinction varie de 0,05% à 1,00%. Le taux d'extinction moyen est de 0,2%.

Pour tenir compte de la différence de réflectivité du cube séparateur pour les polarisation TE (selon y) et TM (selon x), on utilise un facteur de correction. Ce facteur est obtenu en mesurant le rapport entre les réflectivités en TE et TM à incidence normale et à azimut nul. Ce rapport est de 1,17 en intensité et il est noté *f*. Dans la suite de la caractérisation les variables seront normées entre elles. Ainsi :

(5.1) 
$$
C_{xy} = \frac{1}{\sqrt{1+f}} C_{xy}, \ C_{xs} = \frac{1}{\sqrt{1+f}} C_{xs}, \ C_{yp} = \frac{\sqrt{f}}{\sqrt{1+f}} C_{yp} \text{ et } C_{ys} = \frac{\sqrt{f}}{\sqrt{1+f}} C_{ys}
$$

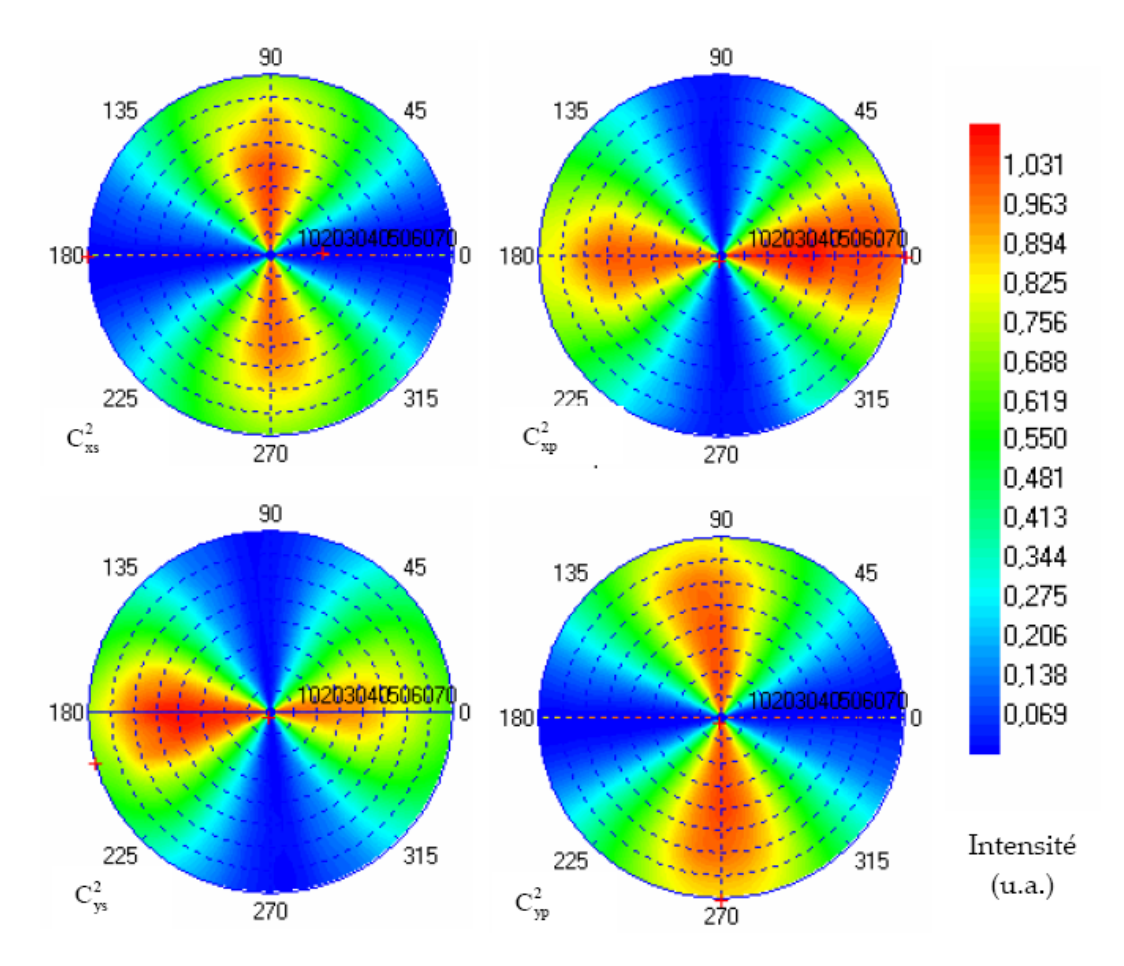

**Figure 109. Résultat de la mesure des caractéristiques de l'éclairage. Dans l'ordre de lecture :** <sup>2</sup> Cxs **,**  $C_{xo}^2$ ,  $C_{vs}^2$  et  $C_{yo}^2$ . Les valeurs sont données en intensité, normées à 1 pour une incidence normale.

Les quatre variables réduites de  $C_r$  nous permettent d'avoir précisément l'état de la lumière arrivant sur l'échantillon (intensité pour chaque polarisation). Ces données sont essentielles pour réaliser des mesures polarimétriques en réflexion. Connaître le champ p arrivant sur l'échantillon revient à ajouter le champ p venant de Ex et celui venant de Ey. La valeur de l'intensité du champ est le carré de ce résultat. La Figure 43 montre les cartes obtenues en sommant les deux matrices correspondantes  $(\left(C_{xp}+C_{yp}\right)^2$  pour *I* et  $\left(C_{xx}+C_{yx}\right)^2$ pour  $I_{\rm s}$ ).

## D‐2) Caractérisation du système optique de l'acquisition

Dans le paragraphe précédent nous avons déterminé l'état de la lumière arrivant sur l'échantillon. L'intensité du champ arrivant sur l'échantillon est connue pour les deux polarisations *s* et *p*. Il faut maintenant faire le lien entre ce qui est réfléchi ou émis au niveau de l'échantillon et ce que l'on mesure sur la CCD. Ce paragraphe sera illustré avec l'exemple de la caractérisation du système avec le diaphragme de 2 mm.

#### a) Mesure globale

Nous avons voulu observer le comportement de la partie acquisition de l'instrument pour la mesure d'un lambertien mais en utilisant les polariseurs. Pour réaliser l'émetteur lambertien nous avons utilisé la sphère intégrante utilisée précédemment avec la photodiode et nous l'avons placé dans le plan focal de l'objectif. L'émission en sortie de cette sphère n'est

pas parfaitement lambertienne mais elle est parfaitement non polarisée. Nous avons donc mesuré la transmission selon les polarisations et nous l'avons comparée avec la transmission non polarisée. L'expression des deux cartes mesurée est donnée par :

$$
T_{0} = \frac{\left(T_{xp}\right)^{2} + \left(T_{xs}\right)^{2}}{\left(T_{xp}\right)^{2} + \left(T_{xs}\right)^{2} + \left(T_{ys}\right)^{2} + \left(T_{yp}\right)^{2}}
$$
\n
$$
= \frac{T_{x}^{2}(\cos^{2}(\varphi)P_{p}^{2} + \sin^{2}(\varphi)P_{s}^{2})}{T_{x}^{2}(\cos^{2}(\varphi)P_{p}^{2} + \sin^{2}(\varphi)P_{s}^{2}) + T_{y}^{2}(\cos^{2}(\varphi)P_{s}^{2} + \sin^{2}(\varphi)P_{p}^{2})}
$$
\n
$$
T_{90} = \frac{\left(T_{yp}\right)^{2} + \left(T_{ys}\right)^{2}}{\left(T_{xp}\right)^{2} + \left(T_{xs}\right)^{2} + \left(T_{ys}\right)^{2} + \left(T_{yp}\right)^{2}}
$$
\n
$$
= \frac{T_{y}^{2}(\cos^{2}(\varphi)P_{s}^{2} + \sin^{2}(\varphi)P_{p}^{2})}{T_{x}^{2}(\cos^{2}(\varphi)P_{p}^{2} + \sin^{2}(\varphi)P_{s}^{2}) + T_{y}^{2}(\cos^{2}(\varphi)P_{s}^{2} + \sin^{2}(\varphi)P_{p}^{2})}
$$

Ces deux cartes nous donnent plusieurs informations intéressantes. La première est qu'en son centre la transmission est plus importante selon x que selon y (au centre  $P_p = P_s$ par géométrie). Cette polarisation de la transmission est de 6 %. On observe une différence opposée à la celle observée en réflexion ce qui est normal sur un dioptre. On constate aussi une différence importante de transmission sur les axes et pour des grands angles d'incidence. Cette différence peut avoir pour origine la différence entre  $P_p$  et  $P_s$  ou les variations de transmission lorsque l'axe de propagation de la lumière s'éloigne du centre du cube.

### b) Mesure en lumière polarisée

Rappels : Les mesures dont le principe est exposé maintenant sont difficiles à réaliser. Il faut d'abord mettre en forme un pinceau de lumière polarisée par rapport au plan d'incidence. Il faut ensuite que ce pinceau soit mobile pour toujours intercepter la zone de mesure et ceci pour tous les angles à analyser. Le dispositif permettant de réaliser cette mesure est dessiné sur la Figure 110.

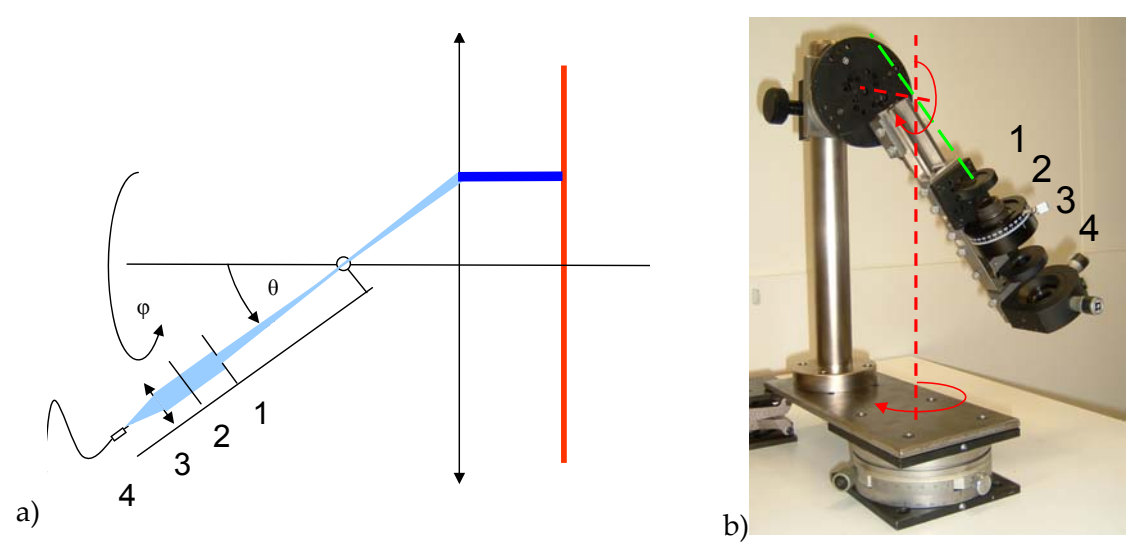

**Figure 110. Dispositif de caractérisation en transmission de l'appareil. Principe et photo du dispositif. Les quatre éléments du système sont : 1 : un diaphragme, 2 : Polariseur, 3 : lentille convergente, 4 : support de fibre.**

La Figure 110 montre l'utilisation d'un faisceau focalisé. Il est obligatoire de focaliser le faisceau pour que l'image sur la CCD soit intégrée sur plusieurs pixels. En effet la matrice CCD n'est pas pleine trame, son taux de remplissage est de 70%. Pour enlever l'imprécision due au positionnement du faisceau par rapport aux pixels il faut élargir l'angle d'éclairage et ainsi la zone utile de la caméra. Un faisceau non divergent aura pour image un point sur la CCD. Ce point peut se situer sur un pixel ou à coté. Un faisceau légèrement divergent (2,5°) sera imagé sur 100 pixels ce qui limite les imprécisions. Pour réaliser un tel dispositif il faut réaliser un système à deux axes de rotation (en pointillé rouge sur la figure), ces deux axes sont perpendiculaires et se croisent dans la zone de focalisation de l'instrument (centre de la rotation tridimensionnelle). Pour pouvoir placer cette intersection à la bonne place il faut rajouter un système de positionnement à trois axes et les moyens pour vérifier l'alignement sont limités. Encore une fois le faisceau utilisé est produit par un laser argon, dont on contrôle la puissance et la stabilité. La cohérence du laser est réduite grâce à un dépoli tournant (déphasage aléatoire) puis injectée dans une fibre multimode. Cette fibre est ensuite placée devant une lentille, avant un polariseur et un diaphragme (Cf. Figure 110).

La difficulté de la méthode n'a pas permis d'avoir des résultats satisfaisants en terme de confiance dans les mesures. Il a donc fallu se tourner vers une méthode indirecte plus simple à mettre en œuvre mais tout aussi fiable.

## D‐3) Méthode indirecte de mesure de la transmission

La méthode indirecte utilise un échantillon de référence dont les caractéristiques sont bien connues. La mesure ainsi que quelques calculs vont nous permettre de déterminer les quatre paramètres de la transmission.

### a) Principe de la méthode indirecte

Pour contourner la difficulté expérimentale et se rapprocher des conditions de mesures nous avons choisi de travailler avec un échantillon de référence. L'échantillon doit être non dépolarisant et ses propriétés de réflexion doivent être connues.

Quelle que soit la polarisation incidente, on peut mesurer  $I_0$  et  $I_{\alpha 0}$  grâce aux analyseurs placés selon x et selon y.

$$
I_{0} = E_{x}^{2} = \left( \left( T_{xp} \left( C_{xp} r_{p} + C_{xs} r_{ps} \right) + T_{xs} \left( C_{xp} r_{sp} + C_{xs} r_{s} \right) \right) E_{x}^{inc} \right)^{2} + \left( \left( T_{xp} \left( -C_{yp} r_{p} + C_{ys} r_{ps} \right) + T_{xs} \left( -C_{yp} r_{sp} + C_{ys} r_{s} \right) \right) E_{y}^{inc} \right)^{2} \right)
$$
\n
$$
I_{90} = E_{y}^{2} = \left( \left( -T_{yp} \left( C_{xp} r_{p} + C_{xs} r_{ps} \right) + T_{ys} \left( C_{xp} r_{sp} + C_{xs} r_{s} \right) \right) E_{x}^{inc} \right)^{2} + \left( \left( -T_{yp} \left( -C_{yp} r_{p} + C_{ys} r_{ps} \right) + T_{ys} \left( -C_{yp} r_{sp} + C_{ys} r_{s} \right) \right) E_{y}^{inc} \right)^{2} \right)
$$

On connaît  $E_x^{inc}$  et  $E_y^{inc}$  qui est l'état de la lumière dans le plan de Fourier d'illumination. On connaît les paramètres de l'éclairage ainsi que les propriétés de réflexion de notre échantillon de référence. Les seules inconnues sont les quatre paramètres de la transmission. Pour déterminer ces inconnues on peut utiliser l'échantillon de référence et faire varier l'état de polarisation en entrée et en sortie du système.

Nous utilisons les quatre variables intermédiaires présentés au Chapitre 3.

Annexes

(5.4)  
\n
$$
I_{1} = E_{1}^{2} = (T_{xp}C_{xp}r_{p} + T_{xs}C_{xs}r_{s})^{2}
$$
\n
$$
I_{2} = E_{2}^{2} = (-T_{xp}C_{yp}r_{p} + T_{xs}C_{ys}r_{s})^{2}
$$
\n
$$
et
$$
\n
$$
I_{3} = E_{3}^{2} = (-T_{yp}C_{xp}r_{p} + T_{ys}C_{xs}r_{s})^{2}
$$
\n
$$
I_{4} = E_{4}^{2} = (T_{yp}C_{yp}r_{p} + T_{ys}C_{ys}r_{s})^{2}
$$

Considérons les quatre équations que nous venons d'évoquer, nous avons deux systèmes d'équations à résoudre. Trouver les quatre paramètres qui nous manquent revient donc à résoudre 2 systèmes d'équations pour tous les angles considérés. Les deux premières égalités de 2.31 permettent par exemple d'écrire :

(5.5) 
$$
T_{ss} = \frac{C_{yp} |E_1| + C_{xp} |E_2|}{C_{yp} C_{ss} r_s + C_{xp} C_{ys} r_s}
$$

De la même manière on détermine les trois autres variables :

(5.6)  
\n
$$
T_{xy} = \frac{C_{ys}|E_1| - C_{xs}|E_2|}{C_{yp}C_{xs}r_p + C_{xp}C_{ys}r_p}
$$
\n
$$
T_{ys} = \frac{C_{yp}|E_3| - C_{xp}|E_4|}{C_{yp}C_{xs}r_s + C_{xp}C_{ys}r_s}
$$
\n
$$
T_{yp} = \frac{C_{ys}|E_3| + C_{xs}|E_4|}{C_{yp}C_{xs}r_p + C_{xp}C_{ys}r_p}
$$

#### b) Résultats

La méthode de mesure indirecte a permis de déterminer expérimentalement les 4 paramètres qui nous manquaient pour totalement caractériser l'instrument. Cette mesure doit être effectuée pour chaque diaphragme. La Figure 111 représente les 4 cartes obtenues par la méthode indirecte pour un diaphragme de 2 mm.
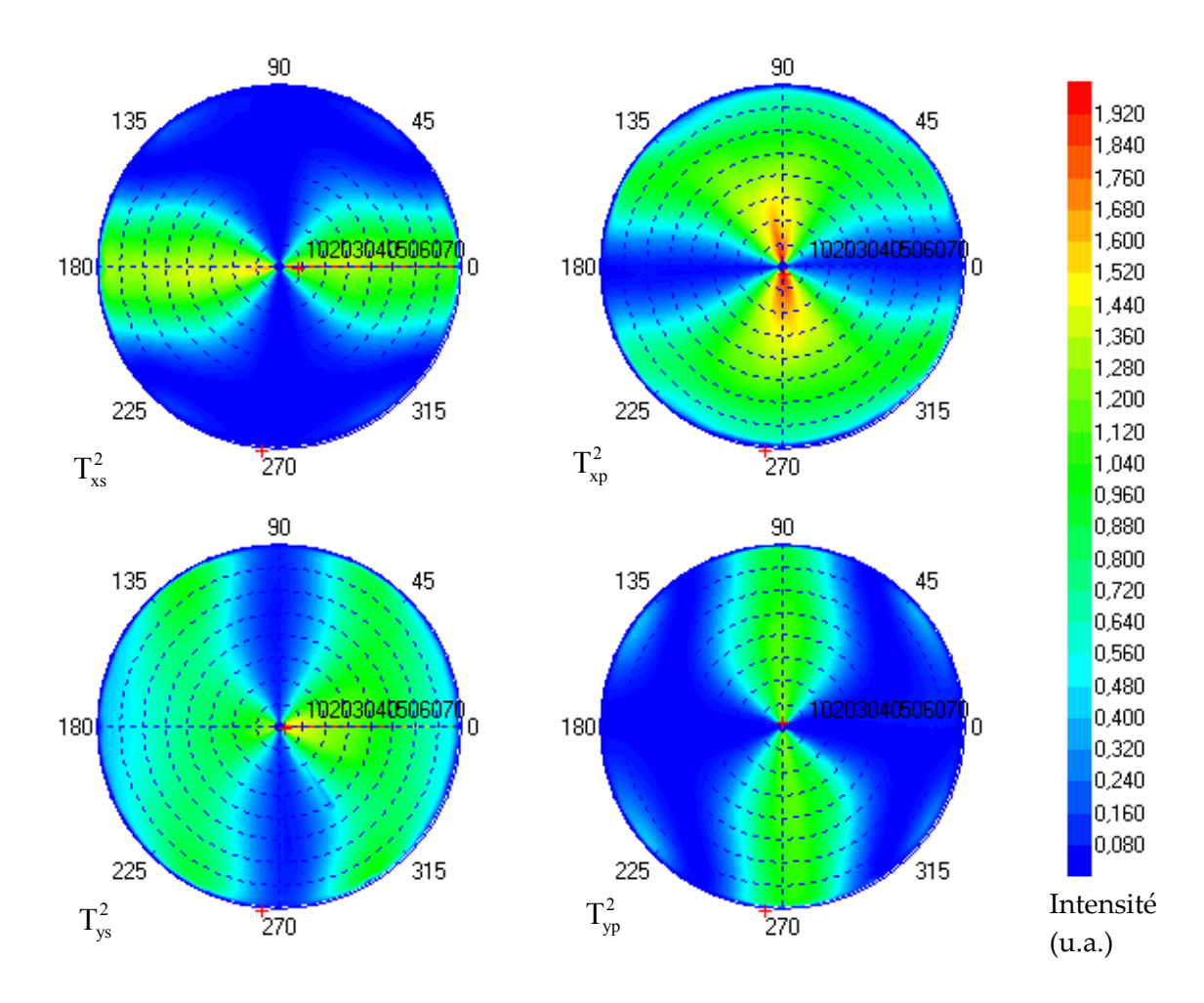

**Figure 111. Résultat de la mesure des paramètres réduit de l'acquisition. En haut à gauche : en** haut à droite : en bas à gauche : et en bas à droite : Les valeurs sont données en intensité. Mesures **pour le diaphragme de 2 mm.**

On constate une forte différence d'aspect entre les cartes  $T_{xx}$  et  $T_{xy}$  par exemple. Cette différence est due à la différence entre *Pp* et *Ps* que nous avons précédemment mis en évidence et dont l'influence sur les cartes d'intensité est surtout présente autour de 45° et 135°. En tout, 16 cartes ont été obtenues, 4 pour l'éclairage et 4 par diaphragme (3) utilisés pour l'acquisition.

#### c) Mesure réalisée de façon globale

Dans tous les cas, on peut extraire de la mesure en réflexion de l'échantillon de référence, les propriétés de réflexion en polarisation du cube séparateur et de la transmission de lentilles. C'est le ainsi que l'utilisation du miroir de référence permet de déterminer les cartes de la réflectivité sur le cube.

$$
A_0 = \frac{I_0^{ref}}{I_0^{th-ref} \cdot T_0} \quad \text{et} \quad A_{90} = \frac{I_{90}^{ref}}{I_{90}^{th-ref} \cdot T_{90}}
$$

Dans cette formule  $T_0$  et  $T_{90}$  sont des fonctions empiriques déterminé par les propriétés des cartes mesurées dans le corps de texte (Cf. Figure 46). Ces fonctions sont quasi identiques quelque soit le diaphragme utilisé.

#### Annexes

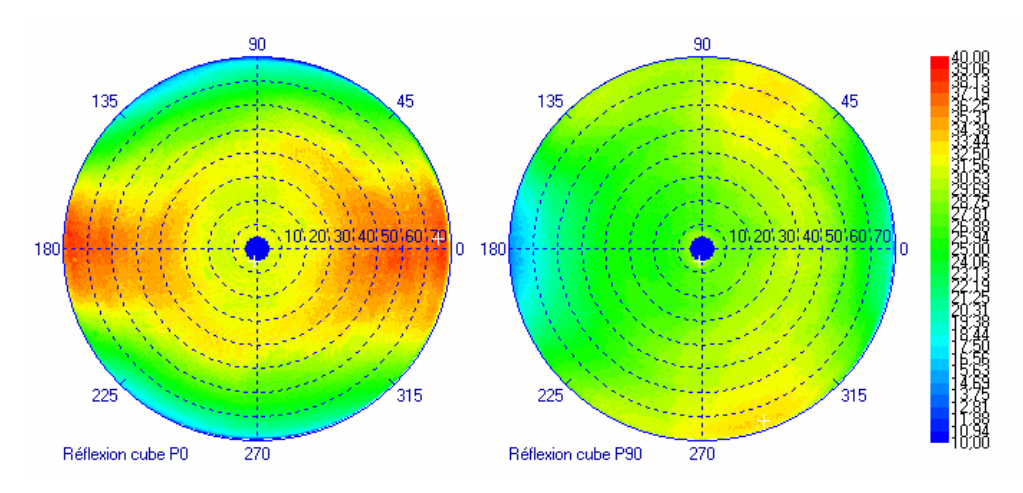

**Figure 112. Réflexion sur le cube mesuré en unité arbitraire. Ces cartes permettent d'observer les propriétés de réflexion du cube.**

Ces cartes sont intéressantes car elles traduisent les propriétés géométriques du cube, la symétrie autour de l'axe x et la dissymétrie par rapport à l'axe y sont une conséquence de la symétrie du système et des propriétés de réflexion du dioptre. Cette dissymétrie a aussi été révélée par la mesure directe des propriétés de l'éclairage.

#### d) Compréhension des effets de symétrie du cube

Une petite réflexion géométrique peut nous donner une information sur cette différence et nous permettre de comprendre cette dissymétrie. Les variations de réflectivité viennent essentiellement de la variation d'incidence sur le dioptre réfléchissant du cube. Cette variation d'incidence est surtout importante pour les grands angles et les grandes zones de mesure. Une diminution des ouvertures numérique utilisées au niveau du cube permettrait de diminuer ces variations de réflexion et de transmission. Comme il n'y a pas d'absorption, R+T=1 sur le dioptre et une augmentation de R (C dans notre cas) s'accompagne d'une diminution de T et inversement.

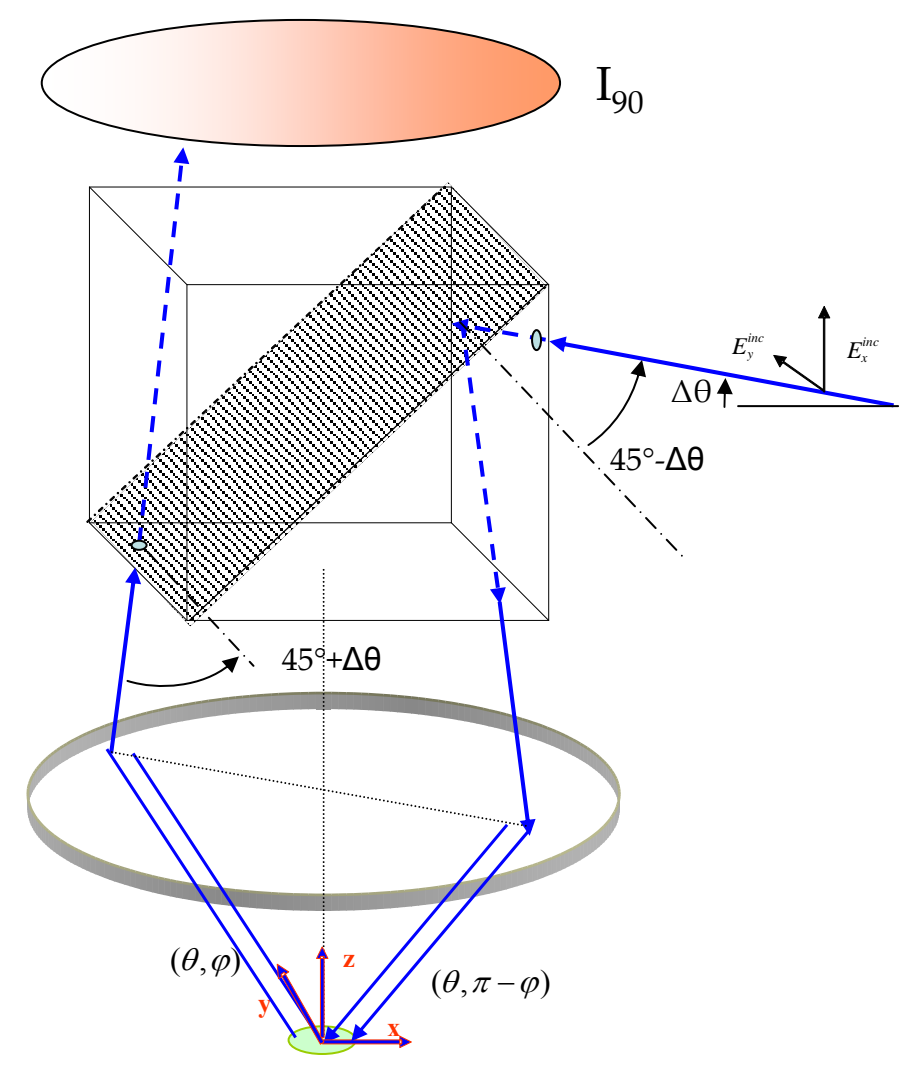

**Figure 113. Schéma du tracé des rayons pour les grands angles. La variation observée sur la carte**  $I_{90}$  en haut de la figure est due à la différence de réflectivité du cube pour les grands angles.

## D‐4) Utilisation et validation de l'étape de caractérisation

Pour vérifier la validité de notre caractérisation. La première consiste à utiliser les éléments de la caractérisation obtenus précédemment et essayer de se passer de la référence.

#### a) Validité des fichiers de calibration

Pour vérifier la validité des fichiers de calibration, il faut générer une carte théorique et la comparer avec la carte expérimentale. Pour cela j'ai choisi la mesure de la référence en polarisation selon x (P0). La mesure a été effectuée avec le diaphragme de 2 mm. La carte théorique est calculée avec les formules. Il ne devrait y avoir entre les deux cartes qu'un facteur de proportionnalité. Sur la Figure 114 qui représente ces deux cartes, la carte théorique a été multipliée par un facteur de telle sorte que la moyenne des cartes soit égale.

```
    Annexes
```
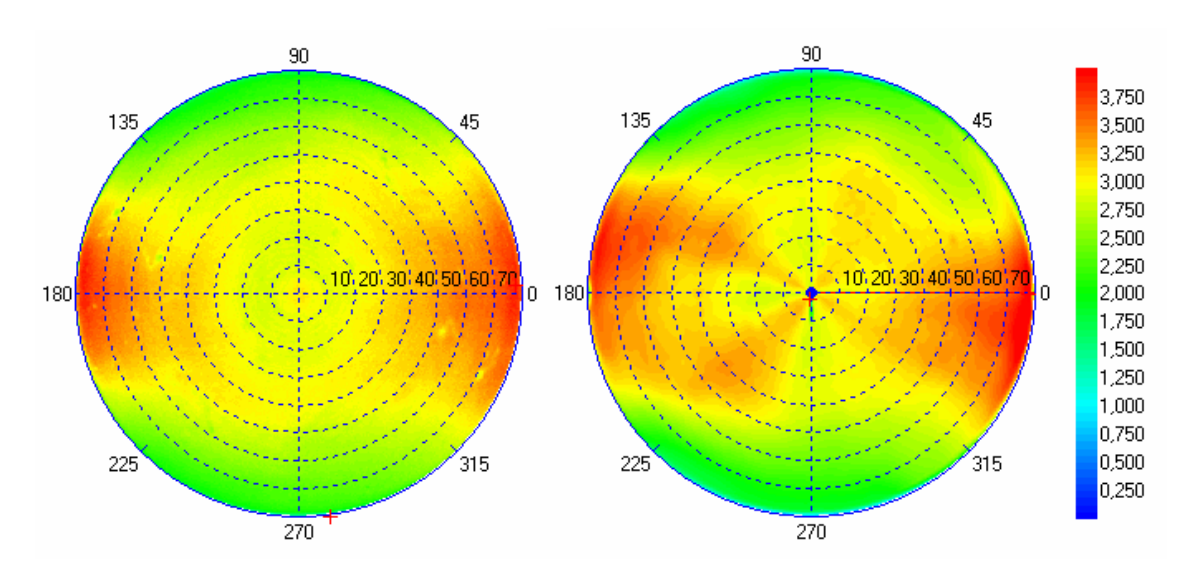

**Figure 114. Comparaison entre la mesure et la valeur théorique de l'échantillon de référence en tenant compte des fichiers de calibration.**

Une première constatation, peut être faite : les deux cartes ont un aspect similaire avec un maximum d'intensité présent sur l'axe horizontal. Cependant, on ne retrouve pas sur la carte synthétisée, les variations ponctuelles de transmission. La raison de cette différence est l'échantillonnage des points de mesure de la transmission. Nous avons effectué des mesures de transmission tous les 10°, il n'est donc pas étonnant que les problèmes de transmission de taille inférieure à 10° n'aient pas été pris en compte. Il faut ajouter la présence de surintensités pour des azimuts proches de 160° et 225°. Cette variation peut être mise en valeur en affichant le rapport entre ces deux cartes.

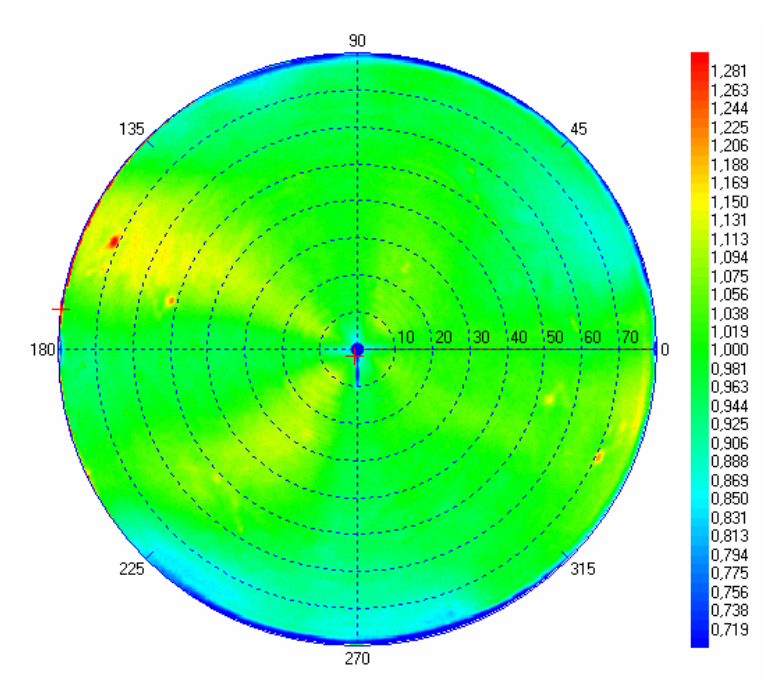

**Figure 115. Rapport entre la valeur calculée de l'intensité mesurée sur la mesure expérimentale de la référence. La configuration est la configuration P0, le polariseur est selon l'axe des x**

La Figure 115 montre le rapport entre les deux cartes de la Figure 114. Ce rapport devrait être de 1. Cependant on constate des variations pouvant aller jusqu'à 15% de la valeur nominale. Ces variations sont importantes et sont dues aux difficultés expérimentales

rencontrées lors de la caractérisation. Il faut ajouter que la variation en fonction trigonométrique de  $\varphi$  des variables utilisées les rend très variables à 45° ou 135°. Une petite erreur de mesure peut avoir dans ces régions de fortes conséquences. Dans l'état d'avancement de l'étude, Il n'est pas possible de ne prendre en compte que les fichiers de calibration. L'erreur commise est alors trop importante.

## D‐5) Explication et justification

Nous constatons que c'est la formule la plus simple qui représente le mieux la fonction de l'appareil en polarisation. Ceci malgré des hypothèses fortes qui ne sont manifestement par respecté. Les deux principales hypothèses sont  $C_r = C_v$  et  $P_p = P_s$ . Or nous avons mesuré un rapport de 1,17 entre  $C_x$  et  $C_y$  et nous avons pu donner une formulation empirique au rapport entre  $P_p$  et  $P_s$ . Reprenons la matrice de cohérence de la lumière arrivant au niveau de l'échantillon. La part de cohérence de la lumière arrivant sur l'échantillon est donné par  $C_{xp}C_{x} - C_{yp}C_{yx}$ , donc par  $C_x$ - $C_y$  qui est la différence de transmission en TE et en TM. La Figure 116 présente la mesure de ce taux de cohérence en %.

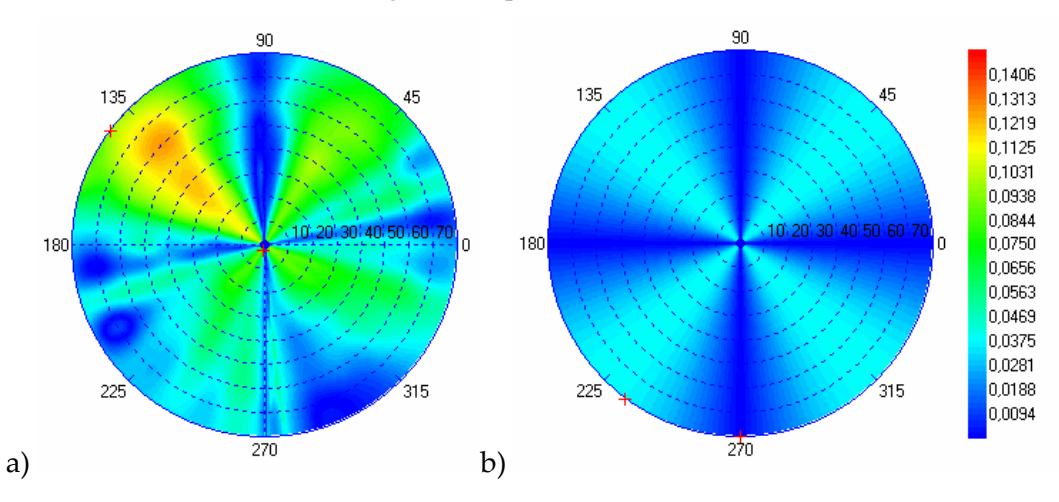

**Figure 116. Comparaison des éléments anti‐diagonaux de la matrice de cohérence. a) : valeur expérimentale, b) : valeur théorique (rapport de polarisation : 1,17)**

La première constatation est que la mesure des termes anti‐diagonaux de la matrice de cohérence est très inhomogène. Elle est beaucoup plus forte que la théorie et si on compare les deux cartes de la Figure 116. Les zones qui s'éloignent du modèle sont approximativement les mêmes. La différence vient donc peut être des mesures.

La lumière arrivant sur l'échantillon est partiellement cohérente. La cohérence est apportée par la différence de réflectivité du cube en TE et en TM. Si on considère que le cube n'absorbe pas, la transmission du cube doit elle aussi être polarisée. La transmission du cube mesurée de façon isolée présente en effet une polarisabilité de 6 % à 540 nm mais dans le sens opposé de la réflexion. Elle compense ainsi en partie l'influence de la réflexion sur le cube ce qui explique pourquoi un modèle simple permet de bien restituer le comportement du système global.

#### Annexes

# E) Modélisation RCWA

Les réseaux sont des objets très utilisés en optique où leurs propriétés de diffraction sont intéressantes pour de multiples applications. On utilise des réseaux en spectroscopie, en holographie, pour faire des filtres interférentiels, en télécommunication optique etc. Il est alors important de pouvoir modéliser ces réseaux et de savoir calculer le champ diffracté par ces réseaux.

## E‐1) Les différentes méthodes de simulation électromagnétique

#### a) Historique

Longtemps, la seule formule connue sur les réseaux a été la loi des réseaux qui permet de déterminer la position des ordres de diffraction. En 1902, Wood observa des variations brutales des propriétés optiques des réseaux dans certaines conditions d'éclairement. Ce sont les anomalies de Wood [66]. Pour expliquer ces anomalies, il faut utiliser une théorie reposant sur la résolution des équations de Maxwell. Lord Rayleigh le fit pour la première fois en 1907. Il donne alors une formulation mathématique au problème en exprimant les champs réfléchis et transmis sous la forme d'une somme d'ondes planes qu'on appelle un développement de Rayleigh. La théorie de Rayleigh est le premier modèle de simulation électromagnétique des réseaux. Mais cette théorie n'est pas adaptée à tous les types de réseaux car elle n'est pas rigoureuse. Une hypothèse de cette théorie est que la décomposition en ondes planes en dessous et au‐dessus du réseau suffit à décrire le champ dans le réseau. Petit et Maystre [16] ont pu démontrer les lacunes de cette théorie qui n'est pas valable si le rapport de la hauteur sur la période est supérieur à 0,142. Pour répondre à ce manque, de nombreuses théories rigoureuses ont été développées. L'évolution des modèles électromagnétiques utilisés pour résoudre le problème des réseaux est directement liée à l'évolution des moyens de calculs et de la compréhension des méthodes numériques.

#### b) La méthode intégrale

Ici, le principe est la résolution d'une équation intégrale [112]. C'est une résolution fonctionnelle de l'équation intégrale par une somme de fonctions. Cette méthode a fait ses preuves même sur des cas difficiles comme réseaux très profonds ou encore le calcul de la polarisation TM pour un matériau très conducteur. Une version avancée de la méthode a été développée par L. I. Goray, c'est la « Modified Integrale Method » (MIN)[113]. La méthode intégrale peut cependant se montrer difficile à adapter pour des milieux hétérogènes ou anisotropiques.

#### c) Les méthodes différentielles

Les méthodes différentielles ont comme principe la résolution directe d'une équation différentielle qui peut être l'équation de Helmholtz ou les équations de Maxwell. Les principales méthodes différentielles sont : la méthode différentielle classique[123], la méthode modale [114], ou encore la méthode des ondes couplées [16]. La méthode différentielle ne permet pas de résoudre tous les problèmes de réseau et présente des difficultés de convergence pour le mode TM. La Méthode Modale (MM) peut être utilisée pour la plupart

des profils. La méthode des ondes couplées a été développée en 1981 par Moharam et Gaylord [115]. Cette méthode a été freinée par les difficultés pour calculer le mode TM à cause d'une instabilité numérique intrinsèque. Le problème a été résolu de 1993 à 1996 quand les contributions de Gérard Granet [73][116][117], Lalanne et Morris [118][119], puis de Lifeng Li [120][74] aux travaux antérieurs, ont permis à la méthode rigoureuse des ondes couplées d'être améliorée [130]. Cette méthode est communément appelée Rigourus Coupled Wave Analysis (RCWA), Fourier Modal Method (FMM) ou encore Modal Method by Fourier Expansion (MMFE).

### d) La méthode de transformation des coordonnées ou méthode C

Cette méthode développée par Chandezon consiste en l'utilisation d'un repère de coordonnées curviligne qui suit les contours du réseau. L'utilisation de ce repère curviligne permet de fortement simplifier la résolution des équations de Maxwell mais pas les opérateurs utilisés. De nombreuses améliorations ont suivi la première mouture de Chandezon. Ces travaux ont été réalisés par Granet [131], Li, Popov ou encore Plumey. Cette méthode ne s'est pas beaucoup développée dans les milieux industriels, plus pour des raisons de compréhension du formalisme que pour des raisons de performances. Une simplification de l'approche de la méthode C a été publiée par les principaux acteurs de l'amélioration de la méthode [131]. Cette méthode permet de traiter tous les types de réseau, des difficultés apparaissent cependant lors de fortes variations de la dérivée du profil.

### e) Les méthodes maillées

En modélisation électromagnétique, les méthodes les plus répandues consistent à résoudre les équations de Maxwell par différences finies (FD) ou par les éléments finis (FE) sur une structure maillée. Dans le groupe des méthodes maillées on peut aussi rajouter la méthode des différences finies temporelles (FDTD)[121] ou la méthode des éléments de frontière (BEM) [122]. Dans ces méthodes, le champ est représenté dans une structure maillée et la précision de la simulation dépend du nombre et de la taille des mailles. Ces méthodes sont peu utilisées en scattérométrie pour des raisons de précision et de rapidité car elle demande beaucoup de ressources en temps de calcul.

#### f) La méthode des multipôles

La méthode des multipôles (MMP) et une méthode rigoureuse développée entre autre par Hafner [132] qui permet de réduire le calcul électromagnétique du réseau au calcul du champ rayonné par des sources fictives sur les surfaces. L'inconvénient de cette méthode est qu'il n'existe pas d'algorithme générique pour placer les sources fictives. C'est une méthode efficace pour les structures complexes comme les cristaux photoniques.

## g) Choix d'une méthode

Les méthodes de simulation électromagnétique applicables aux réseaux sont variées et plus ou moins abouties. De nombreux scientifiques ont cherché à comparer ces différentes méthodes soit de façon générales [123] [124] ou en étudiant leurs propriétés de précision et de convergence ([126],[128] et [129]). Ce qui ressort de ces différentes publications est qu'aucune méthode n'est plus performante que les autres sur l'ensemble des structures possibles. Quatre méthodes sortent cependant du lot pour la scatterométrie : la méthode intégrale, la méthode C, la méthode modale et la RCWA. Le choix d'une méthode a d'abord été entrepris au laboratoire pour développer un code pour la scattérométrie par ellipsométrie sous Matlab. La

méthode choisie est la méthode différentielle des ondes couplées (RCWA) car c'est une méthode rapide, rigoureuse et surtout qui peut s'appliquer à tous les cas de figure que l'on peut rencontrer et de façon efficace sur les réseaux diélectriques. Elle est aussi adaptable au cas des réseaux bidimensionnels. C'est pour ces raisons que j'ai choisi d'utiliser le code RCWA développé au Laboratoire d'Ingénierie des Composant Photoniques sous Matlab® et de l'adapter aux différents problèmes spécifiques à l'instrument et aux structures étudiées.

## E‐2) La méthode RCWA

Cette approche de la RCWA peut apporter au lecteur une approche physique et intuitive des phénomènes de diffraction. Elle est utile à la compréhension des phénomènes observés dans le chapitre 5. La RCWA est applicable aux réseaux bidimensionnels, mais dans cette partie nous travaillerons sur les réseaux simplement périodiques.

#### a) Position du problème

Le problème le plus simple que l'on peut être amené à résoudre est celui représenté sur la Figure 117. C'est un réseau rectangulaire d'indice  $n_1$  posé sur un substrat. L'onde incidente est dans le plan perpendiculaire aux lignes du réseau, arrive avec un angle θ, et peut être polarisée en TE (Transverse Electrique) ou TM (Transverse Magnétique). Le repère utilisé est indiqué en haut à droite de la figure. Nous allons présenter ici la méthode des ondes couplées dans le cadre d'un réseau diélectrique, non magnétique.

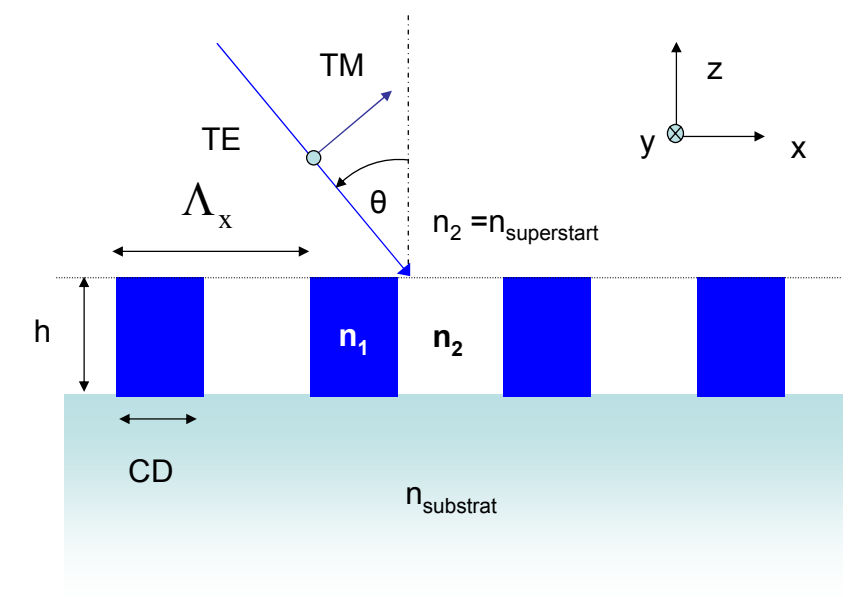

#### **Figure 117. Position du problème et représentation du repère utilisé pour la RCWA**

Nous travaillons sur un réseau périodique éclairé par une onde plane. Il a été démontré par Floquet que le champ est alors pseudo périodique, de période, la période du réseau.

**Théorème de Floquet** : Si les coefficients d'une équation différentielle sont périodiques ( $\epsilon(x)$ ) par exemple) alors il existe une solution pour laquelle l'amplitude de la fonction d'onde est périodique. Cette fonction d'onde peut être présentée sous la forme d'une série de Fourier et d'un terme de phase.

La fonction d'onde et la permittivité peuvent donc être décomposées dans le réseau sur une base commune dit base de Floquet sur laquelle on peut résoudre l'équation

différentielle. Le principe de cette méthode est d'exprimer le champ à l'intérieur du réseau sous la forme d'ondes couplées se propageant selon l'axe z, ce qui donne en TE :

$$
E_y = \sum_i S_{yi}(z)e^{jk_{xi}x}
$$

$$
H_x = \sqrt{\frac{\varepsilon_0}{\mu_0}} \sum_i U_{xi}(z)e^{jk_{xi}x}
$$
avec  $k_{xi} = j\frac{2\pi}{\Lambda} + \delta$  et  $\delta = k_0 n_{\text{superstra}} \sin \theta$ 

La base de Floquet des  $k_{vi}$  est définie par la relation 4.6. De la même façon,  $\varepsilon(x)$ , la permittivité est de carré sommable et périodique et peut être décomposée en série de Fourier :

$$
\varepsilon(x) = \sum_{i} \varepsilon_{i} e^{\int \frac{2\pi ix}{\Lambda}}
$$

Cette décomposition de la permittivité est nécessaire à la résolution de l'équation de Helmholtz dans le cas Transverse Electrique (TE). Les décompositions sont représentées comme une somme de termes indexés par i. On utilise en réalité des sommes tronquées à N, un nombre entier que l'on nomme l'ordre de la décomposition. C'est la première approximation que l'on effectue dans ce modèle. La suite du calcul est abordée en annexe E.

#### b) Equations de Maxwell

Une fois le problème posé, nous pouvons écrire les équations de Maxwell.

$$
\nabla \wedge \vec{E} - j\omega \mu_0 \vec{H} = 0
$$

$$
\nabla \wedge \vec{H} + j\omega \varepsilon_0 \varepsilon(x) \vec{E} = 0
$$

A partir de maintenant on travaillera en ne considérant pas la dépendance temporelle car nous sommes en régime stationnaire : Pour des raisons de simplicité nous travaillons ici avec la polarisation TE (noté aussi s). Pour cette polarisation, le champ électrique n'a qu'une composante : selon y. L'association de ces deux équations, pour le champ TE nous donne l'équation d'Helmholtz suivante pour le champ électrique :

$$
\frac{\partial^2 E_y}{\partial x^2} + \frac{\partial^2 E_y}{\partial z^2} + k_0^2 \varepsilon(x) E_y = 0
$$

Ce qui donne avec une notation simplifiée :

$$
\left[\partial_x^2 + \partial_z^2\right] E_y + k_0^2 \varepsilon(x) E_y = 0
$$

Une telle équation différentielle peut se résoudre en décomposant l'équation sur une base ou le calcul sera possible de façon matricielle. Le développement du calcul et l'utilisation d'opérateurs spécifiques permet de dégager l'équation aux valeurs propres (dérivée de l'équation de Helmholtz) qu'on peut représenter sous forme matricielle comme le montre Moharam[130].

$$
\partial_z^2 S_y - k_0^2 \left[ K_x - E \right] S_y = 0 \text{ pour le cas TE}
$$
  

$$
\partial_z^2 U_y - k_0^2 \left[ E \left( K_x E^{-1} K_x - I \right) \right] U_y = 0 \text{ pour le cas TM}
$$

Avec E qui représente la matrice de Toeplitz<sup>30</sup> de la permittivité, S la matrice des coefficients du champ E sur la base de Floquet. U est la matrice des coefficients du champ H dans le cas TM et  $K<sub>x</sub>$  est la matrice diagonale des  $k<sub>x</sub> / k<sub>0</sub>$ . Les champs magnétiques dans le cas TE et le champ électrique dans le cas TM se déduisent des équations de Maxwell

Le résultat de la résolution de ces équations aux valeurs propres est l'ensemble des constantes de propagation dans la direction z des ondes couplées (Cf. Equation 3.5). L'équation aux valeurs propres pour le cas TM est instable numériquement sous cette forme et converge difficilement. Lalanne propose une forme plus stable qui sera justifié de façon théorique par Li. Cette forme est :

$$
\partial_z^2 U_y - k_0^2 \left[ A^{-1} \left( K_x E^{-1} K_x - I \right) \right] U_y = 0
$$
 pour le cas TM

A est la matrice de Toeplitz de l'inverse de la permittivité. C'est cette forme qui est utilisée dans tous les calculs développés sous Matlab. Le code a été développé par Jérôme Hazart puis je l'ai adapté à l'application de la goniométrie.

## E‐3) Utilisation d'une superposition de réseaux

#### a) Découpage en tranche.

Certaines structures sont trop complexes pour être assimilées à une seule couche présentant une modulation d'indice. Si on considère les structures, présentant des défauts, présentées dans le chapitre 1, toutes ne peuvent pas être assimilées à une seule couche. La figure suivante montre un réseau dont les motifs ne sont pas des lignes de section rectangulaire. Pour modéliser un réseau avec n'importe quelle section, il faut le décomposer en tranches. Chaque tranche se comporte comme un réseau que l'on peut modéliser.

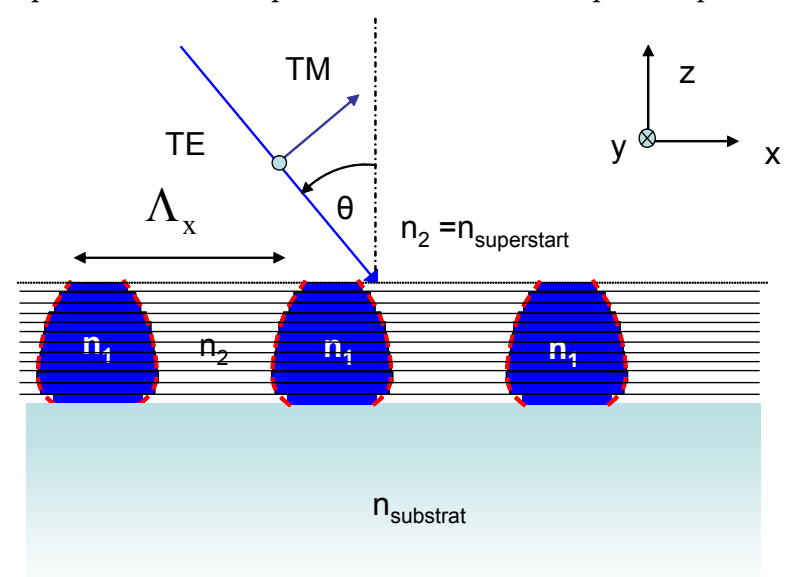

#### **Figure 118. Principe de décomposition en tranches, chaque tranche se comporte comme un réseau.**

Il existe deux méthodes courantes pour gérer les conditions aux limites lors de l'empilement des couches. La première méthode est la méthode des matrices S (Scattering matrix). C'est la méthode la plus employée en scattérométrie car elle est stable et rapide. Une

 $30$  La matrice de Toeplitz est explicité dans les diverses publications sur la RCWA

autre méthode est la méthode des matrices de transmission T mais l'utilisation des matrices T est limitée par des instabilités numériques quand l'épaisseur des couches est trop importante. Nous utilisons donc la méthode des matrices S.

La superposition des couches soulève le problème de l'échantillonnage en couche. Trop de couche ralentit le calcul mais pas assez diminue la précision. L'erreur alors commise sur le réseau est dépendante de la structure du réseau [75].

Chaque tranche est reliée à ces voisines par l'intermédiaire de matrice S ou T. Soit une couche p et une couche p+1, séparé par une interface à l'altitude z<sub>p</sub>. Soit f<sup>p+1</sup> et b<sup>p</sup> l les amplitudes incidentes<sup>31</sup> au niveau de l'interface et f<sup>p</sup> et b<sup>p+1</sup>, les amplitudes réfléchies. Les matrices sont définis par :

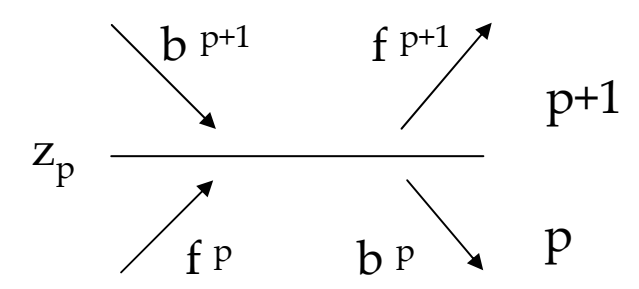

**Figure 119. Schéma explicatif des amplitudes montantes (f) et descendantes (b) au niveau d'une interface entre deux couches.** 

Les matrices S et T sont définies par :

$$
\begin{bmatrix} f^{p+1}(z_p) \\ b^p(z_p) \end{bmatrix} = s^p \begin{bmatrix} f^p(z_p) \\ b^{p+1}(z_p) \end{bmatrix}
$$

$$
\begin{bmatrix} f^p(z_p) \\ b^p(z_p) \end{bmatrix} = t^p \begin{bmatrix} f^{p+1}(z_p) \\ b^{p+1}(z_p) \end{bmatrix}
$$

Il faut aussi tenir compte de la propagation du champ dans les couches entre les interfaces et cumuler l'influence des matrices pour finalement exprimer le champ grâce à la matrice de diffraction de l'empilement.

b) Cas de couches décalées.

Considérons deux couches élémentaires décalées en x d'une distance  $\partial_x$  comme représentées sur la Figure 120. Le cas peut se présenter lors de l'étude de deux réseaux décalés et superposés ou d'un réseau dissymétrique décomposé en tranches.

<u> 1989 - Johann Barn, mars eta bainar eta politikaria (h. 1989).</u>

<sup>146</sup>  $31$  f pour forward et b pour backward (direction de propagation selon z)

#### Annexes

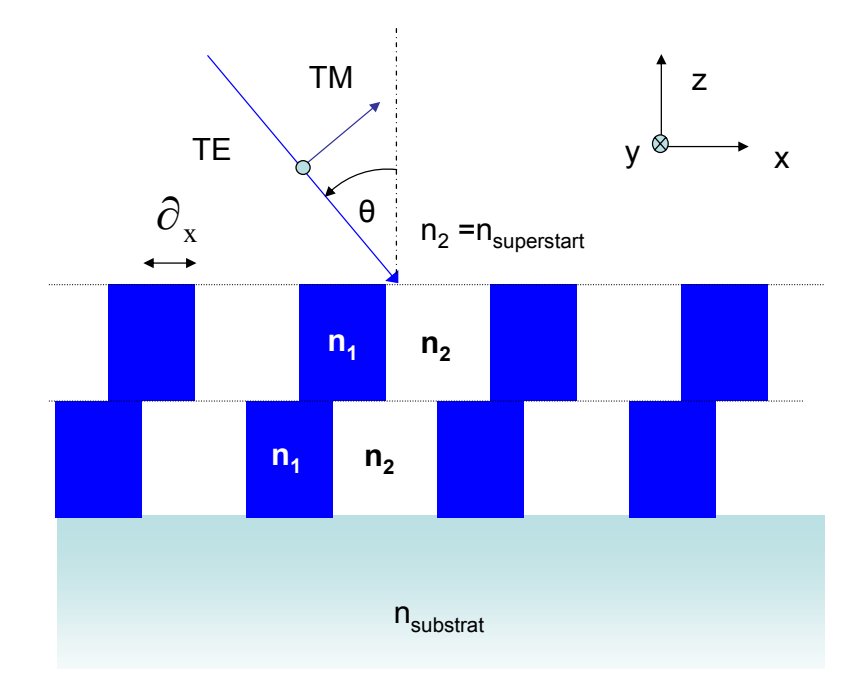

**Figure 120. Représentation de deux couches superposées décalées. Les deux réseaux considérés ici sont identiques et décalés d'une distance**  $\partial_x$ 

Le calcul de la décomposition de la permittivité nous permet d'écrire en désignant par b la couche du bas et h la couche du haut :

$$
\varepsilon^{b}(x) = \sum_{i} \varepsilon_{i}^{b} e^{j\frac{2\pi ix}{\Lambda}} \text{ avec } \varepsilon_{i}^{b} = \frac{1}{\Lambda} \int_{-\frac{\Lambda}{2}}^{\frac{\Lambda}{2}} \varepsilon^{b}(x) e^{-j\frac{2\pi ix}{\Lambda}} dx
$$

$$
\varepsilon^{h}(x) = \sum_{i} \varepsilon_{i}^{h} e^{j\frac{2\pi ix}{\Lambda}} \text{ avec } \varepsilon_{i}^{h} = \frac{1}{\Lambda} \int_{-\frac{\Lambda}{2}}^{\frac{\Lambda}{2}} \varepsilon^{h}(x + \partial x) e^{-j\frac{2\pi ix}{\Lambda}} dx
$$

$$
x^{i} = x + \partial x \text{ et } \varepsilon_{i}^{h} = \frac{1}{\Lambda} \int_{-\frac{\Lambda}{2}}^{\frac{\Lambda}{2}} \varepsilon^{h}(x^{i}) e^{-j\frac{2\pi ix^{i} - \partial x}{\Lambda}} dx
$$
avec  $\varepsilon_{i}^{h} = \frac{1}{\Lambda} \int_{-\frac{\Lambda}{2}}^{\frac{\Lambda}{2}} \varepsilon^{h}(x^{i}) e^{-j\frac{2\pi ix^{i}}{\Lambda}} dx^{i} e^{j\frac{2\pi i \partial x}{\Lambda}} = \varepsilon_{i}^{b} e^{j\frac{2\pi i \partial x}{\Lambda}}$ 

Ainsi en première approximation, la lumière se comporte comme si elle interagissait avec deux réseaux simplement déphasés, mais ce déphasage dépend de l'ordre de la décomposition. A l'ordre 0, la permittivité est la même sur la couche du haut et la couche du bas ( $\varepsilon_0^{\,h}$  =  $\varepsilon_0^{\,b}$ ). Aux ordres impairs, le déphasage peut être important. En effet, supposons que le décalage en x soit égal à  $\Lambda/2$ , alors  $\pmb{\varepsilon}_{2n+1}^h=-\pmb{\varepsilon}_{2n+1}^b$  avec n entier. Dans la décomposition du champ sur la base de Floquet, les influences des deux réseaux, à l'ordre impair considéré, sont alors opposées. Le champ incident n'est généralement pas le même pour les deux réseaux, mais cette propriété rends les ordres diffractés impairs plus sensibles à l'asymétrie des motifs que le spéculaire.

## E‐4) Conclusion sur la modélisation des réseaux

Comme nous avons pu le voir le problème de la modélisation des réseaux et un problème auquel de nombreuses solutions ont été apportées. Nous avons choisi une méthode

la RCWA, nous avons développé ici son formalisme pour mettre en valeur deux aspects de la modélisation. Tout d'abord la RCWA consiste en une décomposition sur des modes selon z associé à la projection de la permittivité du milieu sur une base dite base de floquet.

# F) Notions sur les méthodes de régression utilisées

# Méthode de caractérisation.

En scattérométrie, la méthode d'analyse des données est un sujet majeur. En effet, quel que soit le moyen utilisé pour obtenir une signature de diffraction du réseau, il faut ensuite déterminer les caractéristiques de ce réseau. La résolution du problème inverse auquel on est confronté est un sujet difficile. Le nombre de paramètre est généralement important. Il est alors difficile de quantifier et de décorréler l'influence de ces paramètres sur la valeur mesurée. Les paramètres du calcul peuvent être géométriques tels que la hauteur et la largeur des lignes, la pente ou la période. Ce peut être aussi des paramètres physiques tel que l'indice de réfraction du matériau ou des paramètres expérimentaux.

Le principe est d'ajuster un calcul à des mesures, ce calcul est défini par un nombre M de paramètres ajustables. Ces paramètres sont, dans notre cas, les paramètres géométriques du modèle. x est le vecteur des paramètres connus qui sont des paramètres physiques et expérimentaux comme par exemple la longueur d'onde ou les angles d'émission. Pour réaliser cet ajustement, il s'agit alors de trouver le jeu de paramètres ai qui minimise cette distance. Nous verrons dans ce paragraphe comment comparer deux courbes et comment ajuster ces paramètres.

## F‐1) Stratégie de recherche

En scattérométrie les deux stratégies de recherche courante sont la méthode des bibliothèques et la méthode de recherche itérative. La méthode des bibliothèques consiste à utiliser tout simplement des bibliothèques de motifs, générant des bibliothèques de réseaux (le nombre de ceux ci dépendant des écarts entre les paramètres). Finalement, par un calcul direct, un nombre considérable de signatures optiques est généré. Cette technique basée sur des bibliothèques, d'une lourdeur considérable même pour le problème à une dimension (mesure de lignes), a néanmoins fait ses preuves, et a permis d'obtenir des résultats très précis avec la rapidité nécessaire

Néanmoins on voit facilement la limitation de la technique « bibliothèque » : la lourdeur d'apprentissage, qui augmente avec la complexité du motif. Aujourd'hui, toutes les recherches [29][28] sont axées sur la résolution « intelligente » du problème, c'est à dire l'ajustement progressif des paramètres pour ajuster la signature théorique à la signature expérimentale par une méthode d'optimisation. On peut citer les méthodes de réseau de neurones ([139] et [140]) ou les méthodes que l'on appellera les méthodes itératives ([32]et [34]).

Avec l'augmentation des capacités de calcul des ordinateurs, la méthode itérative a commencé à se développer à partir de 1999‐2000. Son principe est celui classique de l'itération sur les paramètres d'une simulation que l'on compare à l'expérimentation, comme représenté sur la figure 7 du chapitre 1. La méthode itérative est plus souple que la méthode des bibliothèques dans le sens ou il n'est pas nécessaire de faire le calcul de toute une bibliothèque dès que la structure change. Une solution de plus en plus fréquente pour allier rapidité et performance est une combinaison de la méthode des bibliothèques avec un raffinage par la méthode itérative [138]. Dans notre cas, les structures sont très variables c'est pourquoi nous utiliserons principalement la méthode itérative.

## F‐2) Calcul de la distance entre les deux courbes

Le calcul de la distance entre une courbe expérimentale et une courbe théorique est bien sûr un problème algébrique mais aussi un problème statistique. En effet, il existe différents moyens de calculer la distance entre deux ensembles de points dans un espace vectorielle. On peut citer la mesure de la différence des intégrales, la différence algébrique entre les signatures ou encore le carré de la différence entre les signatures. Il faut savoir que le choix d'une norme plutôt qu'une autre est imposé par la statistique des mesures. Nous abordons ici la méthode  $\chi^2$  dérivée des moindres carrés que nous devons utiliser, quand le bruit de mesure est gaussien. Les ouvrages suivants : [142], [143], [144] et [146], ont servi de base à ce chapitre.

#### a) Méthode des moindres carrés

La méthode des moindres carrés est issue du calcul de la distance algébrique. Le critère à minimiser est le critère C. Les hypothèses qui justifient l'utilisation de ce critère sont que les variables x doivent être connu avec une précision parfaite, les mesures doivent être affectées d'incertitudes indépendantes mais de même dispersion.

$$
C = \sum_{i=1}^{N} (y_i(\mathbf{x}) - y(x_i, a_1, a_2, a_3, \dots, a_M))^{2}
$$

 $y_i(x)$  est la valeur mesurée au point i,  $y(x_i, a_1, a_2, \ldots, a_M)$  est la valeur de y calculée avec le modèle, en  $x_i$  et avec  $a_i$  les paramètre ajustables du modèle.

#### b) Méthode du chi-deux  $(x^2)$

En scattérométrie, on utilise généralement une méthode améliorée de la méthode des moindres carrés, la méthode du  $\chi^2$ . Elle consiste à minimiser la fonction quadratique définie par :

$$
\chi^{2} = \sum_{i=1}^{N} \left( \frac{y_{i}(x) - y(x_{i}, a_{1}, a_{2}, a_{3}, ..., a_{M})}{\sigma_{i}} \right)^{2}
$$

Cette formulation permet de tenir compte de l'incertitude associée à chacun des points. La différence entre la valeur mesurée et la valeur simulée d'un point  $(y_i(x) - y(x, a_1, a_2, \dots, a_M)) / \sigma_i$  pondérée par sa dispersion s'appelle le résidu. Dans cette formule N est le nombre de points, M est le nombre de paramètres ajustables. Les  $\sigma_i$  sont les incertitudes de mesure connues pour chaque point. Si l'incertitude est la même quel que soit *y<sub>i</sub>*, alors on peut remplacer  $\sigma_i$  par $\sigma$ . Pour que l'ajustement du χ<sup>2</sup> se fasse toujours dans les mêmes conditions, on utilise l'expression réduite du  $\chi^2$  :

$$
\chi^{2} = \frac{1}{M - N} \sum_{i=1}^{N} \left( \frac{y_{i}(x) - y(x_{i}, a_{1}, a_{2}, a_{3}, \dots, a_{M})}{\sigma_{i}} \right)^{2}
$$

*M‐N* est le degré de liberté de la régression.

#### c) Validité de la méthode des moindres carrés

La théorie des moindres carrés repose sur plusieurs hypothèses. Ces hypothèses sont sur les résidus en chaque point. Un point est une position dans l'espace vectoriel des paramètres ajustables.

**Les résidus ont une distribution gaussienne centrée sur zéro pour chaque point**. Cela implique que la mesure ne soit pas biaisée (pas d'erreurs systématiques). Cependant, un modèle ayant suffisamment de paramètres permet de réduire la distribution des résidus à une distribution gaussienne.

#### **Les distributions des résidus pour les points utilisés sont décorrélées.**

Une fois que ces hypothèses sont contrôlées ou que les points et les paramètres ont été optimisés pour s'en rapprocher, on peut contrôler la validité du résultat par la convergence du résultat du calcul du  $\chi^2$  vers 1. Le  $\chi^2$  est un indicateur de la validité de la régression, si il est supérieur à 1, soit le modèle n'est pas assez précis, soit l'incertitude sur les mesures est supérieure à celle estimée. Il est inférieur à 1 quand il y a trop de paramètres, que le bruit est surestimé ou que les distributions des résidus sont trop corrélées.

## F‐3) Méthode d'ajustement.

Il s'agit de trouver le jeu de paramètres *a*, qui minimise la distance que l'on vient de définir. Pour ajuster les paramètres, il faut les modifier en fonction des valeurs du  $\chi^2$  obtenues pour les précédents vecteurs de paramètres. Il existe différentes méthodes de régression qui convergent de manières différentes vers un résultat. Par exemple, l'ajustement peut se faire par une méthode globale comme un algorithme génétique ou l'utilisation d'un réseau de neurones ([139],[140]) ou les méthodes d'approximation à pas fixe. Ces méthodes sont celles utilisées pour trouver la bonne signature dans une bibliothèque [141]. L'ajustement peut aussi se faire par une méthode itérative comme la méthode du Simplexe ou la méthode de Levenberg Marquardt [144] [143]. La méthode du Simplexe permet d'ajuster les paramètres pour minimiser n'importe qu'elle fonction. Le Simplexe est une forme géométrique qui subit des transformation afin de se rapprocher du minimum de la valeur des points qui le définissent. D'autres méthodes utilisent la dérivée de la fonction comme la méthode des gradients ou la la méthode de Levenberg‐Marquardt.

Après avoir travaillé un temps avec la méthode du Simplexe, nous avons utilisé la méthode de Levenberg‐Marquardt qui est la méthode la plus utilisée en ellipsométrie et plus généralement en scattérométrie. Elle permet d'obtenir les incertitudes sur les paramètres grâce au calcul de la dérivée. Avec la méthode du Simplexe, le calcul de la dérivée demande une étape supplémentaire.

# Evaluation de la confiance dans la régression

Le terme « confiance » indique ici l'idée d'intervalle de confiance et de probabilité. Il s'agit en effet du problème d'évaluer la probabilité que le résultat obtenu soit le bon. Pour évaluer cet intervalle de confiance, il faut connaître plusieurs éléments. Il faut pouvoir donner la précision des mesures, évaluer les erreurs de modèle et l'incertitude de la régression. Une fois la régression maîtrisée, nous nous interrogerons sur l'unicité de la solution et sur les moyens pour optimiser la régression.

## F‐4) Précision des mesures

#### a) Incertitudes de mesure

Pour Logofatu [81], sur une mesure de réflectivité R (cela peut être  $R_{_s}$ ,  $R_{_p}$  ou encore P0 et P90), la précision de la mesure est exprimée par :

$$
\sigma^2(R) = \sigma_{res}^2 + C_R R^2 + C_\theta \left(\frac{\delta R}{\delta \theta}\right)^2
$$

Dans cette équation  $\sigma_{res}$  et la contribution de la résolution de l'appareil,  $C_R$  est le coefficient représentant le bruit de mesure qui est ici gaussien. C<sub>e</sub> est l'incertitude de positionnement angulaire. Dans notre cas, l'incertitude de positionnement angulaire est de 0,3° en incidence (σ<sub>θ</sub>) et azimut (σ<sub>ω</sub>). Le bruit de mesure est gaussien (σ<sub>*r*</sub>) et la résolution de l'appareil est négligeable. Il faut aussi considérer les erreurs du calcul (σ<sub>RCWA</sub>). Appliquée à notre instrument cette expression devient donc :

$$
\sigma^2(R) = \sigma_{res}^2 + \sigma_{RCWA}^2 + \sigma_r^2 R^2 + \sigma_\theta^2 \left(\frac{\delta R}{\delta \theta}\right)^2 + \sigma_\phi^2 \left(\frac{\delta R}{\delta \phi}\right)^2
$$

Tous les termes doivent être gaussien et indépendant. La dispersion obtenue n'est pas simplement gaussienne. Cependant cette expression peut souvent se simplifier car la plupart des termes sont négligeables. Je la simplifierais la plupart du temps en  $σ(R) = σR$  avec  $σ$  la mesure de la dispersion du bruit gaussien pour le diaphragme utilisé réévalué pour tenir compte des problèmes d'uniformité de la transmission. Cela nous permet de nous rapprocher des hypothèses nécessaires à l'utilisation des formules statistiques.

#### b) Erreurs de Calcul

Ne connaissant pas le profil réel de l'échantillon, il est difficile d'évaluer correctement l'erreur de modèle. Cependant on peut faire l'hypothèse que l'augmentation du nombre d'ordre dans la décomposition affine le modèle. Une manière d'évaluer l'erreur de modèle est donc de calculer :

$$
E_n = y_{n+1}(x) - y_n(x)
$$

Cette erreur est sous évaluée à cause de la tendance parabolique de la convergence. Une meilleure évaluation a été développée au laboratoire ICP [146]

#### c) Erreurs de modèle

Le calcul de l'erreur due à l'inadaptation du modèle aux propriétés géométrique des lignes est très difficile à évaluer. Nous verrons cependant que cet élément peut pourtant être important. Encore une fois, ce sont les certitudes du départ qui amène la confiance dans les résultats.

d) Critère d'arrêt de la régression.

Pour arrêter la régression, il faut un critère d'arrêt, cela peut être une condition sur la distance qui sépare la mesure à la théorie ou directement sur le  $\chi^2$ . Ce critère implique le nombre d'itérations nécessaires et donc le temps de régression. Nous avons choisi une condition d'arrêt sur la dérivée du  $\chi^2$ . Cette condition permet d'atteindre la valeur minimale du  $χ²$ .

## F‐5) Calcul d'incertitude

#### a) Retour sur le principe de base

La décomposition au second ordre de  $\chi^2$  en série de Taylor nous donne :

$$
\chi^2 = \chi_0^2 + \sum_{j=1}^m \left\{ \frac{\partial \chi_0^2}{\partial a_j} \left( a_j - a'_j \right) \right\} + \frac{1}{2} \sum_{k=1}^m \sum_{j=1}^m \left\{ \frac{\partial^2 \chi_0^2}{\partial a_k \partial a_j} \left( a_k - a'_k \right) \left( a_j - a'_j \right) \right\}
$$

Près du minimum la dérivé du  $\chi^2$  est nulle (fond parabolique), on peut alors simplifier cette équation par :

$$
\chi^2 - \chi_0^2 = \left[ a - a_0 \right] \cdot \left[ J^T . J \right]^{-1} \cdot \left[ a - a_0 \right]
$$

Nous définissons le Jacobien de la fonction, la matrice J de taille n\*m telle que :

$$
J_{i,j}(\vec{a}) = \frac{\partial}{\partial a_j} \left( \frac{y_i(x) - y(x_i, a_1, a_2, a_3, \dots, a_M)}{\sigma_i} \right)
$$

Ce Jacobien permet de calculer la matrice de covariance définie par :

$$
C = \left[J^T \, J\right]^{-1}
$$

Cette matrice de covariance est l'inverse de la matrice dont les éléments sont :

$$
C_{kl} = \sum_{i}^{N} \frac{1}{\sigma_i} \left[ \frac{\partial y(x_i, \vec{a})}{\partial a_k} \frac{\partial y(x_i, \vec{a})}{\partial a_l} \right]
$$

Cette expression est une approximation de la dérivée seconde du Les éléments diagonaux de la matrice de covariance sont reliés à la précision obtenue sur chaque paramètre, en effet

$$
\sigma_j = \sigma(a_j) = \sqrt{C_{jj}}
$$

Cette équation peut aussi s'écrire en notant  $\delta a_j$  la différence entre  $a_j$  et  $a_{j,0}$  qui est la valeur du paramètre réel et  $\Delta \chi^2$  la variation du « chi-deux ».

$$
\Delta \chi^2 = \overrightarrow{\delta a} . C . \overrightarrow{\delta a}
$$

b) Intervalles de confiance sur les paramètres.

L'intervalle de confiance sur les paramètre  $\delta a_i$  est définie par :

$$
\delta a_j = \pm \sqrt{\Delta \chi^2} \sigma_j
$$

Une précision à 3σ valant δ*a*, signifie que la probabilité pour que le résultat soit dans cette fourchette est de 99,73 % lorsque il n'y a qu'un paramètre ajustable. La valeur de la probabilité varie ainsi en fonction du nombre de paramètre. Le tableau suivant reproduit le tableau des valeurs de  $\Delta \chi^2$  en fonction de la probabilité et du nombre de paramètre présent dans le Numerical Recipes [145].

|         |      |      | 3    | 4    | 5    | b    |
|---------|------|------|------|------|------|------|
| 68,3%   | 1,00 | 2,30 | 3,53 | 4,72 | 5,89 | 7,04 |
| 90 %    | 2,71 | 4,61 | 6,25 | 7,78 | 9,24 | 10,6 |
| 95,4%   | 4,00 | 6,17 | 8,02 | 9,7  | 11,3 | 12,8 |
| 99 %    | 6,63 | 9,21 | 11,3 | 13,3 | 15,1 | 16,8 |
| 99,73 % | 9,00 | 11,8 | 14,2 | 16,3 | 18,2 | 20,1 |
| 99,99 % | 15,1 | 18,4 | 21,1 | 23,5 | 25,7 | 27,8 |

**Tableau 18** <sup>2</sup> Δχ **en fonction du degré de liberté et de la probabilité, en jaune la ligne correspondant à 3σ pour un paramètre**

La précision à 3σ telle qu'elle est définie en microélectronique correspond à une probabilité de 99,73 %, il faut adapter le  $\Delta \chi^2$  en fonction du nombre de paramètre de la régression. Sur le tableau, la ligne surlignée en orange correspond au  $\Delta \chi^2$  nécessaire au calcul de l'intervalle à 3σ.

#### c) Ellipsoïde de confiance

Lorsque l'on traite un problème a deux paramètres on peut tracer l'ellipsoïde de confiance définie par  $\Delta \chi^2$  = constante.

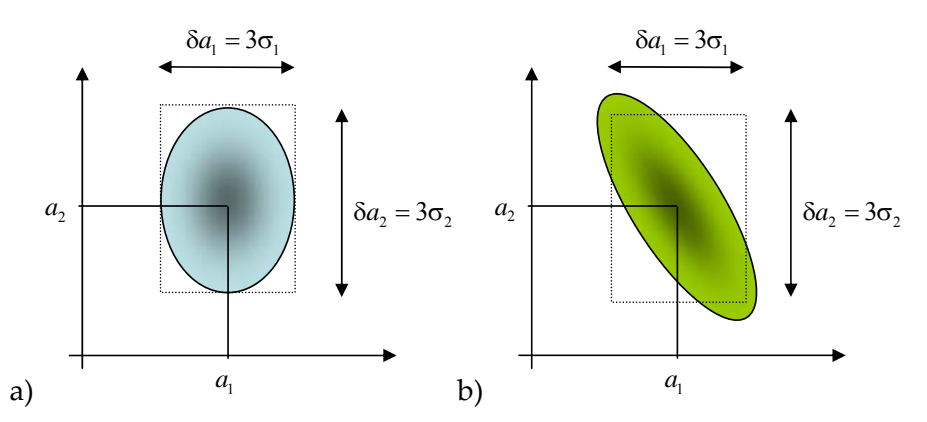

**Figure 121. Représentation graphique de la zone où la probabilité de trouver le résultat est de 98,5%. a) paramètres non corrélés, b) paramètres corrélés**

d) Unicité de la solution

La majeure partie des problèmes inverses est confrontée au problème d'unicité de la solution puisque le  $\chi^2$  présente des minima locaux. Il faut intégrer les informations a priori sur la structure (ordre de grandeur des variables ajustables, indice, forme etc.) qui permettent de déterminer la bonne solution.

# F‐6) Optimisation de la régression.

#### a) Choix des données.

154 Pour optimiser une régression il faut agir au niveau de la pertinence des points utilisés pour la régression. En effet deux points consécutifs ont des comportements fortement corrélés, il n'est donc pas nécessaire de se servir de ces deux points. De plus la sensibilité de l'appareil ainsi que ses performances (bruit, dynamique) ne sont pas homogènes sur tout le spectre utilisé. Des méthodes de choix de points d'un spectre ont été développées au laboratoire [35]. L'utilisation de la dérivée de la signature par rapport aux variables (angle,

longueur d'onde) est par exemple une solution pour déterminer les points anguleux qui sont souvent plus sensibles mais ce sont aussi les plus sensibles aux erreurs de mesure ou de calcul.

#### b) Régression par étape.

Pour donner plus de confiance dans le résultat, une solution est la régression par étapes. En effet, trop de paramètre nui à la régression, le résultat obtenu avec 4 paramètres sera moins fiable que celui obtenu en plusieurs étapes. Une première étape permet de fixer grossièrement la structure. Les étapes suivantes permettent d'affiner le modèle.

c) Réévaluation du bruit.

Si l'estimateur  $\chi^2$  est plus grand que 1 et que les paramètres ajustables sont par ailleurs connus grâce à une autre méthode de caractérisation fiable, cela peut être dû à une sous estimation de la dispersion sur les points. S'ils ont tous la même dispersion, on peut la calculer de la façon suivante.

$$
\sigma^{i^2} = \frac{1}{N - M} \sum_{i=1}^{N} [y_i - y(x_i)]^2
$$

Cette valeur de la dispersion permet recalculer les intervalles en tenant compte du bruit réel qui vaut  $σ'σ$ , pour chaque paramètre.

$$
\delta a_j = \pm \sqrt{\Delta \chi^2} \sigma' \sigma_j
$$

### F‐7) Conclusion

Dans cette annexe nous avons développé tous les outils numériques nécessaires pour comparer cette signature à la signature expérimentale en donnant des intervalles de validité de nos résultats. Comme nous avons pu le voir, il n'est pas évident que nous puissions utiliser le critère du  $\chi^2$ . Cependant nous avons maintenant les moyens d'utiliser ce critère en tenant compte justement de ces problèmes d'évaluation de la statistique des résidus.

#### Annexes

# Bibliographie

## **Chapitre 1**

[1]. International Roadmad for Semiconductors : http://public.itrs.net

[2]. Yu, C. And C.J. Spanos (1996), Patterning tool characterization by causal variability decomposition", IEEE Transactions on Semiconductor Manufacturing, vol. 9, no. 4, pp 527‐ 535, Nov.

[3]. Potzick, J. (1998). Accuracy and traceability in dimensional measurements. SPIE Metrology, inspection and process Control for Microlithography XVI, Vol. 3332: pp 471‐479.

[4]. Diebold, A. C. (2002). "Metrology Technology for the 70-nm Node Process Control Through Amplification And Averaging Microscopic Changes". IEEE Transactions on semiconducteur manufacturing. Vol. 15 (n°2): pp 169‐181.

[5]. Diebold, A. C. and D. Joy (2003). "A critical analysis of techniques and future CD metrology needs ». Solid State Technology. Vol 46 (n°7): pp 63‐+.

[6]. Davidson, M. P. and A. E. Vladár (1999). "An Inverse Scattering Approach to SEM Line Width Measurements". SPIE Metrology, inspection and process Control for Microlithography XIV. Vol 3677 : pp 640‐649.

[7]. Joy, D and Frost, B (2001). "Scanning electron microscopy : Present capability, future improvement and potential replacements". AIP conf. Proc. Characterization and metrology for ULSI Technology 2000, vol 550, pp 561‐567

[8]. Foucher, J. and K. Miller (2004). "Study of 3D metrology techniques as an alternative to cross‐sectional analysis at the R&D level". SPIE Metrology, inspection and process Control for Microlithography XIV. Vol 5375, pp 444‐455.

[9]. Aspnes, D. E. (2004). "Expanding horizons: new developments in ellipsometry and polarimetry." Thin Solid Films Vol 455-56: pp 3-13.

[10]. Azzam, R. M. A. and N. M. Bashara (1987). Ellipsometry and polarized Light, North-Holland Physics Publishing.

[11]. Germer, T. A. (1999). "Multidetector hemispherical polarized optical scattering instrument". Scattering and Surface Roughness III. 3784 (Number): 304‐313.

[12]. Germer, T. A. and C. Asmail (1997). A Goniometric optical scatter instrument for bidirectional reflectance distribution function measurements with out of plane and polarimetry capabilities. SPIE, Poc. SPIE. 3141 pp 220‐231.

[13]. Germer, T. A., C. C. Asmail, et al. (1997). "The Polarization of out-of-plane scattering from microrough silicon." Optics letters 17: pp 1284-1286.

[14]. Amra, C. (1991). Introduction à lʹétude de la diffusion de la lumière par les rugosités des surfaces optiques. Ecole dʹété Systèmes optiques.

[15]. Stover, J. C. (1995). Optical Scattering : measurement and analysis, SPIE‐ the International Society for Optical Engineering.

[16]. Petit, R., Ed. (1980). Electromagnetic Theory of Gratings. Topics in current Physics. Berlin, Springer‐Verlag.

[17]. Kleinknecht, H.P. and H. Meier, « Linewidth measurement on IC wafers by diffraction from grattings test patterns », Applied Optics, vol. 19, 524‐533, 1980.

[18]. Naqvi, S. S. H., R. H. Krukar, et al. (1994). "Etch Depth Estimation of Large-Period Silicon Gratings with Multivariate Calibration of Rigorously Simulated Diffraction Profiles." Journal of the Optical Society of America A‐Optics Image Science and Vision 11(9): 2485‐2493.

[19]. Neil, J. R. M., S.S.N., et al. (1992). "Use of diffracted light from latent images to improve lithography control." American Vacuum Society. Vol 10 n°5.

[20]. Neil, J. R. M., S. S. Naqvi, et al. (1992). "Scatterometry applied to Microelectronics Processing." Microlithography World: Nov-dec pp 16-21.

[21]. Neil, J. R. M., L. M. Milner, et al. (1993). "Stepper focus characterization using diffraction from latent images." American Vacuum Society Vol 11 n°4.

[22]. Sohail, S., H. Naqvi, et al. (1992). "Linewidth measurement of gratings on photomasks : a simple technique." Applied Optics Vol 31( n°10): 1377-1384.

[23]. Raymond, C. J., M. R. Murnane, et al. (1995). "Metrology of Subwavelength Photoresist Gratings Using Optical Scatterometry." Journal of Vacuum Science & Technology B Vol 13(4): 1484‐1495.

[24]. Shivaprasad, D., J. T. Hu, et al. (2003). "Measurement of semi-isolated polysilicon gate structure with the optical critical dimension technique." Journal of Vacuum Science  $\&$ Technology B. Vol 21(6): pp 2517‐2523.

[25]. Yang, W. D., J. T. Hu, et al. (2004). "Line-profile and critical-dimension monitoring using a normal incidence optical CCD metrology." Ieee Transactions on Semiconductor Manufacturing. Vol 17(4): pp 564‐572.

[26]. Stutzman, B. S., F. L. T. J. Hsu-Ting Huang, et al. (2000). "Two-channel spectroscopic reflectometry for in situ monitoring of blanket and patterned structures during reactive ioin etching." Journal of Vacuum Science & Technology B. Vol 18(6): pp 2785-2793.

[27]. Littau, M., C. J. Raymond, et al. (2005). "Lithography tool qualification using angular scatterometry". SPIE Metrology, inspection and process Control for Microlithography XIV. Vol 5752 n°135 pp 1209‐1218.

[28]. Niu, X. and S. Yedur (1999). "Specular Spectroscopic Scatterometry in DUV Lithography". SPIE Metrology, inspection and Process control for monolithography, Santa Clara, California. Vol 3677: pp 159‐168.

[29]. Bao, J., X. Niu, et al. (2000). "Specular Spectral Profilometry on metal Layers". SPIE Metrology, inspection and Process control for monolithography, Santa Clara, California. Vol 3998: pp 111‐122.

[30]. Allgair, J., D. Benoit, et al. (2000). "Manufacturing Considerations for Implementation of Scatterometry for Process Monitoring". SPIE Metrology, inspection and Process control for microlithography. Vol 3998: pp 125‐134.

[31]. Allgair, J., D. Benoit, et al. (2001)." Implementation of Spectroscopic Critical Dimension for gate CD Control and Stepper Characterization". SPIE Metrology, inspection and Process control for monolithography. Vol 4344: pp 462‐471.

[32]. Niu, X. H., N. Jakatdar, et al. (2001). "Specular spectroscopic scatterometry." Ieee Transactions on Semiconductor Manufacturing Vol 14 (n°2): pp 97‐111.

[33]. Logofatu, P. C. and J. R. M. Neil (2001). "Scatterometry : a metrolology for subwavelength surface relief gratings". SPIE Metrology, inspection and process Control for Microlithography XIV.Vol 4344 : pp 472‐483.

[34]. Antos, R., I.Ohlidal, et al. (2005). "Spectroscopic ellipsometry on lamellar gratings." Applied Surface Science Vol 244: pp 225‐229.

[35]. Hazart, J., G. Grand, et al. (2003). Spectroscopic Ellipsometric scatterometry : Source of Errors in Critical Dimension Control. SPIE Metrology, inspection and Process control for monolithography. Vol 5041 pp 9‐20

[36]. Logofatu, P. C. (2002). "Phase-modulation scatterometry." Applied Optics Vol 41 (n° 34): 7187‐7192.

[37]. Jobin Yvon Horiba : www.jobinyvon.fr

[38]. Huang, H. T. and F. L. Terry (2004). "Spectroscopic ellipsometry and reflectometry from gratings (Scatterometry) for critical dimension measurement and in situ, real-time process monitoring (Erratum Vol 455, pg 828, 2004)." Thin Solid Films Vol 468 (n°1-2): pp 338-346.

[39]. Lee, M. E., C. Galarza, et al. (1998). "Analysis of Reflectometry and Ellipsometry Data from Patterned Structures." Characterization and metrology of ULSI Technology, Boulder, Colorado, March 23‐27 , 1998

[40]. Yang, W. D., J. T. Hu, et al. (2004). "Line-profile and critical-dimension monitoring using a normal incidence optical CCD metrology." IEEE Transactions on Semiconductor Manufacturing Vol 17 (n°4): pp 564‐572.

[41]. Severgnini, E., M. Vasconi, et al. (2003). First review of a suitable metrology framework for the 65 nm node. SPIE Metrology, inspection and process Control for Microlithography XIV. Vol 5038 : pp 757‐768.

[42]. Thony P., D. Herisson, D. Henry, E. Severgnini, M. Vasconi, (2003) "Review of CD measurements and scatterometry", Characterization and metrology of ULSI Technology, Austin, Texas, March 24‐28 , 2003

[43]. BREVET : Mc Neil, J. R. (1993), Two-dimensional optical scatterometer apparatus and process US 5,241,369ʺ,592,452

[44]. Jucius, D., V. Grigaliunas, et al. (2004). "Rapid evaluation of imprint quality using optical scatterometry.ʺ Microelectronic Engineering Vol 71(n°2): pp 190‐196.

[45]. Blayo, N., R. A. Cirelli, et al. (1995). "Ultraviolet-visible ellipsometry for process control during the etching of submicrometer features." Journal of Optical Society of America Vol 12(n° 3): pp 591‐599.

[46]. Perlish, J., F.-M. Kamm, et al. (2004). "Characterization of extreme ultraviolet masks by extreme ultraviolet scatterometry." Journal of Vacuum Science & Technology B. Vol 22 (n°6): pp 3059‐3063.

[47]. Kaplan, B., T. Novikova, et al. (2004). "Characterization of bidimensional gratings by spectroscopic ellipsometry and angle-resolved Mueller polarimetry." Applied Optics Vol 43 (n°6): pp 1233‐1240.

[48]. Hettwer, A., N. Benesch, et al. (2002). "Phi-scatterometry for integrated linewidth and process control in DRAM manufacturing." IEEE Transactions on Semiconductor Manufacturing Vol 15( n°4): pp 470-477.

[49]. Pfitzner, L., N. Benesch, et al. (2001). "Cost reduction strategies for wafer expenditure." Microelectronic Engineering Vol 56 (n°1‐2): pp 61‐71.

[50]. Marx, D. S. and D. Psaltis (1997). "Optical diffraction of focused spots and subwavelength structures." Journal of Optical Society of America Vol 14 (n°6): pp 1268-1278.

[51]. Wang, X., J. Mason, et al. (2001). "Measuring and modeling optical diffraction from subwavelength features.<sup>"</sup> Journal of Optical Society of America Vol 18 (n°5): pp 565-572.

[52]. BREVET :Gold, N., D. L. Willenborg, et al. (1989). Method and apparatus for measuring thisckness of thin films US 4,999,014. USA, Therma‐Wave.

[53]. BREVET : Lin, L. H. (1995). Inspection system with in‐lens, off axis illuminator US 5 428 442. USA, Optical Specialites Inc.

[54]. BREVET : Opsal, J. (2003). Critical dimension analysis with simultaneous angle of incidence measurements US 6,654,131. Usa, Therma‐Wave.

[55]. Hu, T. J., R. L. Jones, et al. (2004). "Small angle x-ray scattering metrology for sidewall angle and cross section of nanometer scale line gratings." Journal of Applied Physics Vol 96 (n°4): pp 1983‐1987.

[56]. Lin, E. K., W.‐l. Wu, et al. (2002). Feature‐shape and Line‐edge Roughness Measurement of Deep sub‐micron Lithographic Structures using Small‐angle Neutron Scattering. SPIE Metrology, inpection and process Control for Microlithography XVI. Vol 4689.

# **Chapitre 2.**

[57]. Eldim SA, www.Eldim.com

[58]. Autronic Melchers GmbH, www.Autronic‐Melchers.com.

[59]. BREVET : Deutsch (1988). Dispositif pour déterminer le contraste d'un écran d'affichage en fonction de la direction d'observation FR 0 289 529. France, CEA.

[60]. BREVET : Deutsch (1989). Device for determining the contrast of a display screen as a function of the observation direction US 4,870,263. USA, CEA.

[61]. BREVET : Leroux, T. (1996). Appareil de mesure des caractéristiques photométrique et colorimétrique dʹun objet FR 2 749 388. Fr, ELDIM SA.

[62]. T. Leroux, "Transmission of Fourier Optics Measurement systems". Note technique interne ELDIM.

[63]. BREVET : Petit, J. (2005). "Use of optical Fourier transform for dimensional controle in microelectronics" WO 2005 026 707 et FR 2 859 791 (17 09 2003). CEA.

# **Chapitre 3**

[64]. **Petit J.**, G. Grand, P. Barritault, J. Hazart, P. Chaton "Nouvelle méthode de contrôle dimensionnel dans le domaine de la microélectronique" Actes du Colloque Méthodes et Techniques optiques pou l'industrie. CMOI ‐SFO, Belfort Nov. 03.

[65]. Boher P., **J. Petit,** M. Luet, T. Leroux, P. Barritault, J. Hazart, P. Chaton, "Innovative Photo‐goniometry method for CD metrology", Proccedings of 2004 SPIE Microlithography Conference, Metrology, Santa Clara California USA. Vol 5375, N°20,

## **Chapitre 4**

[66]. Petit R., Ed. (1980). Electromagnetic Theory of Gratings. Topics in current Physics. Berlin, Springer‐Verlag.

[67]. Hessel, A. and A. A. Oliner (1965). "A new Theory of Wood's Anomalies on Optical Gratings." Applied Optics Vol 4 (n°10): pp 1275-1297.

[68]. Lalanne, P. and D. Lemercier-Lalanne (1996). "On the effective medium theory of subwavelength periodic structures." Journal of Modern Optics Vol 43 (n°10): pp 2063-2068

[69]. Lalanne, P. and M. Hutley (2003). "The optical properties of artificial media structured at subwavelength scale". Encyclopedia of optical engineering. Dekker. New York.

[70]. Antos, R., I. Ohlidal, J. Mistrik, K. Murakami, T. Yamaguchi, J. Pistora, M. Horie and S. Visnovsky (2005). "Spectroscopic ellipsometry on lamellar gratings." Applied Surface Science Vol 244 (n°1‐4): pp 225‐229.

[71]. Kikuta, H., Y. Ohira, et al. (1998). "Effective medium theory of two dimensional subwavelength gratings in the non-quasi-static limit." Journal Optical Society of America. A Vol 15 (n°6): pp 1577‐1585.

[72]. Weidner, A., M. Slodowski, et al. (2004). Effective-medium model for fast evaluation of scatterometric measurements on gratings. SPIE Metrology, inspection and Process control for monolithography, Santa Clara. Vol 5375 : pp 232‐243.

[73]. Granet, G. and B. Guizal (1996). "Efficient implementation of the coupled-wave method for metallic lamellar gratings in TM polarization.<sup>*''*</sup> Journal of the Optical Society of America A‐Optics Image Science and Vision Vol 13 (n°5): pp 1019‐1023.

[74]. Li, L. (1997). "Modal Method by Fourier expansion for modeling crossed gratings." Photonic West. Proceedings of SPIE Vol 3010 n°03.

[75]. Popov, E., M. Nevière, et al. (2002). "Staircase approximation validity for arbitraryshaped gratings." Journal Optical Society of America Vol 19 (n°1).

[76]. Logofatu, P. C. (2002). "Sensitivity analysis of grating parameter estimation." Applied Optics Vol 41 (n°34): pp 7179‐7186.

[77]. Drège E. M., D. M. Byrne (2000). "Optimal measurement configurations for inverse scatterometry". IEEE Laser and Electro optics, Nice 10‐15 sept 2000

[78]. Petit J., P. Barritault, J. Hazart, P. Chaton, P. Boher, M. Luet, T. Leroux, (2004) "A new analysis strategy for CD metrology using rapid photo‐goniometry method", SPIE Vol 5375, pp 210‐221

[79]. Logofatu, P. C., S. A. Coulombe, et al. (1999). "Identity of the cross-reflection coefficients for symmetric surface-relief gratings." Journal of the Optical Society of America A‐Optics Image Science and Vision Vol 16 (n°5): pp 1108‐1114.

[80]. Li, L. (2000). "Symmetries of cross-polarization diffraction coefficients off gratings." Journal Optical Society of America A Vol 17 (n°5): pp 881‐887.

[81]. Logofatu, P. C. and J. R. M. Neil (2001). Measurement precision of optical scatterometry. SPIE Metrology, inspection and Process control for microlithography XV. Vol 4344: pp 447‐453.

[82]. Kats A. V., P. D. Pavitskii et I. S. Spevak (1994). "Theory of Resonance Diffraction on Impedance Periodic Structures." Zhurnal Eksperimentalnoi I Teoreticheskoi Fiziki Vol 105 (n°1): pp 79‐93.

[83]. Kats A. V., I. S. Spevak (2002). "Analytical theory of resonance diffraction and transformation of light polarization." Physical Review B Vol 65 (n°19).

[84]. BREVET : Raymond, C. (2002). Line profil asymmetry measurement using scatterometry WO PCT/US02/06403. International, Accent Optical Technologies.

[85]. Stover J. C. and C. A. Scheer (1994). "Quantifying Optical Scatter Measurement."

[86]. Boher P., M. Luet and T. Leroux (2004). "Light scattered measurements using Fourier Optics: A new tool for surface characterization". SPIE, Photonics Europe, Vol 5457 pp 344‐454

[87]. Cao H., W. Yueh, B. Rice, J. Roberts, T. Bacuita, M. Chandhok, (2004) "Sources of line width roughness for EUV resists", SPIE Vol 5376, pp 757‐764,

[88]. Nelson C., S. C. Palmateer, A. R. Forte, and T. M. Lyszczarz (1999) "Comparison of metrology methods for quantifying the line edge roughness of patterned features" J. Vac. Sci. Technology B Vol 17 (n°6)

[89]. Lee J., J. Shin, et al. (2004) "Effect of line edge roughness (LER) and line width roughness (LWR) on sub 100nm device performance", SPIE Vol 5376, pp 426‐433,

[90]. Bunday B., M. Bishop, D. McCormack, (2004) "Determination of optimal parameters for CD‐SEM measurement of line edge roughness", SPIE 5375, pp 515‐524,

[91]. Jones R., T. Lu, C. Soles, E. lin, W. Wu, D. Cas, A. Mahorowala, (2004) "Preliminary evaluation of line edge roughness metrology based on CD‐SAXS", SPIE Vol 5375, pp 191,

[92]. Boher P., J. Petit, et al. (2005) "Optical Fourier transform scatterometry for LER and LWR metrology", SPIE, Metrology, Inspection, and Process Control for Microlithography XIX (ML02). San Jose, Vol 5752 (n°21)

## **Chapitre 5**

[93]. **Petit J.**, P. Barritault, et al. (2005) "More physical parameters from CD and overlay metrology using an Optical Fourier Transform instrument", SPIE, Metrology, Inspection, and Process Control for Microlithography XIX (ML02). Vol 5752 n°41

[94]. Sullivan N., J. Shin, (1998) "Overlay metrology: the systematic, the random and the ugly", Characterization and metrology for ULSI technology, pp 502‐512

[95]. Chappelow R.E., L.P. hayes, "Measurement of registration of overlaid test patterns by the use of reflected light", US Patent 4,757,207, July 12, 1988

[96]. Bishoff J., R. Brunner, J. Bauer, U. Haag, (2001) "Light diffraction based overlay measurement", SPIE Vol. 4344, 222‐+

[97]. Huang H., G. Raghavendra, et al. (2003) "Scatterometry based overlay metrology", SPIE Vol 5038, pp 126

[98]. Yang W., R. Lowe-Webb, S. Rabello, J. Hu, J. Li, J. Heaton, (2003) "A novel diffraction based spectroscopic method for overlay metrology", SPIE Vol 5038, pp 200.

[99]. Ko, C.‐H., Y.‐s. Ku, et al. (2005). Comparisons of Overlay measurement using conventional bright‐field microscope and angular scatterometer. SPIE Metrology, inspection and Process control for monolithography XIX, San Jose. Vol 5752: pp 987‐996.

[100]. De Martino A., Novikova, T., et al. (2005). "Characterization of gratings by Mueller polarimetry in conical diffraction. SPIE vol 5752 n°23

[101]. Novikova T., A. De Martino, et al. (2005). "Metrological applications of Mueller polarimetry in conical diffraction for overlay characterization in microelectronics." European Physical Journal‐Applied Physics Vol 31 (n°1): pp 63‐69.

[102]. Quintanilha R., P. Thony, D. Henry and J. Hazart, (2004) "3D features analysis using spectroscopic scatterometry", SPIE vol. 5375, pp 456

[103]. Quintanilha R., P. Thony, D. Henry and J. Hazart (2005). "Application of spectroscopic scatterometry method in hole matrices". SPIE vol. 5752 – n°22

[104]. Quintanilha R., "Etude du problème inverse en diffractométrie spectroscopique – Application à la métrologie dimensionnelle en microelectronique" Thèse pour obtenir le grade de Docteur de l'INPG en Micro et Nano électronique – dec. 2005

[105]. Yeung M. et E. Barouch (2001). "Electromagnetic Scatterometry Applied to in situ Metrology". SPIE Metrology, inspection and Process control for monolithography, Neal T Sullivan Ed. Vol 4344 , pp 484‐495.

[106]. Benesch N., A. Herttwer, et al. (2002). "Phi-scatterometry for Integrated Linewidth Control in DRAM Manufacturing. IEEE Transactions on Semiconductor manufacturing, Vol 14 (n°4): pp 470‐477.

# **Annexe A**

[107]. Goodman, J. W. (1996). Introduction to Fourier Optics.

[108]. Saleh, B. E. A. and M. C. Teich (1991). Fundamentals of Photonics, John Wiley & Sons, Inc. Wiley Series in pure and applied optics. J. W. Goodman, editor

[109]. Born, M. and E. Wolf (1959). Principles of Optics. Electromagnetic theory of propagation interference and diffraction of light, Cambridge university Press.

[110]. Courjon, D. and C. Bainier (2001). Le champ proche optique. Théorie et applications. Collection scientifique et technique des télecommunication . Springer

# **Annexe B**

[111]. Meyzonnette J.L. et T. Lépine (2001). Bases de Radiométrie Optique. 2<sup>nd</sup> ed. Cépadueséditions

# **Annexe E**

[112]. Maystre D. (1980) "Integral methods". Electromagnetic Theory of Gratings. Petit, R., Ed. Topics in current Physics. Berlin, Springer‐Verlag : pp 63‐100

[113]. Goray L. I. et al.(2002) "Modified Integral Method for weak convergence problemes of light scattering", Diffractive and holographicTechnologies for integrated Photonic Systems SPIE 4291 pp 1‐12.

[114]. Davidson, M. P. (2002). A modal model for diffraction gratings. arXiv:physics/0209045.

[115]. Moharam, M. G. and T. K. Gaylord (1981). "Coupled-wave analysis of reflection Gratings." Applied Optics Vol 20 (n°2): pp 240-244.

[116]. Granet, G. (1999). "Reformulation of the Lamellar grating problem through the concept of adaptative spatial resolution.<sup>™</sup> Journal of Optical Society of America Vol 16 (n°10): pp 2510‐2516.

[117]. Granet, G. (2001). "Rigorous electromagnetic analysis of resonant sub-wavelength mettalic gratings by parametric Fourier modal method." Optical and Quantum electronics Vol 33 : pp 471‐483.

[118]. Lalanne, P. and G. M. Morris (1996). "Highly Improved convergence of the coupledwave method for TM polarization." Journal of Optical Society of America Vol 13 (n°4): pp 779‐784.

[119]. Lalanne, P. and E. Silberstein (2000). "Fourier Modal Methods applied to waveguide computational problems." Optics Letters Vol 25 (n°15): pp 1092-1094.

[120]. Li, L. (1996). "Use of Fourier series in the analysis of discontinuous periodic structures." Journal Optical Society of America Vol 13 (n°9): pp 1870-1876.

[121]. Elschner, J., G. C. Hsiao, et al. (2003). "Grating profile reconstruction based on finite elements and optimization techniques." Society for Industrial and Applied Mathematics Vol 64 (n°2): pp 525‐545.

[122]. Bendickson, J. M., E. N. Glytsis, et al. (2001). "Guided-mode resonant subwavelength gratings: effects of finite beams and finite gratings." Journal of Optical Society of America Vol 18 (n°8): pp 1912‐1928.

[123]. Neviere, M. and E. Popov (1997). "Grating electromagnetic theory user guide." Journal of Imaging Science and Technology **41**(4): 315‐323.

[124]. Somas, R. (1997). Thèse sur la Contribution à la modélisation des réseaux de diffraction. Application à l'étude d'interconnexions optiques holographiques pour liaisons à haut débit. Ecole supérieure des sciences appliquées pour l'ingénieur. Mulhouse, Université de Haute Alsace.

[125]. Hazart, J. (2002). Thèse sur l'Etude de la diffusion ionique dans les verres pour l'optique intégrée. Application aux réseaux de Bragg. Ecole doctorale EEATS, Optique, Optoélectronique et micro‐ondes, Grenoble, INPG.

[126]. Hazart (2005), J. « Note technique sur la MMFE » Note technique CEA/LETI/DOPT, n° chrono : 05.427

[127]. Machavariani, V., S. Gov, et al. (2002). Scatterometry - Interpretation by different Methods of electromagnetic simulation. SPIE Metrology, inspection and Process control for monolithography XVI. **4689** (Number): 177‐188.

[128]. Lalanne, P. (1997). "Convergence performance of the coupled wave and the differential methods for thin gratings." Journal Optical Society of America. A 14: 1583-1590.

[129]. Li, L. and C. W. Haggans (1993). "Convergence of the coupled-wave method for metallic lamellar diffraction gratings." Journal Optical Society of America. A 10(6).

[130]. Moharam, M. G., T. K. Gaylord, et al. (1995). "Formulation for stable and efficient implementation of the rigourous coupled-wave analysis of binary gratings." Journal Optical Society of America **12**(5): 1068‐1076.

[131]. Li, L., G. Granet, J. Chandezon, et al. (1999). "Rigorous and efficient grating-analysis method made easy for optical engineers." Applied Optics 38(2): 304-313.

[132]. Hafner, C. (1995). "Multiple Multipole Program Computation of Periodic Structures." Journal of the Optical Society of America a‐Optics Image Science and Vision 12(5): 1057‐1067.

[133]. Li, L. (1999). "Justification of matrix truncation in the modal methods of diffraction gratings.ʺ Journal of Optics a‐Pure and Applied Optics **1**(4): 531‐536.

[134]. Maystre, D. and M. Neviere (1978). "Electromagnetic Theory of crossed gratings." Journal optics (Paris) **9**(5): 301‐306.

[135]. Granet, G. (1998). "Analysis of diffraction by surface-relief crossed gratings with use of the Chandezon method: application to multilayer crossed gratings (vol 15, pg 1121, 1998). Journal of the Optical Society of America a‐Optics Image Science and Vision 15(9): 2444‐2444.

[136]. Zhou, C. and L. Li (2004). "Formulation of the Fourier modal method for symmetric crossed gratings in symmetric mountings." Journal of Optics A-Pure and Applied Optics 6: 43‐50.

[137]. Jia, H. and K. Yasumoto (2004). "A Novel formulation of the Fourier model method in S matrix form for arbitrary shaped gratings.ʺ Journal of Infrared and millimeter Waves **25**(11): 1591‐1609.

## **Annexe F**

[138]. Opsal, J., H. Chu, et al. (2002). Fundamental solutions for real-time optical CD metrology. SPIE Metrology, inspection and Process control for microlithography. **4689** : 163‐ 176.

[139]. Robert, S. and A. Mure-Ravaud (2002). "Characterization of optical diffraction gratings by use of a neural method.<sup>™</sup> Journal of the Optical Society of America a-Optics Image Science and Vision **19**(1): 24‐32.

[140]. Robert, S., A. Mure-Ravaud, et al. (2004). "Neural selection of the optimal optical signature for a rapid characterization of a submicrometer period grating." Optics Communications **238**(4‐6): 215‐228.

[141]. Raymond, C. J. (2004). Comparison of solutions to the scatterometry Inverse problem. SPIE Metrology, inspection and process Control for Microlithography XIV, Santa Clara. **2 5375‐61**.

[142]. Bevington, P. R. and D. K. Robinson (1992). Data reduction and error analysis for the physical sciences. Mac Graw Hill ed.

[143]. Albritton, D. L., A. L. Schmeltekopf, et al. (1976). "An introduction to the Leastsquares fitting of spectroscopic data". Molecular Spectroscopy: Modern Research. K. N. Rao. London, Academic Press. **II**.

[144]. Madsen, K., H. B. Nielsen, et al. (2004). Methods for non-linear least squares problems.

[145]. Numerical Recipes : the art of scientific computing. Chapter 15 Cambridge university Press

[146]. Hazart, J. (2005), « Les moindres carrés » Note technique CEA/LETI/DOPT, n° chrono : 05.416

## **Résumé**

Le travail présenté dans ce mémoire traite du contrôle dimensionnel optique pour la microélectronique et de l'adaptation d'un instrument à cette application. Le premier point clé de cette technique de métrologie est la possibilité de calculer le champ diffracté par une structure périodique, associé aux méthodes de calcul inverse. Le second point clés est la solution technologique adoptée pour mesurer la signature de diffraction.

Nous présentons ici un goniomètre bidimensionnel basé sur le principe de la Transformée de Fourier Optique. Cet appareil a été adapté à l'application métrologique et nous décrivons ici les différentes étapes qui nous permis aboutir. Ces étapes sont la description, la compréhension et l'analyse de l'instrument pour adapter les moyens numériques en notre possession aux spécificités du problème.

Nous avons ensuite validé la fonction métrologique de l'instrument sur différentes structures comme des couches minces ou des réseaux. Nous avons comparé les résultats obtenus avec ceux obtenus en ellipsométrie spectroscopique ou en microscopie électronique à balayage. Nous avons pour chaque résultat, évalué les incertitudes et discuté de la validité du résultat. Enfin nous avons tiré partit des particularité de l'instrument pour réalisé des études plus qualitative sur des structures plus complexes comme des lignes rugueuses ou des structures superposées.

Mots-clés : Scattérométrie, goniométrie, Transformée de Fourier Optique (TFO), réseau de diffraction, métrologie, contrôle dimensionnel optique, rugosité, overlay.

#### **Abstract**

This work deals with Optical Critical Dimension metrology in microelectronics and with the use of an unusual tool for this application. The first key point of this metrology technique is the ability to calculate the scattered light pattern from a periodic structure and the second key point is the apparatus used to measure the diffracted pattern.

We present here a goniometric instrument based on optical Fourier Transform. This equipment has been change for the metrological application and we describe in this text the different steps we had to deal with to achieve. These steps are the description of the measurement head, the understanding and the instrument analysis to adapt our numerical means to the problem needs.

Then we validated the metrological function of the instrument on samples like optical layers or gratings. We compare each etched structure measured with spectroscopic ellipsometry and Scanning Electron microscopy. Each result has been analyzed to evaluate accuracy on parameters. At last, we used instrument peculiarities to go through qualitative study of complex structures like line with roughness and overlay.

Key-words : Scatterometry, goniometry, Optical Fourier Transform, gratings, metrology, Optical Critical Dimension (OCD), roughness, overlay.